# **ESCUELA POLITECNICA NACIONAL**

**Facultad de Ingeniería de Sistema**

**Reconocimiento de estrés emocional en el plano Valencia-Arousal usando señales EEG y aprendizaje automático.**

**TRABAJO DE TITULACIÓN PREVIO A LA OBTENCIÓN DEL GRADO DE MAGÍSTER EN CIENCIAS DE LA COMPUTACIÓN**

**Ing. Sánchez Vivanco Jefferson Paul**

[Jefferson.sanchez@epn.edu.ec](mailto:Jefferson.sanchez@epn.edu.ec)

**Directora: PhD. Myriam Hernández**

[myriam.hernandez@epn.edu.ec](mailto:myriam.hernandez@epn.edu.ec)

**Quito, Enero del 2023**

# **APROBACIÓN DEL DIRECTOR**

<span id="page-1-0"></span>Como director del trabajo de titulación Reconocimiento de estrés emocional en el plano Valencia-Arousal usando señales EEG y aprendizaje automático desarrollado por Sánchez Vivanco Jefferson Paul de la Maestría en Ciencias de la Computación, habiendo supervisado la finalización del trabajo y realizado las correcciones correspondientes, apruebo la redacción final del documento escrito para continuar con el correspondiente procedimiento para la sustentación de la Defensa oral.

**DIRECTOR**

\_\_\_\_\_\_\_\_\_\_\_\_\_\_\_\_\_

**PhD. Myriam Hernández**

# **DECLARACIÓN DE AUTORÍA**

<span id="page-2-0"></span>Yo, Sánchez Vivanco Jefferson Paul, declaro bajo juramento que el trabajo aquí descrito es de mi autoría; que no ha sido previamente presentado para ningún grado o calificación profesional; y, que he consultado las referencias bibliográficas que se incluyen en este documento.

La Escuela Politécnica Nacional puede hacer uso de los derechos correspondiente a este trabajo, según lo establecido por la Ley de Propiedad Intelectual, por su Reglamento y por la normatividad institucional vigente

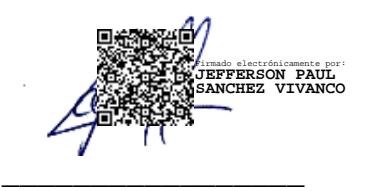

**Ing. Sánchez Vivanco Jefferson Paul**

#### **DEDICATORIA**

<span id="page-3-0"></span>Le dedico a mis padres, mis hermanos de todo corazón por apoyarme en mis proyectos personales y profesionales por su paciencia y constancia en que pueda seguir adelante y no dejarme rendir de ninguna manera. A mi directora de tesis por su constancia en la guía de la realización de este proyecto de tesis.

#### **AGRADECIMIENTO**

<span id="page-4-0"></span>Agradezco a los docentes de la Escuela Politécnica Nacional por darme esta oportunidad de aprender de este campo es muy extenso y se sigue expandiendo de forma estrepitosa. Un agradecimiento de forma especial y calidad a mi directora de proyecto de tesis Ph.D. Myriam Hernández por darme esta oportunidad, por su paciencia y guía que me ha dado para que este proyecto siga adelante.

# ÍNDICE DE CONTENIDOS

### **Contenido**

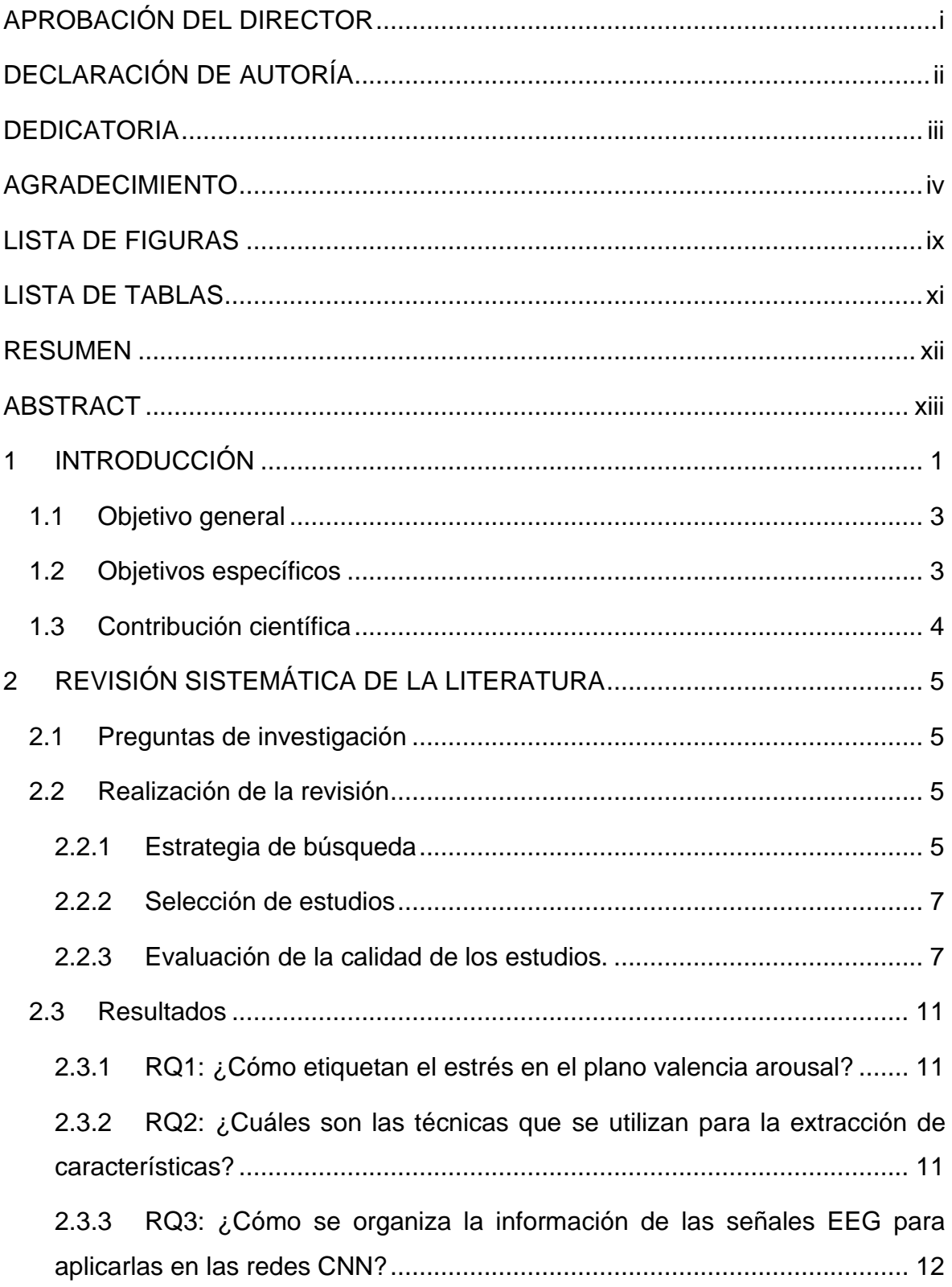

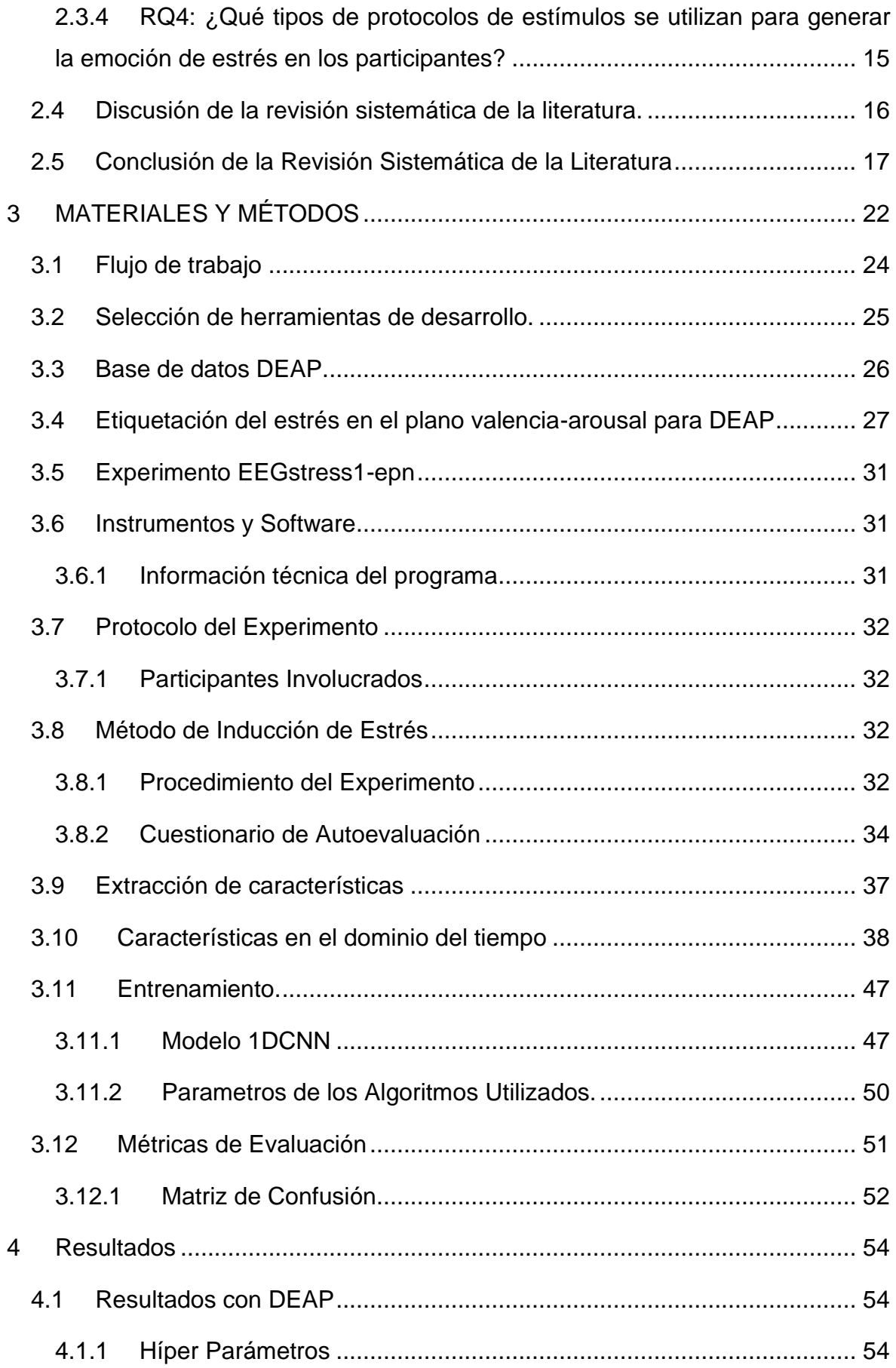

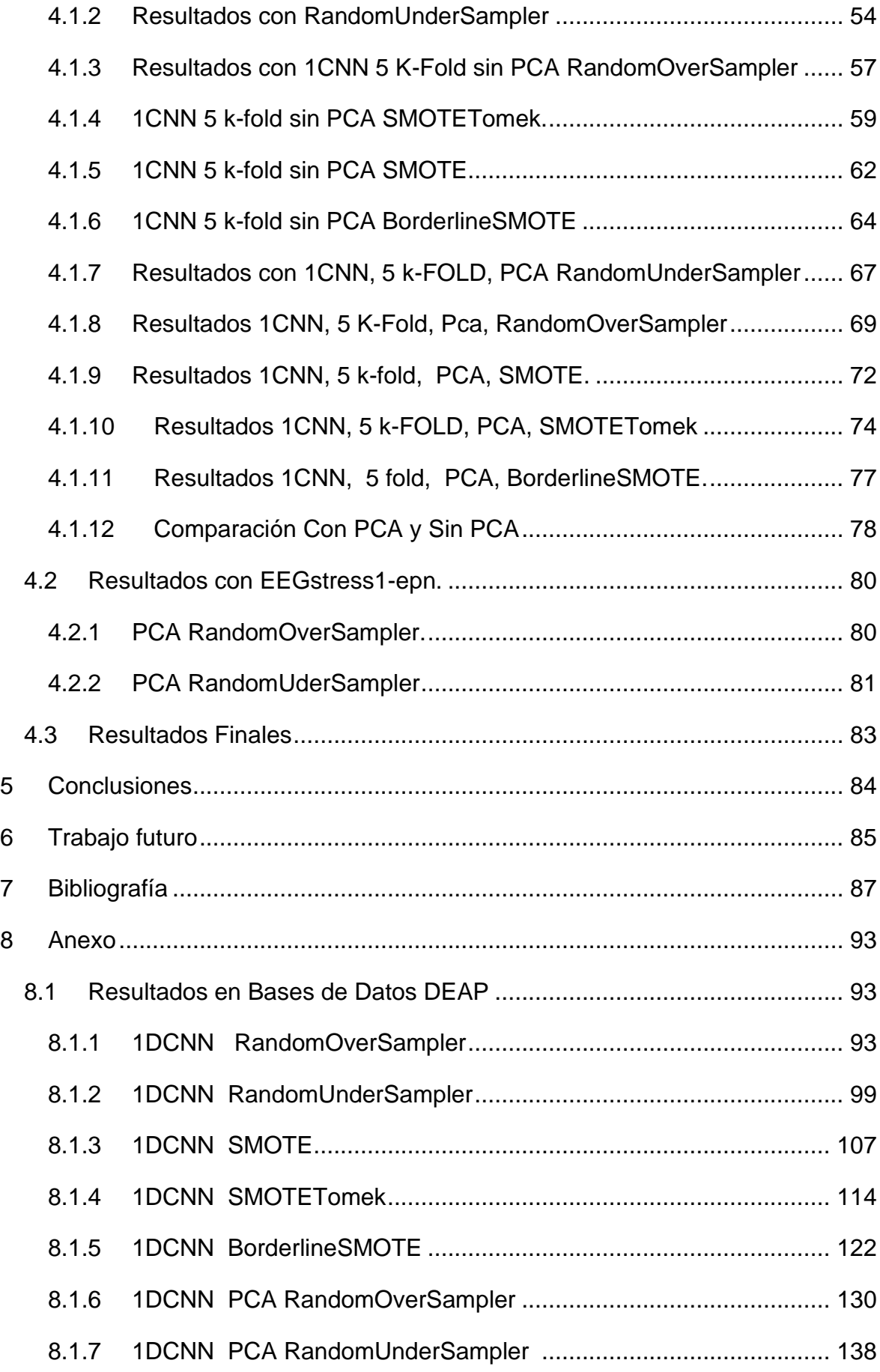

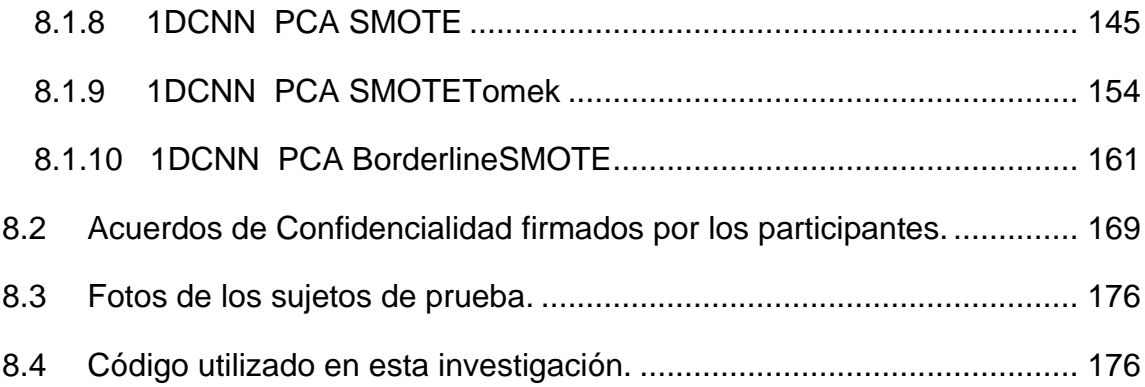

# **LISTA DE FIGURAS**

<span id="page-9-0"></span>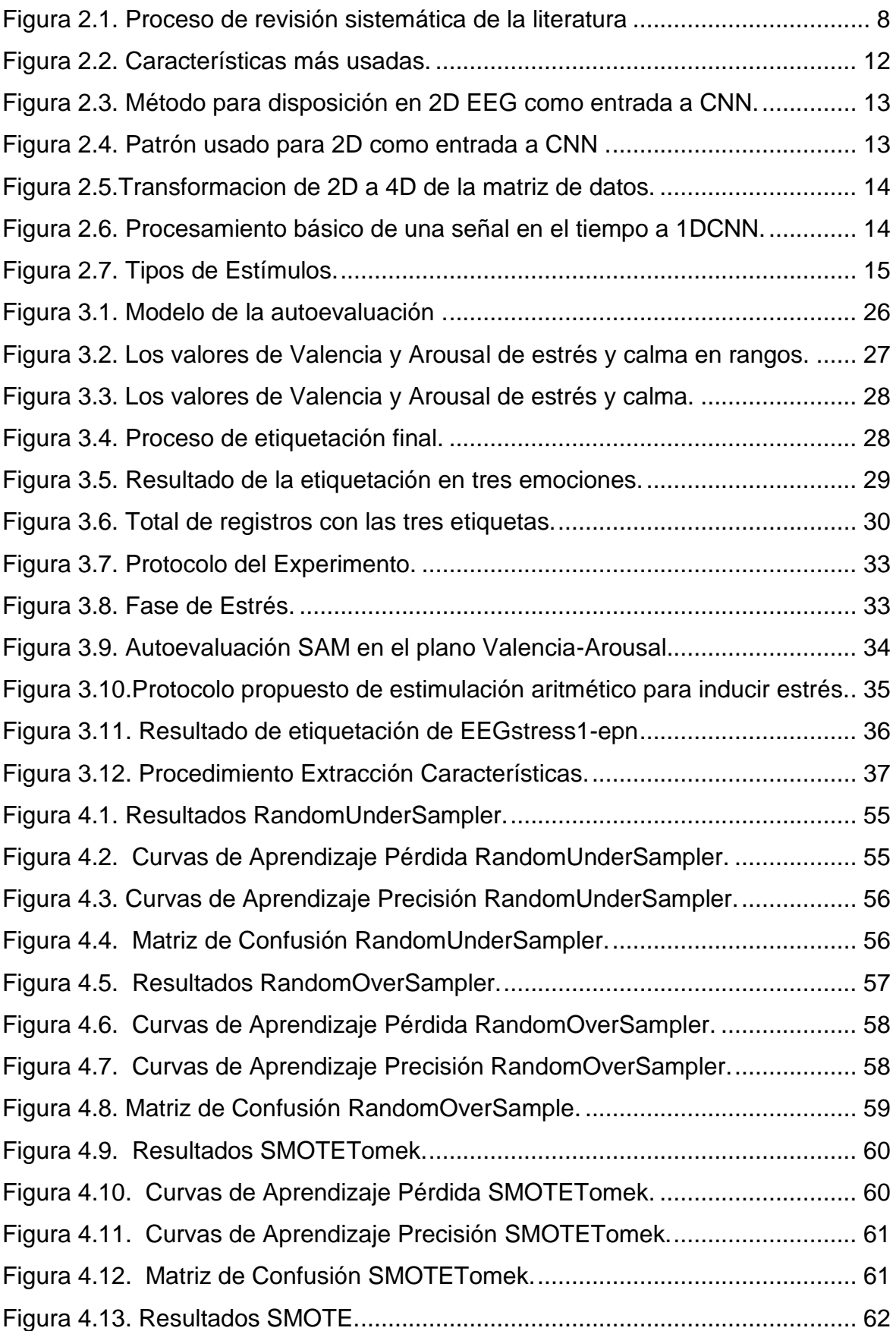

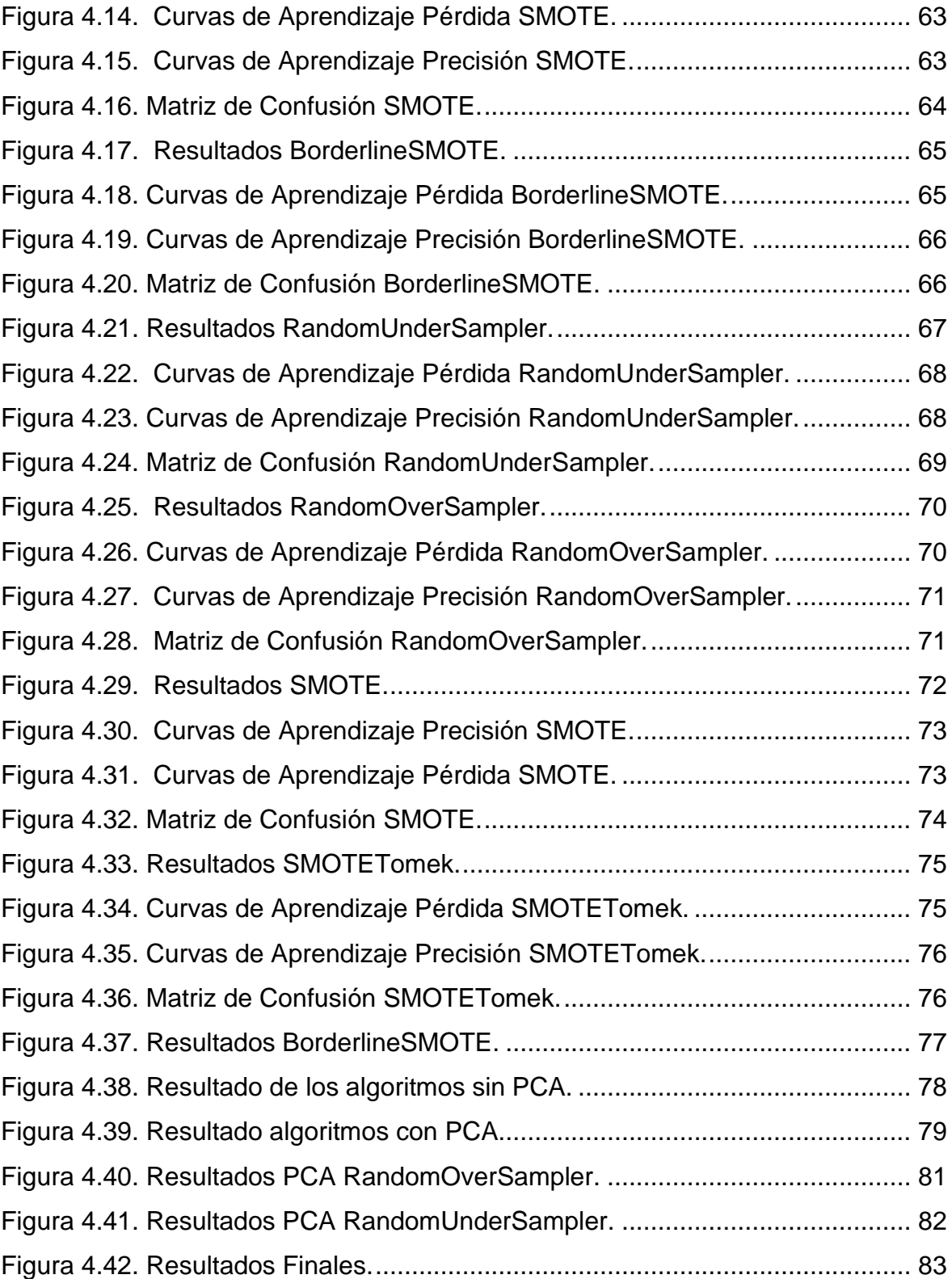

### **LISTA DE TABLAS**

<span id="page-11-0"></span>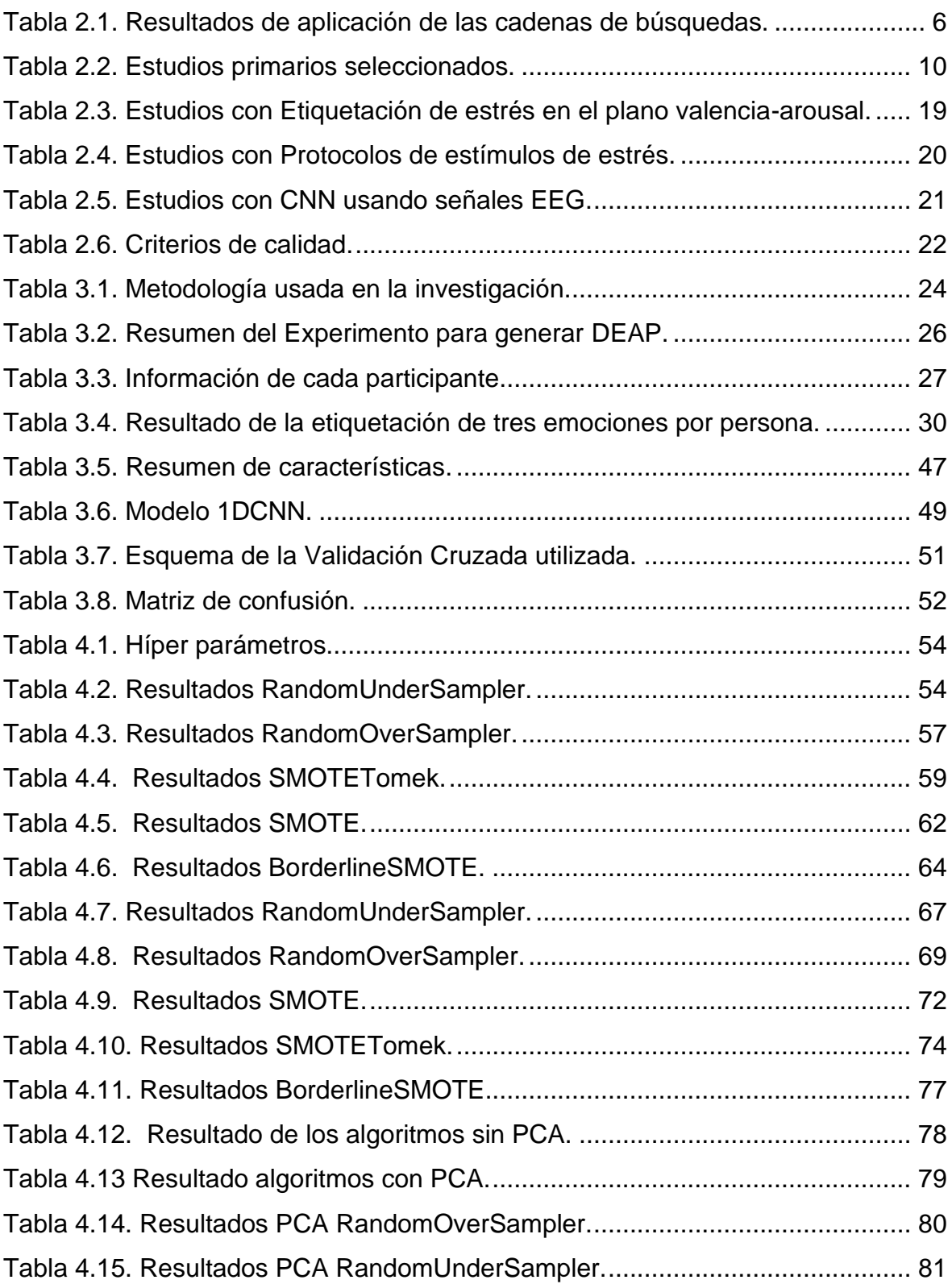

#### **RESUMEN**

<span id="page-12-0"></span>En este proyecto se reconoce las características que aportan en el reconocimiento del estrés, usando señales electroencefalográficas (EEG) que se recopilan con un dispositivo Brain-Computer-Interfase (BCI) y se etiquetan en el plano valenciaarousal. Se comenzará con la utilización de la base de datos DEAP [1]. Una descripción de la base de datos DEAP se puede revisar en [2].

En [3] se definen los límites de cuadrantes de estrés para su reconocimiento en el plano valencia-arousal, este paso es muy importante ya que a partir de esa información se etiqueta lo que, por sus valores dentro de un rango, se considera estrés. La extracción de características se hace a través de diferentes técnicas propuestas en [3], aplicadas sobre el conjunto de datos DEAP, las cuales obtienen características en el dominio de tiempo, frecuencia y tiempo-frecuencia. Con estas características junto con los datos crudos se procede a conformar distintos vectores de entrada para ingresarlos a varias configuraciones de Redes Convolucionales (CNN) con distintas composiciones en cada una de sus capas: de entrada, ocultas y de salida. Se obtendrán experimentalmente combinaciones que produzcan los mejores rendimientos en cuanto a su exactitud (accuracy).

Por último, el presente trabajo también genera datos propios. Para esa tarea se utilizan métodos de estimulación para provocar estrés en los participantes durante los experimentos. Para ello, se evalúa el método de aplicar problemas aritméticos con tiempo límite para resolverlos [5] [6]. Con DEAP y la base de datos propias de estimulos de estrés se obtuvo un 84% y un 69 respectivamente en las mejores combinaciones de los métodos usados.

**Palabras clave: Detección de estrés; Reconocimiento de estrés; Valencia; Arousal; EEG; Electroencefalograma; Feature extraction; Algoritmos de machine learning.**

#### **ABSTRACT**

<span id="page-13-0"></span>In this study, we recognized which characteristics contribute to identifying stress using electroencephalographic (EEG) signals collected by a BCI and labeled in the valence-arousal plane. It will begin with the use of the DEAP database [1]. A description of the DEAP database can be reviewed in [2].

In [3], the limits of stress quadrants are defined for their recognition in the valencearousal plane. This step is critical since what is considered stress is labeled from this information according to the range of values of these indicators. The characteristics extraction is done through different techniques proposed in [3] and applied to the DEAP data set to obtain attributes in the domain of time, frequency, and time-frequency. With these characteristics and the raw data, input vectors are formed to enter various Convolutional Network (CNN) conFigurations with varying compositions in each layer: input, hidden, and output. Combinations that produce the best performance in terms of accuracy (accuracy) are identified experimentally.

Finally, this work also generates its own data. For this task, stimulation methods are used to cause stress in the participants during the experiments. For this, the method of applying arithmetic problems with a limited time to solve them is evaluated [5] [6]. With DEAP and the own database of stress stimuli, 84% and 69% were obtained respectively in the best combinations of the methods used.

**Keywords: Stress detection; stress recognition; Valencia; Arousal; EEG; Electroencephalogram; feature extraction; Machine learning algorithms.**

#### <span id="page-14-0"></span>**1 INTRODUCCIÓN**

El análisis de las señales de electroencefalograma (EEG) ayudan mucho a detectar enfermedades, trastornos de sueño o enfermedades del sistema nervioso. Estas señales pueden ser recopiladas con métodos no invasivos como el uso de dispositivos BCI. Una de las aplicaciones es el reconocimiento del estado emocional, que se induce por medio de diferentes situaciones, música o videos que producen una determinada emoción en el sujeto del experimento. En esta investigación se centrará al reconocimiento del estrés por medio de una base de datos propia y la utilización de la base de datos de acceso público llamada DEAP [1].

El estrés es una respuesta natural que permite respuestas necesarias para la supervivencia, pero afecta a las personas cuando se produce en exceso y ante peligros que no son reales. Se ha demostrado que existe un vínculo entre la salud mental, en términos de depresión, ansiedad e ira que repercuten de manera negativa en la salud física, psicológica y en general en la calidad de vida de las personas.

El estrés produce señales externas en el cuerpo humano como aumento de la frecuencia respiratoria (RR) , pulso de volumen sanguíneo (BVP), conductancia de la piel (SC), entendiéndose en un estado de poca intensidad física. Estas señales son utilizadas en investigaciones que utilizan estos efectos fisiológicos del cuerpo humano y se apoyan en ellos para la detección del estrés, unos de estas señales son las señales EEG que se pueden captar con dispositivos BCI [7][8].

Generalmente en los trabajos enfocados a la detección del estrés se utilizan varias modalidades, combinando con estas respuestas fisiológicas y las señales EEG como en [9][10]. Datos adicionales que apoyan y respaldan la información obtenida en estas modalidades afirman como fiable a la emoción que se quiere obtener e identificar.

Para inducir el estrés en las personas se deben producir estímulos que efectivamente produzcan la emoción deseada. Trabajos como [11] utilizan la

**1**

música de acuerdo a los rangos de emociones que se quiere inducir. En [12] los estímulos son enfocados a trabajadores de la construcción donde se etiqueta el estrés con pruebas médicas, o el presentado por [13] donde el estímulo del estrés es producido por obstáculos en las vías y se mide el estrés producido por conductores al evitar una serie de obstáculos. Estímulos como Stroop color [5], problemas aritméticos con tiempo [6], problemas informáticos de diferentes naturaleza [3], que son capaces de producir estrés en diferentes personas. Un planteamiento importante es definir la correcta aplicación de este tipo de estímulos y cuál es la medida de medición o etiquetado puesto que no todas las personas reaccionan de la misma manera y la percepción del estrés es subjetiva.

La primera base de datos utilizada para el presente estudio es DEAP, que es un dataset de acceso público y la otra es un dataset de generación propia. DEAP es una base de datos que tiene sus etiquetas en el plano valencia-arousal. La evaluación de las diferentes emociones se hizo en base a ese mecanismo de evaluación de los valores en este espacio. En este trabajo aprovechamos esas bases de datos para obtener regiones de importancia para nuestro estudio de identificación del estrés.

Como un aporte adicional de la presente tesis, se generan datos propios conformando el dataset EEGstress1-epn. Para esa tarea se utilizó el método de estimulación de problemas aritméticos con tiempo [9], para provocar estrés en los participantes durante los experimentos. Esta forma de provocar estrés produjo en los participantes, variaciones en las señales EEG, las mismas que son evaluadas con los modelos obtenidos usando distintos vectores de entrada, conformados por diferentes selecciones de características.

En [3] se definen los límites de cuadrantes de estrés para su reconocimiento en el plano valencia-arousal, este paso es muy importante ya que a partir de esa información se etiquetará lo que se considera estrés. La extracción de características se hará a través de diferentes técnicas propuestas en [3], aplicadas sobre los datos crudos. Se obtendrán características en el dominio de tiempo, frecuencia y tiempo-frecuencia. Con estos atributos junto con los datos crudos se procederán a conformar distintos vectores de entrada para ingresarlos a distintas configuraciones de Redes Convolucionales (CNN) con distintas composiciones en

**2**

cada una de sus capas: de entrada, ocultas y de salida. Adicionalmente, se utilizan reductores de dimensionalidad tales como análisis de componente principales (PCA) y los vectores de entrada se aplican en un modelo personalizado de red neural convolucional (CNN) para su procesamiento. Se obtienen experimentalmente combinaciones que producen los mejores rendimientos en cuanto a exactitud (accuracy).

#### <span id="page-16-0"></span>**1.1 Objetivo general**

Reconocer cuáles son los vectores de características extraídas a partir de las señales EEG que producen mejores resultados para el reconocimiento de estrés, en el plano valencia-arousal, usando diferentes dimensiones de los datos y varias configuraciones de las capas de entrada, ocultas y de salida en un algoritmo CNN.

#### <span id="page-16-1"></span>**1.2 Objetivos específicos**

- Revisar la literatura asociada con el reconocimiento de estrés en señales EEG, con diferentes vectores de entrada conformados por características obtenidas en los dominios de tiempo, frecuencia, tiempo – frecuencia y algoritmos de redes neuronales CNN.
- Desarrollar un modelo de reconocimiento de estrés en señales de EEG y algoritmos para extraer características que conformen vectores de entrada de 1 o 2 dimensiones para ingresarlos a varias configuraciones del algoritmo CNN.
- Generar datos propios con dispositivos que captan señales EEG y métodos para provocar estrés en los participantes de los experimentos.
- Entrenar algoritmos de machine learning, específicamente CNN, usando la información de la base de datos DEAP y datos propios, para reconocer las características y configuraciones óptimas, para la identificación de patrones de estrés.
- Evaluar el rendimiento de los modelos obtenidos en la investigación y compararlos con el estado del arte.

#### <span id="page-17-0"></span>**1.3 Contribución científica**

Las contribuciones de nuestra investigación las podemos enumerar en los siguientes puntos:

- Hasta donde conocemos, no se ha realizado un reconocimiento de señales EEG para estrés comparando el rendimiento de CNN usando vectores de entrada de 1 o 2 dimensiones, compuestos por distintas combinaciones de características extraídas en distintos dominios (tiempo, frecuencia, tiempo-frecuencia). Hay algunos trabajos en el campo que usan características en un dominio específico. Nuestro trabajo se orientará a mejorar resultados obtenidos en el estado del arte y a proporcionar datos concretos en cuanto a la configuración de CNN (vector de entrada, capas intermedias, capa de salida) con cada vector de características para que se puedan replicar los experimentos y comparar con otras investigaciones.
- Generación de un dataset propio llamado EEGstress1-epn mediante experimentación con participantes que usen dispositivos BCI para captar señales EEG. Los participantes son sometidos a estímulos que provocan estrés de forma fiable.
- También se utiliza un protocolo para la experimentación orientada a la generación de estrés y sus correspondientes resultados.

La estructura del presente documento presenta en el capítulo 2 la revisión sistemática de la literatura (SLR) en base a palabras clave relacionadas con EEG, BCI, y reconocimiento de estrés con CNN. En el capítulo 3 se describen los materiales y la metodología empleada en la investigación que incluye un detalle de las bases de datos usadas, tanto DEAP como el dataset que se genera en la presente investigación (EEGstress1-epn). El capítulo 4 expone la implementación de los algoritmos para extracción de características, su aplicación en el entrenamiento y prueba usando diferentes configuraciones de CNN, los resultados y el análisis de los modelos propuestos. Finalmente, las conclusiones y recomendaciones en este trabajo son desplegadas en el capítulo 5.

# <span id="page-18-0"></span>**2 REVISIÓN SISTEMÁTICA DE LA LITERATURA**

Revisión sistemática de la literatura (SLR) es un enfoque que se utiliza para responder preguntas de investigación. Para este estudio se utilizó la guía para la revisión sistemática de la literatura propuesta por Kitchenham [14] . En este capítulo se consideraron las siguientes fases y actividades: planificación de la revisión (preguntas de investigación), conducción de la revisión (estrategia de búsqueda, selección de estudio, calidad del estudio, extracción de datos) y reportes de la revisión (resultados).

#### <span id="page-18-1"></span>**2.1 Preguntas de investigación**

En esta fase se presentan 4 preguntas de investigación que se desarrollaron de acuerdo con los objetivos planteados. Las preguntas se refieren a las investigaciones realizadas por otros autores.

- RQ1: ¿Cómo se etiqueta el estrés en el plano valencia arousal?
- RQ2: ¿Cuáles son las técnicas que se utilizan para la extracción de características de las señales EEG?
- RQ3: ¿Cómo se organiza la información de las señales EEG para aplicarlas en las redes CNN?
- RQ4: ¿Qué tipos de métodos de estimulación se utilizan para generar la emoción de estrés en los participantes?

#### <span id="page-18-2"></span>**2.2 Realización de la revisión**

#### <span id="page-18-3"></span>**2.2.1 Estrategia de búsqueda**

Las bases de datos bibliográficas, plataformas utilizadas fueron: ACM Digital Library, IEEEXplorer y Scopus. Se seleccionaron estas bases de datos porque se enfocan en varias áreas de interés tales como ACM en el área de la computación, IEEExplore en la informática, ingeniería, electrónica y Scopus por su calidad en indexación en registro bibliográficos. En cada una de estas páginas se deben considerar las diferencias en los formatos de las cadenas de búsqueda.

En base a las preguntas de investigación se extrajeron las diferentes palabras claves, "Stress" o" Stress Detection" o "distress" como sinónimos de búsqueda," CNN" o "Convolution Neural Network", palabras con sus respectivos sinónimos.

También tenemos búsquedas más generales como: "DEAP", "CNN", hay palabras claves importantes y obligatorias que delimitan el trabajo de forma específica como "Arousal", "Valencia", "EEG" o "electroencephalography".

A partir de las consideraciones mencionadas, se utilizaron tres cadenas de búsqueda (CA1,CA2,CA3). En la [Tabla](#page-19-0) 2.1 se presentan las cadenas de búsqueda desarrolladas en este estudio y sus resultados en cuanto a número de artículos encontrados:

| <b>Fuente</b>         | ID               | Cadenas de búsqueda                                                                                                    | <b>Total</b> |
|-----------------------|------------------|----------------------------------------------------------------------------------------------------|--------------|
| <b>Scopus</b>         | CA <sub>1</sub>  | ALL ((electroencephalography OR eeg) AND (cnn<br>OR "convolutional neural network") AND DEAP)                                                                                                    | 774          |
|                       | CA <sub>2</sub>  | ALL ((electroencephalography OR eeg) AND (stress<br>OR distress) AND DEAP)                                                                                                    | 455          |
|                       | CA <sub>3</sub>  | ALL ( ( "stress detection" OR "stress recognition " OR<br>stress) AND valence AND arousal AND eeg)                                                                                                    | 2184         |
| <b>Total</b>          |                  |                                                                                                    | 3413         |
| <b>IEEEXpl</b><br>ore | CA <sub>1</sub>  | ("Full Text & Metadata":electroencephalography or eeg<br>) AND ("Full Text & Metadata": cnn or "convolutional<br>neural network") AND ("Full Text & Metadata":DEAP)                                                                             | 129          |
|                       | CA <sub>2</sub>  | ("Full Text & Metadata":electroencephalography OR<br>"Full Text & Metadata": eeg) AND ("Full Text &<br>Metadata": stress OR "Full Text & Metadata": distress)<br>AND ("Full Text & Metadata": DEAP)                                             | 180          |
|                       | CA <sub>3</sub>  | ("Full Text & Metadata":"stress detection" OR "Full Text<br>& Metadata": "stress recognition " OR "Full Text &<br>Metadata": stress) AND ("Full Text & Metadata":<br>valence) AND ("Full Text & Metadata": arousal) AND<br>("All Metadata":eeg) | 228          |
| <b>Total</b>          |                  |                                                                                                    | 537          |
| <b>ACM</b>            | CA <sub>1</sub>  | [All: cnn] OR [All: "convolutional neural network"]] AND<br>[All: DEAP] AND [All: electroencephalography eeg]<br>AND [Publication Date: (01/01/2010 TO 31/12/2022)]                                                                             | 123          |
|                       | CA <sub>2</sub>  | [[All: electroencephalography] OR [All: eeg]] AND [All:<br>stress distress] AND [All: DEAP] AND [Publication<br>Date: (01/01/2010 TO 31/12/2022)]                                                                                               | 64           |
|                       | $\overline{CA3}$ | [[All: "stress detection"] OR [All: "stress recognition"]<br>OR [All: stress]] AND [[All: valence] OR [All: arousal]]<br>AND [All: eeg] AND [Publication Date: (01/01/2010 TO<br>31/12/2022)]                                                   | 350          |
| <b>Total</b>          |                  |                                                                                                    | 537          |

<span id="page-19-0"></span>**Tabla 2.1**. Resultados de aplicación de las cadenas de búsquedas.

### <span id="page-20-0"></span>**2.2.2 Selección de estudios**

Para la selección de estudios, en las búsquedas se establecieron los criterios de inclusión y exclusión que se presentan a continuación.

#### **1) Criterios de inclusión:**

- CI1. Artículos publicados en el período de 2010 a 2022.
- CI2. Artículo preferentemente en el idioma inglés.
- CI2. Los documentos son revisados por pares (artículo de revista, conferencia).

#### **2) Criterios de exclusión:**

- CE1. Artículos publicados antes de 2010.
- CE2. Tesis de pregrado o no aceptada por revisión por pares.
- CE3. Artículos incompletos.
- CE4. Artículos que son duplicados.
- CE5. Aquellas que no son relevantes para la investigación porque no corresponden al campo de ingeniería sino más bien son de tipo médico.

Todos estos criterios se utilizaron como filtro para una primera etapa de selección de los trabajos.

#### <span id="page-20-1"></span>**2.2.3 Evaluación de la calidad de los estudios.**

En esta etapa se definió las preguntas de la calidad de los estudios. Se establece puntuaciones o indicadores para la selección de los estudios un "no" es 0 y un "si" es 1 o 0.5 dependiendo de la condición.

Para evaluar la calidad de los estudios se procedió con la evaluación del modelo a través de sus métricas usando las reglas que se presentan en cada punto.

Q1. El estudio presenta métricas de evaluación de los resultados.

- Si los números de las métricas =1, es 0.5 o números de métricas >1 , es 1.
- Caso contrario es 0.

Q2. Los resultados se comparan con diferentes algoritmos de machine learning.

- Si los números de los modelos es =1, el valor es 0.5 o >1, el valor es 1.
- Caso contrario es el valor es 0.

Q3. El modelo usa diferentes algoritmos de pre procesamiento.

- Si los números de algoritmos >1, es 1 o 0.5.
- Caso contrario es el valor es 0.

Q4. El estudio presenta referencias en todos sus pasos en la ejecución del método

• Si el estudio presenta todas las referencias, el valor es 1.

El total de estudios que resultaron de las cadenas de búsqueda fueron 2784. Se eliminaron 743 estudios repetidos, por medio de un script hecho en Python por el autor de esta tesis. Este software compara los DOI o números identificadores de los artículos y con su aplicación se consiguió una lista de 1992 trabajos no repetidos. A partir de estos trabajos se aplican los criterios de inclusión, exclusión y calidad. Al final se seleccionaron 19 estudios que se presentan en la Tabla 2.2.

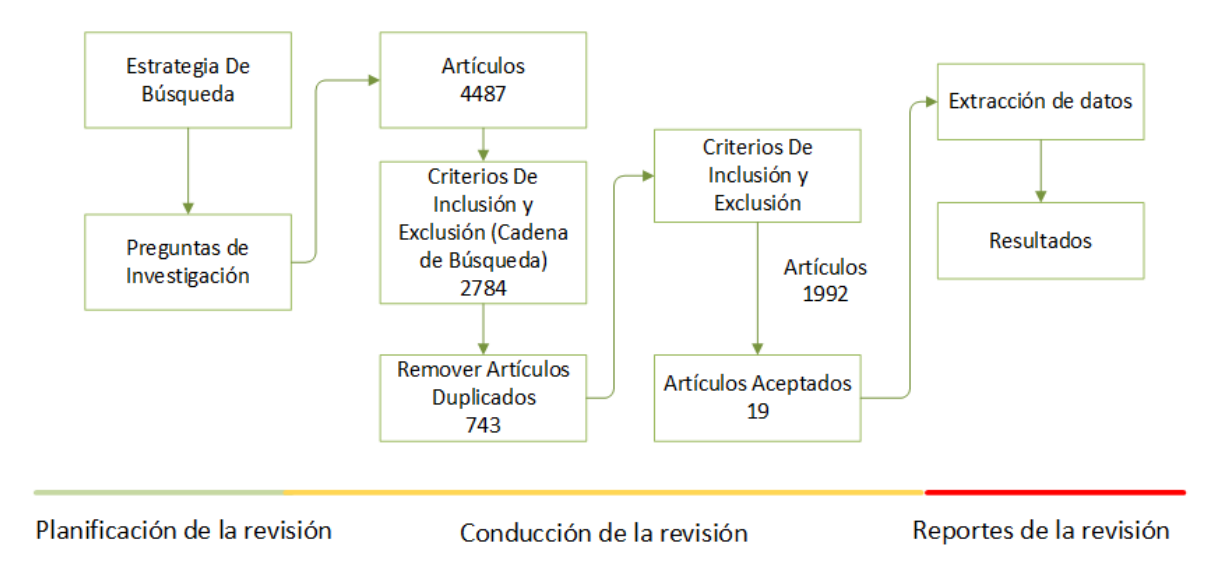

<span id="page-21-0"></span>**Figura 2.1.** Proceso de revisión sistemática de la literatura

<span id="page-22-9"></span><span id="page-22-8"></span><span id="page-22-7"></span><span id="page-22-6"></span><span id="page-22-5"></span><span id="page-22-4"></span><span id="page-22-3"></span><span id="page-22-2"></span><span id="page-22-1"></span><span id="page-22-0"></span>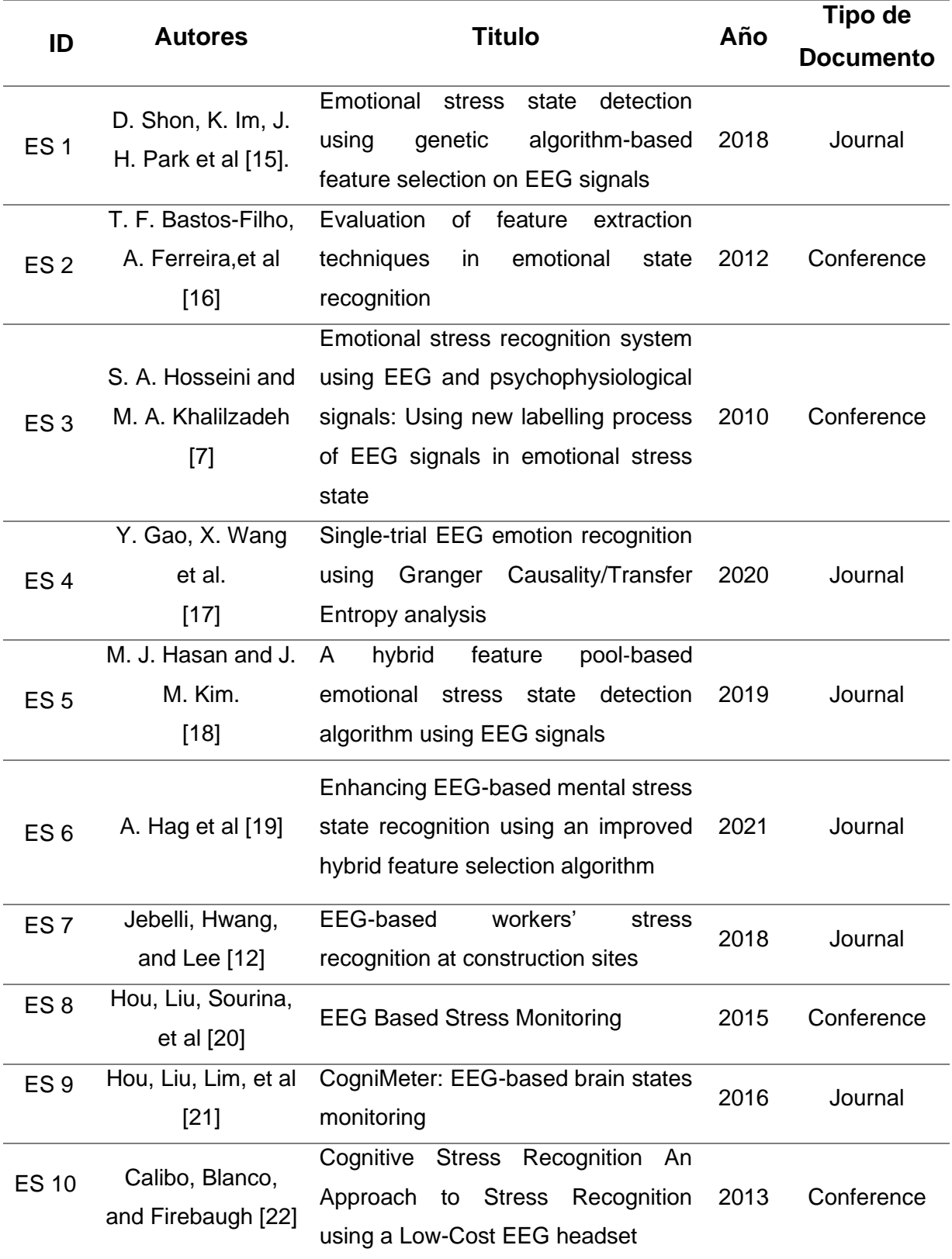

<span id="page-23-8"></span><span id="page-23-4"></span><span id="page-23-3"></span><span id="page-23-2"></span><span id="page-23-1"></span>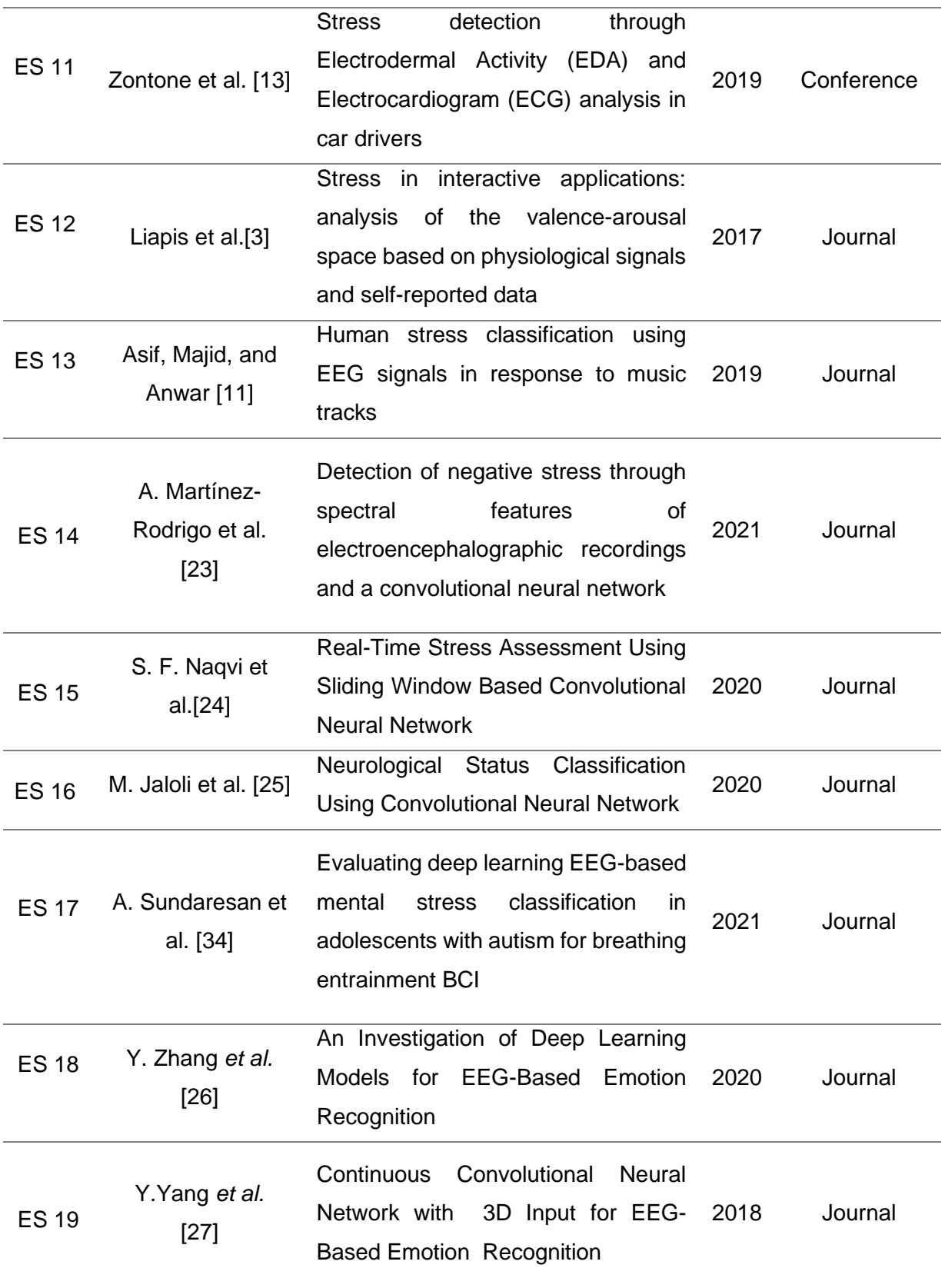

<span id="page-23-7"></span><span id="page-23-6"></span><span id="page-23-5"></span><span id="page-23-0"></span>**TABLA 2.2.** Estudios primarios seleccionados.

#### <span id="page-24-0"></span>**2.3 Resultados**

En la Tabla 2.2, se presentan los 19 estudios seleccionados que servirán para responder las preguntas de investigación planteadas.

### <span id="page-24-1"></span>**2.3.1 RQ1: ¿CÓMO ETIQUETAN EL ESTRÉS EN EL PLANO VALENCIA AROUSAL?**

Para esta primera pregunta los trabajos muestran como las investigaciones realizan la etiquetación en el plano valencia-arousal. Los trabajos usan diferentes estímulos para provocar estrés y se etiquetan de acuerdo con los valores detectados en valencia y arousal considerando ciertos rangos como correspondientes a estrés.

- 1. Lo que más interesa en estos trabajos es la etiquetación del estrés en el plano valencia-arousal. La representación de emociones se basa en el modelo de afecto de [18], donde se define un rango de valores de, arousal > 5 y valencia < 3; combinan la detección de calma como emoción contraria a estrés y utilizan varias bases de datos públicas, principalmente como DEAP. También utilizan instrumentos de autoevaluación de maniquíes (SAM) [28] donde se puntúan tanto valencia como arousal dentro del rango de 1 al 9.
- 2. Como complemento a la pregunta también se etiqueta en base a eventos del protocolo, por ejemplo (baseline, stress, calma). Se supone que la etiqueta en cada escenario puntúa en base a una categoría por ejemplo (nivel de estrés del 1 al 5).

# <span id="page-24-2"></span>**2.3.2 RQ2: ¿CUÁLES SON LAS TÉCNICAS QUE SE UTILIZAN PARA LA EXTRACCIÓN DE CARACTERÍSTICAS?**

Existen diferentes estudios que obtienen características en el dominio del tiempo o en la frecuencia, dimensiones fractales y tiempo-frecuencia de las cuales tenemos las más comunes:

- Componentes de frecuencia: Delta, Theta, Alpha, Beta, Gamma.
- Media, Mediana, Varianza
- Higher-order Crossing (HOC)
- Frontal Asymmetry Alpha
- Coeficientes wavelet
- Fractal Dimension
- Frontal Asymmetry Alpha
- Hjorth Parameter

Las características más comunes en estos estudios se obtienen en el dominio de la frecuencia y en el dominio del tiempo. En este último dominio se tiene principalmente características de tipo estadístico.

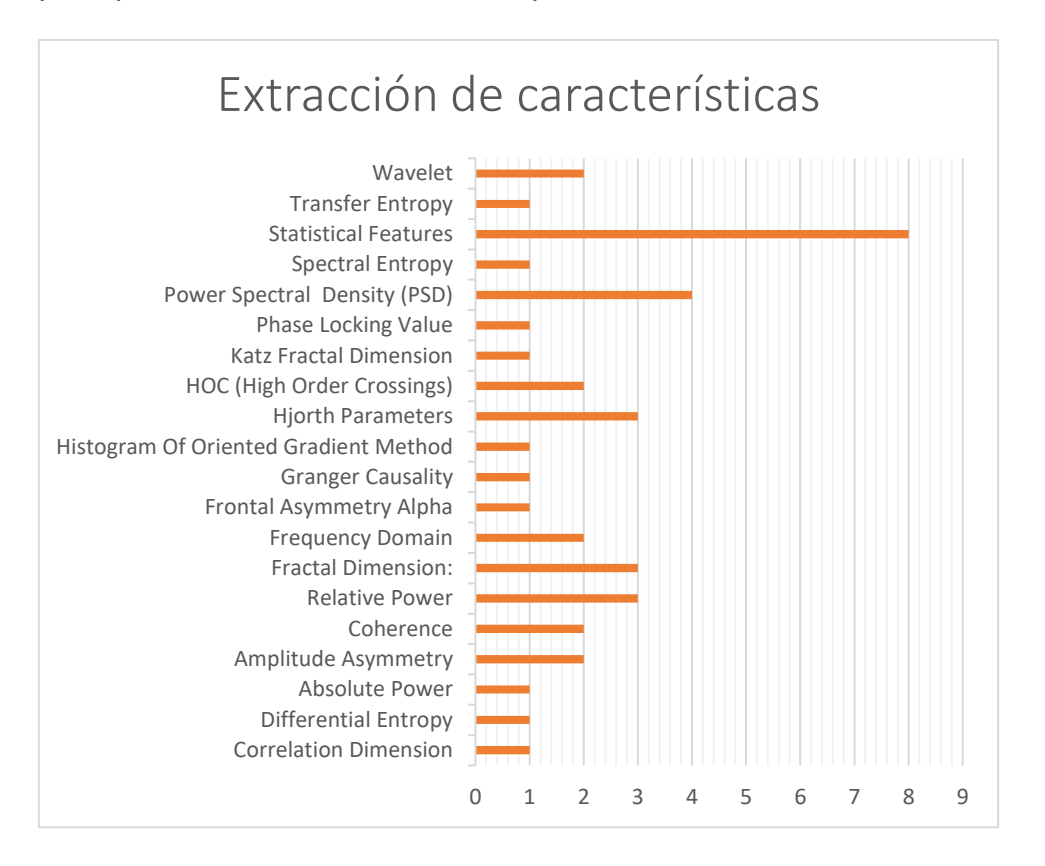

**Figura 2.2.** Características más usadas.

# <span id="page-25-1"></span><span id="page-25-0"></span>**2.3.3 RQ3: ¿CÓMO SE ORGANIZA LA INFORMACIÓN DE LAS SEÑALES EEG PARA APLICARLAS EN LAS REDES CNN?**

Esta es una de las preguntas más interesantes ya que se necesita saber cómo se podría trabajar las señales de EEG en el tiempo y después transformarlas a imágenes para las redes CNN. Hay muy pocos trabajos que cumplen con los requisitos de este estudio, pero pueden ser usados al menos parcialmente y como referencia en ciertos aspectos, puesto que son investigaciones aplicadas a diferentes contextos. En este sentido, el presente trabajo es completo en cuanto al uso de varias dimensiones y dominios para el vector de entrada a CNN para el reconocimiento de estrés.

#### **Extracción de características en diferentes dominios señal en el tiempo a 2D:**

Para la extracción de características en 2D se tienen varias estrategias:

- Trasladar los instantes de tiempo por los canales que utilizan sus aparatos o instrumentos de medición en una matriz de 9x9 con los diferentes instantes de tiempo como canales de las imágenes. En la [Figura](#page-26-0) 2.3. se observa una de las disposiciones.

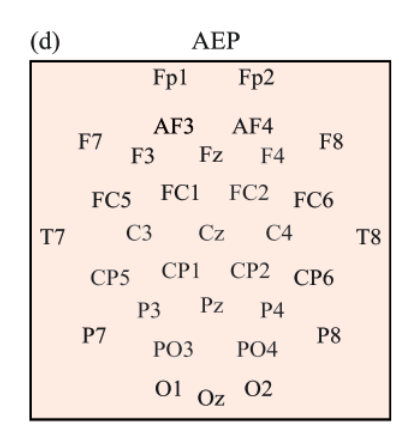

Figura 2.3. Método para disposición en 2D EEG como entrada a CNN.

<span id="page-26-0"></span>- Escoger una ventana de tiempo y sacar una característica por cada canal tal como se muestra en la Figura 2.4, se disponen los valores en una matriz en 2D siguiendo un patrón propuesto.

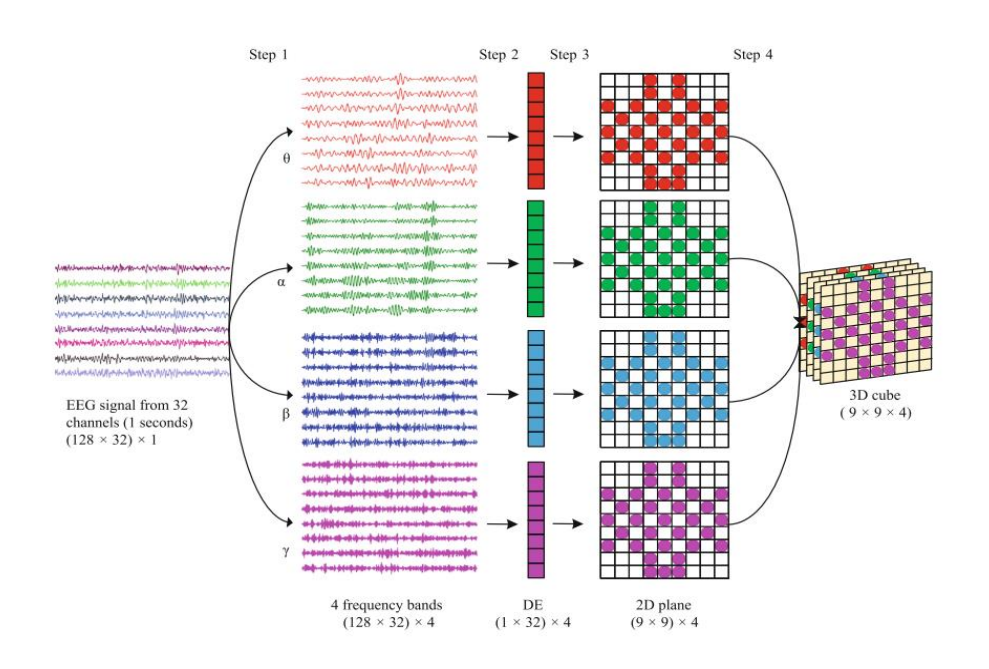

<span id="page-26-1"></span>Figura 2.4. Patrón usado para 2D como entrada a CNN [27].

Separar la señal en el tiempo, en ventanas de igual tamaño y transformarlas a una matriz de 4D la Figura 2.5, se aprecia de forma resumida este método.

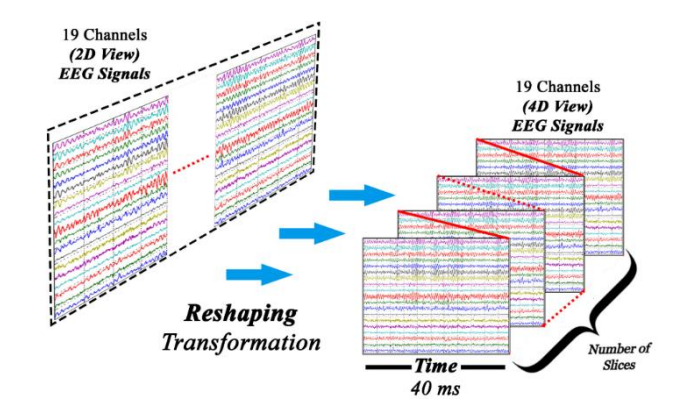

Figura 2.5.Transformacion de 2D a 4D de la matriz de datos.

<span id="page-27-0"></span>En las 1DCNN tenemos también trabajos donde convierten las señales EEG en una CNN de 1D de acuerdo con los diferentes frameworks o algoritmos. Para ello se traslada la señal en el tiempo donde los canales son los diferentes valores en el mismo tiempo o paso de tiempo y se añaden al modelo 1D. Tensorflow es un framework que aplica el estándar de números de ejemplos, números de pasos de tiempo o también tamaño de la señal o width, o canales. Canales se refiere a los distintos valores en un paso de tiempo. La [Figura](#page-27-1) 2.6 muestra los valores a, b concurrentes en un tiempo determinado.

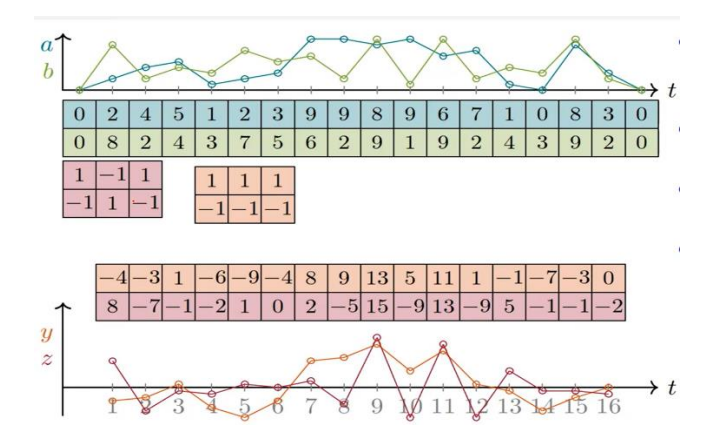

<span id="page-27-1"></span>Figura 2.6. Procesamiento básico de una señal en el tiempo a 1DCNN.

# <span id="page-28-0"></span>**2.3.4 RQ4: ¿QUÉ TIPOS DE PROTOCOLOS DE ESTÍMULOS SE UTILIZAN PARA GENERAR LA EMOCIÓN DE ESTRÉS EN LOS PARTICIPANTES?**

Los protocolos que se utilizan son diversos. Como el objetivo es generar estrés estamos hablando de situaciones o estímulos que los provocan. La [Figura](#page-28-1) 2.7 muestra la información resumida de distintas herramientas que se usan para motivar estrés en los participantes. Se tienen las siguientes herramientas motivadores de estrés:

**Estudios psicológicos,** Stroop Color-Word Test, problemas matemáticos y juegos.

**Eventos o Trabajos,** Trabajos en el área de la construcción o eventos fuertes como conducir un vehículo a través de obstáculos donde se realiza una terminada tarea.

**Problemas informáticos,** Archivos faltantes, fallas en la máquina, velocidad de la conexión de Internet, anuncios publicitarios de Internet y tareas en base a buscar de ciertas informaciones.

**Audiovisuales,** Ver una serie de videos, imágenes y música en un determinado tiempo de acuerdo con el protocolo del experimento que pueda provocar la emoción deseada.

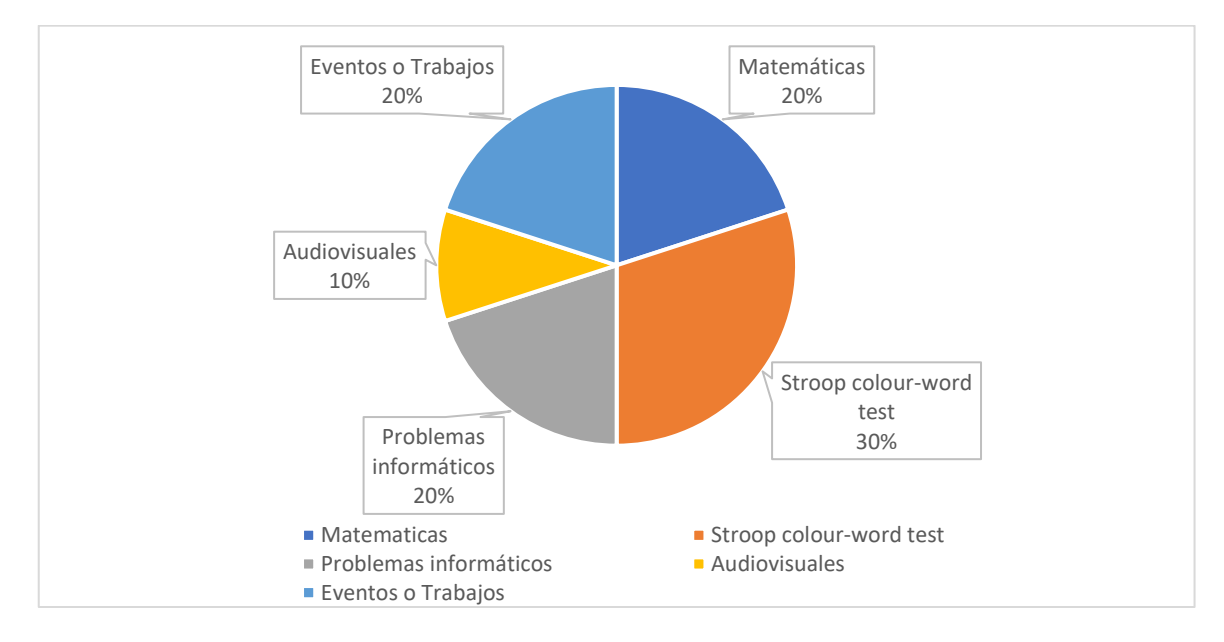

<span id="page-28-1"></span>Figura 2.7. Tipos de Estímulos.

#### <span id="page-29-0"></span>**2.4 Discusión de la revisión sistemática de la literatura.**

Los protocolos de etiquetación de estrés son muy variados desde problemas informáticos [3], problemas de tipo psicológicos ejemplos [24], [23] y [11]. La efectividad de estos trabajos para producir e inducir la emoción en los participantes, depende de la eficacia de la ejecución del protocolo y la calidad de los datos obtenidos. Algunos trabajos como [11] combinan problemas aritméticos con presión de tiempo y auto realimentación de los resultados.

Otro paso importante en estos estudios es la etiquetación que dependería del protocolo. Uno de esos instrumentos utilizados es SAM donde se puntúa en diferentes dimensiones (valencia, arousal, dominancia) de acuerdo con cómo se siente el encuestado. También se usan herramientas como [8], llamada Affect Grid tool para ayudar al participante a definir sus sentimientos. Se utilizan puntajes de 1 al 9 en valencia y en arousal, para definir las emociones en un plano bidimensional para describir sentimientos en los rangos de nerviosismo, calma, tristeza, alegría, entre otros para ubicarlos en un plano que tiene como ejes valencia y arousal. Saber los rangos de las emociones que se necesitan es importante en la ejecución del trabajo. [20], [6], [10], [18] son ejemplos donde se etiqueta el estrés en los rangos de valores arousal > 5 y valencia < 3. Una de las bases de datos que se utilizan para aplicar este rango es DEAP, pero también lo utiliza el International Affective Picture System (IAPS) que es una base de datos de imágenes para provocar emociones.

La extracción de características es importante para reconocer patrones. La mayoría de los trabajos seleccionados en esta revisión realizan extracciones de características en el dominio del tiempo como estadísticas, media, varianza, también realizan la extracción en el dominio de la frecuencia. No todos los trabajos cubren diferentes dominios la mayoría solo trabaja en un dominio específico.

Los formatos usados para una red convolucional varían en los distintos trabajos puesto que se usan 1DCNN ,2DCNN, 3D o incluso de más dimensiones.

Para superar el problema de tener datasets con diferente número de muestras en las diferentes clases se usan algoritmos para balanceo de datos. [30] usa diferentes algoritmos para realizar este proceso. La conversión espacial de los canales a

**16**

imágenes o la extracción de características para conversión de imágenes con disposición de los canales en cada parte de la matriz, son los métodos encontrados en la revisión de la literatura.

#### <span id="page-30-0"></span>**2.5 Conclusión de la Revisión Sistemática de la Literatura**

En el contexto de la detección de estrés usando CNN, se tienen muy pocos trabajos y los que se encuentran son especializados con el uso de un solo tipo de dimensiones y características extraídas en uno o dos dominios como máximo. Del análisis de los resultados del RSL no se obtiene una respuesta completa a los diferentes requerimientos de las preguntas de investigación. Algunos estudios responden a otros contextos, pero son igualmente válidos como referencia para la identificación del estrés. Las investigaciones encontradas no son claras en el paso de características a una red CNN de diferentes dimensiones, o no explican el framework o formato de entrada que se utilizan en los modelos o algoritmos CNN lo que constituye una limitación para la replicabilidad de esos trabajos.

Otro problema es la falta de descripción respecto a si se realiza balanceo de las muestras en los datasets. Existen trabajos como [30] que describen un poco más este proceso debido a que los experimentos se realizaron con bajo número de participantes y usan estos algoritmos para aumentar la cantidad de datos.

En la Tabla 2.3, se presentan estudios con etiquetación de estrés en el plano valencia-arousal, las características que se seleccionan y los algoritmos de clasificación con los que se generan modelos de clasificación de emociones.

En la Tabla 2.4, se muestran estudios que usan protocolos de estímulos de estrés, las bases de datos usadas, los algoritmos de clasificación y los niveles de estrés que se etiquetan.

La Tabla 2.5, presenta estudios que implementan redes CNN usando señales EEG con los niveles de estrés etiquetados y las dimensiones de CNN utilizadas.

La Tabla 2.6, describe los niveles de calidad de cada artículo seleccionado usando los criterios explicados en el punto 2.3. Se puede observar que ninguno de los trabajos es una respuesta perfecta para las preguntas de investigación enfocadas a los objetivos del presente trabajo, pero sin embargo partes de estos estudios sí

**17**

sirvieron de referencia. Se puede indicar que la propuesta de investigación de esta tesis es novedosa y responde a un nicho de conocimiento que requería de una contribución como la que se está realizando en nuestra investigación.

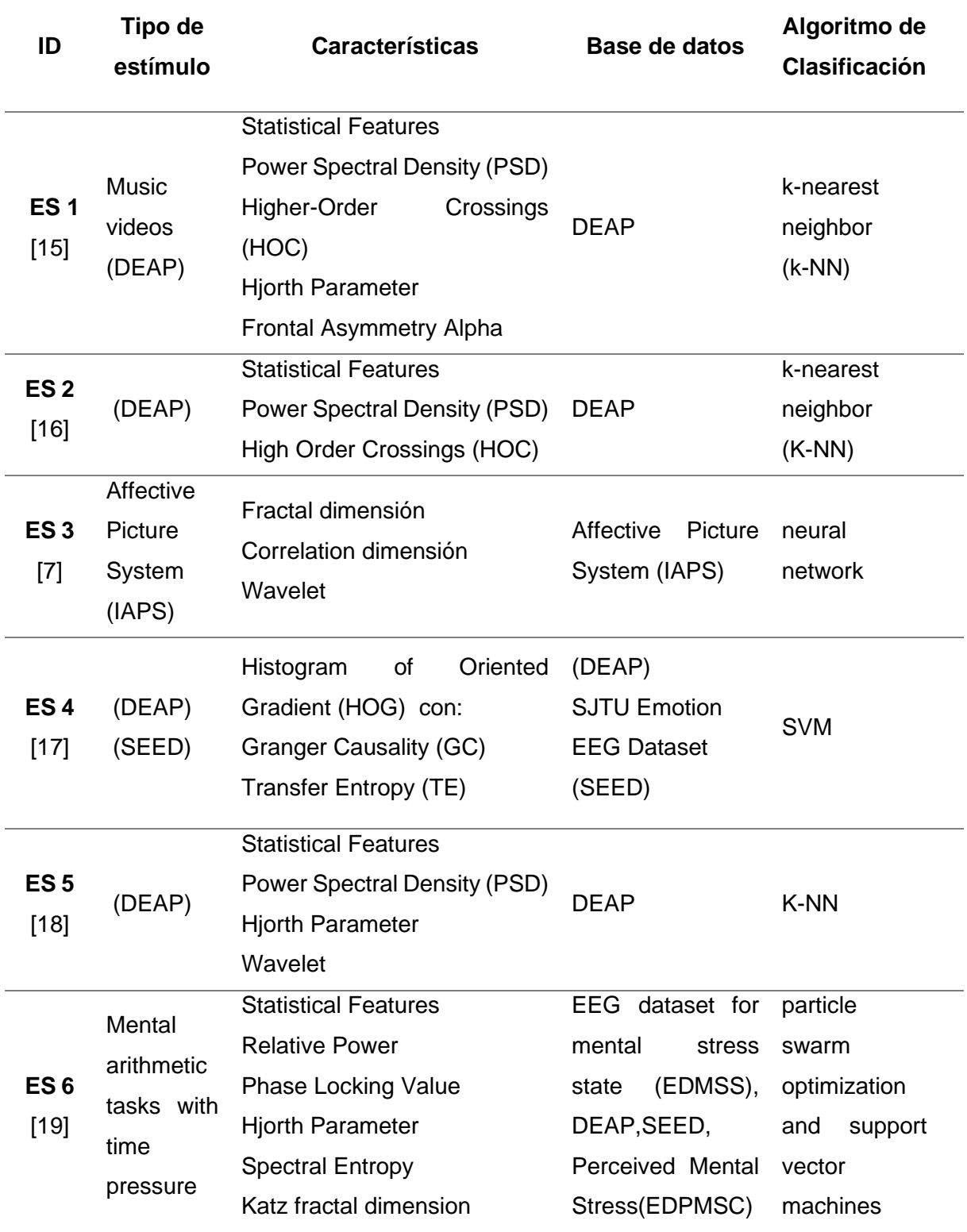

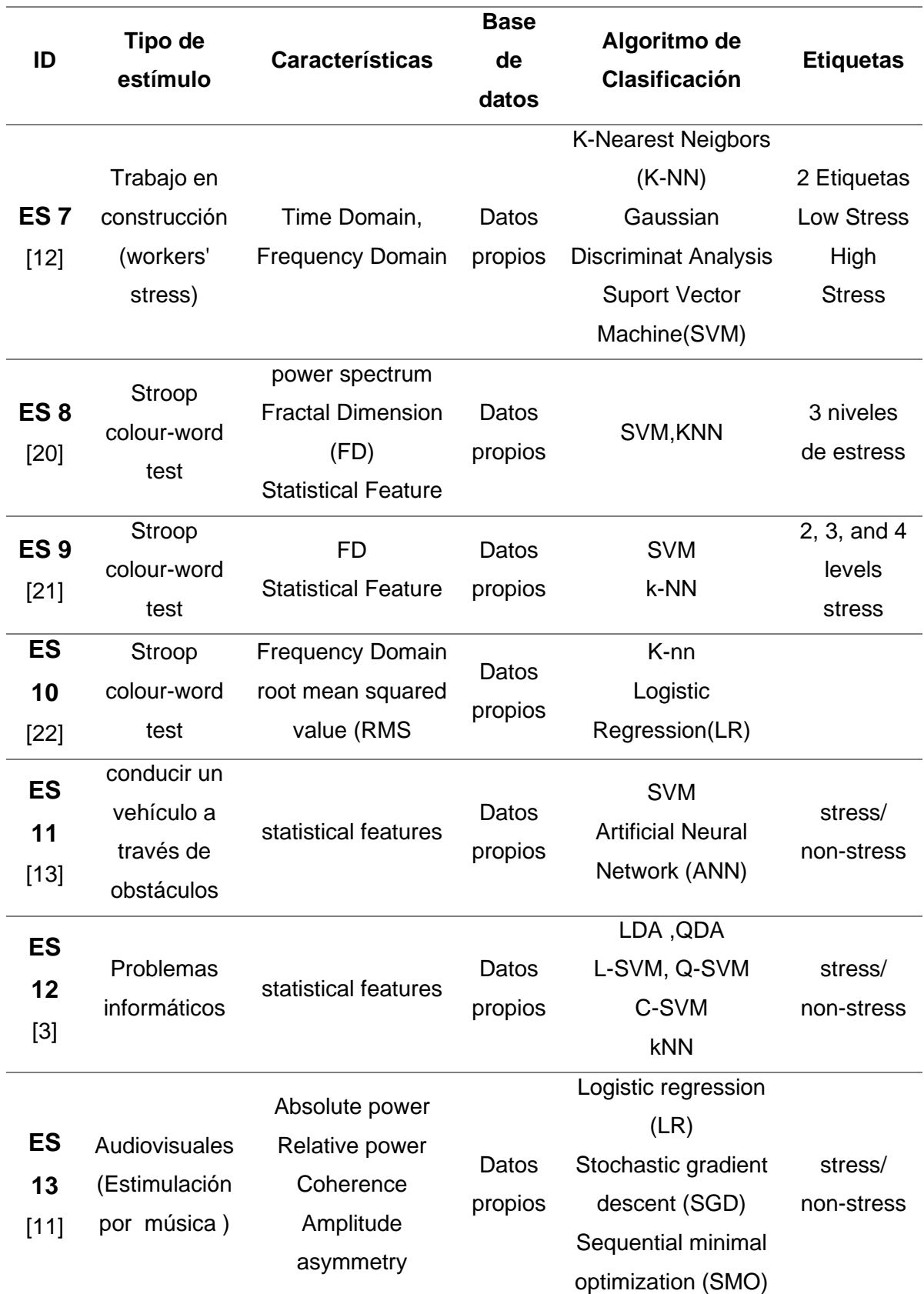

<span id="page-32-0"></span>**Tabla 2.3.** Estudios con Etiquetación de estrés en el plano valencia-arousal.

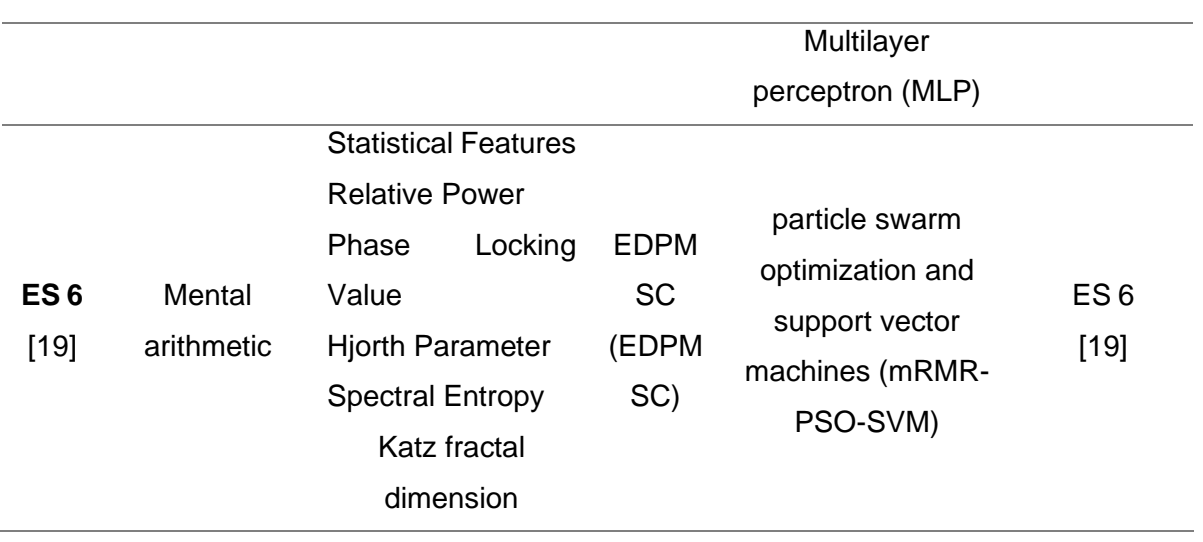

**Tabla 2.4.** Estudios con Protocolos de estímulos de estrés.

<span id="page-33-0"></span>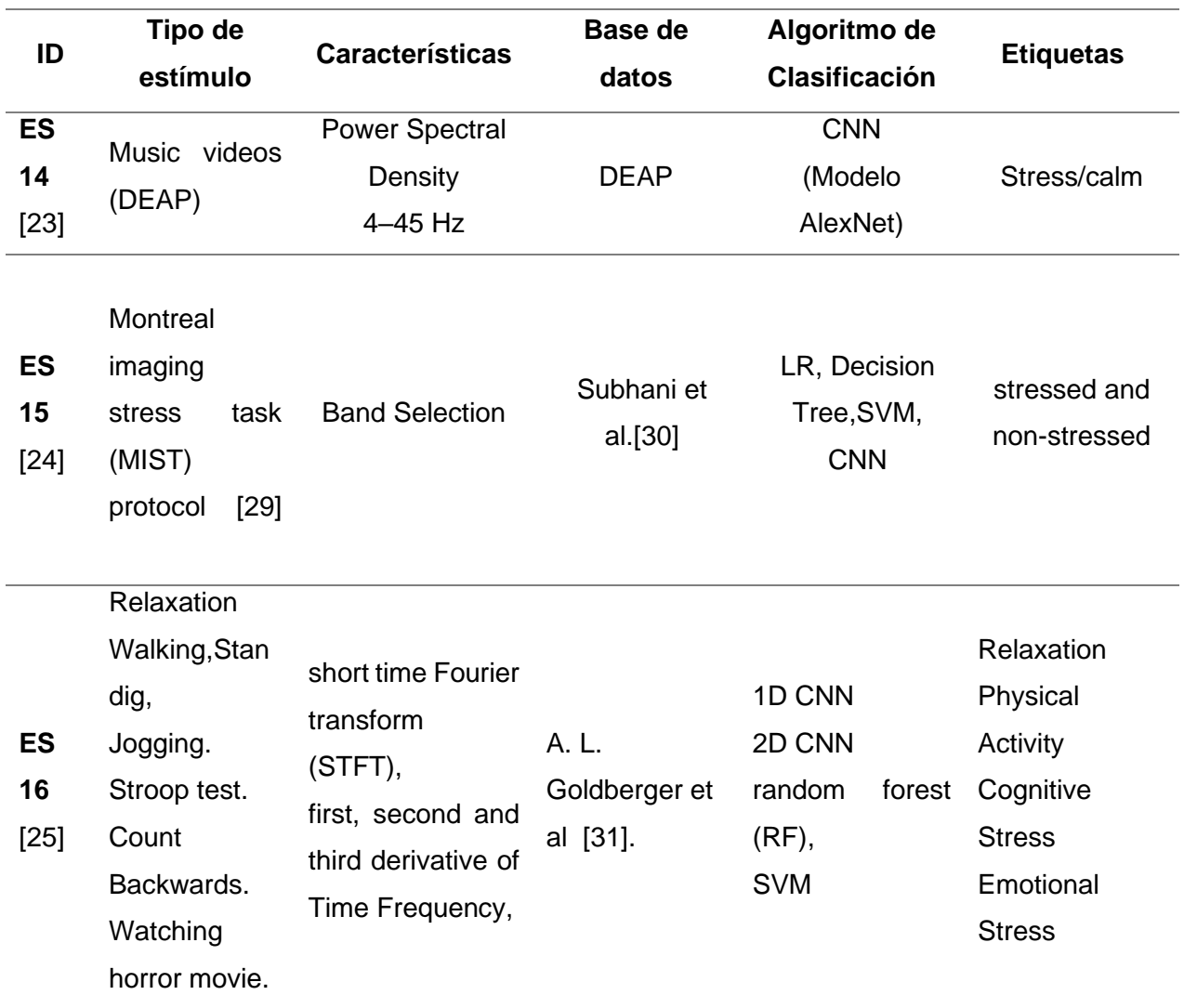

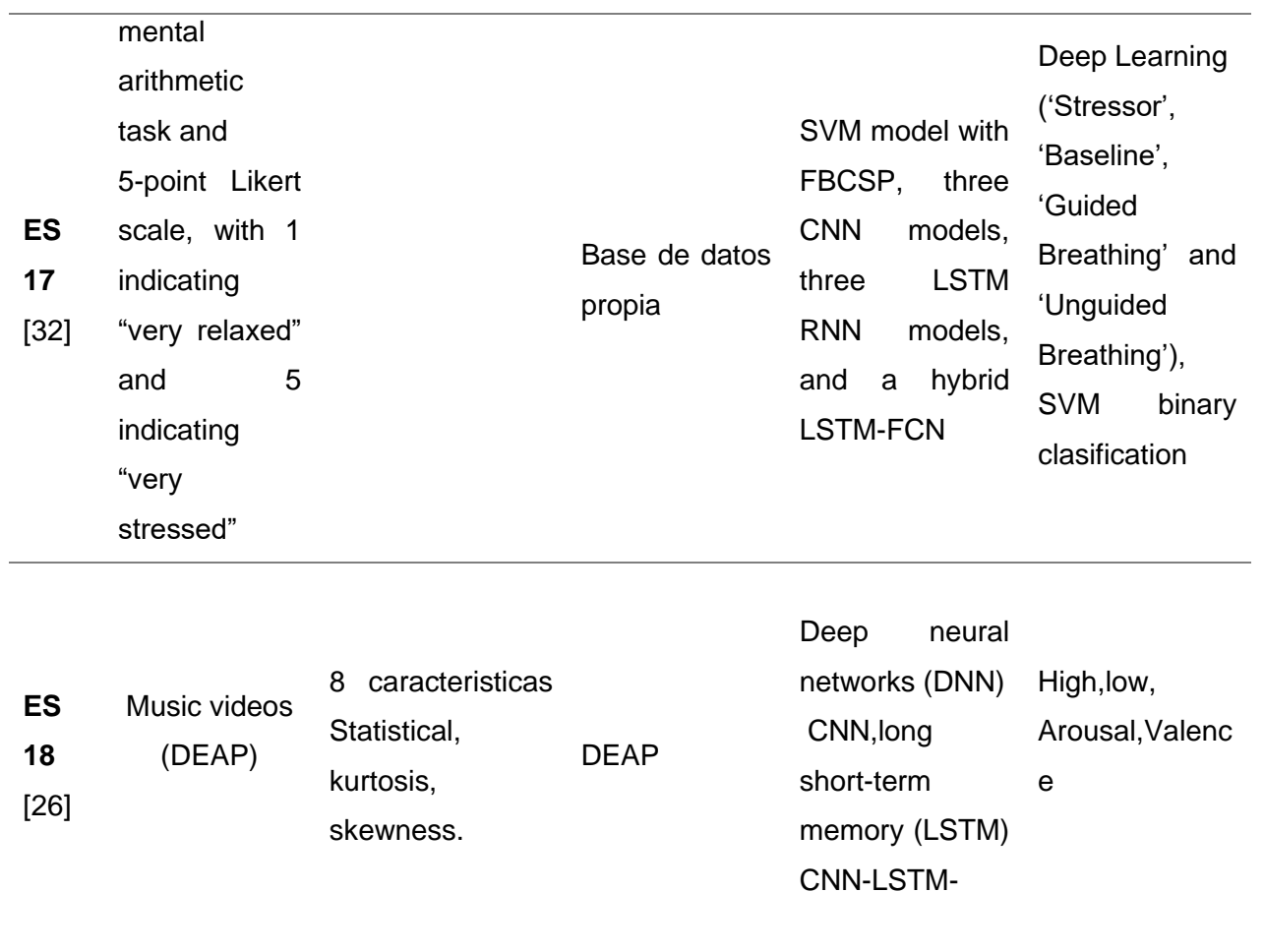

#### **Tabla 2.5.** Estudios con CNN usando señales EEG.

<span id="page-34-0"></span>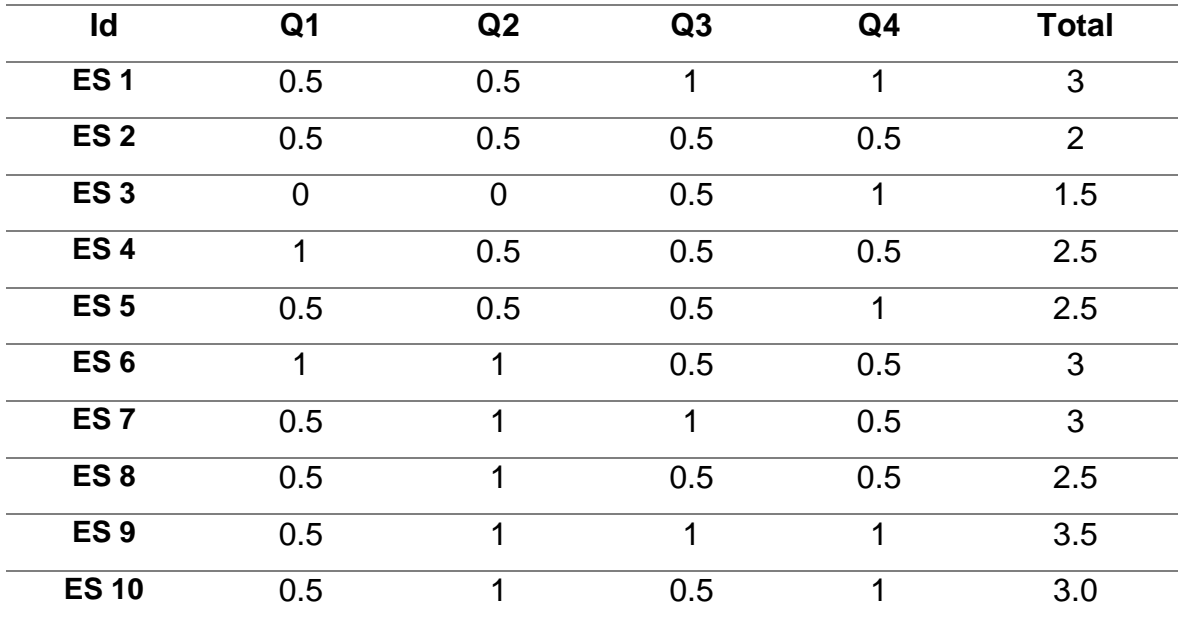

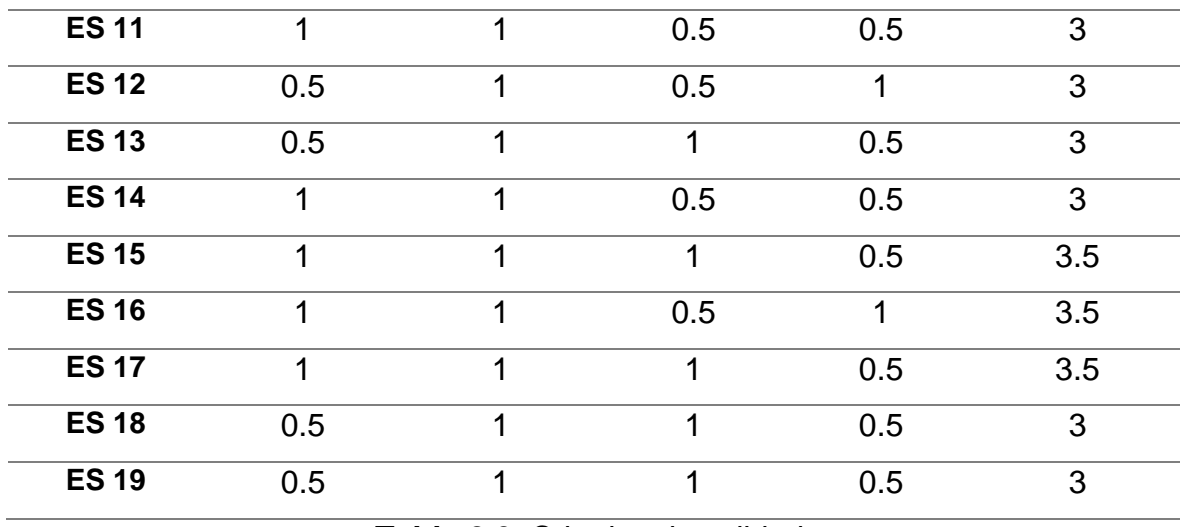

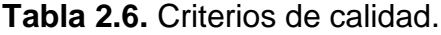

#### <span id="page-35-1"></span><span id="page-35-0"></span>**3 MATERIALES Y MÉTODOS**

Se utilizó el método experimental con un enfoque cuantitativo mediante la recolección y análisis de los datos con el fin de establecer patrones que ayuden al reconocimiento del estrés.

El proyecto se ejecuta en las siguientes fases:

- Primera fase, obtención de la base de datos pública DEAP, para posteriormente realizar el análisis y la definición de las etiquetas más importantes en el plano valencia-arousal que aportan en el reconocimiento del estrés. En esta fase también se realiza la obtención de datos propios de señales EEG, usando dispositivos BCI aplicados a participantes sometidos a estímulos para provocar estrés.
- Evaluación y extracción de las características relacionadas con el reconocimiento de estrés en señales EEG en los dominios del tiempo, frecuencia y tiempo-frecuencia.
- Entrenamiento y obtención de diferentes modelos en el reconocimiento de estrés, que dependerá de las diferentes configuraciones para las capas de entrada, intermedias y de salida en el algoritmo CNN y de los vectores de entrada conformados por las características que se identifiquen como las que producen mejores resultados usando las señales EEG.
- Fase de prueba, se reconocerá que combinación de características es la óptima y que configuración de CNN es la que produce mejores rendimientos, para el reconocimiento de estrés en señales EEG y con la evaluación de datos propios.
- Evaluación del rendimiento de las distintas configuraciones y vectores de entrada usados en la investigación para cumplir con los objetivos propuestos.

## **3.1 Flujo de trabajo**

En la [Tabla](#page-37-0) 3.1 se puede observar el flujo de trabajo de la investigación. Se va a utilizar dos bases de datos, DEAP con un enfoque más general y EEGstress1-epn (datos propios) con un enfoque más específico donde se consigue dar estímulos de estrés a los participantes.

Ambas bases de datos utilizan el mismo método de autoevaluación (SAM), para etiquetar las emociones que se induce en los participantes. También se ha limitado la utilización de los tipos de canales de EEG ya que los dispositivos de EEG en ambas bases de datos tiene diferentes estándares de canales. En este caso se utilizan los mismos canales en los dos datasets para que coincidan con los que tiene el dispositivo BCI usado para la obtención de los datos propios (14 canales). Se utilizan los mismos procedimientos de extracción de características y también se aplica balanceo de los datos en varias configuraciones. Por último, se comparan los resultados de los diferentes enfoques.

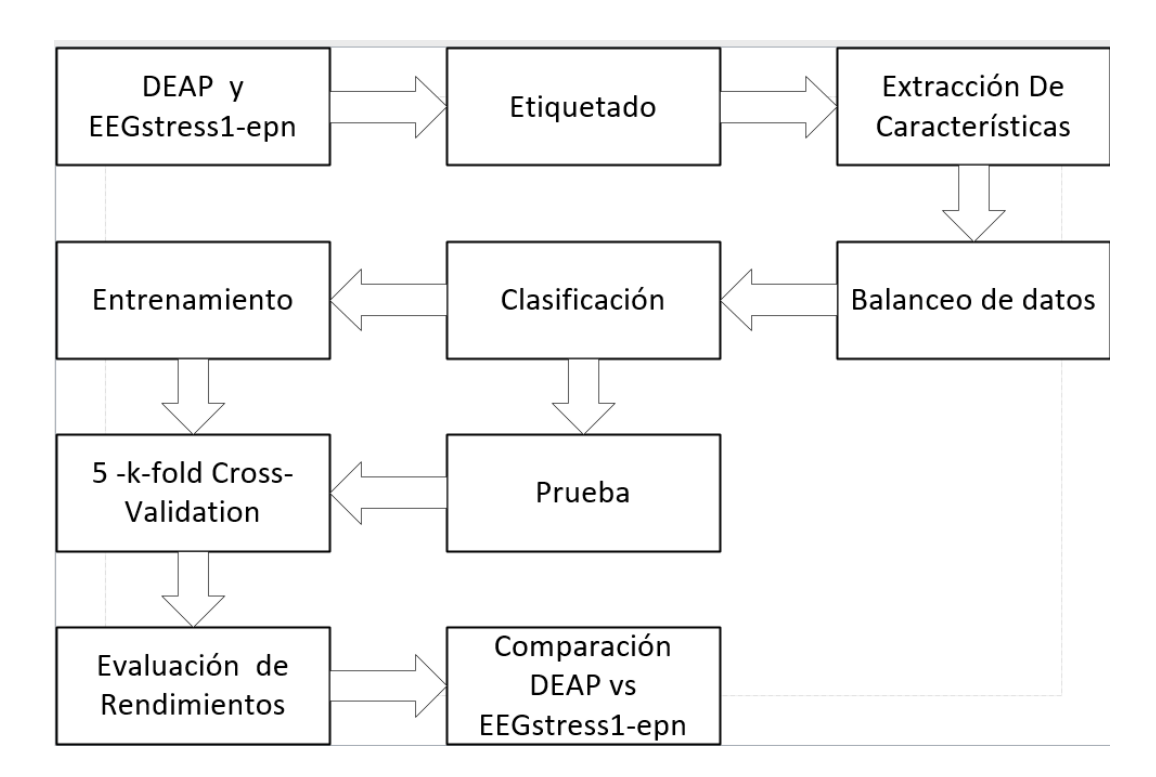

<span id="page-37-0"></span>**Tabla 3.1.** Metodología usada en la investigación.

## **3.2 Selección de herramientas de desarrollo.**

Las herramientas utilizadas se describen a continuación:

• Se utilizó el lenguaje de programación Python, debido a su popularidad en ciencias de datos y su inmensa comunidad. La versión utilizada es la 3.8.5.

Librerías de Python utilizadas:

- Numpy que es una librería de alto nivel para el manejo de matrices y algebra lineal, la versión utilizada es 1.19.5.
- Matplolib para la traficación de los resultados y el análisis de la información.
- Tensorflow para el manejo de algoritmos de Deep learning que se utiliza en este caso las CNN, la versión utilizada es 2.7.0.
- PyEEG es una librería que se utiliza para la extracción de características en diferentes dominios, tiempo, frecuencia en las señales EEG, la versión utilizada es 0.4.4.
- Pickle librería utilizada para la deserialización de los datos de DEAP.
- Tqdm es una librería para crear barra de progreso en este caso solo se lo utiliza para darle más estética al script.

Adicionalmente, se implementó un módulo propio que genera reportes de híperparámetros, estructura del modelo, imágenes sobre la matriz de confusión y curvas de aprendizaje, junto con otros datos de interés para definir el rendimiento de los clasificadores.

## **3.3 Base de datos DEAP.**

DEAP [2] es un conjunto de datos que está disponible de forma pública creado por investigadores de la universidad de Queen Mary de Londres, se encuentra entre las bases de datos públicas, más utilizadas. Para obtener acceso se necesita enviar una solicitud y esperar su aprobación que a veces toma varias semanas.

En el experimento participan 32 sujetos sanos entre 19 y 37 años (50% mujeres, 50% hombres) donde cada sujeto vió 40 videos musicales de un minuto. Se puede observar en la [Tabla](#page-39-0) 3.2 el resumen.

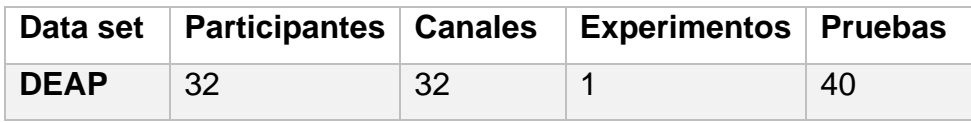

**Tabla 3.2.** Resumen del Experimento para generar DEAP.

<span id="page-39-0"></span>El proceso del experimento consistió en los siguientes pasos:

- 1. Mostrar el número de la siguiente prueba 2s.
- 2. Grabar la line base 3s.
- 3. Mostrar un video de 60s de un conjunto de videos ya preseleccionados que produzcas las emociones de interés.
- 4. Calificar en el cuadro de emociones, para ese propósito utilizaron la SAM para el etiquetado de los datos se puede visualizar en la [Figura](#page-39-1) 3.1.

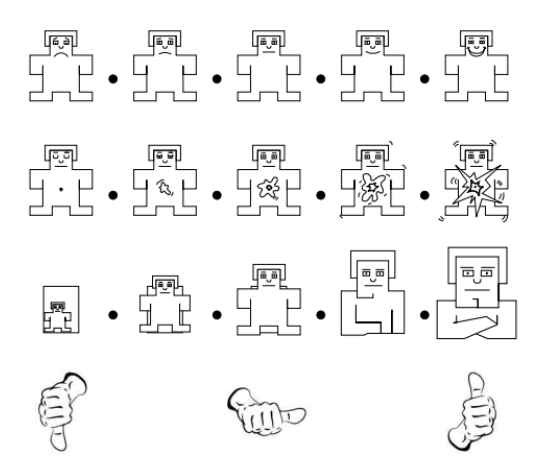

<span id="page-39-1"></span>**Figura 3.1.** Modelo de la autoevaluación [2].

Los resultados de cada participante están guardados en un archivo .zip que contiene la información que se puede observar en la [Tabla](#page-40-0) 3.3, donde 40 son números de intentos x 40 canales, 32 son de EEG y 8 son de señales fisiológicas como presión sanguínea, temperatura, ritmo de respiración y otros.

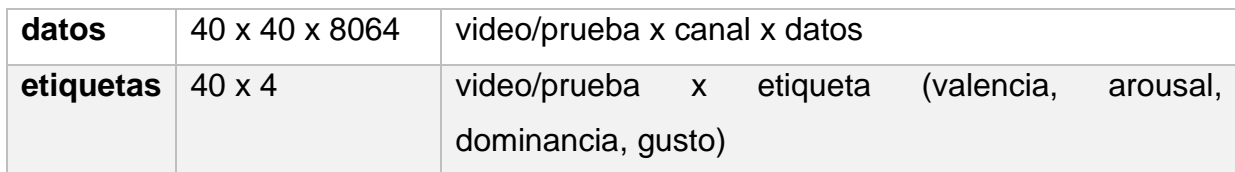

**Tabla 3.3.** Información de cada participante.

<span id="page-40-0"></span>De los 40 canales se escogieron solo 32 canales que corresponde a señales EEG. Con esta información se procede a la etiquetación de los datos.

Para la utilización de la base de datos DEAP se utilizaron los datos pre procesados de una versión reducida con una taza de muestreo a 128 Hz., pre procesada y segmentada en Python en archivos zip, uno por participante, donde cada archivo contiene 32 archivos tipo .dat, en formato de la librería Pickle de Python.

# **3.4 Etiquetación del estrés en el plano valencia-arousal para DEAP**

De acuerdo con el modelo de Russell ,las emociones se pueden clasificar usando un espacio de dos dimensiones en base a niveles de valencia y arousal [33].

El etiquetado del estrés se realiza de acuerdo a trabajos previos como el presentado en [17], que muestra de manera resumida la diferenciación del estrés en el plano valencia arousal y la emoción calma que se la va utilizar por ser opuesta. En la [Figura](#page-40-1) 3.2 y [Figura](#page-41-0) 3.3 se pueda observar estos umbrales.

stress -> valence<3 and arousal>5

calm -> 4< valence <6 and arousal <4

<span id="page-40-1"></span>**Figura 3.2**. Los valores de Valencia y Arousal de estrés y calma en rangos.

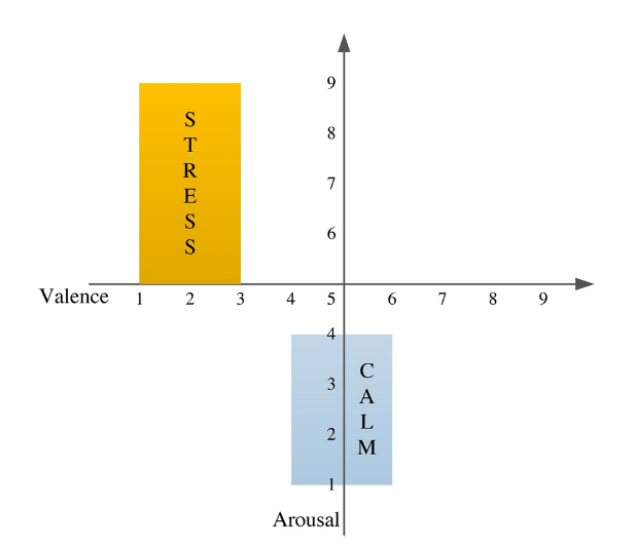

**Figura 3.3**. Los valores de Valencia y Arousal de estrés y calma.

<span id="page-41-0"></span>A su vez el trabajo [17] tiene referencias a estudios como [8], [34] en los que efectivamente se define la separación entre esas emociones. Los resultados en [7], [16], [15] y [35], dan umbrales empíricos sobre las emociones de interés. Consideramos que estos umbrales empíricos son fiables para la separación efectiva del estrés vs. calma por ser de uso generalizado en diferentes investigaciones que identifican estas emociones. Aunque estos artículos no especifican donde obtuvieron estos umbrales y simplemente los utilizan sin cuestionarse su validez, obtienen resultados satisfactorios. En esta tesis se adoptó también buscar otros enfoques en lo que se va a realizar la referencia de la etiquetación. En [36] se realizan experimentos propios sin utilizar los umbrales empíricos antes mencionados, pero que están acordes a las regiones en el plano valencia arousal para el reconocimiento del estrés.

Tomando en cuenta esta información, para nuestro trabajo, se consideró la etiquetación de tres tipos de emociones. En la Figura 3.4 se observan los umbrales para la clasificación de estrés y calma en el plano valencia arousal y también se toman los demás ejemplos de la base de datos como una emoción excluyente que se categoriza como "other".

Etiquetacion $(y) = \{$  $Stress = 1$ , valence  $<$  3 and arausal  $> 5$ Calm =  $0$ ,  $4 <$  valence  $<$  6 and arausal  $<$  4 Other  $= 2$ , else

**Figura 3.4**. Proceso de etiquetación final.

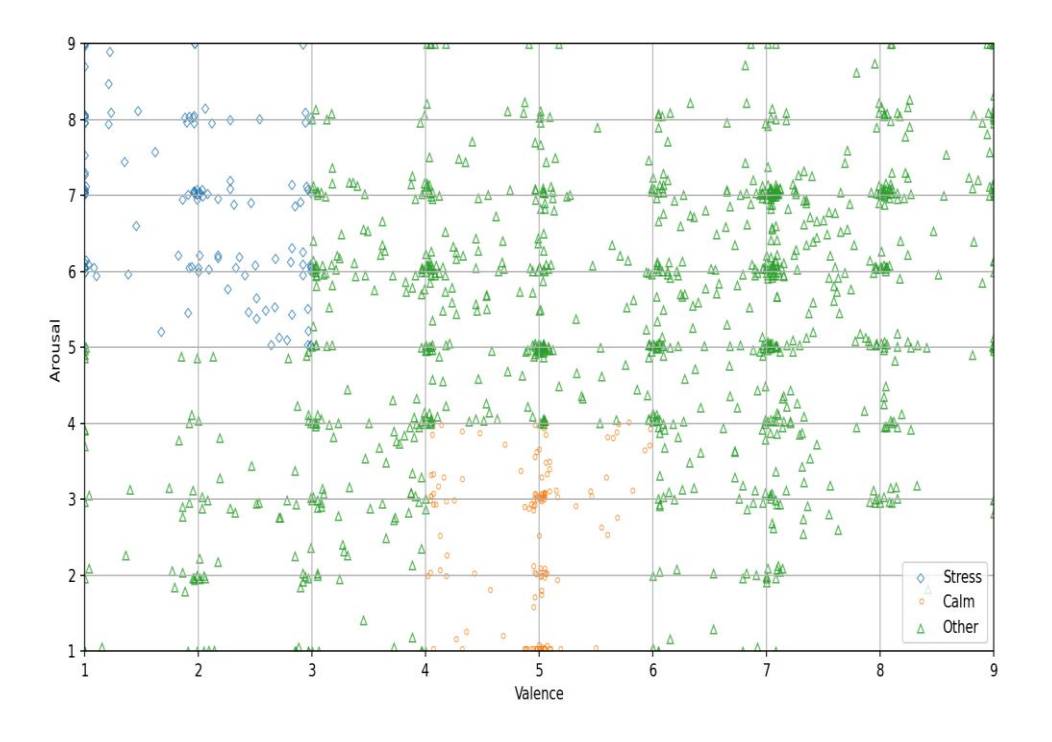

**Figura 3.5**. Resultado de la etiquetación en tres emociones.

En la Figura 3.5,se observar el resultado de la etiquetación de la base de datos DEAP de acuerdo con los rangos mostrados anteriormente. En la Tabla 3.2 se puede observar el resultado con diferentes personas, en total en la base de datos DEAP se tomaron en cuenta a 40 personas y 40 experimentos que incluyen una etiqueta cada uno, con un total de 40 etiquetas.

Los resultados de cada persona de la base de datos DEAP, son etiquetados de acuerdo con los criterios ya descritos y se muestra en la Tabla 3.4.De esta manera usamos los datos de la base de datos pública para obtener correspondencia entre las emociones generales que se describen en ella, con el estrés, cuya detección es el objetivo de nuestra tesis.

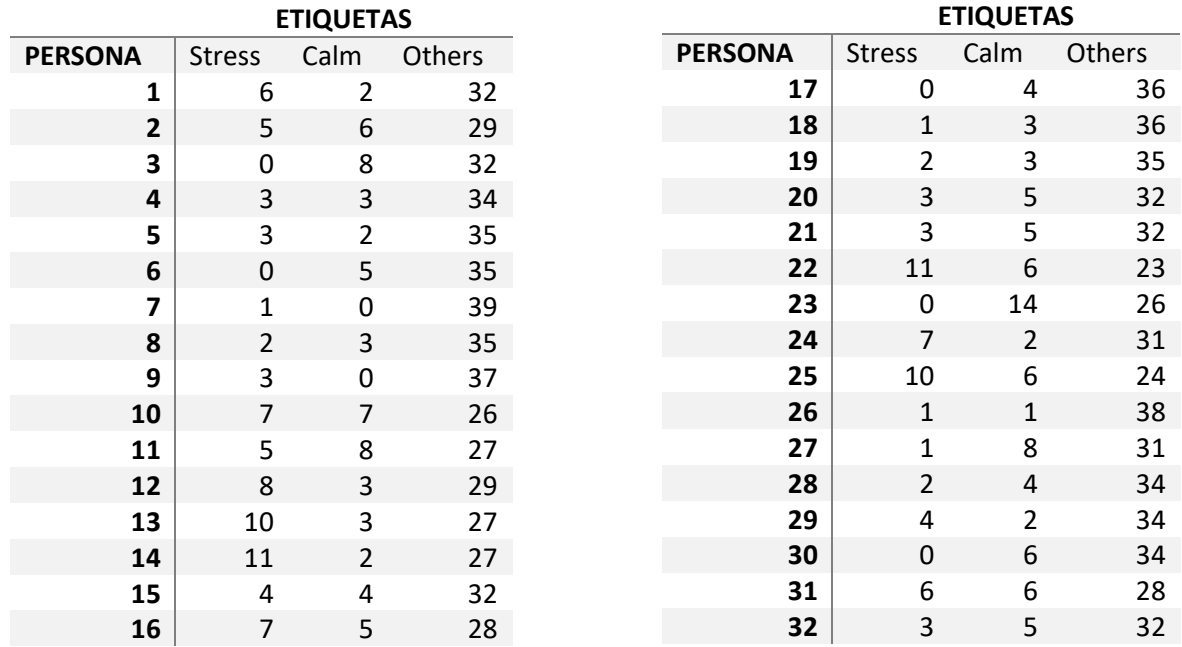

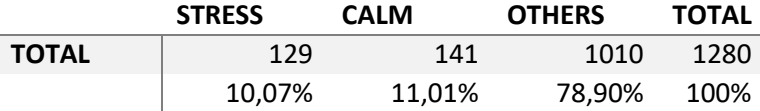

**Tabla 3.4.** Resultado de la etiquetación de tres emociones por persona.

En la Tabla 3.4 y 3.6 se observa una clase mayoritaria y dos minoritarias, se puede ver un desbalance en el número de etiquetas tanto en calma 11% como estrés un 10%, con respecto al resto de emociones en el plano valencia arousal. En los pasos previos al entrenamiento se utilizarán diferentes algoritmos para balancear los datos con el objeto de optimizar el proceso de clasificación. Este paso es importante porque se evita un sesgo en la categorización. Si se tienen clases mayoritarias se presentar el problema que solamente se clasifican estas categorías y se ignoran las clases con pocas frecuencias de ejemplos. Este problema se solucionará más adelante en este texto.

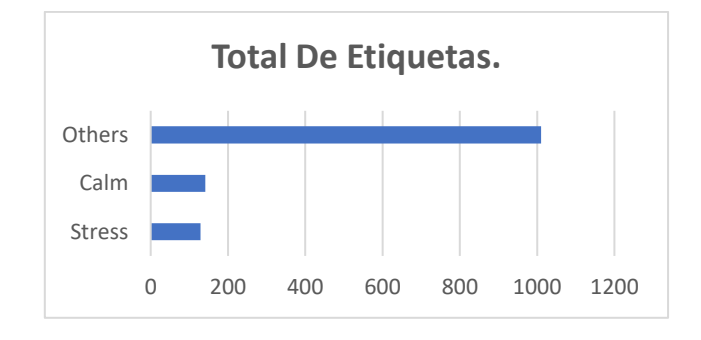

**Figura 3.6.** Total de registros con las tres etiquetas.

# **3.5 Experimento EEGstress1-epn**

Uno de los objetivos específicos y aporte en la investigación es la generación de datos propios con dispositivos que captan señales EEG en el contexto de estrés. En el presente apartado se describe el protocolo y los instrumentos utilizados en la adquisición de los datos.

## **3.6 Instrumentos y Software**

Se utiliza un dispositivo de Brain-Computer-Interface (BCI) que detecta señales EEG en los participantes. Es decir, el BCI captura en tiempo real las señales eléctricas de las distintas zonas del cerebro y los reporta en archivos CSV.

El dispositivo se llama Emotiv Epoc+ es un aparato electrónico que cuenta con 14 electrodos que están distribuidos según el sistema 10-20 y corresponde a los canales de: AF3, F7, F3, FC, T7, P7, O1, O2, P8, T8, FC6, F4, F8, AF4 y dos electrodos que son de referencias con su adecuada posición según el estándar. En la Figura 3.7 se puede observar el Emotiv Epoc+.

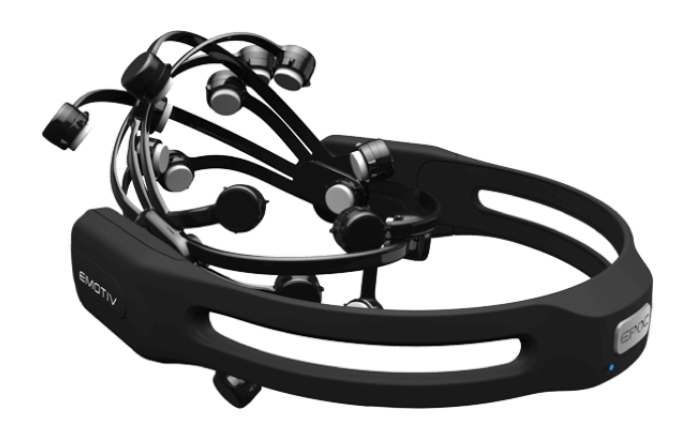

**Figura 3.7.** Imagen de Emotiv Epoc+.

## **3.6.1 INFORMACIÓN TÉCNICA DEL PROGRAMA**

El programa es de autoría propia y se realizó con las siguientes tecnologías Web:

HTML para la maquetación del programa, CSS para los estilos, los formatos de colores, se utilizó la librería React.js que es una librería de lado cliente donde se puede manipular los estados de los datos de mejor manera. También se utilizó la librería Next.js como un servidor de modelo de negocio, junto con la aplicación Node.js como servidor de página. Además, se utilizó SQLite como una base de datos portable pequeña donde se guardó las etiquetas de cada experimento, sujetos y otros datos de interés.

## **3.7 Protocolo del Experimento**

En esta sección se detallan los participantes involucrados, los estímulos utilizados, el cuestionario de autoevaluación, el equipo usado para la recolección de la información y por último el procedimiento del experimento.

## **3.7.1 Participantes Involucrados**

El total de participantes fueron 11, 7 masculinos y 4 femeninos que voluntariamente firmaron un documento de consentimiento. A estos participantes se les informó el protocolo y el alcance del proyecto además se les informó cómo funciona la autoevaluación de maniquíes (SAM), para que puedan desempeñar de mejor manera la autoevaluación del experimento. Además, se buscó que los participantes cumplan con las siguientes condiciones:

- Personas que no consuman medicamento que puedan afectar a su sistema nervioso central.
- Personas que no tengan dificultad visual severa.
- Las personas debieron firmar el consentimiento informado.
- Los participantes no se encuentran con problemas psicológicos o psiquiátricos.

## **3.8 Método de Inducción de Estrés**

Las tareas se basaron en Montreal Imagen Stress Task [29] para resolución de problemas con presión de tiempo y retroalimentación negativa consistente en darles a los participantes retroalimentación de si están en lo correcto o equivocados en sus respuestas, tal como se reporta en trabajo previos [37], [38], [39] y [19]. La variación del protocolo es la etiquetación con SAM.

## **3.8.1 Procedimiento del Experimento**

Antes de iniciar los experimentos se procede a explicar cómo funciona el protocolo del experimento. En la Figura 3.7, está el resumen de los intentos.

Se les explica a los participantes que tienen que resolver la mayor cantidad de problemas aritméticos en un minuto y después se les hace una breve introducción de cómo funciona la autoevaluación de maniquíes (SAM) [28], también se les explica el tiempo de duración de la autoevaluación.

Se comienza con una línea base de 20 segundos en la que se le pide al sujeto que se relaje. Después se procede a la ejecución del experimento donde el sujeto trata de realizar los diferentes ejercicios. A continuación, se procede a la autoevaluación y se inicia otra vez el experimento.

Cada participante mira la cruz de fijación dando su atención al monitor durante 20 segundos en la etapa de relajación.

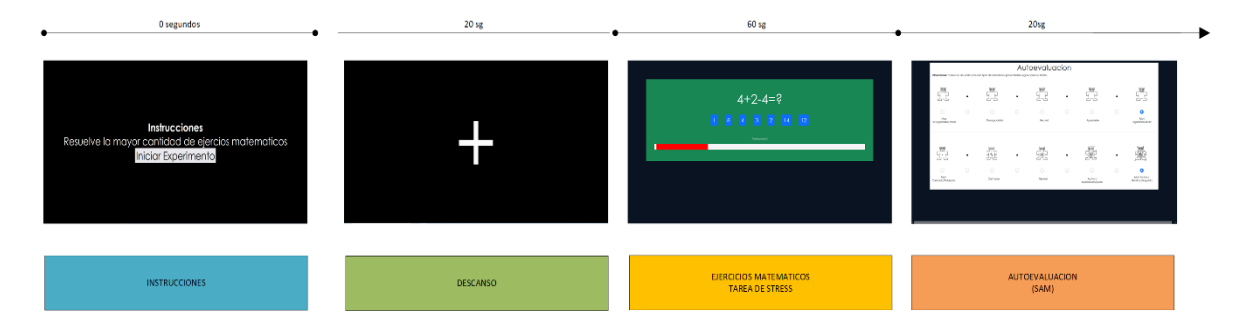

**Figura 3.7.** Protocolo del Experimento.

En la fase de estrés cada participante comienza a resolver la mayor cantidad posibles de ejercicios matemáticos durante el tiempo planteado, para evitar que realicen acciones de movimiento de cabeza bruscos se les proporciona preguntas de respuesta múltiple con los posibles resultados presentados en un conjunto de botones. En la Figura 3.8 se muestra la interfaz, también se muestra presión de tiempo por medio de una línea roja de tiempo y una retroalimentación de las repuestas realizadas "correcto" o "incorrecto".

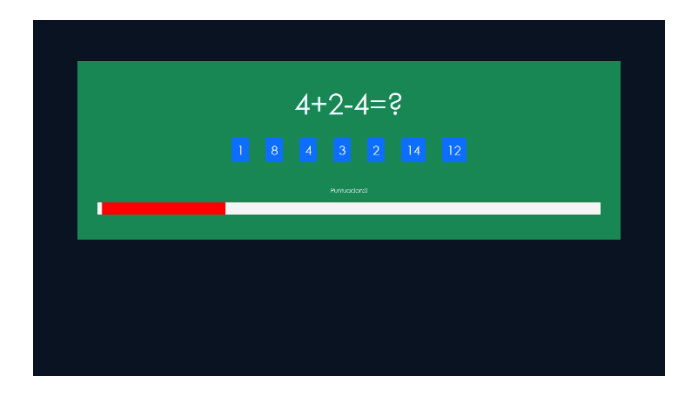

**Figura 3.8.** Fase de Estrés.

## **3.8.2 Cuestionario de Autoevaluación**

La autoevaluación de maniquíes (SAM) se utilizó en el experimento para medir el estés en el espacio Arousal-Valencia. En la parte de interés de este experimento cada coordenada tiene el rango de 1 al 9 en puntuación. Diversos usuarios tienen diferente grado de tolerancia y experticia para la resolución de problemas. También influye como ellos se siente en determinas situaciones, aunque el estímulo es para provocar estrés, lo más probable es que dependiendo del participante, se tenga diferentes formas de lidiar con la presión y percibir el estrés.

En la [Figura](#page-47-0) 3.9, se muestra la interfaz de autoevaluación, los datos son guardados a una base de datos sencillas donde se procederá a su análisis.

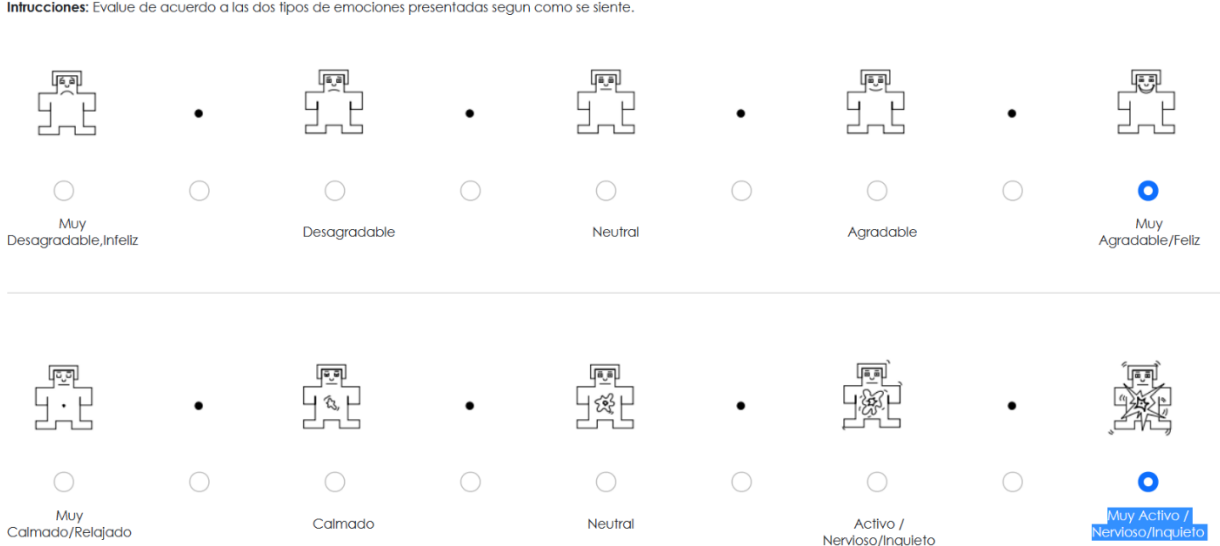

Autoevaluacion

<span id="page-47-0"></span>**Figura 3.9.** Autoevaluación SAM en el plano Valencia-Arousal.

Al final, el experimento contó con 21 intentos de 100 segundos. En la [Figura](#page-48-0) 3.10 se muestra el experimento completo.

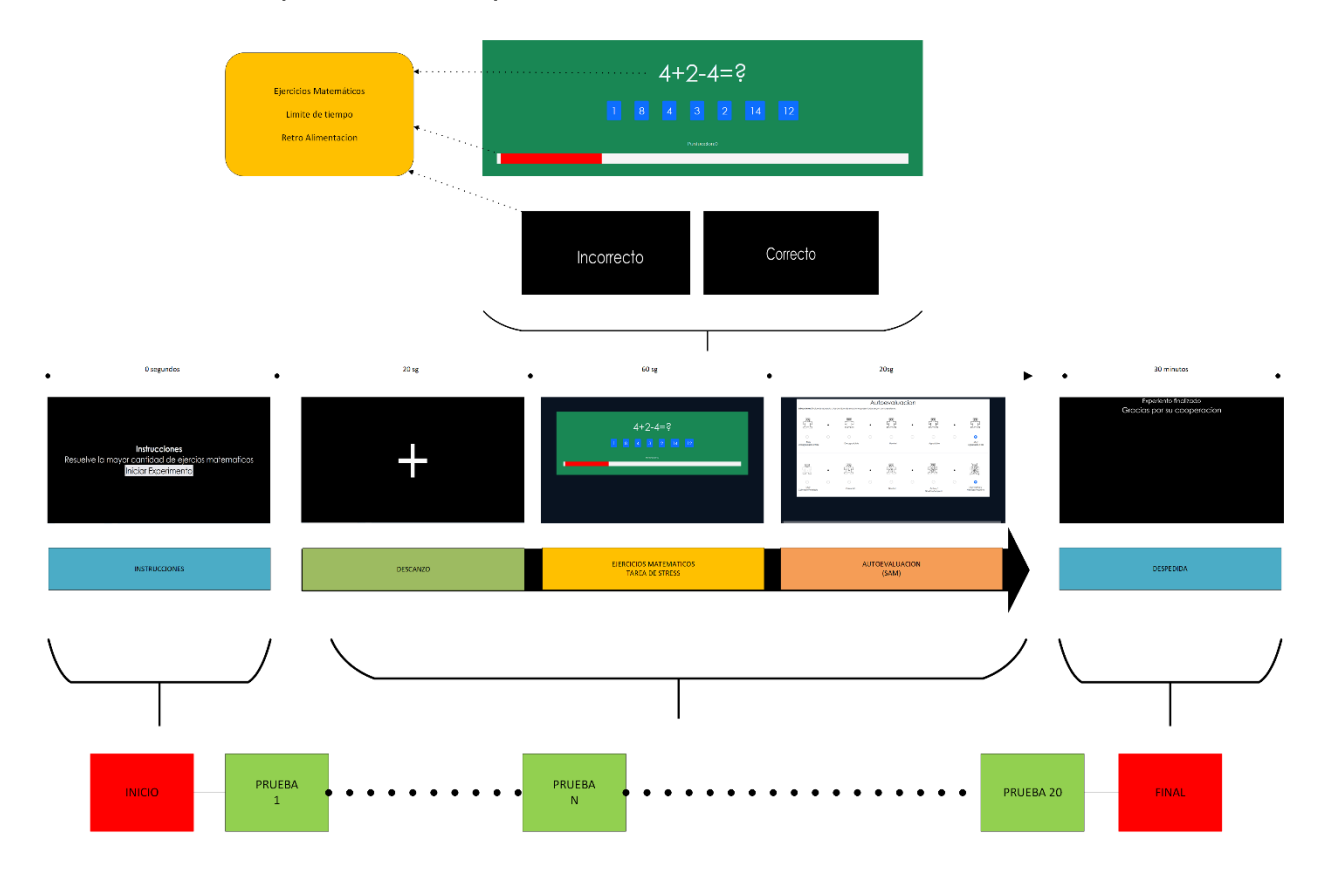

<span id="page-48-0"></span>**Figura 3.10**. Protocolo propuesto de estimulación aritmético para inducir estrés.

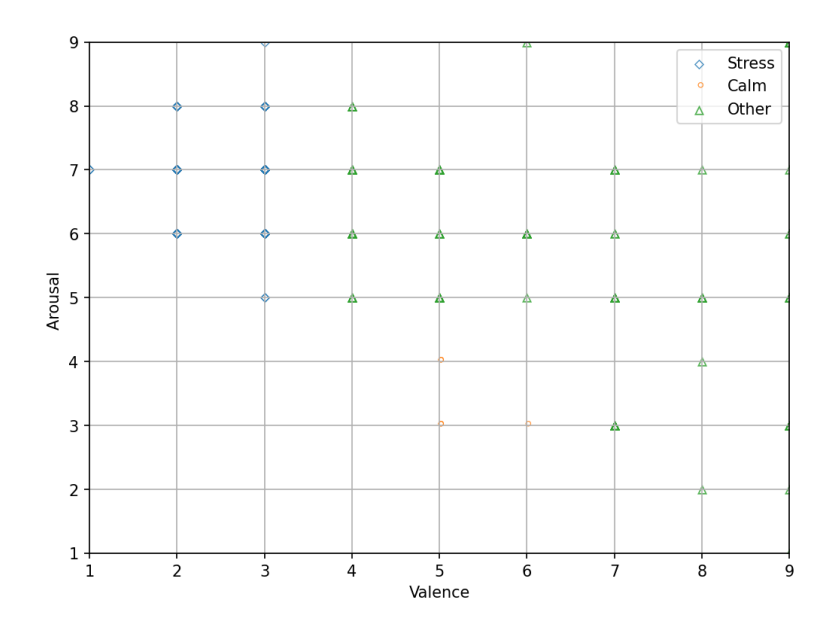

**Figura 3.11.** Resultado de etiquetación de EEGstress1-epn

Después de la finalización del experimento, se utilizó una ponderación discreta y se representaron los puntos superpuestos en la Figura 3.10. Además, la Tabla 3.5 muestra la clasificación de las etiquetas en el plano de valencia-arousal, así como el resultado final obtenido para cada participante en el experimento.

|              | <b>Etiquetas</b> |      |        |
|--------------|------------------|------|--------|
| Persona      | <b>Stress</b>    | Calm | Others |
| 1            | 4                | 0    | 17     |
| 2            | 4                | 0    | 17     |
| 3            | 0                | 0    | 21     |
| 4            | 0                | ი    | 21     |
| 5            | 0                | 1    | 20     |
| 6            | 8                | O    | 13     |
| 7            | 4                | 0    | 17     |
| 8            | ŋ                | O    | 21     |
| 9            | 14               | ი    |        |
| 10           | 8                | 1    | 12     |
| 11           | ŋ                | 0    | 21     |
| <b>Total</b> | 42               | 2    | 187    |

**Tabla 3.5.** Resultado del conteo de etiquetas por participantes.

### **3.9 Extracción de características**

Para la extracción de características se utilizó un enfoque en tres dominios: frecuencia, tiempo y tiempo-frecuencia.

En DEAP la duración de los experimentos es de 63sg. De acuerdo con [40] se eliminaron los primeros 3 segundos de base para el inicio del experimento de esa manera se obtienen los primeros 380 puntos de muestreo.

La obtención de las características se produjo por canal utilizando un arreglo de 1x7680 donde se obtiene las diversas características en el dominio del tiempo, frecuencia y tiempo frecuencia. Al final se obtiene una matriz de 32x87 donde 32 son los canales y 87 serían el número de características. En la [Figura](#page-50-0) 3.12 se muestra el proceso de extracción de las características resumido.

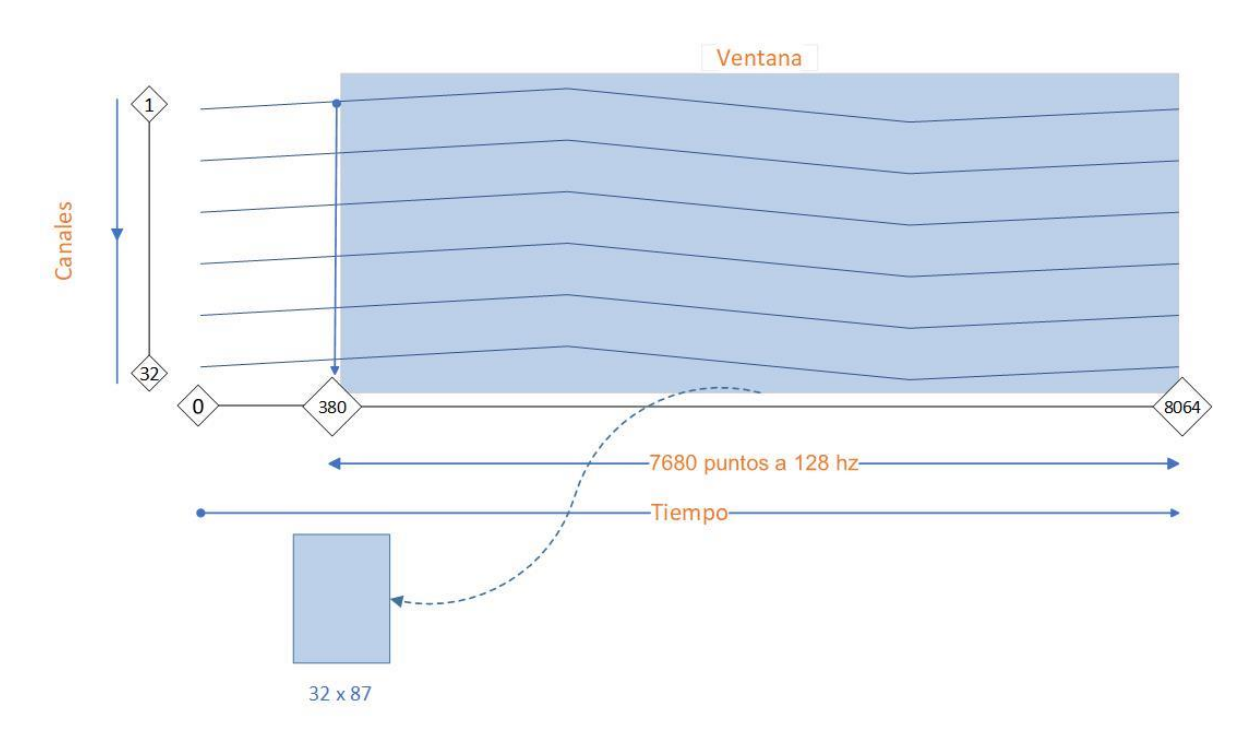

**Figura 3.12.** Procedimiento Extracción Características.

<span id="page-50-0"></span>A continuación, se presenta un listado y descripción de los algoritmos utilizados en cada dominio.

#### **3.10 Características en el dominio del tiempo**

#### **Medidas estadísticas**

Se extraen valores de las medidas estadísticas más importantes tales como media, mínimo, máximo, varianza, rms, Peak-to-Peak distance, Energy, Average\_power Line\_lengh,No\_ linear\_energy, first\_differences, second\_differences, Auc, Kurtosis,Skewness, Hjorth,Petrosian, Fractal Dimension (PFD) ,Hurst Exponent,Detrended Fluctuation Analysis.

En cada una de las características usadas se utilizó la extracción de características por cada canal en los 60 segundos, equivaldría aproximadamente a 1x7680.

Los siguientes elementos tiene las siguientes dimensiones:  $x \in R^{1 \times 7680}$  y N = |x| el tamaño de la matriz.

**Media** 

$$
Media = \frac{\sum_{i=0}^{N} x_i}{N} \tag{1}
$$

**Mínimo**

$$
minimo = min(x)
$$
 (2)

**Máximo**

$$
minimo = max(x) \tag{3}
$$

**Varianza**

$$
var = \frac{1}{N} \sum_{i=1}^{N} (x_i - \bar{x})^2
$$
 (4)

**Mediana** 

$$
Median a = sort(x)\frac{N+1}{2} \tag{5}
$$

**Rms**

$$
Rms = \sqrt{mean(x^2)}\tag{6}
$$

**Peak-to-Peak distance (rango)**

$$
Peak_to_Peak = |max(x) - min(x)| \qquad (7)
$$

**Energy**

$$
E = \sum_{i=1}^{N} |x_i|^2 \tag{8}
$$

**Average\_power** 

$$
E = mean(|x_i|^2) \tag{9}
$$

**Line\_lengh**

$$
l = \sum_{i=1}^{N-1} |x_i - x_{i-1}|
$$
 (10)

**No\_ linear\_energy**

$$
NI = \sum_{i=1}^{N-1} x_i^2 - x_{i+1} * x_{i-1}
$$
 (11)

**first\_differences**

$$
d1 = \frac{1}{N-1} \sum_{i=1}^{N-1} |x_{i+1} - x_i|
$$
 (12)

**second\_differences**

$$
d2 = \frac{1}{N-2} \sum_{i=1}^{N-2} |x_{i+2} - x_i|
$$
 (13)

**Auc**

**Metodo del Trapecio.**

$$
\Delta x = \frac{b - a}{n} \tag{14}
$$

$$
\int_{a}^{b} f(x)dx \approx \frac{\Delta x}{2} [f(x_0 + 2f(x_1) ... 2f(x_{n-1}) + f(x_1)] \tag{15}
$$

**Kurtosis**

$$
\mathbf{k} = \frac{\frac{1}{N} \sum_{i=1}^{N} (x_i - \bar{x})^4}{\left(\frac{1}{N} \sum_{i=1}^{N} (x_i - \bar{x})^2\right)^2}
$$
(16)

**Skewness**

$$
skew = \frac{\sum_{i=1}^{N} (x_i - \bar{x})^3}{(N-1)\sigma^3}
$$
\n(17)

# **Hjorth**

El algoritmo de Hjorth considera Activity, Mobility y Complexity.

Activity es representado como una serie de tiempo de la varianza.

$$
\sigma_1 = \frac{1}{N} \sum_{i=1}^{N} (x_i - \bar{x})^2
$$
  
activity =  $\sigma_1$  (18)

Mobility o movilidad es un parámetro representado en la frecuencia de la media de la señal. El cálculo de este parámetro se refleja en la ecuación 19 donde x' es la derivada x.

$$
\sigma_2 = var(x')
$$
  
Mobility = 
$$
\sqrt{\frac{\sigma_1}{\sigma_2}}
$$
 (19)

Complexity es un parámetro que representa a la variación en la frecuencia.

Complexity = 
$$
\frac{\text{Mobility}(x')}{\text{Mobility}(x)}
$$
 (20)

En el arreglo de características se ingresarán los dos valores: mobility y complexity correspondientes al atributo Hjorth.

#### **Petrosian Fractal Dimension (PFD)**

Este atributo se define como se muestra en la ecuación [\(21\).](#page-54-0)

<span id="page-54-0"></span>
$$
PFD = \frac{log_{10}N}{log_{10}N + log_{10}(\frac{N}{N} + 0.4N_{\delta})}
$$
 (21)

Donde N es el tamaño de la serie de tiempo y  $N_{\delta}$  es el numero de cambio de signo en la derivada de la señal [41]. Su salida es un escalar que ingresará de esta manera en el vector de entrada.

#### **Hurst Exponent**

Hurst exponent es también llamado, Rescaled Range statistics (R/S).

Para calcular el Hurst exponent de una serie de tiempo primero se necesita calcular la desviación acumulada en un rango T.

1.Media

<span id="page-55-0"></span>
$$
\overline{x} = \frac{1}{n} \sum_{i=1}^{t} (X_i)
$$

Donde t =tamaño de la serie de tiempo

$$
X(t,T) = \sum_{i=1}^{t} (X_i - \overline{x})
$$
  
Hurst = 
$$
\frac{R(T)}{S(T)} = \frac{max(X(t,T)) - min(X(t,T))}{\sqrt{(\frac{1}{t}) \sum_{t=1}^{T} [x(t) - \overline{x}]^2}}
$$
(22)

Los valores que envía la ecuación [\(22\)](#page-55-0) oscila de 0 a 1 donde:

 <0.5 Serie de reversión a la media (antipersistente), significa un valor será seguido por un valor bajo y viceversa, Hurst =0.5, Paseo geométrico aleatorio, no hay una deducción de los parámetros, Hurst > 0.5 Serie de tendencia, un valor alto será seguido por un valor más alto.

#### **Detrended Fluctuation Analysis**

Detreded flutuacion Analysis está propuesto en [42].Es útil para señales de tiempo que tengan procesos de memoria larga es similar a Hurst.

1. Primero se integra x dentro de una nueva serie  $y=y(1), \ldots, y(N)$  donde:

$$
y(k) = \sum_{i=1}^{k} (x_i - \bar{x})
$$
 donde  $\bar{x}$  es el promedio

2.La serie se corta en cajas de igual tamaño. En cada caja de longitud n se ajusta una línea de mínimos cuadrados. La coordenada y de los segmentos de línea recta se denota por  $y_n(k)$ .

La fluctuación cuadrática media de la serie integrada se calcula mediante:

$$
f(n) = \sqrt{\left(\frac{1}{N}\right)\sum_{k=1}^{N} [y(k) - y_n(k)]^2}
$$
 (23)

Detrended Fluctuation Analysis es una característica escalar.

#### **Frecuency Domain Features**

El análisis de componentes de frecuencias es un método muy utilizado en el campo de EEG, muestran las características ocultas de frecuencia de una señal en el tiempo, pero no muestra en que intervalo de tiempo ocurre determinada componente, estos serios problemas se pueden observar al tener dos ondas con la misma componente de frecuencia pero con diferentes tiempos ,si bien son diferentes ondas en el dominio de tiempo son lo mismo en el dominio de la frecuencia, para resolver estos problemas ,también se incluyó los wavelet en la extracción de caracterizas, otro punto importante que las ondas de EEG en seres humanos no son periódicos.

#### **Power Spectral**

Según [43], las más comúnmente características usadas para el reconocimiento de emociones y en el análisis de su espectro de potencias. Generalmente EEG esta divido en 5 bandas designadas como delta, theta, alpha, beta y gamma.

Theta power  $power(x, f \in [4hz - 8hz])$ 

Alpha power  $power(x, f \in [8hz - 12hz])$ 

Low Beta power  $power(x, f \in [12hz - 16hz])$ 

High Beta power  $power(x, f \in [12hz - 25hz])$ 

Gamma power  $power(x, f \in [25hz - 45hz])$ 

En la extracción de estas características se realiza al transformar x=[x1,x2…xN] es una serie de tiempo, se transforma al dominio de frecuencia con la transformada de Fourier dando resultado al array X=[X1,X2,…,Xn] y tomando distintas bandas de frecuencias , delta, theta, alpha, beta y gamma, y se divide en un espectro continuo de frecuencias en k intervalos formados un vector de bandas

[f1,f2,…,fk]=[4,8,12,16,25,45] se tiene la definición de la intensidad de potencia espectral del intervalo k como:

$$
PSI_{k} = \sum_{i=|N(\frac{f_{k+1}}{f_{s}})|}^{|N(\frac{f_{k+1}}{f_{s}})|} |X_{i}|, k = 1, 2, ..., k-1
$$
 (24)

Donde  $f_s$  es la frecuencia de muestreo, N es la longitud de la señal EEG, ahora la función también define intensidad relativa (RIR) como:

$$
RIR_{j} = \frac{PSI_{k}}{\sum_{k=1}^{k-1}PSI_{k}} \quad j = 1, 2, ..., k-1
$$
\n(25)

En la extracción de características, el PSI, y el RIR son enviados, RIR la intensidad relativa equivale al porcentaje de las intensidades en toda la matriz de datos.

#### **Spectral Entropy**

La entropía espectral se utiliza para cuantificar las irregularidades de una señal de EEG y se define en términos de la razón de intensidad relativa RIR (26) se la define como:

$$
H = -\frac{1}{\log(k)} \sum_{i=1}^{k} RIR_i \log RIR_i
$$
 (26)

#### **Frecuency-Time Domain Feature**

De acuerdo a [44] se consideran como las más importantes características en el dominio tiempo-frecuencia, wavelet\_var, wavelet\_std , wavelet\_abs\_mean, wavelet\_energy y wavelet\_entropy.

Wavelet descompone la señal en sus diferentes componentes espectrales posibilitando el estudio de cada componente de forma independiente. La transformada Wavelet tiene la ventaja de dar análisis en que el intervalo de tiempo ocurre determinada componente de frecuencia, cosa que no se puede precisar con la transformada de Fourier.

Como regla general  $w(x_j)$  equivale al cálculo de la wavelet a continuación se presentan las características extraídas:

**wavelet\_var**

$$
var(w(x_j))\tag{27}
$$

**wavelet\_std**

$$
\text{std}\left(w(x_j)\right) \tag{28}
$$

**wavelet\_abs\_mean**

$$
abs(\text{mean}\big(\text{w}(x_j)\big))\tag{29}
$$

**wavelet\_energy**

$$
\frac{\sqrt{\text{sum}\left(w(x_j)^2\right)}}{\text{length}(w(x_j))}
$$
\n(30)

**wavelet\_entropy**

$$
-\sum_{j=1}^N d_j log(d_j) \quad where \quad d_j = \frac{|w(x_j)|}{\sum_{j=1}^N w(x_j)}
$$
(31)

En la Tabla 3.5. [Resumen de características.](#page-60-0) se presenta un resumen de las características extraídas en los diferentes dominios.

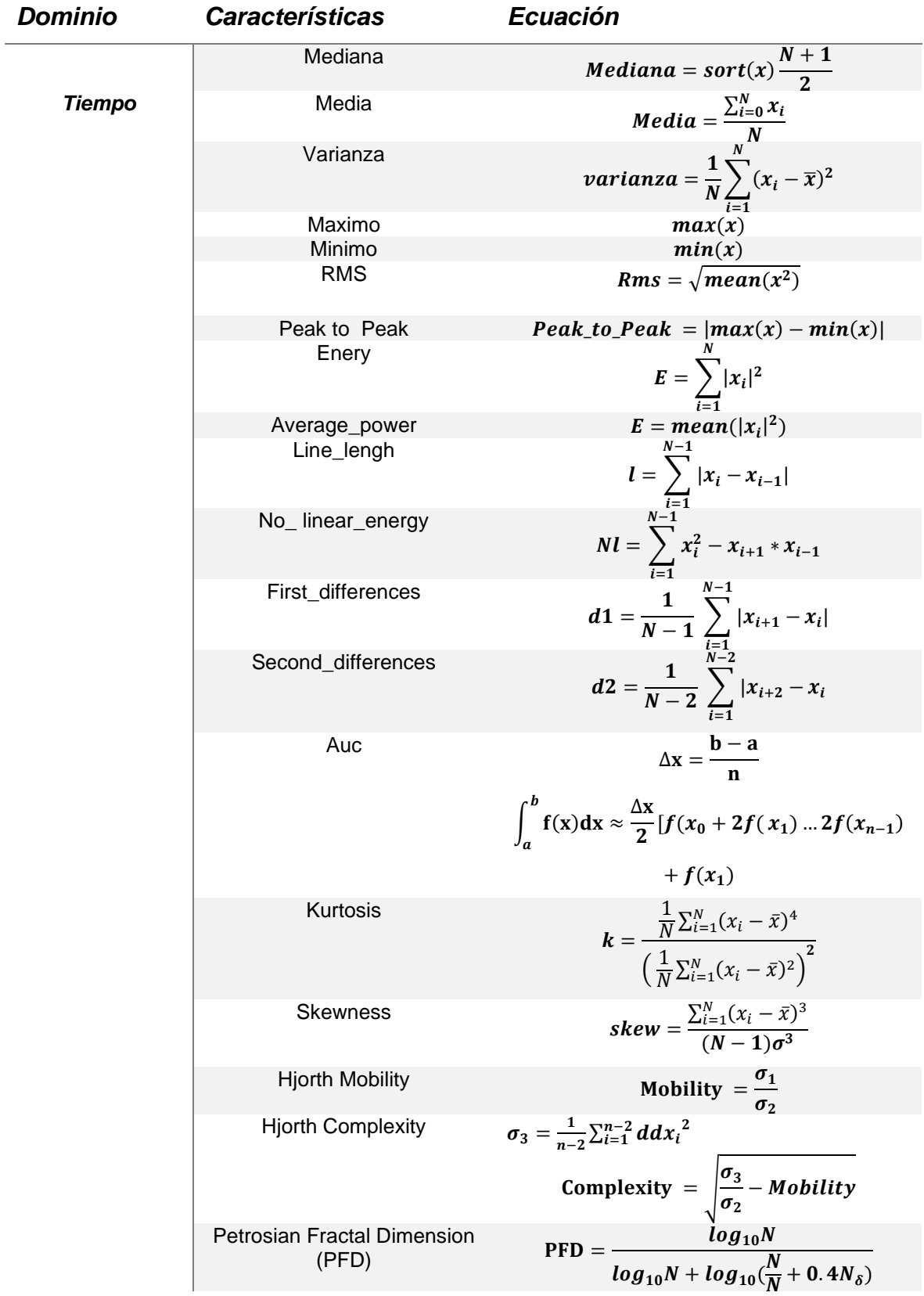

|                   | <b>Hurst Exponent</b>   | $rac{R(T)}{S(T)} = \frac{max(X(t,T)) - min(X(t,T))}{\sqrt{\frac{1}{t} \sum_{t=1}^{T} [x(t) - \overline{x}]^2}}$                                                                                                    |
|-------------------|-------------------------|----------------------------------------------------------------------------------------------------|
| <b>Frecuencia</b> | Power Frequency         | Theta power $power(x, f \in [4hz - 8hz])$<br>Alpha power $power(x, f \in [8hz - 12hz])$<br>Low Beta power $power(x, f\epsilon[12hz-$<br>$16hz$ )<br>High Beta power $power(x, f\epsilon)$ 12hz -<br>$25hz$ )<br>Gamma<br>power $power(x, f\epsilon)25hz$ –<br>$45hz$ ) |
|                   | <b>Spectral Entropy</b> | $-\frac{1}{\log(k)}\sum_{i=1}^{n} RIR_ilog RIR_i$                                                                                                    |
| Tiempo-           | wavelet_energy          | $\sqrt{sum(w(x_j)^2)}$                                                                                                    |
| <b>Frecuencia</b> |                         | $\overline{length(w(x_i))}$                                                                                                    |
|                   | wavelet_var             | $var(w(x_i))$                                                                                                    |
|                   | wavelet_std             | std $(w(x_i))$                                                                                                    |
|                   | wavelet_abs_mean        |                                                                                                    |
|                   | wavelet_entropy         | abs(mean $(w(x_j))$ )<br>$-\sum_{j=1}^N d_j log(d_j)$ where $d_j = \frac{ w(x_j) }{\sum_{j=1}^N w(x_j)}$                                                                                                    |

**Tabla 3.5.** Resumen de características.

#### <span id="page-60-0"></span>**3.11 Entrenamiento.**

Para el entrenamiento del modelo se utiliza el algoritmo de machine learning CNN y se propone la configuración de diferentes modelos en distintas dimensiones.

## **3.11.1Modelo 1DCNN.**

En la configuración del formato de 1DCNN primero se recepta los datos con las dimensiones de 87 características para cada uno de los 32 canales. La entrada de los datos se convierten en imágenes de 32x87 a 1D que a diferencia de lo realizado por [45] en esta tesis se saca la media de los 32 canales por columna y se obtiene un dimensión total de  $x \in R^{1280x87}$  y  $y \in R^{1280}$  para las etiquetas. De acuerdo con lo ya comentado, se tienen 3 valores posibles de etiquetas: stress, calma y other (otra emoción).

# **3.11.1.1 Balanceo y Aumentación de Datos**

Los datasets presentan un desbalanceo con etiquetas mayoritarias y minoritarias. Se demuestra que este tipo de conformación de las bases de datos provoca que el modelo aprenda más para la clase mayoritaria y se produce menos predicciones para la clasificación de las clases minoritarias. Por este motivo se utilizaron diferentes técnicas o estrategias para mitigar este sesgo. Trabajos como [45] ponen en consideración este problema.

En este trabajo se utilizaron las siguientes estrategias:

- Oversampling, se producen al muestrear con reemplazo los datos de la clase minoritaria para igualar con la clase mayoritaria.
- Undersamplig, el submuestreo iguala la proporción de las clases al limitar el número de clase mayoritarias. Se eligen muestras de la clase mayoritaria de forma aleatoria.
- SMOTE, genera nuevos puntos de datos sintéticos de la clase minoritaria se diferencia de oversample porque este repite las muestras.
- TomekLinks, elimina los ejemplos de clase mayoritaria de cada par de etiquetas aumentando el espacio entres clases y avanzan en un equilibrio del conjunto de datos.
- SMOTE with TomekLinks, es la combinación de undersampling y oversampling

BordelineSMOTE, ignora los puntos de la clase minoritaria que se encuentra alrededor de punto de clase mayoritaria como ruido y no se toman en cuenta para la generación de la información sintética.

#### **3.11.1.2 Arquitectura 1DCNN**

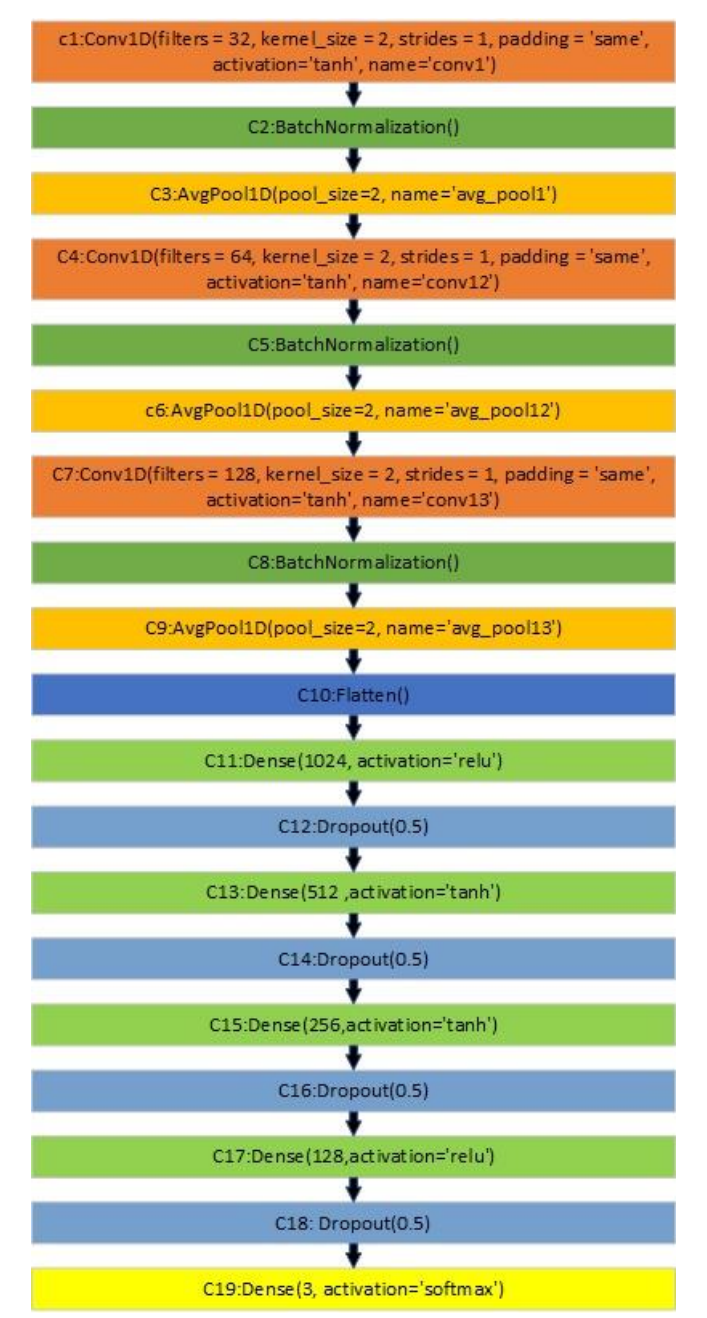

**Tabla 3.6**. Modelo 1DCNN.

<span id="page-62-0"></span>Las señales de EEG procesadas pasan a entrenarse con un modelo de red neuronal de una dimensión (1DCNN) para clasificar tres etiquetas**.** El modelo propuesto se observa en la Tabla 3.6. [Modelo 1DCNN.](#page-62-0)

- Las capas C1, C4, C7, son capas de convolución donde tienen filtros de 32,64,128 respectivamente con strides de 1 y un padding para rellenar los espacios de 'same'.
- Las capas de BatchNormalization C2, C5, C8 que van ayudar a que el modelo converja y que trate de evitar el over-fitting o sobreajuste (el modelo se ajusta a los datos)
- AVGPool1D que son las capas C3, C6, C9, con una ventana de 2x2 para realizar la operación de promedio, reducen la dimensionalidad de las imágenes aumentando la velocidad del procesamiento.
- La capa Flatten() C10 ,en esta capa se conectan a la red neuronal, convierte los datos a una dimensión y los trasfiere a la red neural.

Las ultimas capas son una red neuronal con capas ocultas C11, C19 donde se va añadiendo capas con múltiplos de 2 descendentemente, también tiene Dropout que es de 50% para evitar el sobreajuste (over-fitting).

La capa de salida C19 tiene 3 neuronas que representa a las etiquetas Stress, Calm y Others, con una salida de activación sofmax, donde en base a la entrada dan tres resultados donde la mayor probabilidad de los tres corresponde a la etiqueta predicha.

## **3.11.2 Parametros de los Algoritmos Utilizados.**

Para el entrenamiento se utilizaron diferentes híper-parámetros como optimizadores, números de muestras batch, y el k-fold cross validation.

## **Epoca (Epoch)**

Este híper-parámetro nos indica el número de veces que el conjunto de datos de entrenamiento ha pasado por la red neuronal en el proceso de experimentación, este híper-parámetro se lo modifica para que de buenos resultados o que no esté entrenando sin aprender nada, caso contrario se debe de reducir el número de épocas.

#### **Tamaño de Lote (Batch Size)**

Este parámetro dice el número de muestras ejemplos que se toman para entrenar antes de actualizar los parámetros del modelo. En este trabajo también se experimentó con diferentes configuraciones de 32, 64, 128 y 256.

### **Optimizador (Optimizer)**

Las funciones de optimizadores para reducir la función de pérdida ajustan los pesos de las redes neuronales es una de los parametros más importantes.

#### **Validación cruzada**

Se utiliza la validación cruzada (Cross-validation) en la ejecución de los experimentos. La validación cruzada evalúa el modelo en diferentes escenarios, da resultados menos sesgados y más optimistas del modelo. Una de las ventajas es que se da oportunidad de evaluar el modelo en diferentes grupos de datos y no con una sola partición de entrenamiento y prueba. Esta tesis se basa en el trabajo [45] para aplicar esta estrategia, en la Tabla 3.7 se muestra un esquema de la validación.

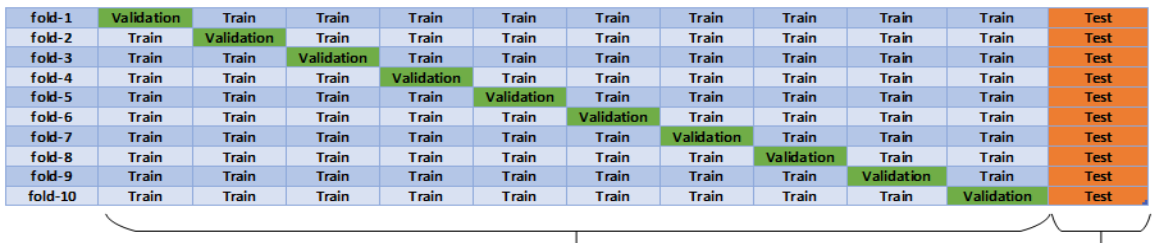

80% Training Set

20% Testing Set

#### **TABLA 3.7.** Esquema de la Validación Cruzada utilizada.

## **3.12 Métricas de Evaluación**

Para evaluar el rendimiento del modelo tanto en el entrenamiento como en prueba se utiliza varias métricas como la exactitud (accuracy). Para complementar y que no sea sesgado al desbalanceo de datos también se utiliza precisión, recall, F1- Score, que son medidas muy importantes para este trabajo.

### **3.12.1Matriz de Confusión**

En este proyecto se clasifica y se analiza con tres etiquetas: Stress, Calm y Other (otra emoción) para dicha matriz se suman los valores de cada celda, en la [Tabla](#page-65-0) 3.8. [Matriz de](#page-65-0) se muestra una matriz de dos etiquetas.

De la Tabla 3.8. [Matriz de s](#page-65-0)e deriva 4 combinaciones:

**Verdadero Positivos (VP),** Corresponde a la cantidad que el modelo clasifico correctamente.

**Verdadero Negativo (VN),** Corresponde a la cantidad que el modelo clasifico correctamente, pero en la etiqueta contraria.

**Falso Positivo (FP),** El modelo clasificó la etiqueta contraria como positivo.

**Falso Negativo (FN),** El modelo clasificó la etiqueta principal como negativo.

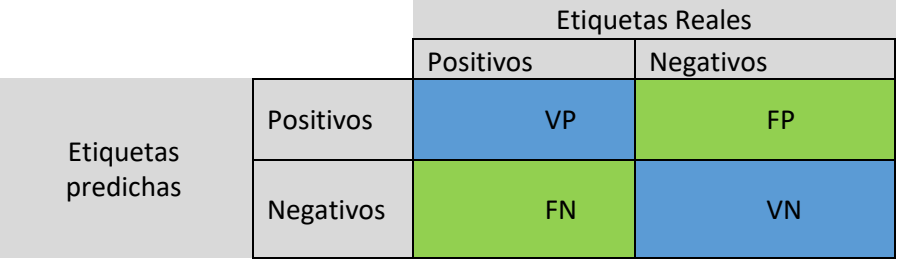

#### **Tabla 3.8**. Matriz de confusión.

<span id="page-65-0"></span>A partir de la matriz de confusión se derivan diferentes métricas que se utilizan en el análisis.

#### **Accuracy**

Es razón entre los casos clasificados correctamente y los casos clasificados incorrectamente. Sin embargo, en la ecuación 27, puede haber sesgos cuando una etiqueta es mucho más común en comparación con otra. Por lo tanto, es recomendable utilizar métricas adicionales para obtener una comprensión más completa del rendimiento del modelo.

$$
Accuracy = \frac{VP + VN}{VN + VP + FN + FP}
$$
 (27)

#### **Recall**

Recall nos dice cuanto se clasifico bien del resto de la población real de etiquetas. Esta métrica corresponde a la división entre verdadero positivos y la suma de los verdaderos positivos y falsos negativos.

$$
Recall = \frac{VP}{VP + FN}
$$
 (28)

#### **Precision**

Precisión dice el porcentaje que fueron clasificados bien, en el modelo de clasificación, que es dado por la ecuación 35.

$$
Precision = \frac{VP}{VP + FP}
$$
 (29)

#### **F-score**

F-score combina las métricas de precisión y recall en un solo valor también se utiliza en el análisis.

$$
F1 = 2 * \frac{Precision * Recall}{Precision + Recall}
$$
 (30)

Tanto como recall y precisión son etiquetas que se complementan. Precisión dice cuanto se clasificó bien, pero no indica la población real de etiquetas verdaderas. Recall complementa con el porcentaje de clasificación correcta con la población real de etiquetas correctas.

# **4 Resultados**

# **4.1 Resultados con DEAP**

En este capítulo se presentan las diferentes configuraciones y modelos propuestos, con sus respectivos resultados que son la base para evaluar el desempeño del modelo. Se utilizó la configuración de 5k-fold. Se van a analizar dos tipos de configuraciones con la reducción de dimensionalidad PCA y sin ella.

# **4.1.1 Híper Parámetros**

Los híper parámetros utilizados con las distintas configuraciones descritas a continuación en este trabajo, lógicamente esto son los híper parámetros elegidos como se puede ver en la Tabla 4.1.

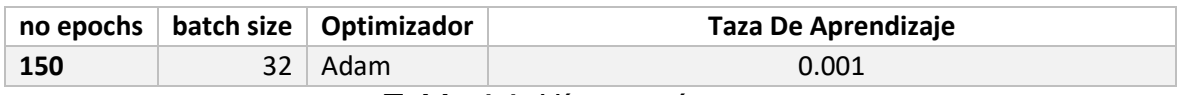

**Tabla 4.1.** Híper parámetros.

# **4.1.2 Resultados con RandomUnderSampler**

Para obtener los siguientes resultados se utilizó el algoritmo de RandomUnderSampler con 5-kfold de datos. En la Tabla 4.2 muestran los resultados con un promedio de test Accuracy del 0.52%, en la Figura 4.1 se observa la relación entre train accuracy y test accuracy, el k-fold 5 en este caso es el mejor del grupo.

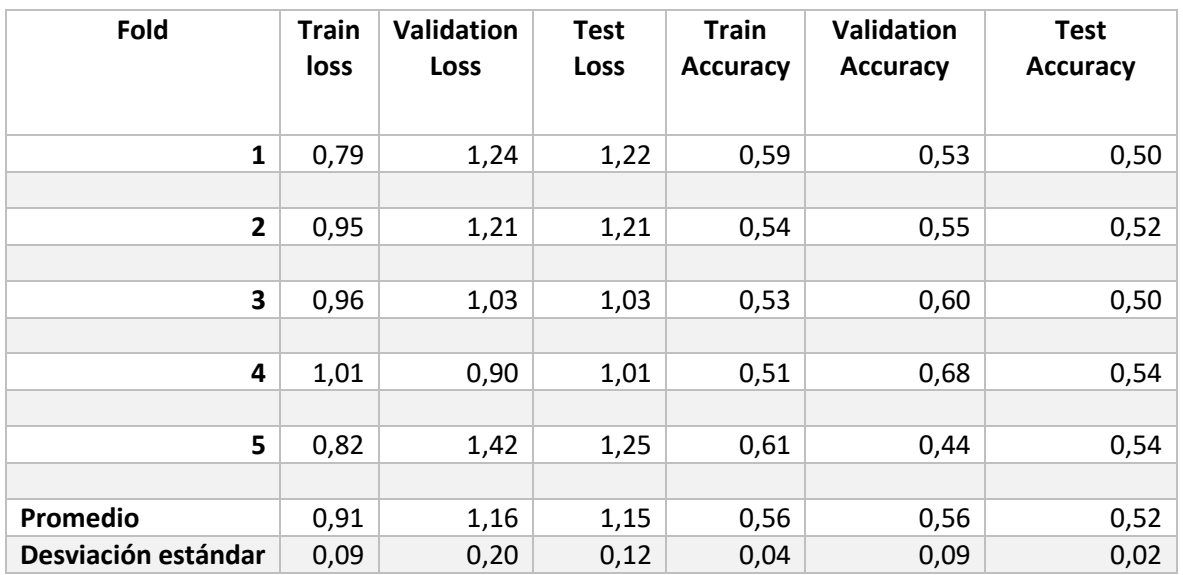

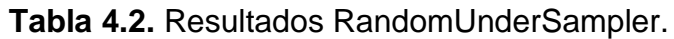

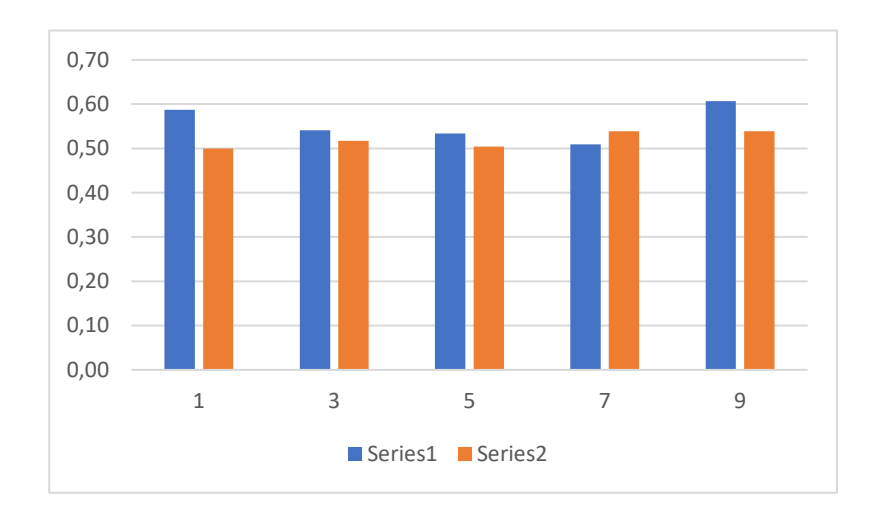

**Figura 4.1**. Resultados RandomUnderSampler.

#### **Resultado 5 fold.**

En la Figura 4.2, se observa la curva de aprendizaje con el algoritmo RandomUnderSampler, en la Figura 4.3 la curva de aprendizaje con el accuracy y en la Figura 4.4 con la matriz de confusión se observa que el modelo solo clasificó la clase mayoritaria.

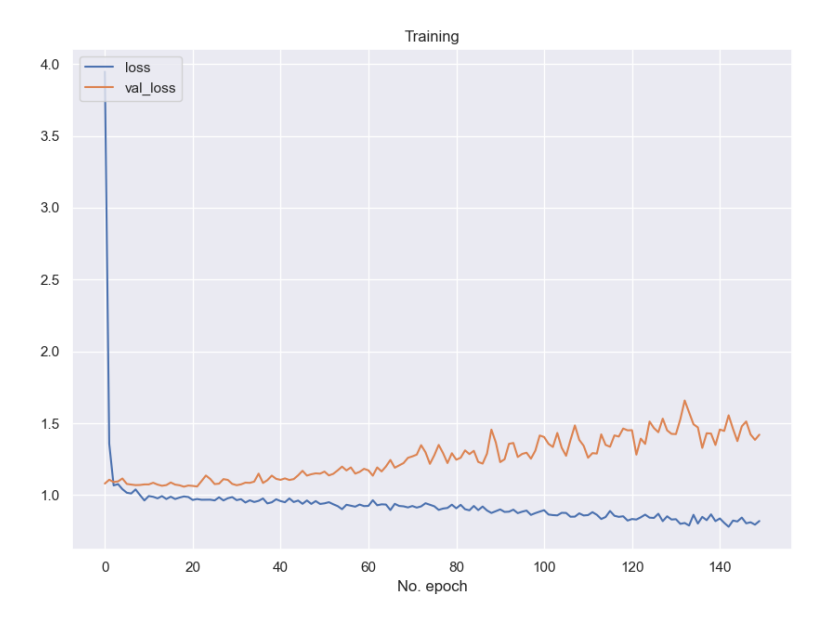

**Figura 4.2.** Curvas de Aprendizaje Pérdida RandomUnderSampler.

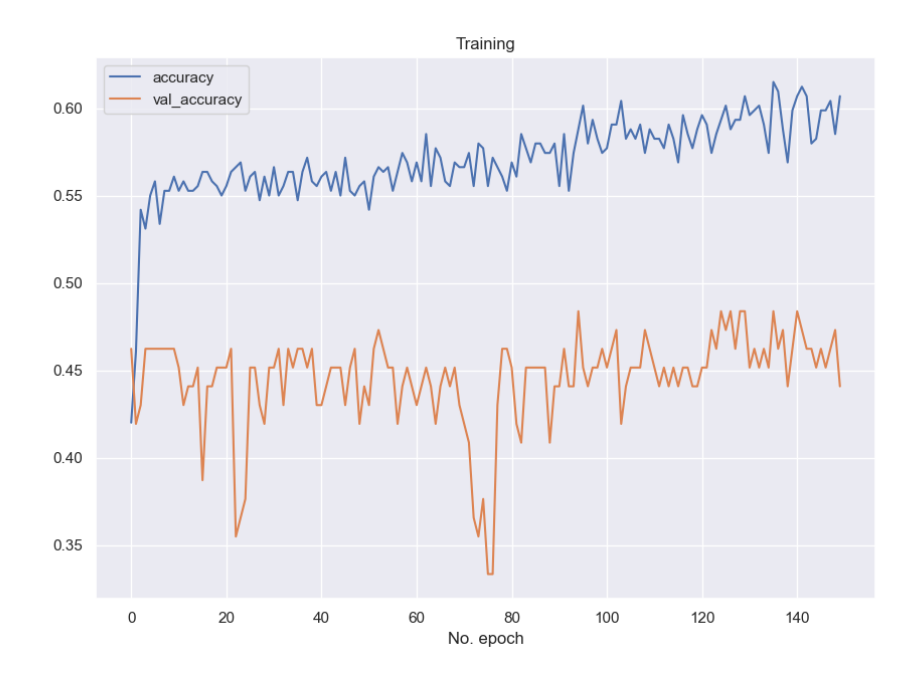

**Figura 4.3.** Curvas de Aprendizaje Precisión RandomUnderSampler.

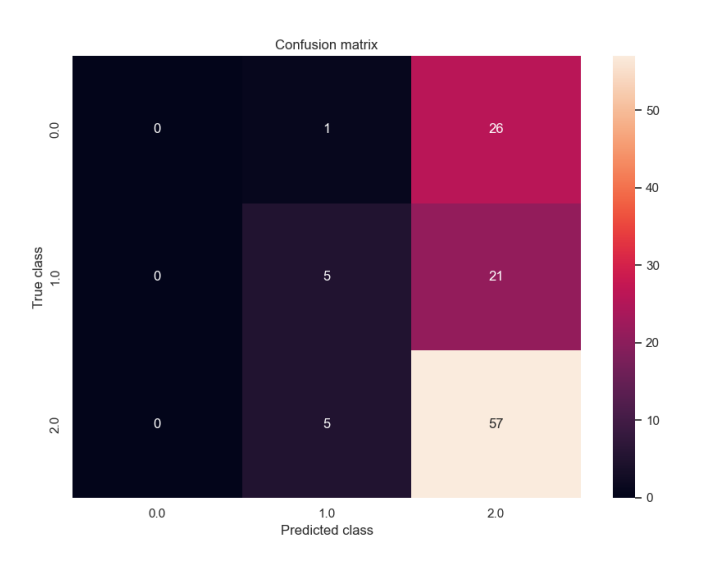

**Figura 4.4**. Matriz de Confusión RandomUnderSampler.

## **4.1.3 Resultados con 1CNN 5 K-Fold sin PCA RandomOverSampler**

Para obtener los siguientes resultados se utilizó el algoritmo de RandomOverSampler con 5-kfold de datos, en la Tabla 4.3, se muestran los resultados con un promedio de prueba Accuracy del 68%, en la Figura 4.5, se observa la relación entre train accuracy y test accuracy, el k-fold 1 en este caso es el mejor del grupo.

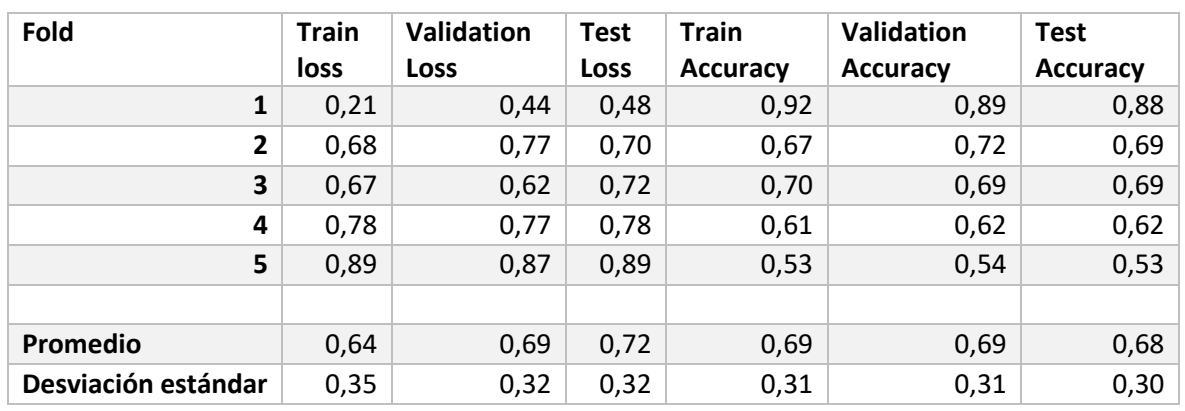

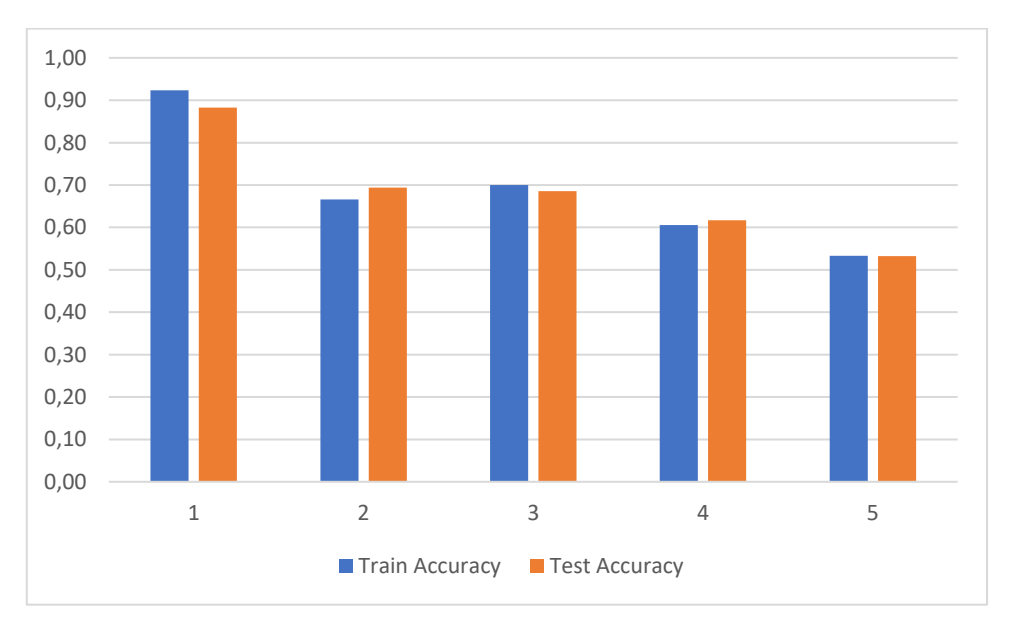

**Tabla 4.3.** Resultados RandomOverSampler.

**Figura 4.5.** Resultados RandomOverSampler.

#### **Resultado 1fold**

En la Figura 4.6, se observa la curva de aprendizaje con el algoritmo RandomOverSampler,en la Figura 4.7, la curva de aprendizaje con el accuracy y la Figura 4.8 con la matriz de confusión. En este caso se observa que el modelo si está clasificando correctamente.

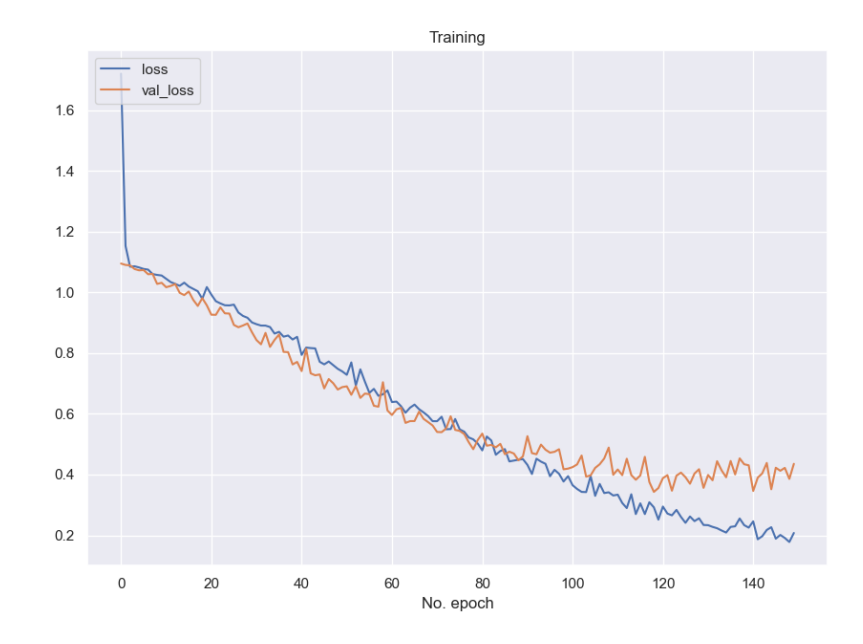

**Figura 4.6.** Curvas de Aprendizaje Pérdida RandomOverSampler.

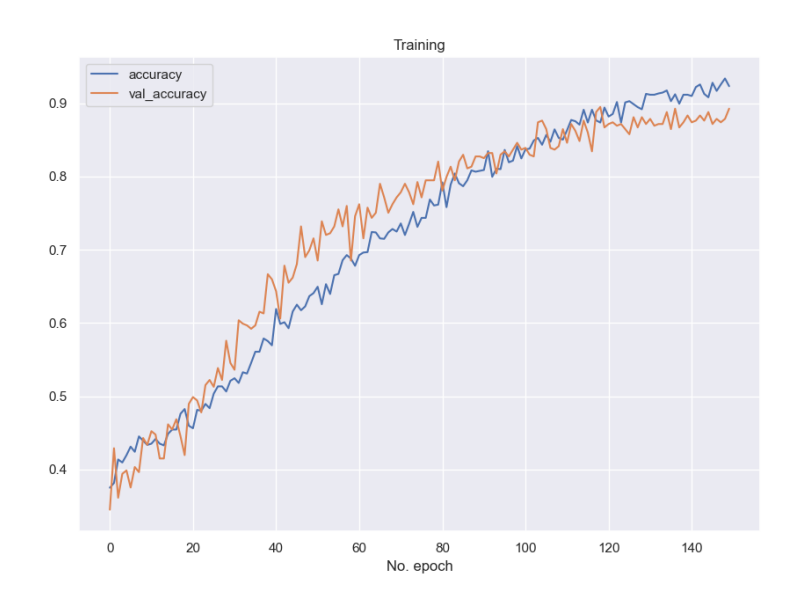

**Figura 4.7.** Curvas de Aprendizaje Precisión RandomOverSampler.
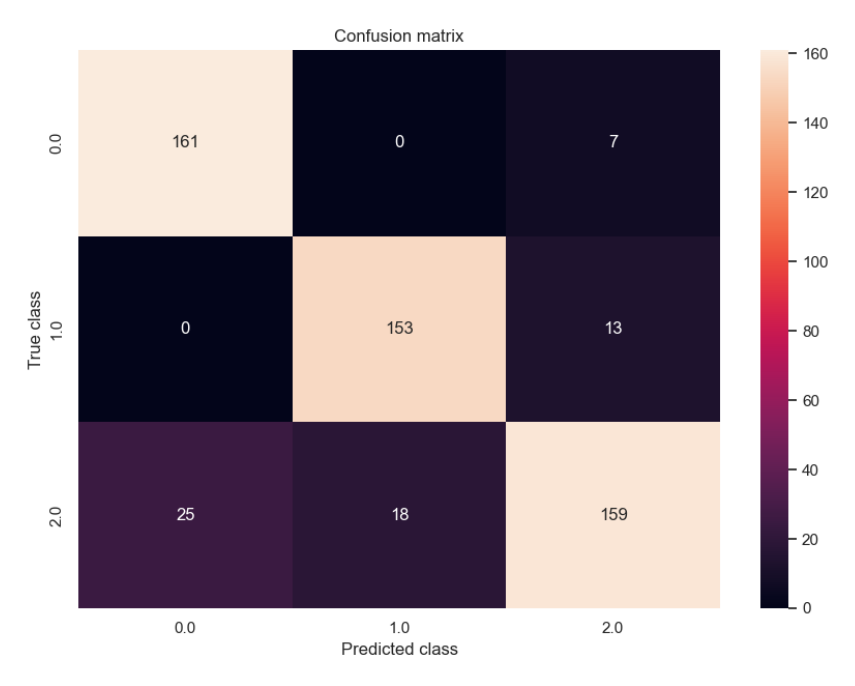

**Figura 4.8.** Matriz de Confusión RandomOverSample.

### **4.1.4 1CNN 5 K-FOLD SIN PCA SMOTETomek.**

Para obtener los siguientes resultados se utilizó el algoritmo de SMOTETomek con 5-kfold de datos. En la Tabla 4.4 muestran los resultados con un promedio de test Accuracy del 74%, en la Figura 4.9, se observa la relación entre train accuracy y test accuracy, el k-fold 1 en este caso es el mejor del grupo.

| Fold                          | <b>Train</b> | Validation | <b>Test</b> | <b>Train</b>    | Validation      | <b>Test</b>     |
|-------------------------------|--------------|------------|-------------|-----------------|-----------------|-----------------|
|                               | loss         | Loss       | <b>Loss</b> | <b>Accuracy</b> | <b>Accuracy</b> | <b>Accuracy</b> |
| $\mathbf{1}$                  | 0,18         | 0,51       | 0,53        | 0,93            | 0,85            | 0,87            |
| $\overline{2}$                | 0,50         | 0,60       | 0,66        | 0,77            | 0,74            | 0,74            |
| 3                             | 0,83         | 0,81       | 0,80        | 0,57            | 0,65            | 0,61            |
| 4                             | 0,76         | 0,69       | 0,69        | 0,65            | 0,71            | 0,69            |
| 5                             | 0,34         | 0,71       | 0,49        | 0,86            | 0,80            | 0,80            |
|                               |              |            |             |                 |                 |                 |
| Promedio                      | 0,52         | 0,66       | 0,63        | 0,76            | 0,75            | 0,74            |
| <b>Desviación</b><br>estándar | 0,33         | 0,29       | 0,28        | 0,34            | 0,31            | 0,32            |

**Tabla 4.4.** Resultados SMOTETomek.

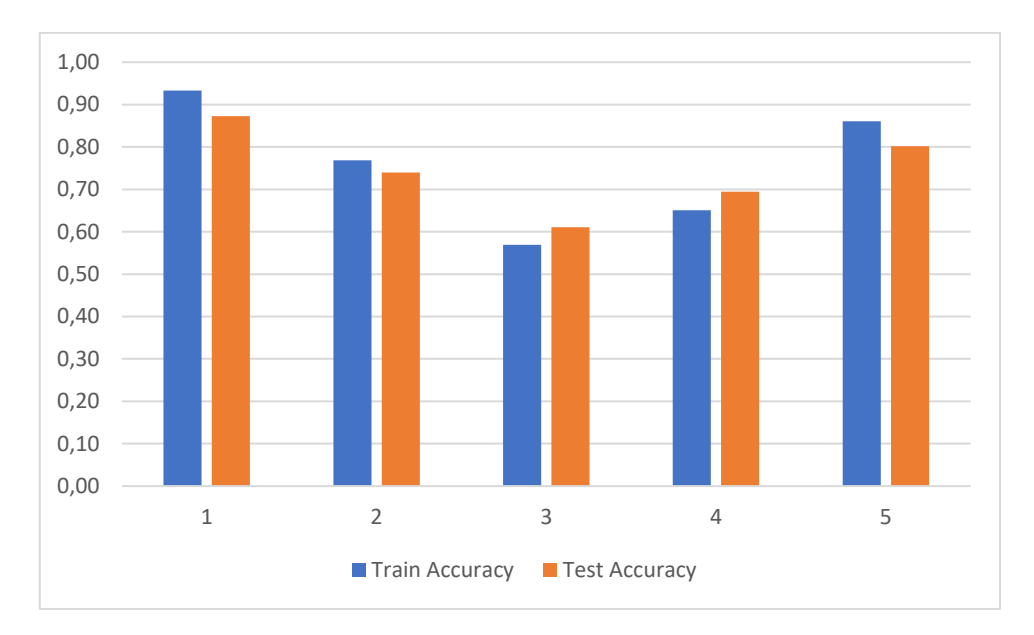

**Figura 4.9.** Resultados SMOTETomek.

### **Resultado 1fold.**

En la Figura 4.10, se observa la curva de aprendizaje con el algoritmo SMOTETomek, en la Figura 4.11, se presenta la curva de aprendizaje con el accuracy y la Figura 4.12 con la matriz de confusión. Se ve que el modelo si está clasificando correctamente.

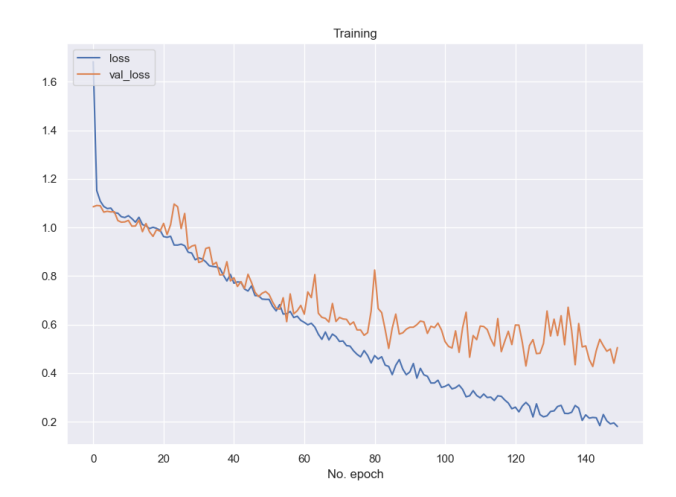

**Figura 4.10.** Curvas de Aprendizaje Pérdida SMOTETomek.

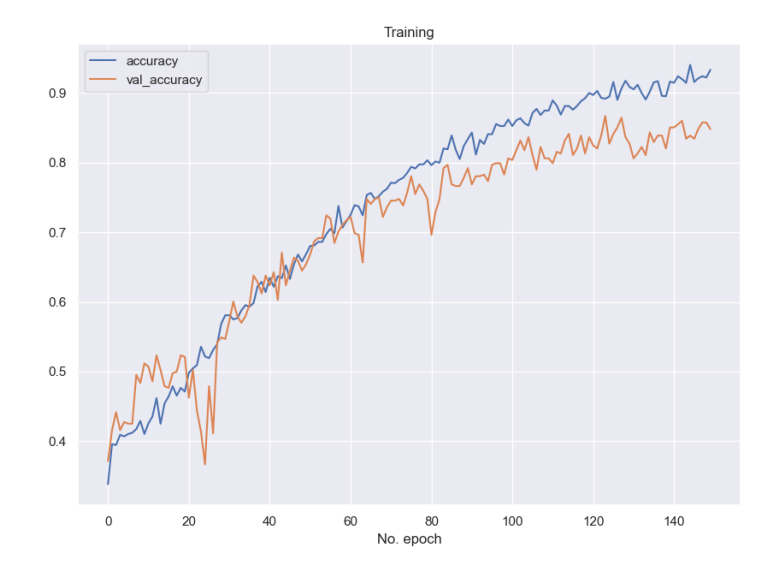

**Figura 4.11.** Curvas de Aprendizaje Precisión SMOTETomek.

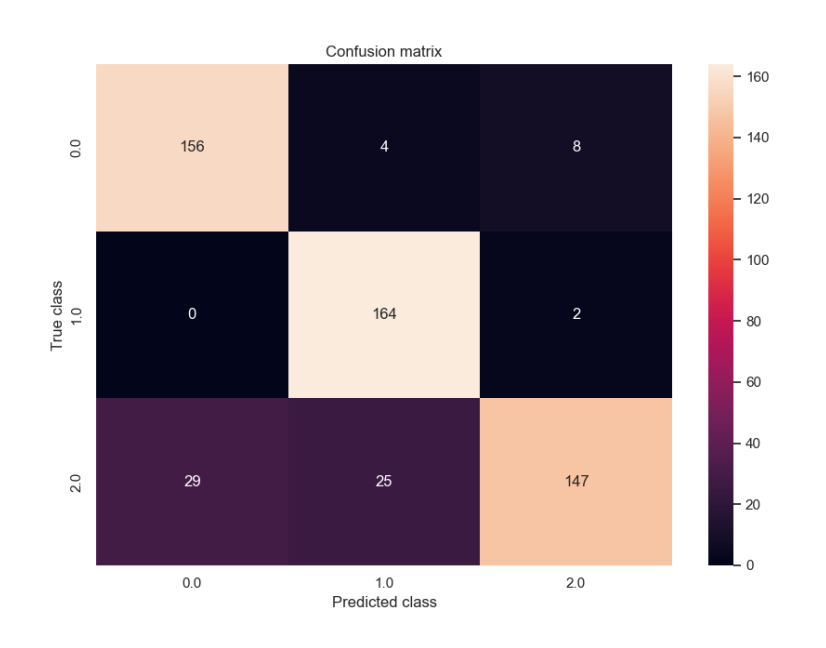

**Figura 4.12.** Matriz de Confusión SMOTETomek.

### **4.1.5 1CNN 5 K-FOLD SIN PCA SMOTE**

Para conseguir los siguientes resultados se utilizó el algoritmo de SMOTE con 5 kfold de datos, en la Tabla 4.5, se muestran los resultados con un promedio de prueba Accuracy del 75%, en la Figura 4.13, se observa la relación entre train accuracy y test accuracy, el k-fold 1 en este caso es el mejor del grupo.

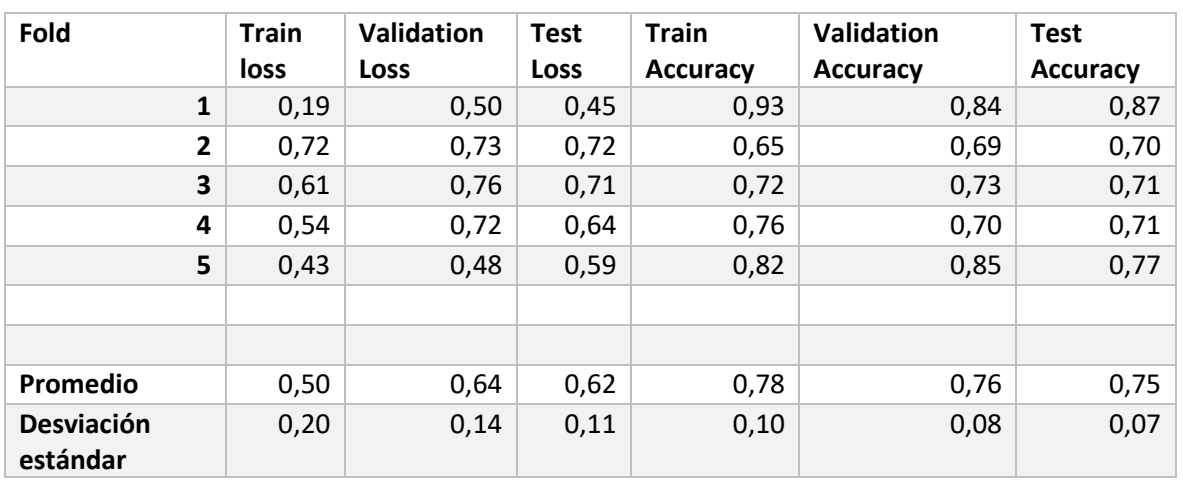

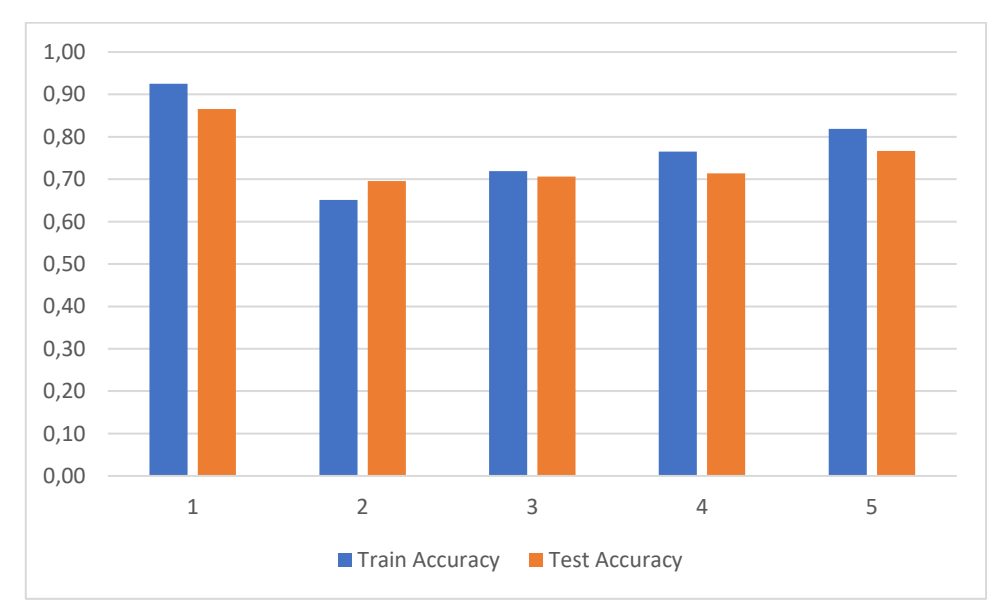

**Tabla 4.5.** Resultados SMOTE.

**Figura 4.13.** Resultados SMOTE.

### **Resultado 1fold**

En la Figura 4.14, se observa la curva de aprendizaje con el algoritmo SMOTE, en la Figura 4.15 la curva de aprendizaje con el accuracy y la Figura 4.16 con la matriz de confusión. Se ve que el modelo si está clasificando correctamente.

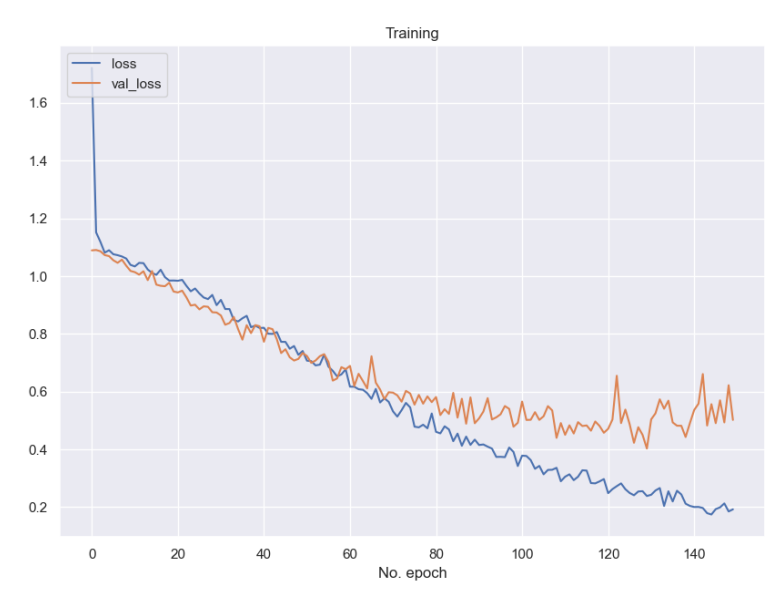

**Figura 4.14.** Curvas de Aprendizaje Pérdida SMOTE.

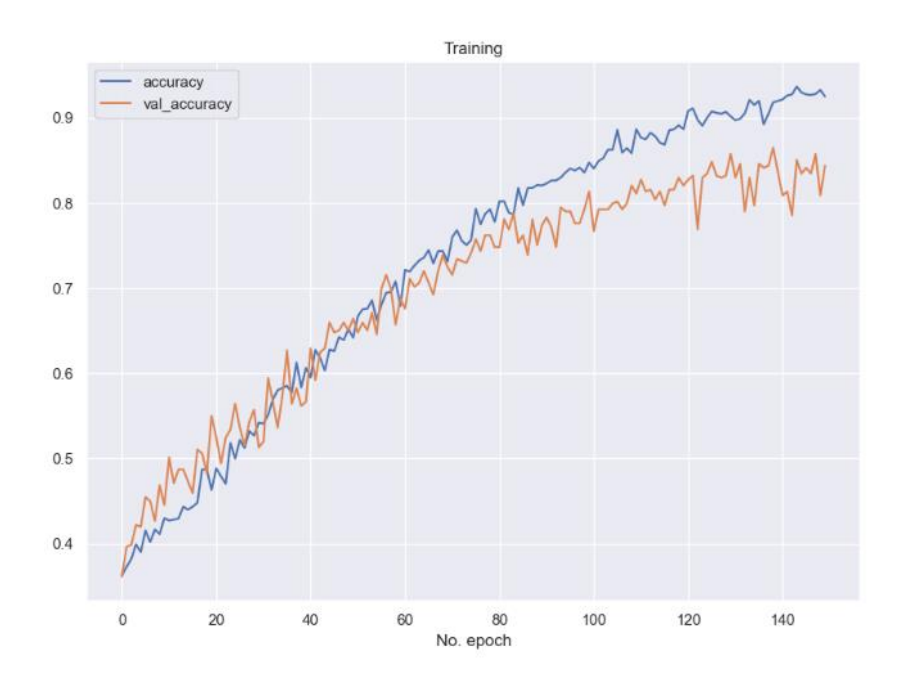

**Figura 4.15.** Curvas de Aprendizaje Precisión SMOTE.

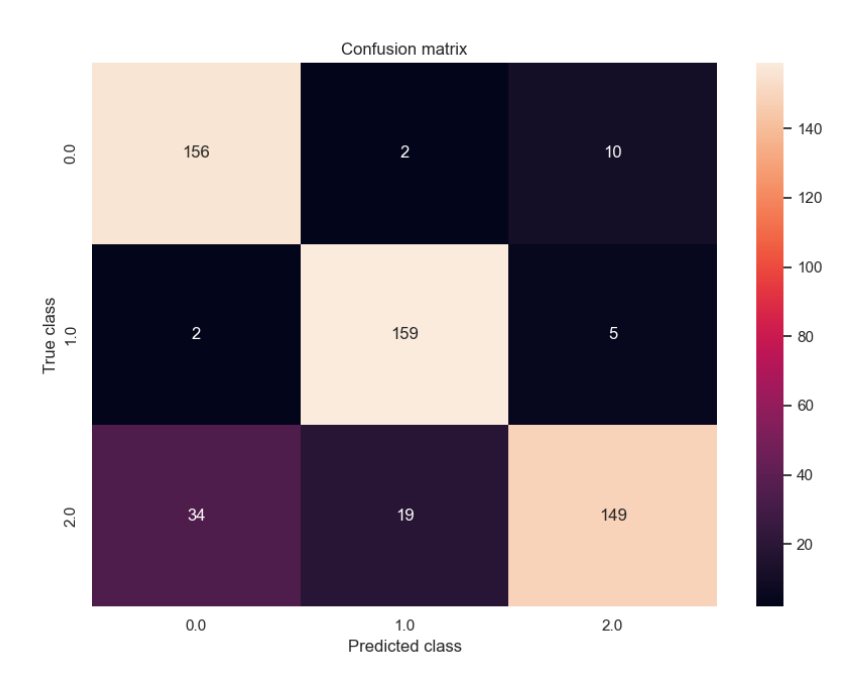

**Figura 4.16.** Matriz de Confusión SMOTE.

### **4.1.6 1CNN 5 K-FOLD SIN PCA BorderlineSMOTE**

Se utilizo el algoritmo de BorderlineSMOTE con 5-kfold de datos; en la Tabla 4.6 muestran los resultados con un promedio de prueba Accuracy del 75%, en la Figura 4.17 se observa la relación entre train accuracy y test accuracy, el k-fold 1 en este caso es el mejor del grupo.

| Fold                   | <b>Train loss</b> | Validation | <b>Test Loss</b> | <b>Train</b>    | Validation      | <b>Test</b>     |
|------------------------|-------------------|------------|------------------|-----------------|-----------------|-----------------|
|                        |                   | Loss       |                  | <b>Accuracy</b> | <b>Accuracy</b> | <b>Accuracy</b> |
| $\mathbf{1}$           | 0,16              | 0,51       | 0,65             | 0,94            | 0,88            | 0,86            |
| $\overline{2}$         | 0,21              | 0,66       | 0,55             | 0,92            | 0,84            | 0,86            |
| 3                      | 0,35              | 0,63       | 0,53             | 0,85            | 0,81            | 0,84            |
| 4                      | 0,29              | 0,56       | 0,54             | 0,89            | 0,85            | 0,86            |
| 5                      | 0,33              | 0,56       | 0,76             | 0,87            | 0,82            | 0,77            |
|                        |                   |            |                  |                 |                 |                 |
| Promedio               | 0,27              | 0,59       | 0,60             | 0,89            | 0,84            | 0,84            |
| Desviación<br>estándar | 0,08              | 0,06       | 0,10             | 0,04            | 0,03            | 0,04            |

**Tabla 4.6.** Resultados BorderlineSMOTE.

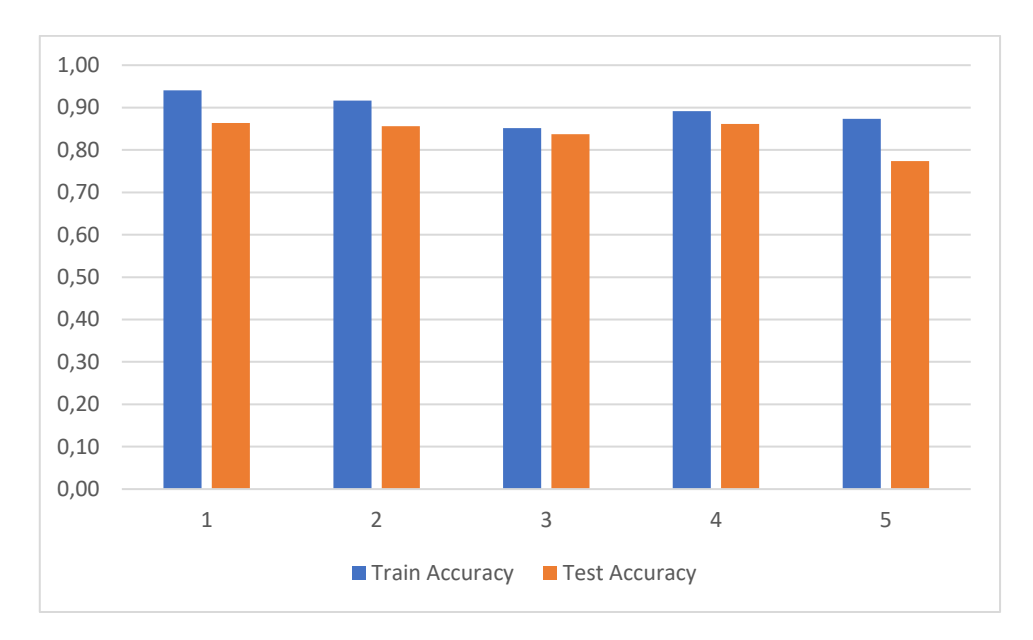

**Figura 4.17.** Resultados BorderlineSMOTE.

### **Resultado Fold1**

En la Figura 4.18, se observa la curva de aprendizaje con el algoritmo BorderlineSMOTE, en la Figura 4.19 la curva de aprendizaje con el accuracy y la Figura 4.20 con la matriz de confusión. Se constata que el modelo sí está clasificando correctamente.

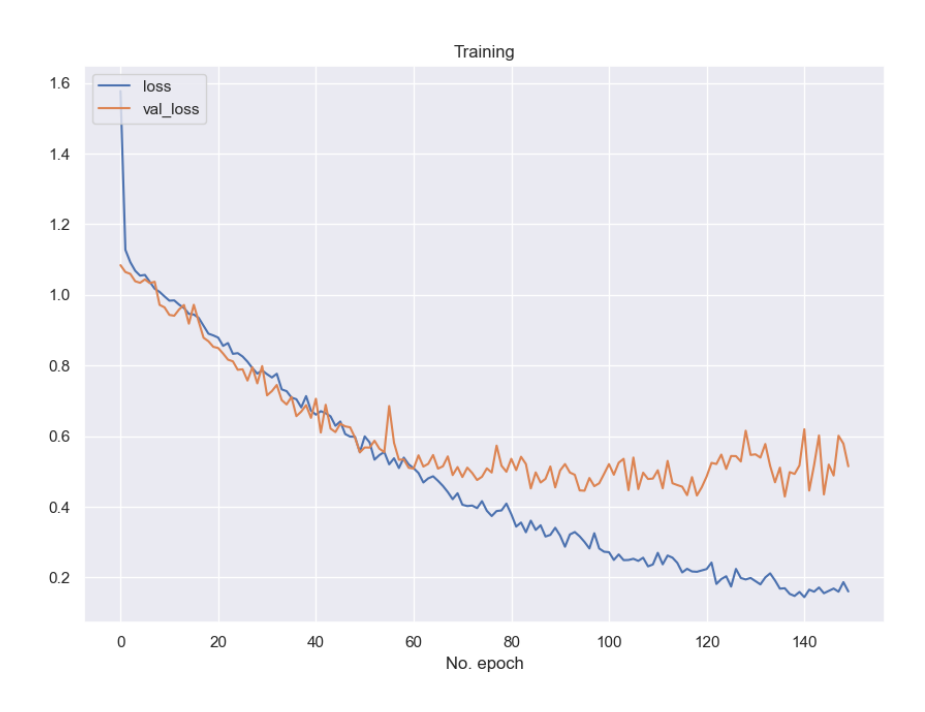

**Figura 4.18**. Curvas de Aprendizaje Pérdida BorderlineSMOTE.

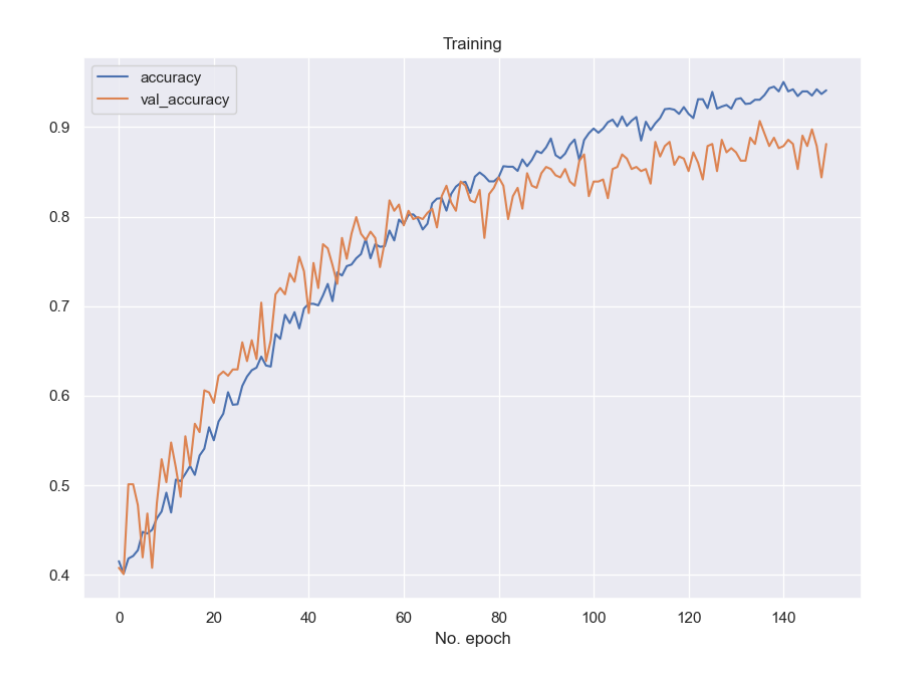

**Figura 4.19.** Curvas de Aprendizaje Precisión BorderlineSMOTE.

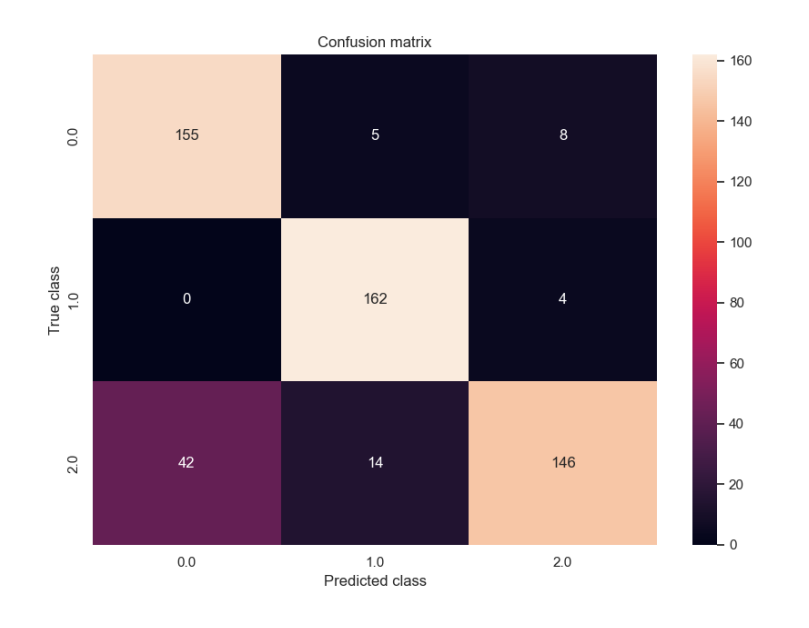

**Figura 4.20.** Matriz de Confusión BorderlineSMOTE.

## **4.1.7 Resultados con 1CNN ,5 k-fold, PCA RandomUnderSampler**

Para obtener los siguientes resultados se utilizó el algoritmo de PCA más el algoritmo de RandomUnderSampler con 5-kfold de datos. En la Tabla 4.7, muestran los resultados con un promedio de prueba Accuracy del 45%, en la Figura 4.21 se observa la relación entre train accuracy y test accuracy, el k-fold 1 en este caso es el mejor del grupo.

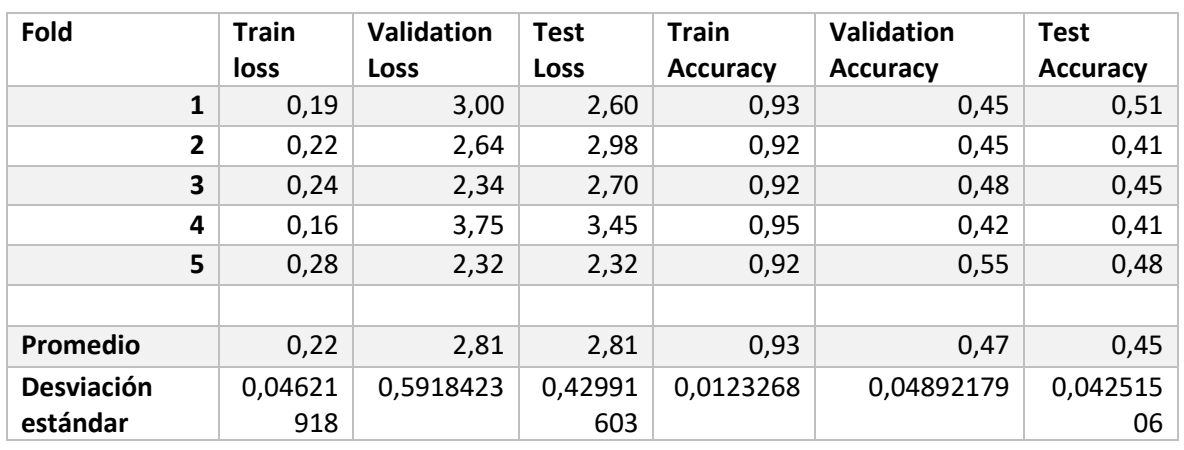

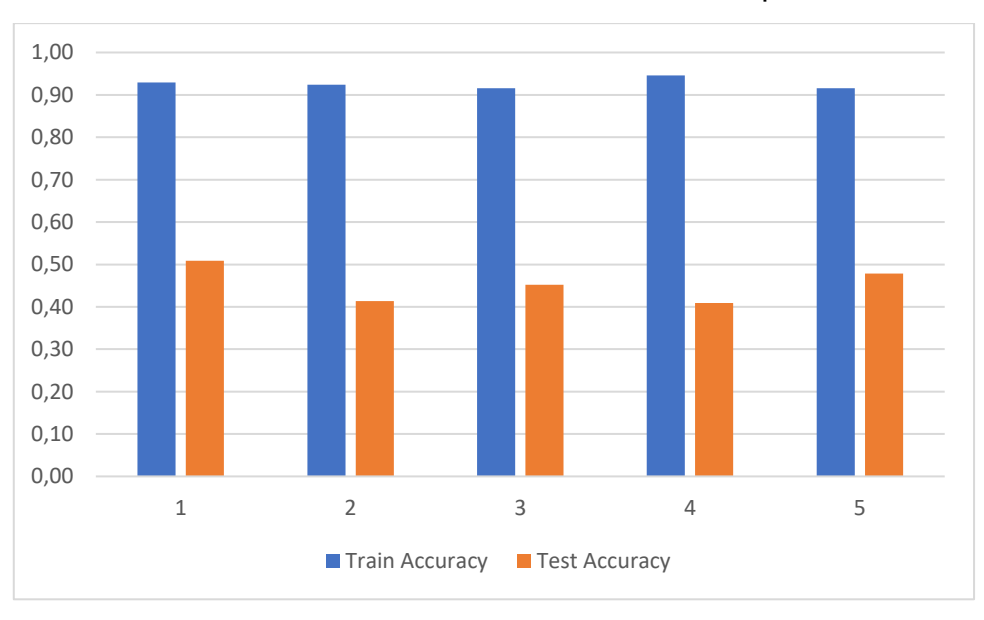

**Tabla 4.7.** Resultados RandomUnderSampler.

**Figura 4.21.** Resultados RandomUnderSampler.

#### **Resultado del 1 fold.**

En la Figura 4.22, se observa la curva de aprendizaje con el algoritmo RandomUnderSampler, en la Figura 4.23 la curva de aprendizaje con el accuracy y la Figura 4.24 con la matriz de confusión. Se constata que el modelo en este caso no está generalizando como es debido.

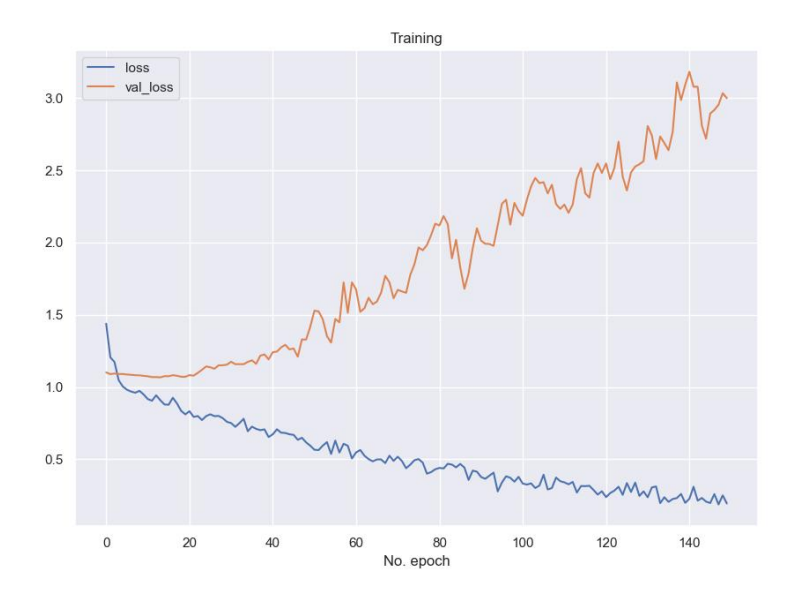

**Figura 4.22.** Curvas de Aprendizaje Pérdida RandomUnderSampler.

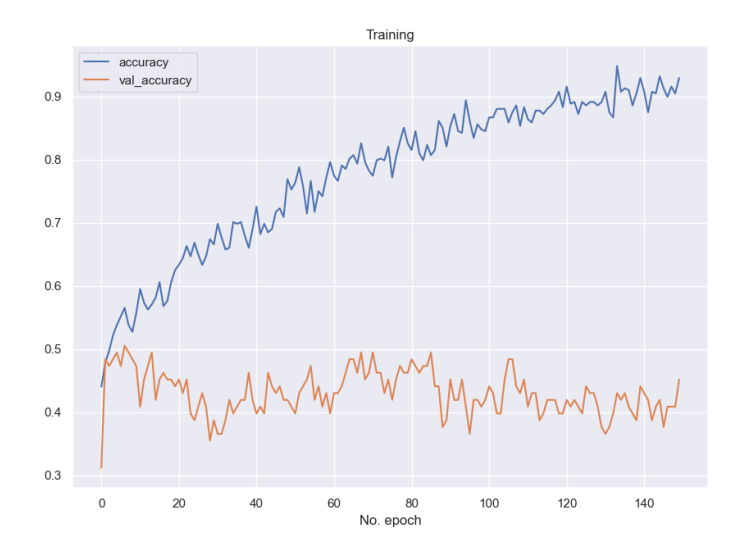

**Figura 4.23.** Curvas de Aprendizaje Precisión RandomUnderSampler.

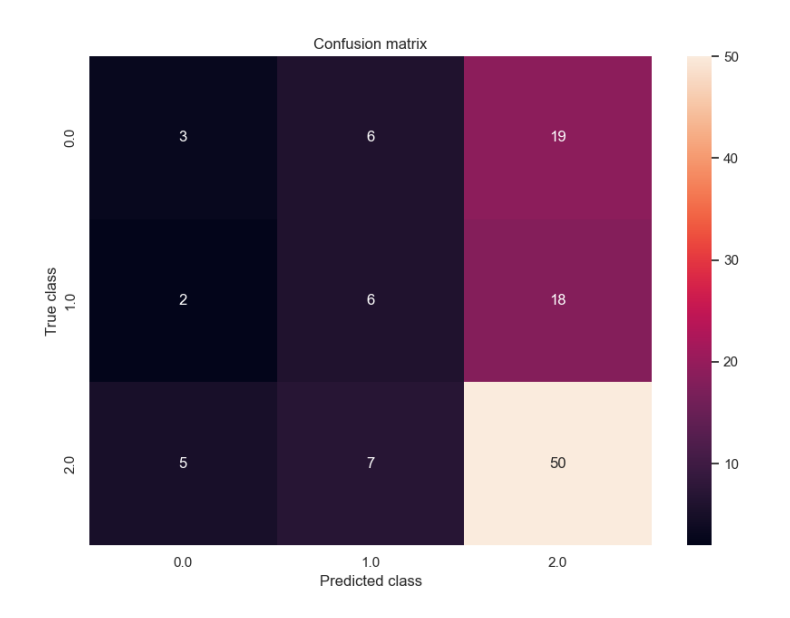

**Figura 4.24.** Matriz de Confusión RandomUnderSampler.

## **4.1.8 Resultados 1DCNN, 5 K-Fold, Pca, RandomOverSampler**

Para obtener los siguientes resultados se utilizó el algoritmo de PCA más el algoritmo de RandomOverSampler con 5-kfold de datos. En la Tabla 4.8 muestran los resultados con un promedio de test Accuracy del 91%, en la Figura 4.25 se observa la relación entre train accuracy y test accuracy, el k-fold 4 en este caso es el mejor del grupo.

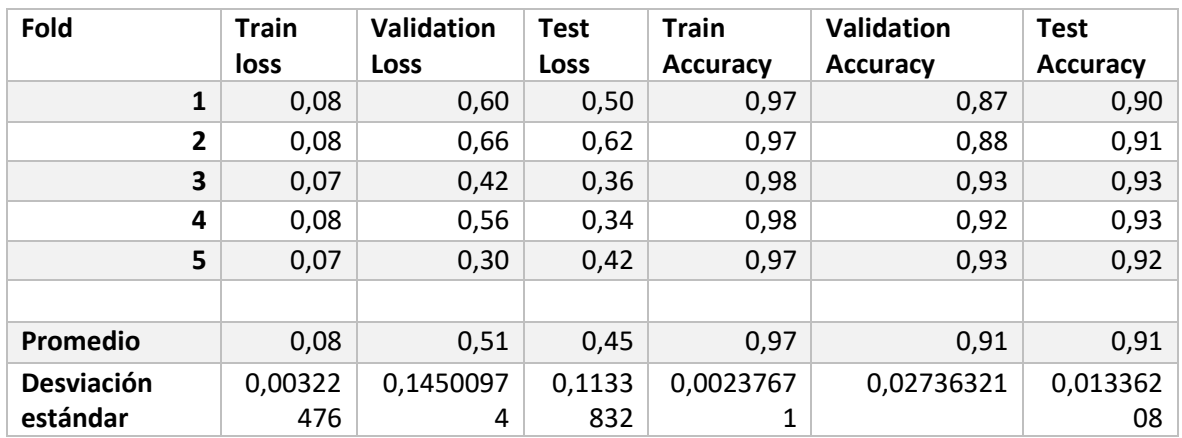

**Tabla 4.8.** Resultados RandomOverSampler.

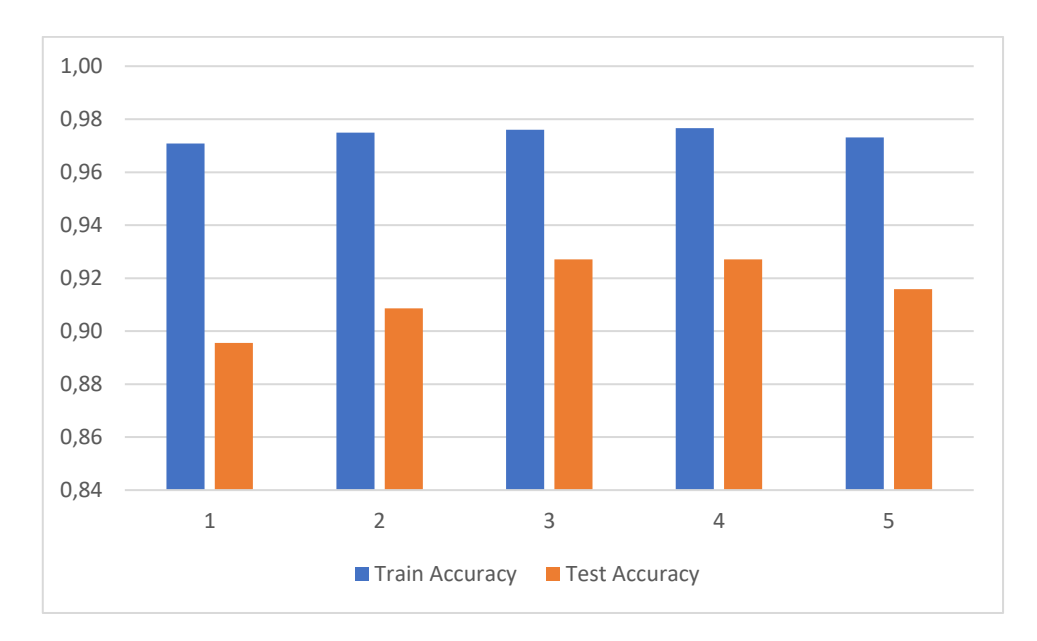

**Figura 4.25**. Resultados RandomOverSampler.

### **Resultado del 4 fold.**

En la Figura 4.26, se observa la curva de aprendizaje con el algoritmo RandomOverSampler, en la Figura 4.27 la curva de aprendizaje con el accuracy y la Figura 4.28 con la matriz de confusión. Se ve que el modelo si está clasificando correctamente.

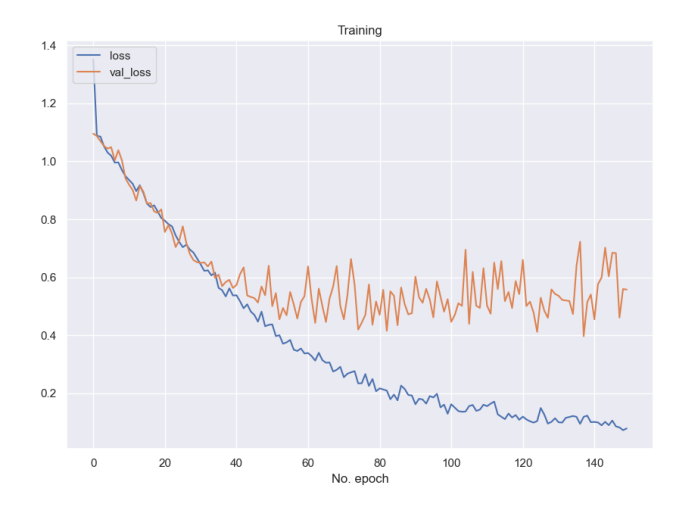

**Figura 4.26.** Curvas de Aprendizaje Pérdida RandomOverSampler.

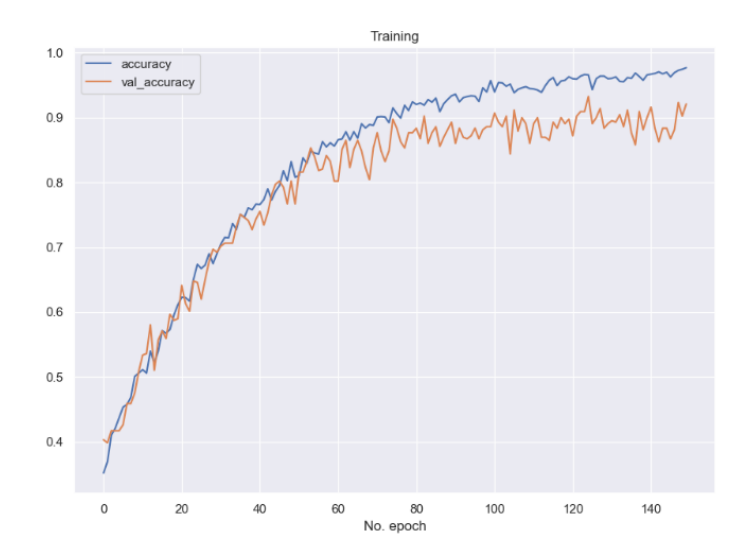

**Figura 4.27.** Curvas de Aprendizaje Precisión RandomOverSampler.

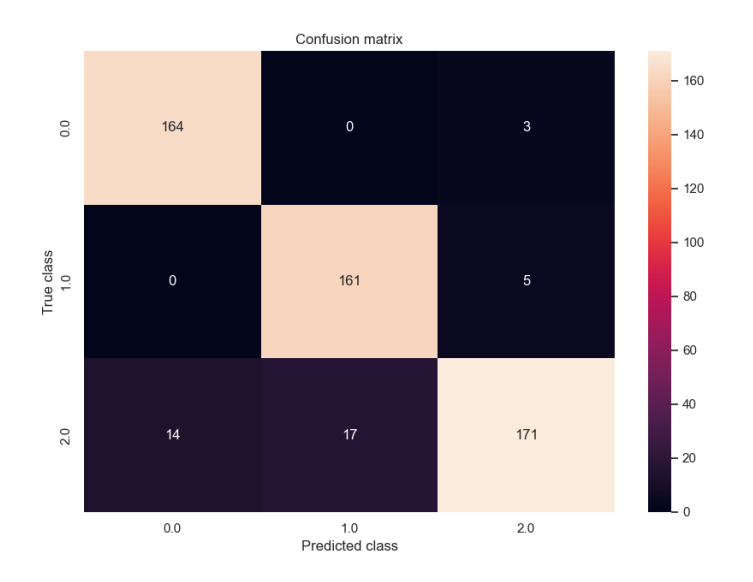

**Figura 4.28.** Matriz de Confusión RandomOverSampler.

### **4.1.9 RESULTADOS 1CNN, 5 K-FOLD, PCA, SMOTE.**

Para obtener los siguientes resultados se utilizó el algoritmo de PCA más el algoritmo de SMOTE con 5-kfold de datos; en la Tabla 4.9 muestran los resultados con un promedio de prueba Accuracy del 87%; en la Figura 4.29 se observa la relación entre train accuracy y test accuracy, el k-fold 3 en este caso es el mejor del grupo.

| Fold              | <b>Train</b> |             | <b>Test</b> | <b>Train</b>    | Validation      | <b>Test</b>     |
|-------------------|--------------|-------------|-------------|-----------------|-----------------|-----------------|
|                   | loss         | <b>Loss</b> | Loss        | <b>Accuracy</b> | <b>Accuracy</b> | <b>Accuracy</b> |
| 1                 | 0,13         | 0,51        | 0,60        | 0,95            | 0,88            | 0,88            |
| $\overline{2}$    | 0,08         | 0,86        | 0,94        | 0,97            | 0,86            | 0,84            |
| 3                 | 0,09         | 0,35        | 0,47        | 0,96            | 0,87            | 0,89            |
| 4                 | 0,08         | 0,56        | 0,50        | 0,97            | 0,86            | 0,87            |
| 5                 | 0,10         | 0,40        | 0,63        | 0,97            | 0,90            | 0,87            |
|                   |              |             |             |                 |                 |                 |
| Promedio          | 0,09         | 0,54        | 0,63        | 0,96            | 0,88            | 0,87            |
| <b>Desviación</b> | 0,01924      | 0,1998749   | 0,1880      | 0,0070082       | 0,01451973      | 0,017554        |
| estándar          | 749          | 6           | 418         | 5               |                 | 97              |

**Tabla 4.9.** Resultados SMOTE.

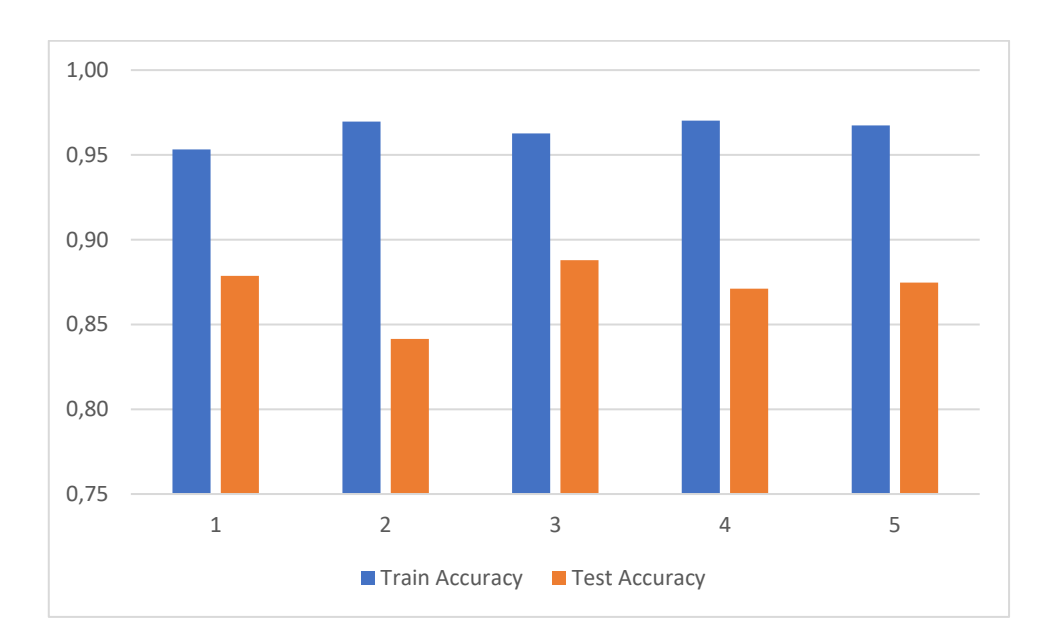

**Figura 4.29.** Resultados SMOTE.

### **Resultado del 3 fold.**

En la Figura 4.30 se observa la curva de aprendizaje con el algoritmo SMOTE, en la Figura 4.31 la curva de aprendizaje con el accuracy y la Figura 4.32 con la matriz de confusión. Se ve que el modelo si está clasificando correctamente.

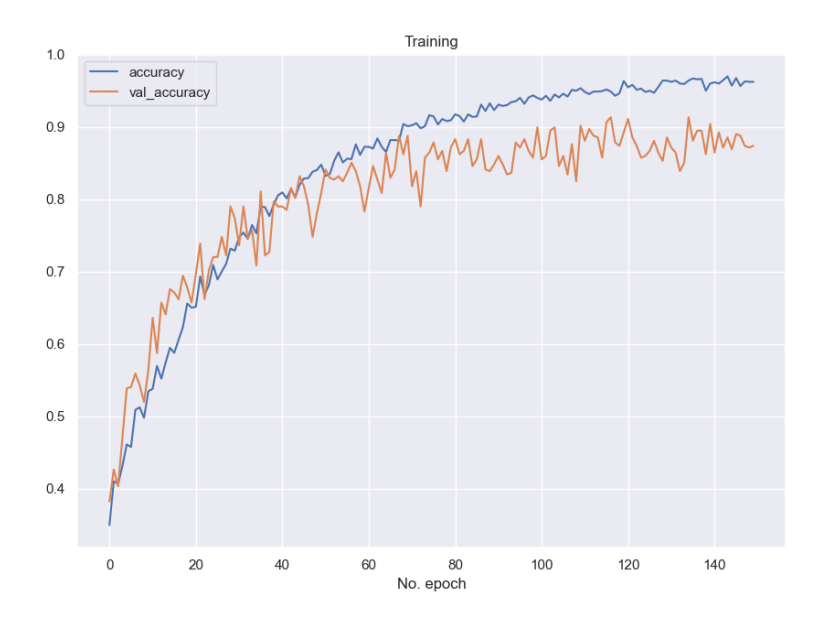

**Figura 4.30.** Curvas de Aprendizaje Precisión SMOTE.

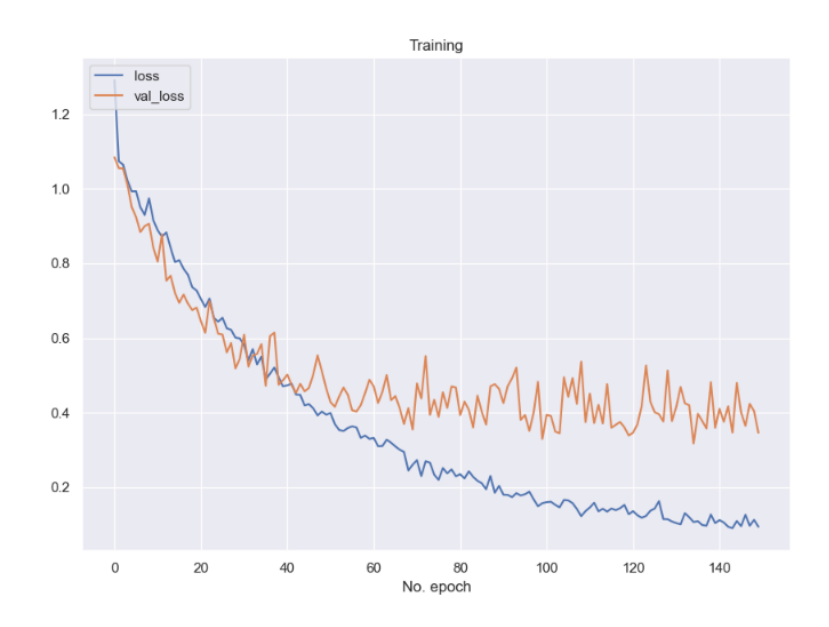

**Figura 4.31.** Curvas de Aprendizaje Pérdida SMOTE.

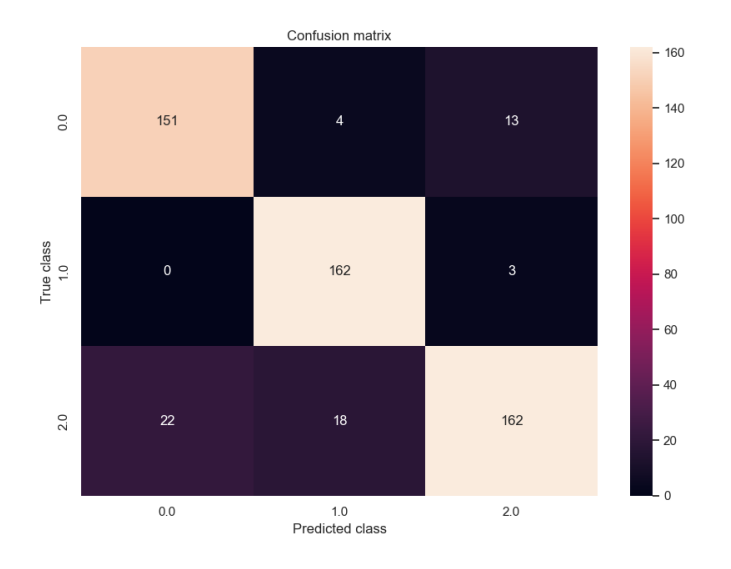

**Figura 4.32.** Matriz de Confusión SMOTE.

### **4.1.10 RESULTADOS 1CNN, 5 K-FOLD, PCA, SMOTETomek**

Para obtener los siguientes resultados se utilizó el algoritmo de PCA más el algoritmo de SMOTEtomek, con 5-kfold de datos. En la Tabla 4.10 muestran los resultados con un promedio de prueba Accuracy del 88%, en la Figura 4.33 se observa la relación entre train accuracy y test accuracy, el k-fold 1 en este caso es el mejor del grupo.

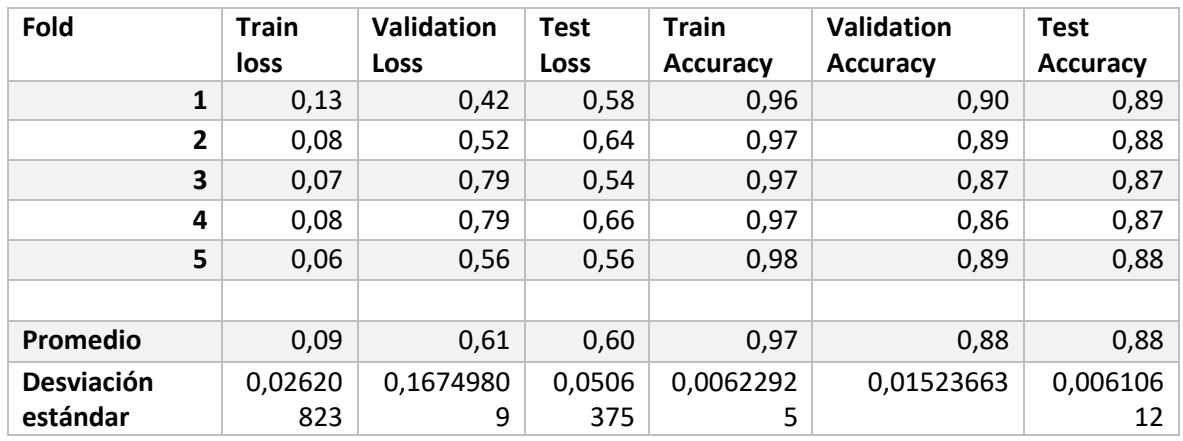

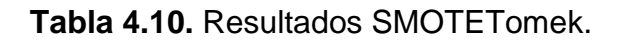

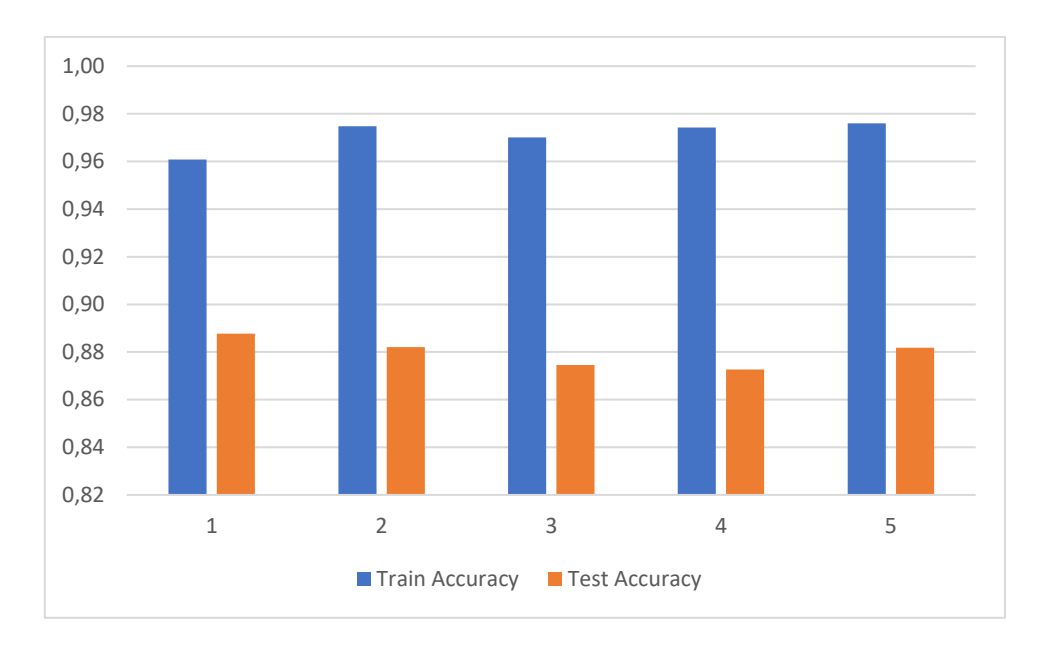

**Figura 4.33.** Resultados SMOTETomek.

### • **Resultado del 1 fold**

En la Figura 4.34 se observa la curva de aprendizaje con el algoritmo SMOTETomek, en la Figura 4.35 la curva de aprendizaje con el accuracy y la Figura 4.36 con la matriz de confusión. Se ve que el modelo si está clasificando correctamente.

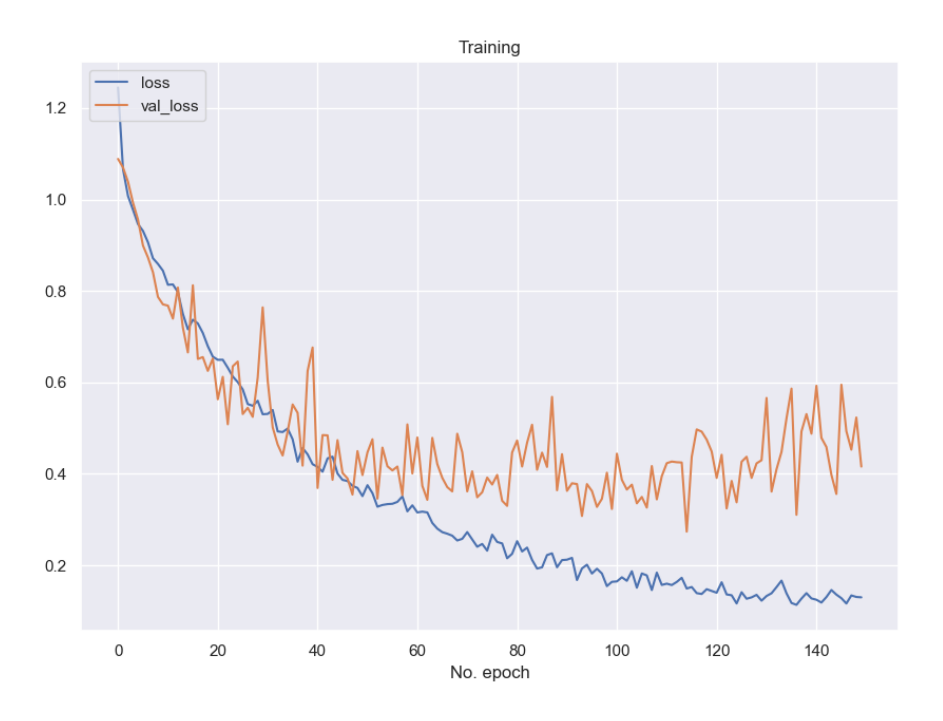

**Figura 4.34.** Curvas de Aprendizaje Pérdida SMOTETomek.

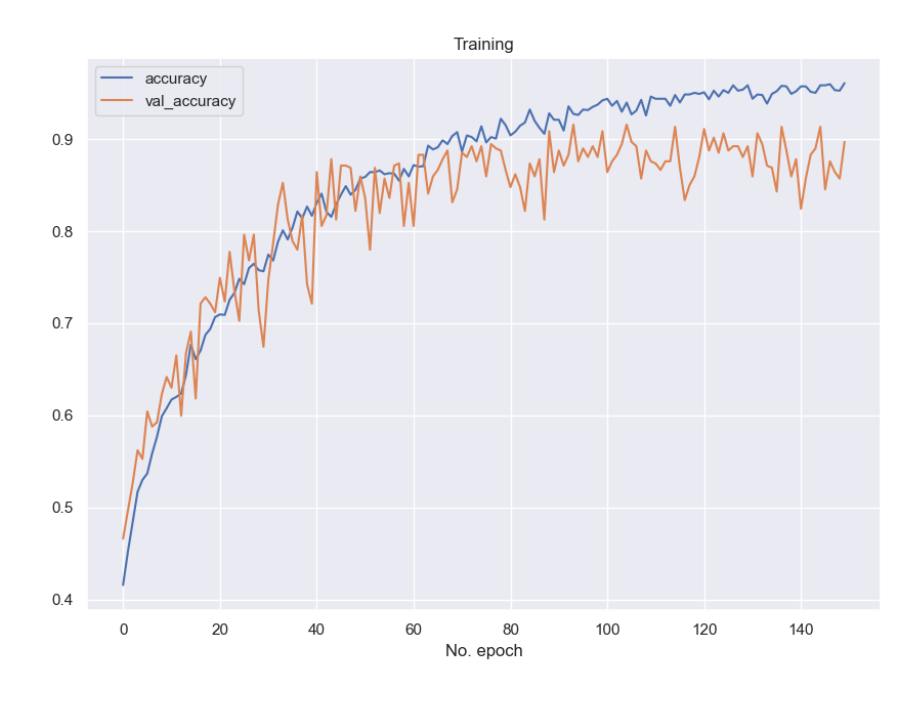

**Figura 4.35.** Curvas de Aprendizaje Precisión SMOTETomek.

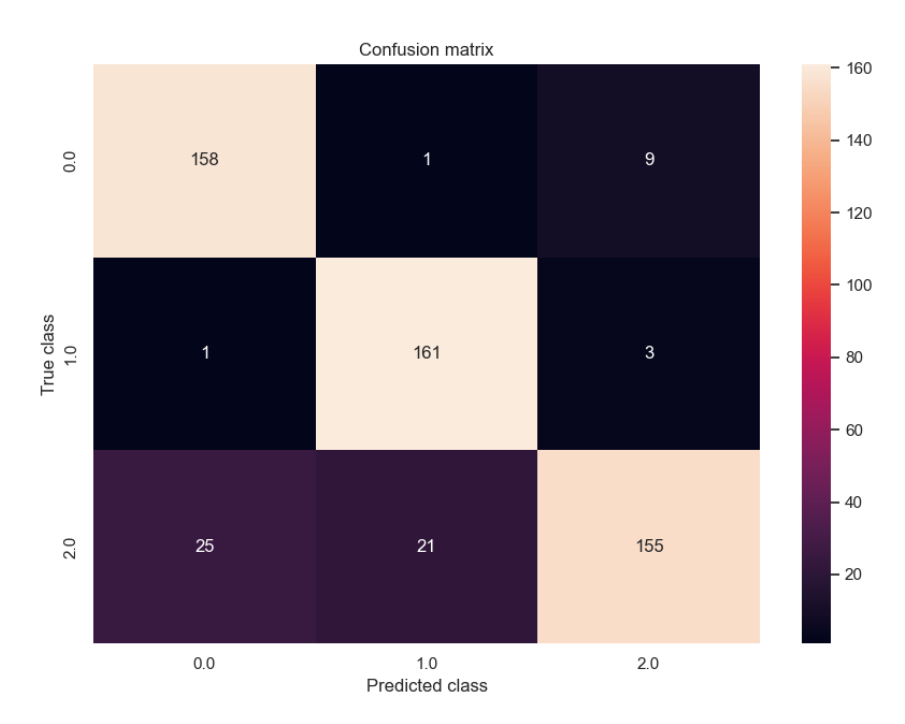

**Figura 4.36.** Matriz de Confusión SMOTETomek.

### **4.1.11 RESULTADOS 1CNN, 5 FOLD, PCA, BorderlineSMOTE.**

Para conseguir los siguientes resultados se utilizó el algoritmo de PCA más el algoritmo de BorderlineSMOTE con 5-kfold de datos. En la Tabla 4.11 muestran los resultados con un promedio de prueba Accuracy del 88%; en la Figura 4.37 se observa la relación entre train accuracy y test accuracy, el k-fold 1 en este caso es el mejor del grupo.

| Fold              | <b>Train</b> |             | <b>Test</b> | <b>Train</b>    | Validation      | <b>Test</b>     |
|-------------------|--------------|-------------|-------------|-----------------|-----------------|-----------------|
|                   | loss         | <b>Loss</b> | <b>Loss</b> | <b>Accuracy</b> | <b>Accuracy</b> | <b>Accuracy</b> |
| 1                 | 0,13         | 0,78        | 0,61        | 0,96            | 0,86            | 0,90            |
| 2                 | 0,08         | 0,67        | 0,75        | 0,98            | 0,90            | 0,88            |
| 3                 | 0,08         | 0,83        | 0,61        | 0,97            | 0,86            | 0,88            |
| 4                 | 0,08         | 0,61        | 0,64        | 0,97            | 0,89            | 0,89            |
| 5                 | 0,07         | 0,53        | 1,01        | 0,97            | 0,89            | 0,86            |
|                   |              |             |             |                 |                 |                 |
| Promedio          | 0,09         | 0,68        | 0,72        | 0,97            | 0,88            | 0,88            |
| <b>Desviación</b> | 0,02599      | 0,1244107   | 0,1697      | 0,0081395       | 0,02005204      | 0,0160353       |
| estándar          | 509          | 2           | 51          |                 |                 | 1               |

**Tabla 4.11.** Resultados BorderlineSMOTE.

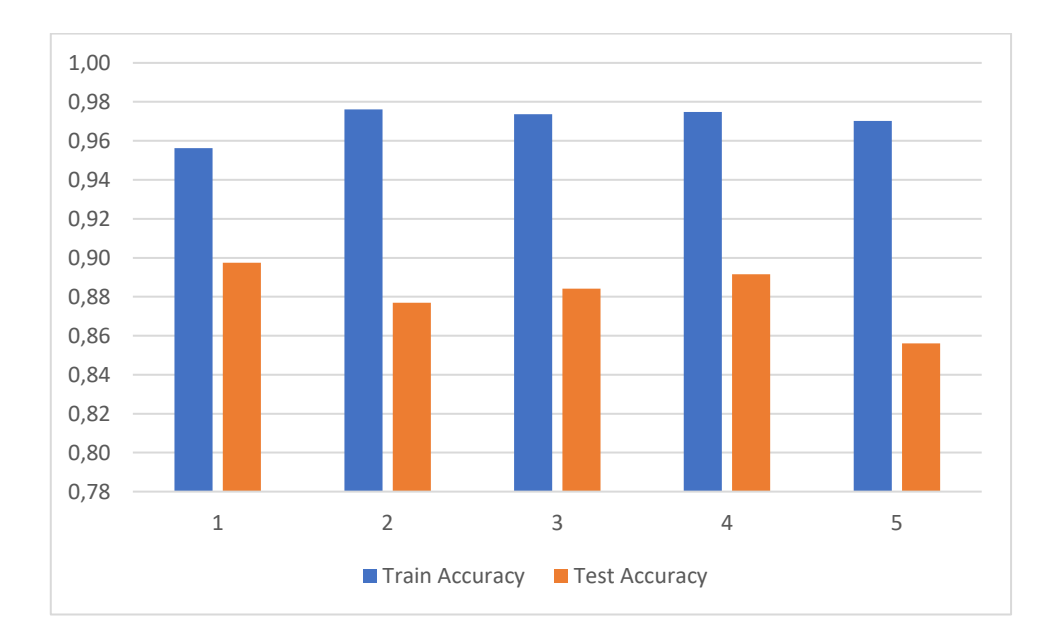

**Figura 4.37.** Resultados BorderlineSMOTE.

# **4.1.12Comparación Con PCA y Sin PCA**

## **4.1.12.1 Sin la Implementación del Algoritmo PCA.**

En la Tabla 4.12, se observa los resultados de los diferentes algoritmos en términos de promedio sin la utilización del algoritmo PCA.

| Algoritmo                 | <b>Train</b><br>loss | <b>Validation</b><br><b>Loss</b> | <b>Test</b><br><b>Loss</b> | <b>Train</b><br><b>Accuracy</b> | <b>Validation</b><br><b>Accuracy</b> | <b>Test</b><br><b>Accuracy</b> |
|---------------------------|----------------------|----------------------------------|----------------------------|---------------------------------|--------------------------------------|--------------------------------|
| <b>RandomUnderSampler</b> | 0,91                 | 1,16                             | 1,15                       | 0,56                            | 0,56                                 | 0,52                           |
| <b>RandomOverSampler</b>  | 0,64                 | 0,69                             | 0,72                       | 0,69                            | 0,69                                 | 0,68                           |
| <b>SMOTETomek</b>         | 0,52                 | 0,66                             | 0,63                       | 0,76                            | 0,75                                 | 0,74                           |
| <b>SMOTE</b>              | 0,5                  | 0,64                             | 0,62                       | 0,78                            | 0,76                                 | 0,75                           |
| <b>BorderlineSMOTE</b>    | 0,27                 | 0,59                             | 0,6                        | 0,89                            | 0,84                                 | 0,84                           |

**Tabla 4.12.** Resultado de los algoritmos sin PCA.

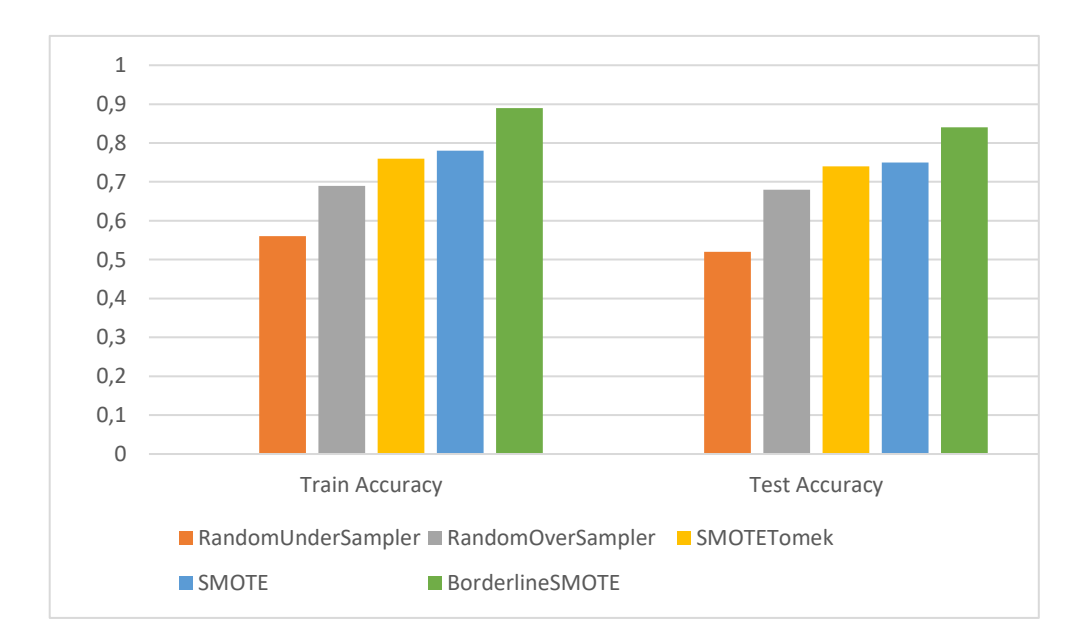

**Figura 4.38.** Resultado de los algoritmos sin PCA.

En la Figura 4.38, se observa que el algoritmo BorderlineSMOTE da los mejores resultados en accuracy tanto en entrenamiento como en prueba.

### **4.1.12.2 PCA.**

En este caso, se ha presentado un resumen de los resultados de los diferentes modelos de aprendizaje automático en la Tabla 4.13, la cual muestra los promedios obtenidos en los 5 modelos. Por otro lado, la Figura 4.39 representa la precisión del modelo en el conjunto de entrenamiento y el conjunto de prueba, y sugiere que los modelos están sobre ajustando, ya que su precisión es mayor en el conjunto de entrenamiento que en el conjunto de prueba. Esto indica que el modelo podría estar aprendiendo demasiado de los datos de entrenamiento y no ser capaz de generalizar bien los nuevos datos.

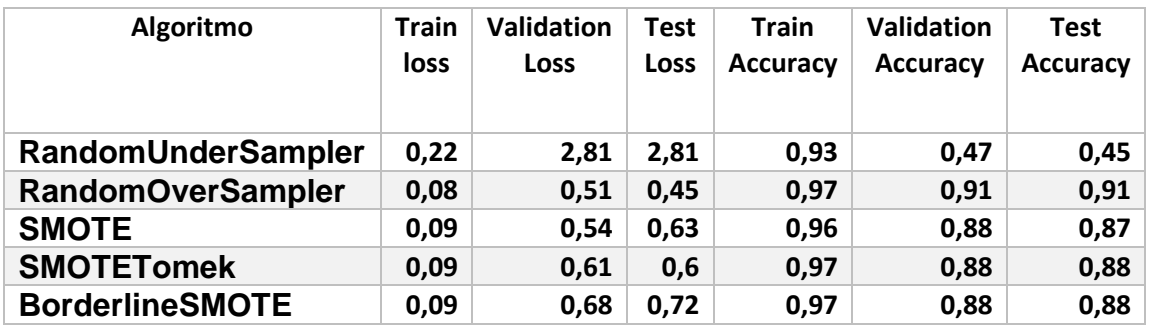

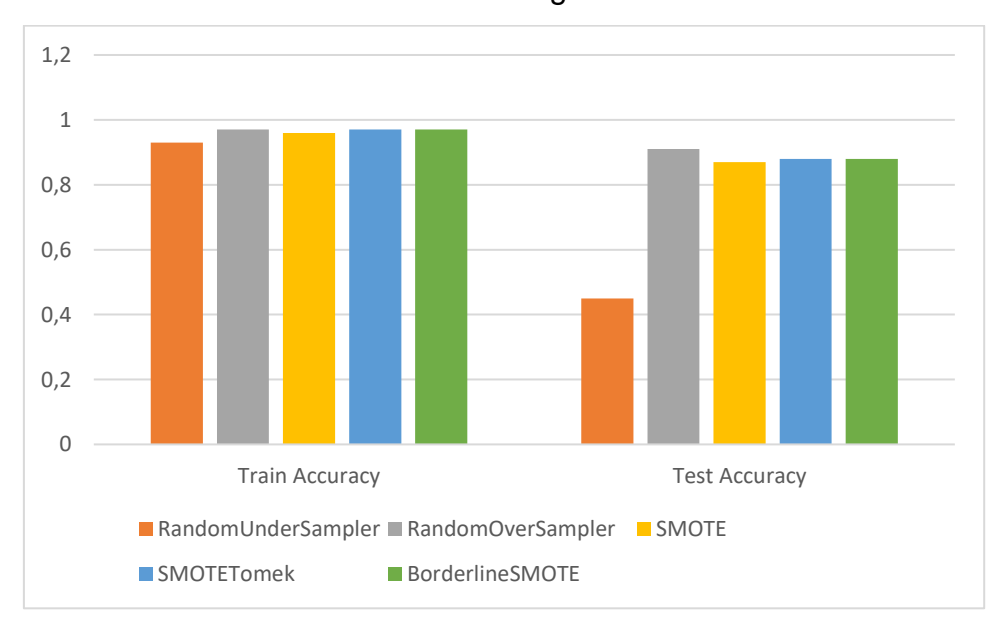

Tabla 4.13 Resultado algoritmos con PCA.

### **Figura 4.39.** Resultado algoritmos con PCA.

Al aplicar el método descrito para obtener las dimensiones 1D se puede observar que el mejor algoritmo en cuanto a la generalización de los resultados es BorderlineSMOTE. En lo referente a la aplicación de PCA se puede observar que RandomOverSampler tiene los mejores resultados para la generalización de los resultados, seguidos muy de cerca por los algoritmos presentados, excepto con RandomUnderSampler que por promedio da muy pobres resultados.

## **4.2 Resultados con EEGstress1-epn.**

En este caso se utilizó la base de datos propia EEGstress1-epn donde se le aplicó dos algoritmos de balanceo de datos tomando en cuenta los resultados anteriores.

# **4.2.1 PCA RandomOverSampler.**

En la Tabla 4.14, tenemos los respectivos resultados con un 69 % en promedio en la predicción de los datos, en la Figura 4.10 se ve como los datos están sobreentrenados.

| Fold              | <b>Train</b><br><b>loss</b> | Validation<br><b>Loss</b> | <b>Test</b><br><b>Loss</b> | <b>Train</b><br><b>Accuracy</b> | <b>Validation</b><br><b>Accuracy</b> | <b>Test</b><br><b>Accuracy</b> |
|-------------------|-----------------------------|---------------------------|----------------------------|---------------------------------|--------------------------------------|--------------------------------|
| 1                 | 0,03946                     | 1,7309188                 | 2,22229                    | 0,9826839                       | 0,81034482                           | 0,698630                       |
|                   | 272                         | 8                         | 052                        | 6                               |                                      | 15                             |
| $\overline{2}$    | 0,01419                     | 2,6297886                 | 2,36865                    | 0,9956709                       | 0,74137932                           | 0,712328                       |
|                   | 744                         | 4                         | 115                        |                                 |                                      | 79                             |
| 3                 | 0.02739                     | 2,5708701                 | 1,50414                    | 0,9913793                       | 0,70689654                           | 0,736111                       |
|                   | 9                           | 6                         | 24                         | 2                               |                                      |                                |
| 4                 | 0,08186                     | 2,3287305                 | 2,54189                    | 0,9784482                       | 0,74137932                           | 0,680555                       |
|                   | 793                         | 8                         | 205                        |                                 |                                      | 58                             |
| 5                 | 0,03317                     | 3,1624229                 | 2,97259                    | 0,9913793                       | 0,67241377                           | 0,652777                       |
|                   | 409                         |                           | 879                        | 2                               |                                      | 79                             |
| Promedio          | 0,03922                     | 2,4845462                 | 2,32191                    | 0,9879123                       | 0,73448275                           | 0,696080                       |
|                   | 023                         | 3                         | 498                        |                                 |                                      | 68                             |
| <b>Desviacion</b> | 0,02559                     | 0,5196866                 | 0,53680                    | 0,0070912                       | 0,0511462                            | 0,031579                       |
| <b>Estandar</b>   | 942                         |                           | 551                        | 1                               |                                      | 68                             |

**Tabla 4.14.** Resultados PCA RandomOverSampler.

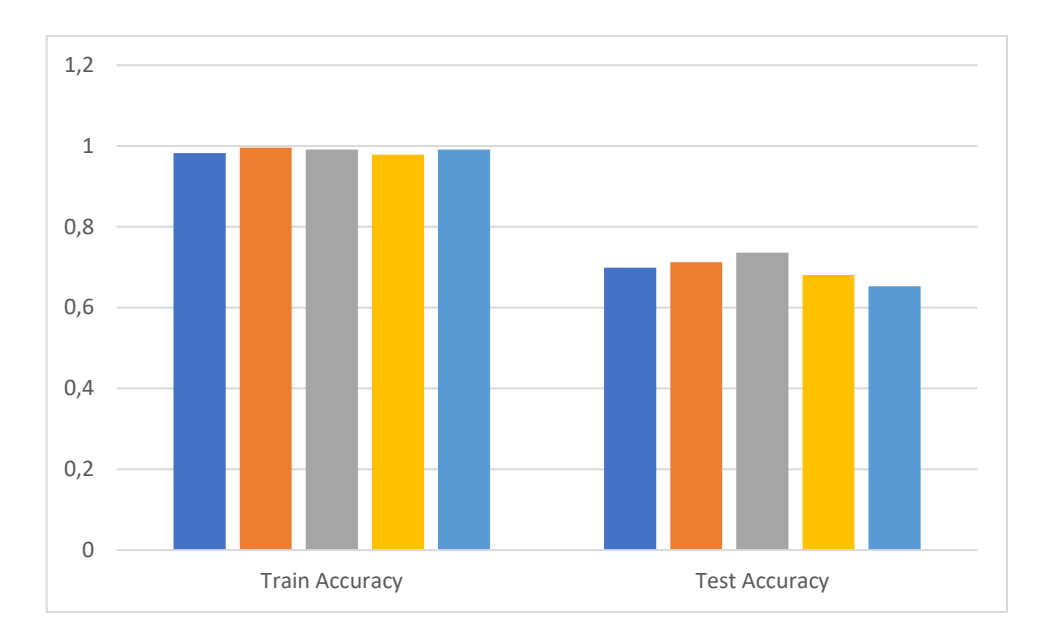

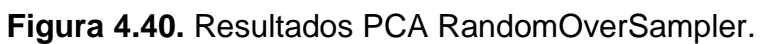

## **4.2.2 PCA RandomUderSampler**

En este caso, en la Tabla 4.15 y Figura 4.41 se muestra como el modelo no se entrenó apropiadamente y dio un resultado de prueba de 44% de precisión que es bajo.

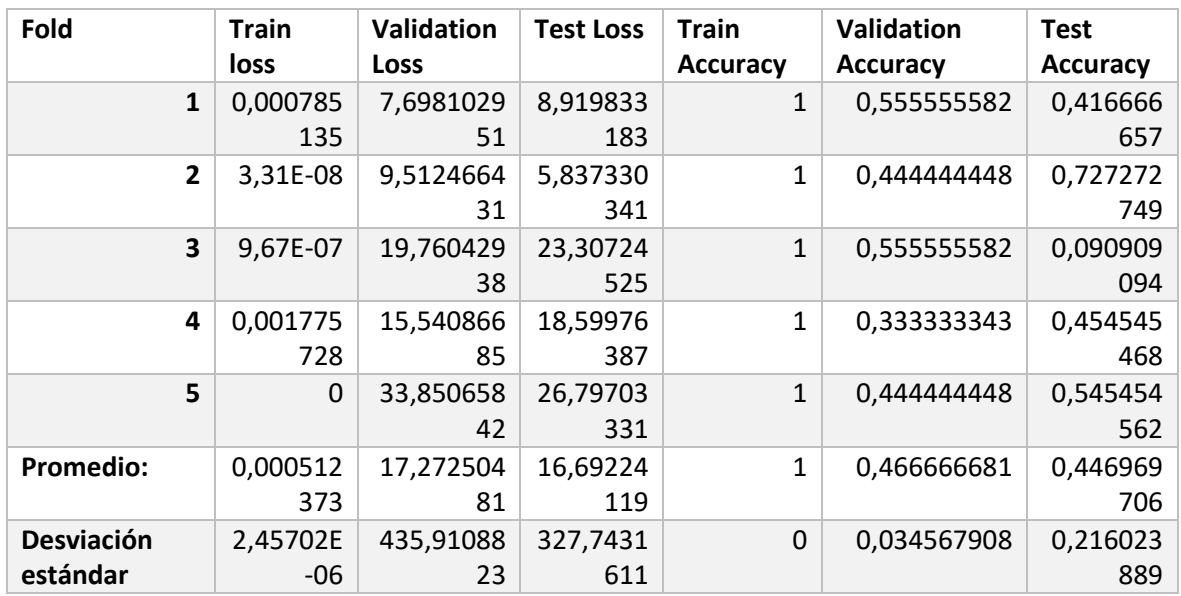

**Tabla 4.15.** Resultados PCA RandomUnderSampler.

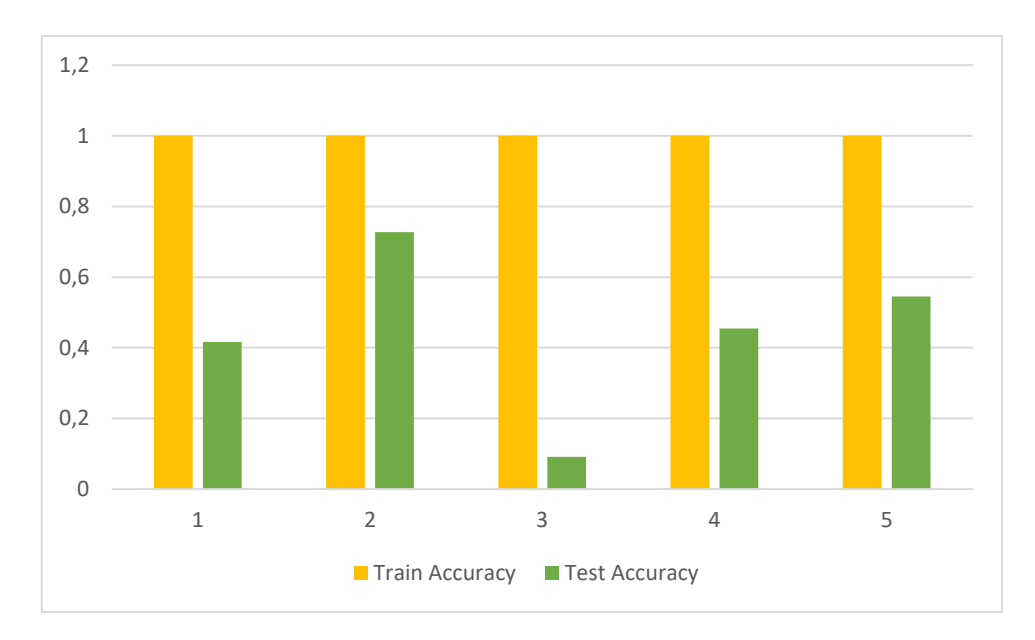

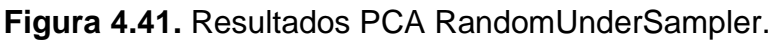

Para el procesamiento de la base de datos EEGstress1-epn, se aplicaron los mismo parametros de configuración sobre los dos algoritmos de balanceo de datos RandomOverSampler, RandomUnderSampler con el algoritmo PCA y se obtuvo sus respectivos valores de accuracy de 69% y 44% en promedio con una desviación estándar de 0,03 y 0.21. Los resultados para RandomOverSampler con PCA son suficientemente satisfactorios, no así cuando se aplica el modelo propuesto con el algoritmo RandomUnderSampler.

### **4.3 Resultados Finales**

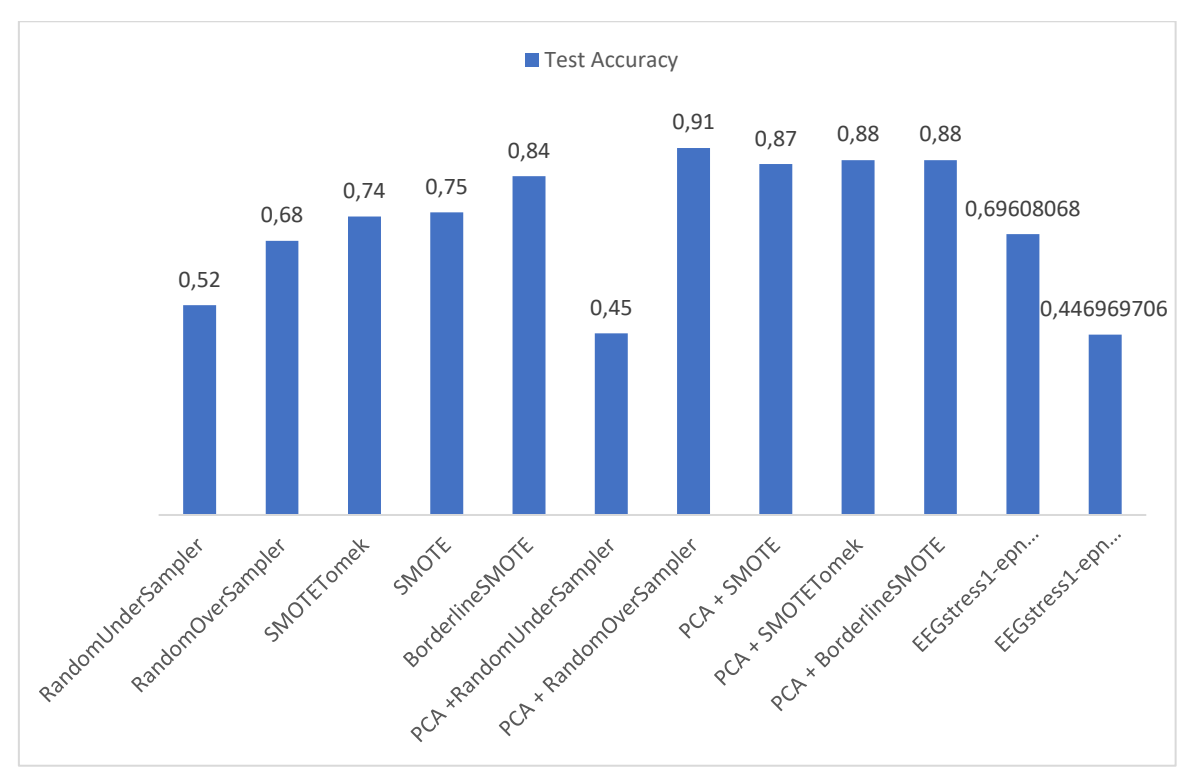

#### **Figura 4.42**. Resultados Finales.

Según los datos de la Figura 4.42 se puede observar que comparando con el método 1DCNN que se aplicó con la base de datos DEAP y 1DCNN que se aplicó con la base de datos de generación propia EEGstress1-epn, los valores más bajos en cuando a la precisión en el conjunto de testeo tenemos aquellos combinaciones con el algoritmo de PCA y el Algoritmo de RandomUnderSampler nos da un resultado del 52% y con PCA+RandomOverSampler da un resultado del 45%, seguido de EEGstress1-epn con los algoritmos PCA+RandomOverSampler con un 44% de precisión. Por otro lado, los mejores resultados los encontramos al aplicar el algoritmo de reducción de dimensionalidad PCA con un 91% y 88% para PCA+RandomOverSampler, PCA+SmoteTomek, PCA+ BorderlineSMOTE. Por lo tanto, estas últimas combinaciones de algoritmos son la que se recomienda usar para generar los modelos.

Los resultados que se obtuvieron en 1DCNN con la Base de datos DEAP varían de forma significativa al aplicar el algoritmo PCA, en cuanto a la base de datos propia EEGstress1-epn sus valores llegan hasta a 69% al aplicar PCA+RandomOverSampler.

## **5 Conclusiones**

En la literatura se tiene diferentes métodos sobre el reconocimiento de distintas emociones, pero en el campo de la identificación de estrés, falta mucho para un efectivo reconocimiento de esta emoción. Por lo tanto, se necesita más investigación en los campos de provocar la emoción y procesarla para su identificación basándose en características extraídas de las señales EEG. En cuanto a los experimentos para inducir estrés, la psicología humana y su estudio juega un papel importante. Para el reconocimiento usando machine learning se requiere seguir estudiando la aplicación de diversos algoritmos de preferencia de aprendizaje profundo y los métodos más eficientes para extracción de características. El autor considera que, en este sentido, el presente trabajo ha realizado una contribución puesto que ha logrado un reconocimiento de esta emoción usando CNN con una accuracy de hasta 91%.

El algoritmo CNN es muy eficiente para clasificación de emociones. Tenemos diferentes configuraciones de la disposición de los valores para que el algoritmo entrene y realice pruebas. En este trabajo se probaron varias configuraciones y a la final se presentó la que mejores resultados entregó. El proceso de afinar el modelo es un reto importante.

Dentro de la recogida de los datos se pudo observar que las estimulaciones de estrés pueden ser diferentes en cada persona. Varios factores como la tolerancia a la presión realizan un efecto no deseado porque le vuelven muy subjetivo al proceso. La experimentación con el método aritmético mostró que su efectividad depende de cómo se aplique y a quién se aplique. Existen muchos estudios sobre la utilización de diversos protocolos, pero la pregunta es cuán efectiva son en realidad. En esta investigación se tuvo el problema de que no todos los participantes se sentían suficientemente estresados en los experimentos, de todos modos, se pudo obtener señales EEG que sí sirven para detectar el estrés, aunque con algunas limitaciones.

En el entrenamiento de la base de datos DEAP nos encontramos con etiquetas desbalanceadas. Para este problema en específico se tuvo que recurrir a algoritmos o técnicas de aumentación de datos para una mejor clasificación de los modelos.

Las contribuciones de este trabajo fueron la generación de datos propia y las experiencias en los resultados de este experimento para encontrar medios más efectivos en la generación de estrés en personas. Hasta donde se ha visto no se ha tenido un trabajo enfocado en este tipo de metodología con las redes CNN.

Utilizando 1D CNN se pudo obtener con el algoritmo de reducción de dimensionalidad PCA y el algoritmo de RandomOverSampler de 91% de Accuracy de prueba y sin utilizar el algoritmo PCA con el algoritmo BorderlineSMOTE tenemos un Accuracy de prueba del 84%.

En definitiva, en esta investigación se utiliza un método diferente para el reconocimiento de estrés y se obtienen mejores resultados que los estudios: [15], [19] y [18] que son los que tienen similitud con el presente trabajo y por lo tanto tienen resultados que se pueden comparar. En este caso, se concluye que nuestros resultados son mejores esos estudios mencionados.

## **6 Trabajo futuro**

Para estimular estrés en los participantes de los experimentos, se podría aplicar otros métodos para inducir esos sentimientos. Por ejemplo, stroop color o problemas informáticos. El campo de la aplicación de protocolos de inducción de estrés es muy amplio y uno de los ámbitos por desarrollar está en la aplicación y comparación de diversos métodos de estimulación para provocar estrés.

En cuanto a la recogida de datos sería interesante que se realice con más sujetos de prueba para obtener mejores resultados.

Unos de las partes criticas es la extracción de características a partir de los datos crudos. Basándose en los resultados del presente trabajo se puede utilizar, en futuras investigaciones, solo las características que se consideran más relevantes para obtener los mejores rendimientos.

Un área interesante que aún falta desarrollar es la identificación del estrés al ámbito de aplicación en tiempo real, tanto en lo que tiene que ver con la captura de datos EEG como al procesamiento en tiempo real. Este tipo de sistema serviría para realimentar al usuario y permitir identificar niveles de estrés que lo pueden perjudicar en sus decisiones y en su calidad de vida.

Las CNN reciben diversas configuraciones espaciadas, uno de los trabajos a futuro es la prueba con más tipos de configuraciones de entradas.

Como trabajo futuro también se podría probar la metodología propuesta con otros algoritmos de aprendizaje automático además de CNN para evaluar sus resultados en el contexto de estrés en el plano valencia-arousal.

## **7 Bibliografía**

[1] "DEAP: A Dataset for Emotion Analysis using Physiological and Audiovisual Signals." https://www.eecs.qmul.ac.uk/mmv/datasets/DEAP/index.html (accessed Nov. 08, 2021).

[2] S. Koelstra, T. Ebrahimi, T. Pun, A. Nijholt, and I. Patras, "DEAP: A database for emotion analysis; Using physiological signals," IEEE Transactions on Affective Computing, 2012. http://www.eecs.qmul.ac.uk/mmv/datasets/DEAP/ (accessed Sep. 08, 2021).

[3] A. Liapis, C. Katsanos, D. G. Sotiropoulos, N. Karousos, and M. Xenos, "Stress in interactive applications: analysis of the valence-arousal space based on physiological signals and self-reported data," Multimed. Tools Appl., vol. 76, no. 4, pp. 5051–5071, 2017, doi: 10.1007/s11042-016-3637-2.

[4] F. S. Bao, X. Liu, and C. Zhang, "PyEEG: An Open Source Python Module for EEG/MEG Feature Extraction," Comput. Intell. Neurosci., vol. 2011, 2011, doi: 10.1155/2011/406391.

[5] R. Patrice and B. Jean-Pierre, "The stress of Stroop performance: physiological and emotional responses to color-word interference, task pacing, and pacing speed," Int. J. Psychophysiol., vol. 27, no. 2, pp. 87–97, Sep. 1997, doi: 10.1016/S0167-8760(97)00049-4.

[6] S. Caviola, E. Carey, I. C. Mammarella, and D. Szucs, "Stress, Time Pressure, Strategy Selection and Math Anxiety in Mathematics: A Review of the Literature," Front. Psychol., vol. 0, no. SEP, p. 1488, Sep. 2017, doi: 10.3389/FPSYG.2017.01488.

[7] S. A. Hosseini and M. A. Khalilzadeh, "Emotional stress recognition system using EEG and psychophysiological signals: Using new labelling process of EEG signals in emotional stress state," 2010, doi: 10.1109/ICBECS.2010.5462520.

[8] A. G. Pomer-Escher, M. D. P. De Souza, and T. F. B. Filho, "Methodology for analysis of stress level based on asymmetry patterns of alpha rhythms in EEG signals," 2014, doi: 10.1109/BRC.2014.6880963.

[9] A. Fernández-Caballero et al., "Smart environment architecture for emotion detection and regulation," J. Biomed. Inform., vol. 64, pp. 55–73, Dec. 2016, doi: 10.1016/J.JBI.2016.09.015.

[10] Y. Lu, H. Zhang, L. Shi, F. Yang, and J. Li, "Expression-EEG Bimodal Fusion Emotion Recognition Method Based on Deep Learning," Comput. Math. Methods Med., vol. 2021, 2021, doi: 10.1155/2021/9940148.

[11] A. Asif, M. Majid, and S. M. Anwar, "Human stress classification using EEG signals in response to music tracks," Comput. Biol. Med., vol. 107, no. February, pp. 182–196, 2019, doi: 10.1016/j.compbiomed.2019.02.015.

[12] H. Jebelli, S. Hwang, and S. H. Lee, "EEG-based workers' stress recognition at construction sites," Autom. Constr., vol. 93, no. May, pp. 315–324, 2018, doi: 10.1016/j.autcon.2018.05.027.

[13] P. Zontone, A. Affanni, R. Bernardini, A. Piras, and R. Rinaldo, "Stress detection through Electrodermal Activity (EDA) and Electrocardiogram (ECG) analysis in car drivers," Eur. Signal Process. Conf., vol. 2019-Septe, pp. 1–5, 2019, doi: 10.23919/EUSIPCO.2019.8902631.

[14] B. Kitchenham, "Procedures for Performing Systematic Reviews," 2004.

[15] D. Shon, K. Im, J. H. Park, D. S. Lim, B. Jang, and J. M. Kim, "Emotional stress state detection using genetic algorithm-based feature selection on EEG signals," Int. J. Environ. Res. Public Health, vol. 15, no. 11, Nov. 2018, doi: 10.3390/ijerph15112461.

[16] T. F. Bastos-Filho, A. Ferreira, A. C. Atencio, S. Arjunan, and D. Kumar, "Evaluation of feature extraction techniques in emotional state recognition," 2012, doi: 10.1109/IHCI.2012.6481860.

[17] Y. Gao, X. Wang, T. Potter, J. Zhang, and Y. Zhang, "Single-trial EEG emotion recognition using Granger Causality/Transfer Entropy analysis," J. Neurosci. Methods, vol. 346, Dec. 2020, doi: 10.1016/j.jneumeth.2020.108904.

[18] M. J. Hasan and J. M. Kim, "A hybrid feature pool-based emotional stress state detection algorithm using EEG signals," Brain Sci., vol. 9, no. 12, 2019, doi: 10.3390/brainsci9120376.

[19] A. Hag et al., "Enhancing EEG-based mental stress state recognition using an improved hybrid feature selection algorithm," Sensors, vol. 21, no. 24, pp. 1–20, 2021, doi: 10.3390/s21248370.

[20] X. Hou, Y. Liu, O. Sourina, Y. R. E. Tan, L. Wang, and W. Mueller-Wittig, "EEG Based Stress Monitoring," Proc. - 2015 IEEE Int. Conf. Syst. Man, Cybern. SMC 2015, pp. 3110–3115, 2016, doi: 10.1109/SMC.2015.540.

[21] X. Hou et al., "CogniMeter: EEG-based brain states monitoring," Lect. Notes Comput. Sci. (including Subser. Lect. Notes Artif. Intell. Lect. Notes Bioinformatics), vol. 9590, pp. 108–126, 2016, doi: 10.1007/978-3-662-53090-0\_6.

[22] T. K. Calibo, J. A. Blanco, and S. L. Firebaugh, "Cognitive Stress Recognition An Approach to Stress Recognition using a Low-Cost EEG headset," IEEE Int. Instrum. Meas. Technol. Conf., 2013.

[23] A. Martínez-Rodrigo, B. García-Martínez, Á. Huerta, and R. Alcaraz, "Detection of negative stress through spectral features of electroencephalographic recordings and a convolutional neural network," Sensors, vol. 21, no. 9, 2021, doi: 10.3390/s21093050.

[24] S. F. Naqvi et al., "Real-time stress assessment using sliding window based convolutional neural network," Sensors (Switzerland), vol. 20, no. 16, pp. 1–17, 2020, doi: 10.3390/s20164400.

[25] M. Jaloli, D. Choudhary, and M. Cescon, "Neurological Status Classification Using Convolutional Neural Network," IFAC-PapersOnLine, vol. 53, no. 5, pp. 409– 414, 2020, doi: 10.1016/j.ifacol.2021.04.193.

[26] Y. Zhang et al., "An Investigation of Deep Learning Models for EEG-Based Emotion Recognition," Front. Neurosci., vol. 14, Dec. 2020, doi: 10.3389/FNINS.2020.622759.

[27] Y. Yang, Q. Wu, Y. Fu, and X. Chen, "Continuous convolutional neural network with 3D input for EEG-based emotion recognition," Lect. Notes Comput. Sci. (including Subser. Lect. Notes Artif. Intell. Lect. Notes Bioinformatics), vol. 11307 LNCS, pp. 433–443, 2018, doi: 10.1007/978-3-030-04239-4\_39.

[28] J. D. Morris, "OBSERVATIONS: SAM: The Self-Assessment Manikin - An Efficient Cross-Cultural Measurement of Emotional Response," J. Advert. Res., vol. 35, no. 6, pp. 63–68, 1995.

[29] K. Dedovic, R. Renwick, N. K. Mahani, V. Engert, S. J. Lupien, and J. C. Pruessner, "The Montreal Imaging Stress Task: Using functional imaging to investigate the effects of perceiving and processing psychosocial stress in the human brain," J. Psychiatry Neurosci., vol. 30, no. 5, pp. 319–325, 2005.

[30] A. R. Subhani, W. Mumtaz, M. N. B. M. Saad, N. Kamel, and A. S. Malik, "Machine learning framework for the detection of mental stress at multiple levels," IEEE Access, vol. 5, pp. 13545–13556, 2017, doi: 10.1109/ACCESS.2017.2723622.

[31] A. L. Goldberger et al., "Physiobank, physiotoolkit, and physionet: components of a new research resource for complex physiologic signals. circulation," 2000.

[32] A. Sundaresan, B. Penchina, S. Cheong, V. Grace, A. Valero-Cabré, and A. Martel, "Evaluating deep learning EEG-based mental stress classification in adolescents with autism for breathing entrainment BCI," Brain Informatics, vol. 8, no. 1, Dec. 2021, doi: 10.1186/S40708-021-00133-5.

[33] J. A. Russell, "A circumplex model of affect," J. Pers. Soc. Psychol., vol. 39, no. 6, pp. 1161–1178, Dec. 1980, doi: 10.1037/h0077714.

[34] S. A. Hosseini, M. A. Khalilzadeh, M. B. Naghibi-Sistani, and S. M. Homam, "Emotional stress recognition using a new fusion link between electroencephalogram and peripheral signals," Iran. J. Neurol., vol. 14, no. 3, p. 142, Jul. 2015, Accessed: Dec. 04, 2021. [Online]. Available: /pmc/articles/PMC4662687/.

[35] A. Savran et al., "Emotion Detection in the Loop from Brain Signals and Facial Images," undefined, 2006.

[36] A. Liapis, C. Katsanos, D. Sotiropoulos, M. Xenos, and N. Karousos, "Subjective assessment of stress in HCI: A study of the valence-arousal scale using skin conductance," in ACM International Conference Proceeding Series, Sep. 2015, vol. 28, pp. 174–177, doi: 10.1145/2808435.2808450.

[37] F. Al-Shargie, M. Kiguchi, N. Badruddin, S. C. Dass, A. F. M. Hani, and T. B. Tang, "Mental stress assessment using simultaneous measurement of EEG and fNIRS," Biomed. Opt. Express, vol. 7, no. 10, p. 3882, 2016, doi: 10.1364/boe.7.003882.

[38] F. Al-Shargie, T. B. Tang, and M. Kiguchi, "Stress Assessment Based on Decision Fusion of EEG and fNIRS Signals," IEEE Access, vol. 5, pp. 19889–19896, 2017, doi: 10.1109/ACCESS.2017.2754325.

[39] E. Alyan, N. M. Saad, N. Kamel, and M. A. Rahman, "Workplace designrelated stress effects on prefrontal cortex connectivity and neurovascular coupling," Appl. Ergon., vol. 96, Oct. 2021, doi: 10.1016/J.APERGO.2021.103497.

[40] J. Liu et al., "EEG-Based Emotion Classification Using a Deep Neural Network and Sparse Autoencoder," Front. Syst. Neurosci., vol. 14, p. 43, Sep. 2020, doi: 10.3389/FNSYS.2020.00043/BIBTEX.

[41] A. Petrosian, "Kolmogorov complexity of finite sequences and recognition of different preictal EEG patterns," in Proceedings of the IEEE Symposium on Computer-Based Medical Systems, 1995, pp. 212–217, doi: 10.1109/cbms.1995.465426.

[42] C. K. Peng, S. Havlin, H. E. Stanley, and A. L. Goldberger, "Quantification of scaling exponents and crossover phenomena in nonstationary heartbeat time series," Chaos, vol. 5, no. 1, pp. 82–87, 1995, doi: 10.1063/1.166141.

[43] D. Shon, K. Im, J. H. Park, D. S. Lim, B. Jang, and J. M. Kim, "Emotional stress state detection using genetic algorithm-based feature selection on EEG signals," Int. J. Environ. Res. Public Health, vol. 15, no. 11, Nov. 2018, doi: 10.3390/IJERPH15112461.

[44] S. A. Hosseini, M. A. Khalilzadeh, and S. Changiz, "Emotional stress recognition system for affective computing based on bio-signals," J. Biol. Syst., vol. 18, no. SPEC. ISSUE 1, pp. 101–114, 2010, doi: 10.1142/S0218339010003640.

[45] Y. Chen, R. Chang, and J. Guo, "Effects of Data Augmentation Method Borderline-SMOTE on Emotion Recognition of EEG Signals Based on Convolutional Neural Network," IEEE Access, vol. 9, pp. 47491–47502, 2021, doi: 10.1109/ACCESS.2021.3068316.

# **8 Anexo**

# **8.1 Resultados en Bases de Datos DEAP**

### **8.1.1 1DCNN RANDOMOVERSAMPLER**

• **kfold 1 Matriz de Confusión, Curva de Aprendizaje.** 

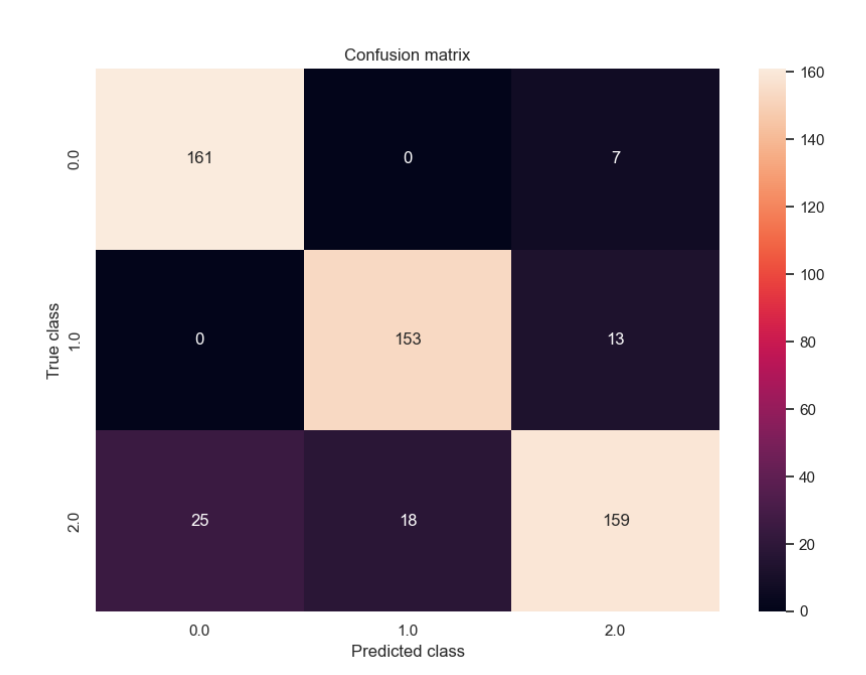

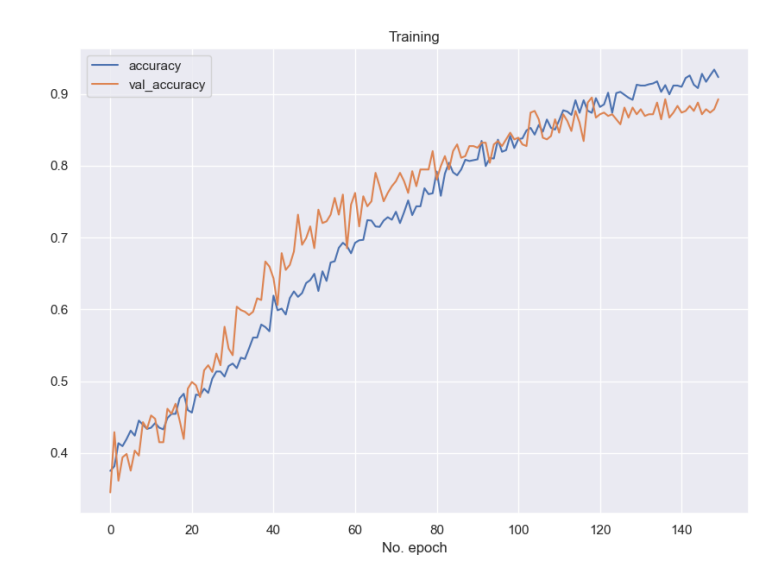

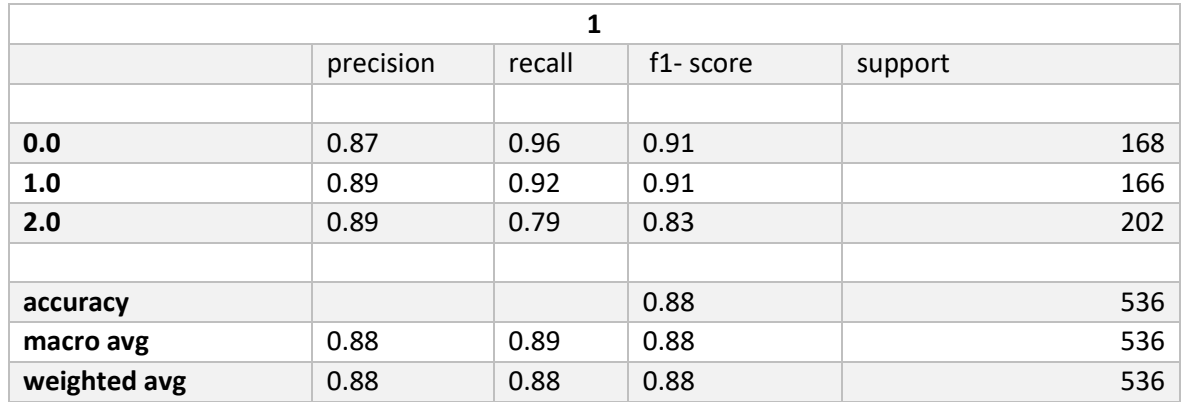

• **kfold 2 Matriz de Confusión, Curva de Aprendizaje.** 

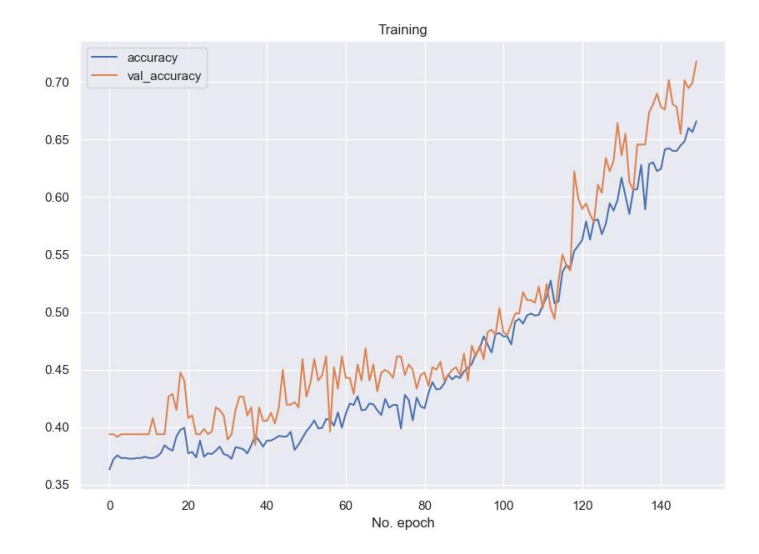
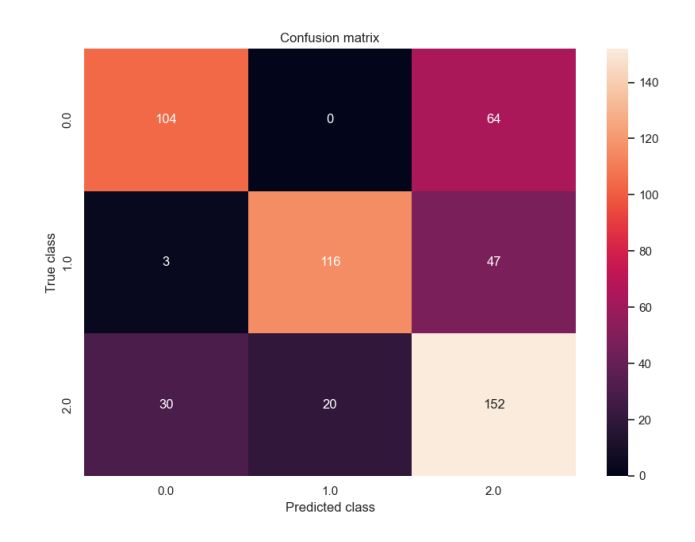

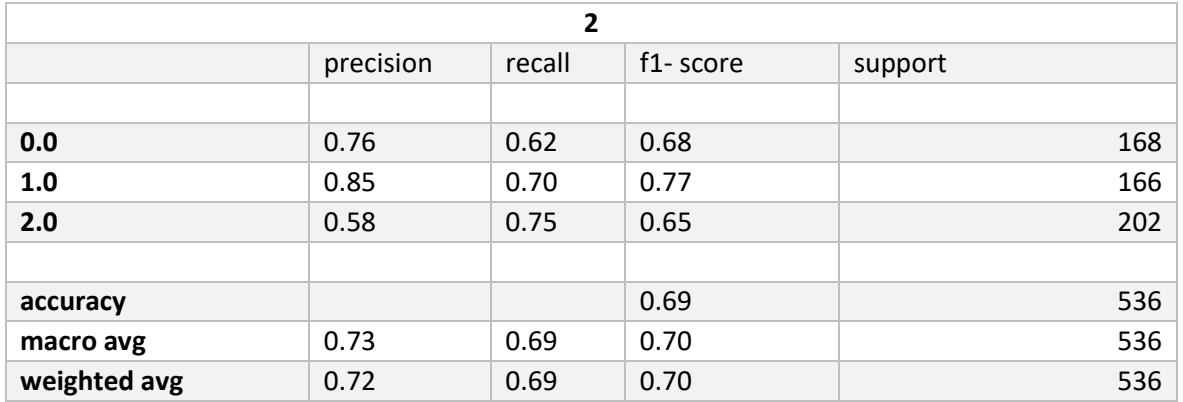

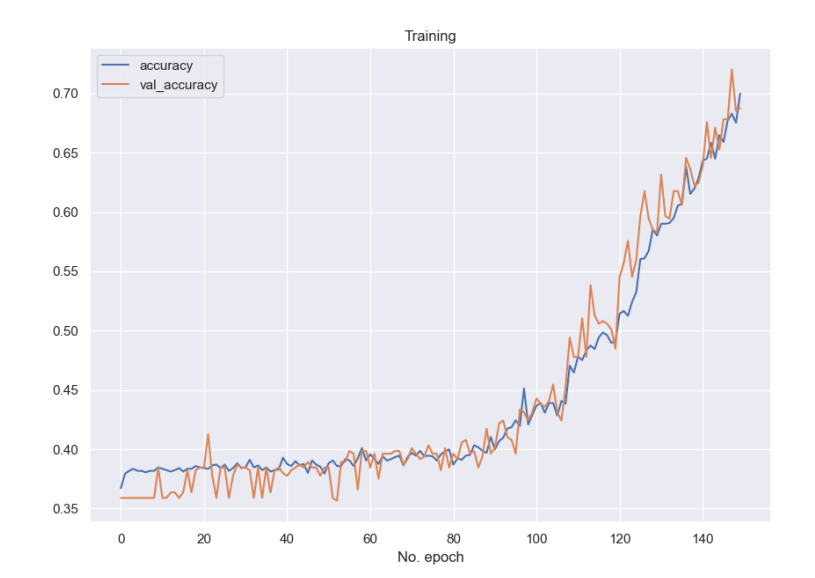

## • **kfold 3 Matriz de Confusión, Curva de Aprendizaje.**

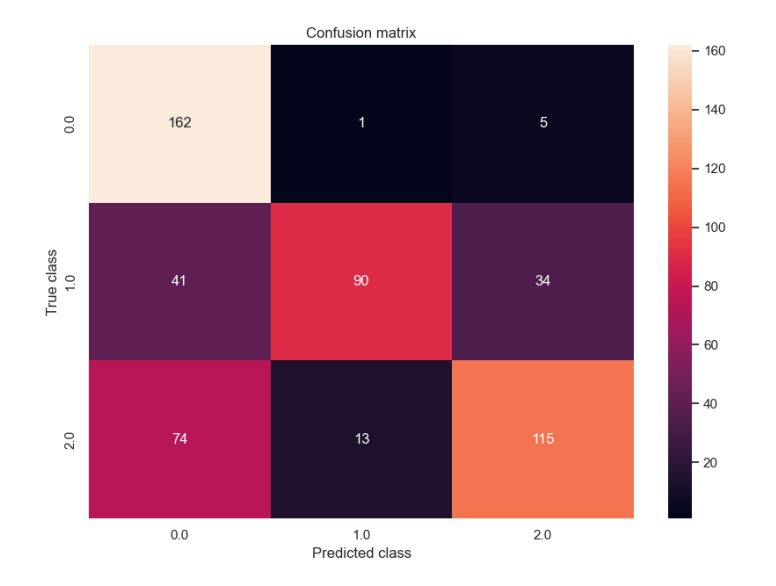

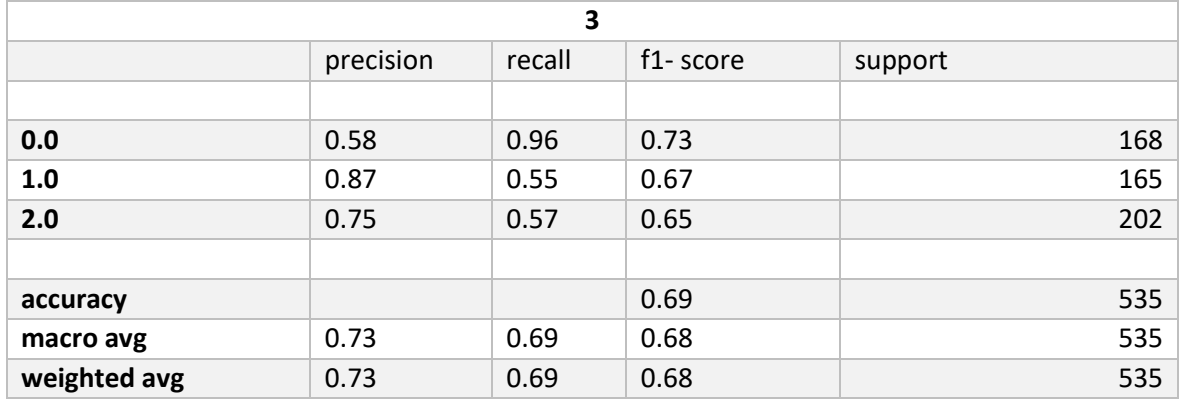

## • **kfold 4 Matriz de Confusión, Curva de Aprendizaje.**

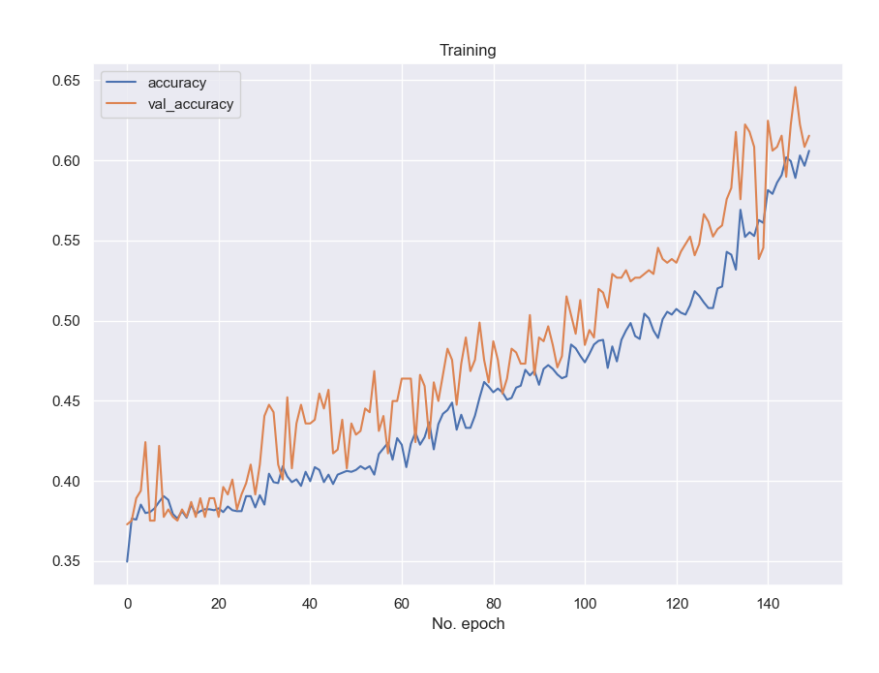

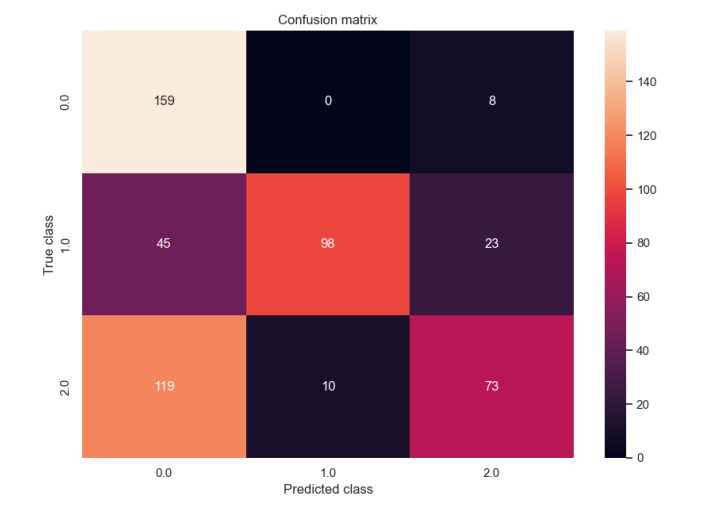

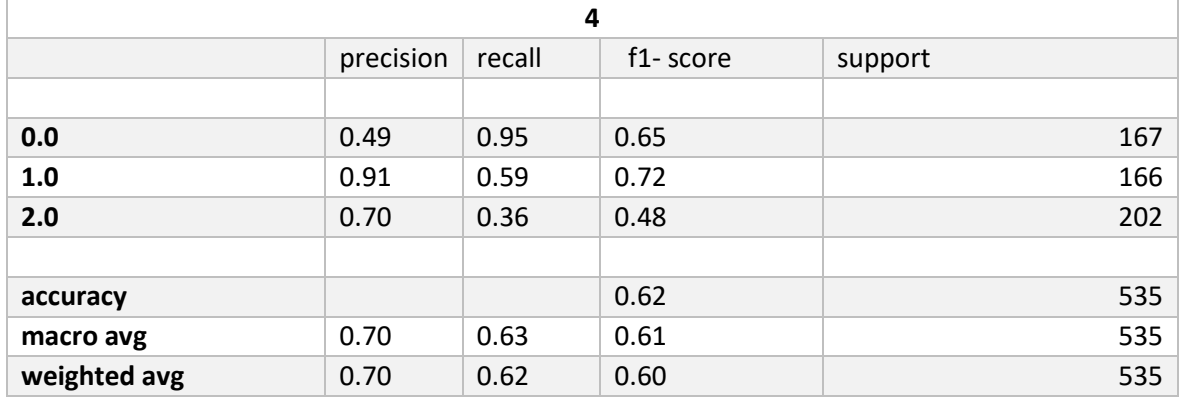

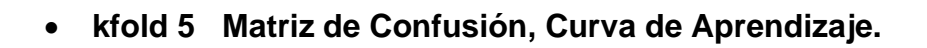

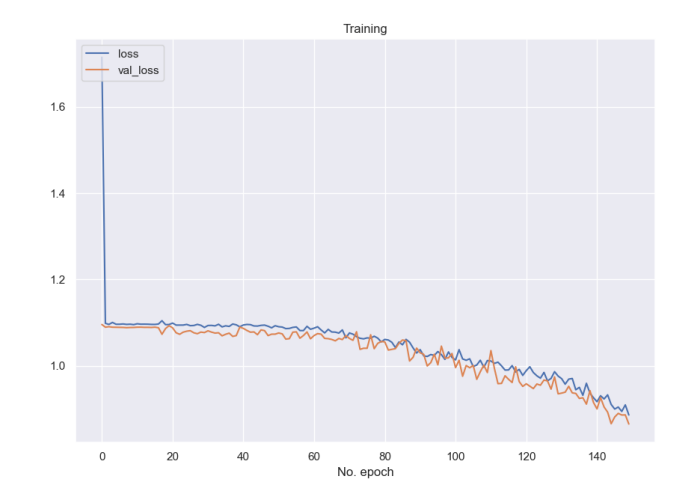

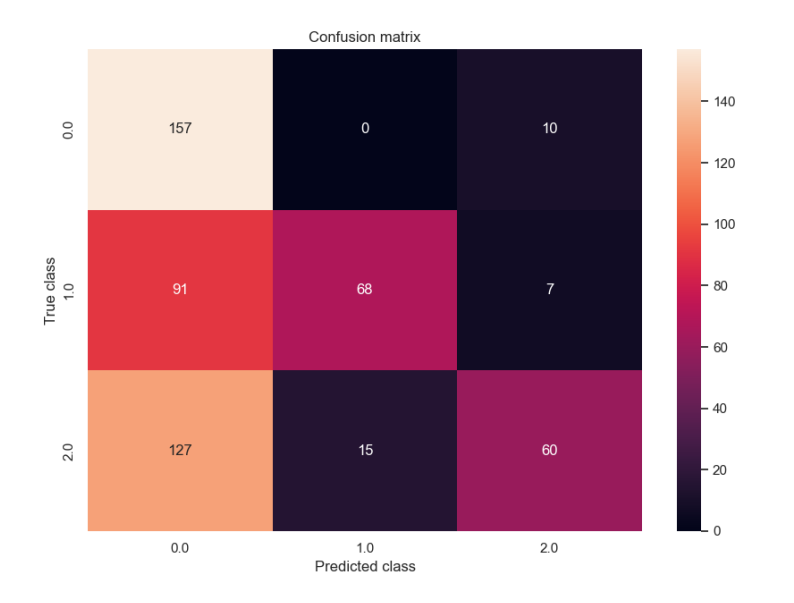

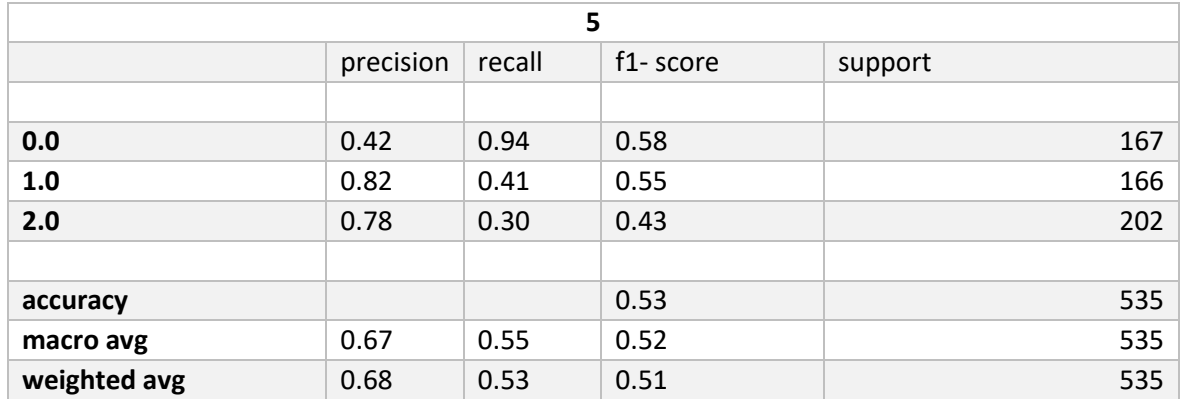

#### $8.1.2$ **1DCNN RANDOMUNDERSAMPLER**

Matriz de Confusión, Curva de Aprendizaje. kfold 1  $\bullet$ 

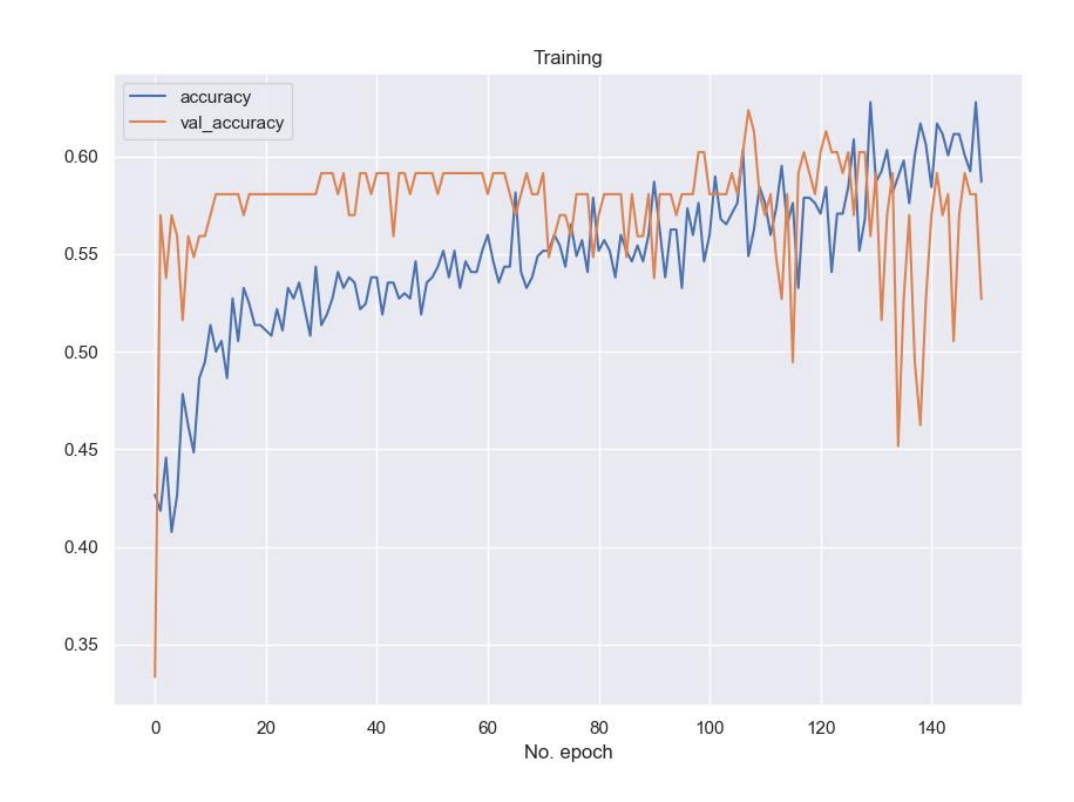

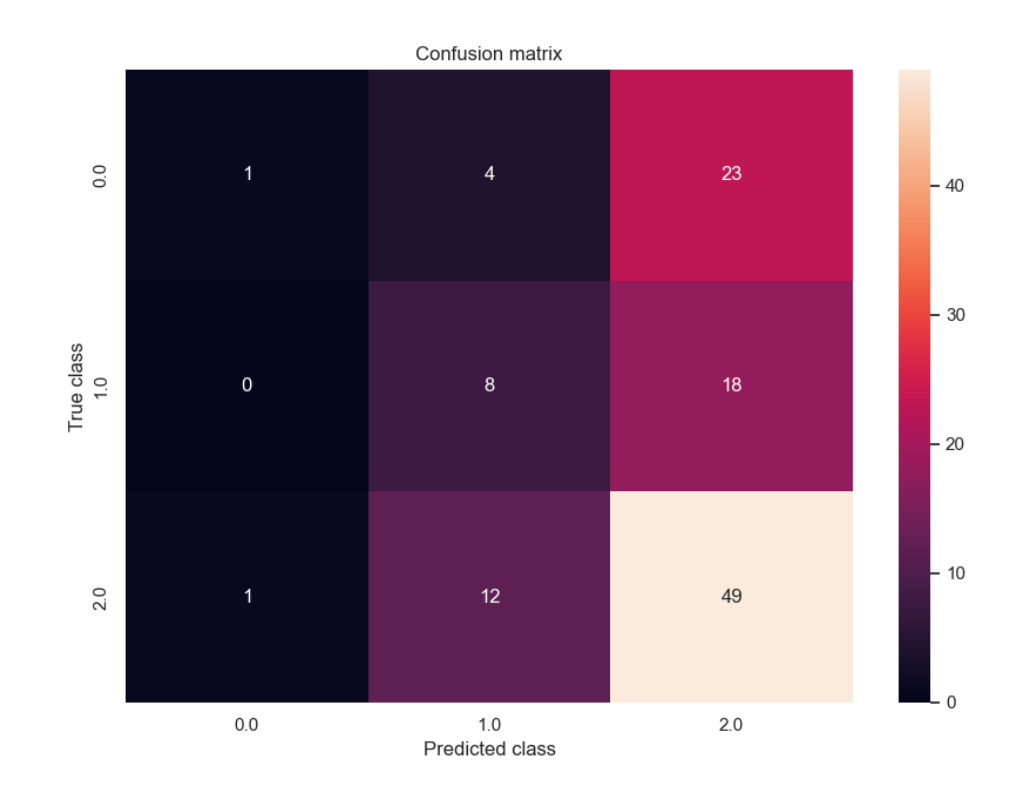

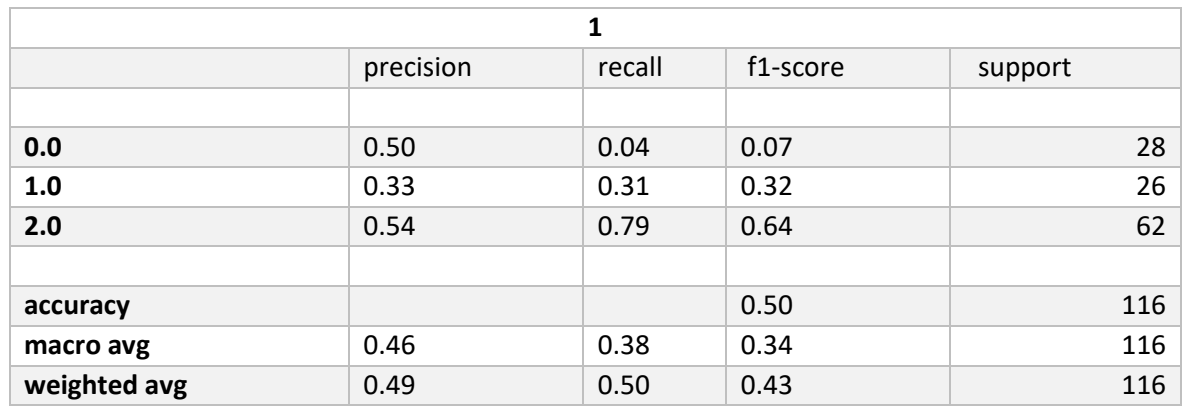

#### kfold 2 Matriz de Confusión, Curva de Aprendizaje.  $\bullet$

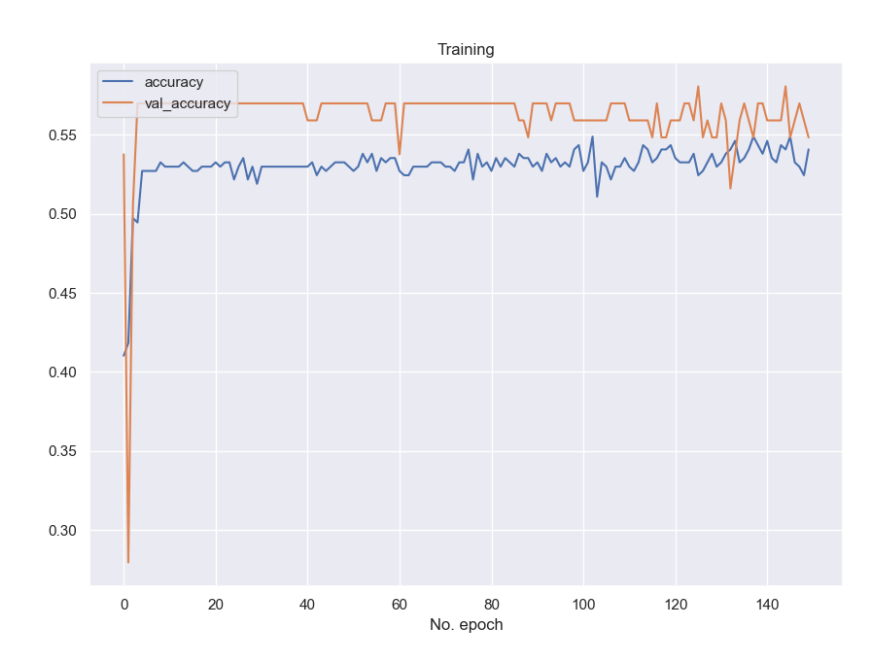

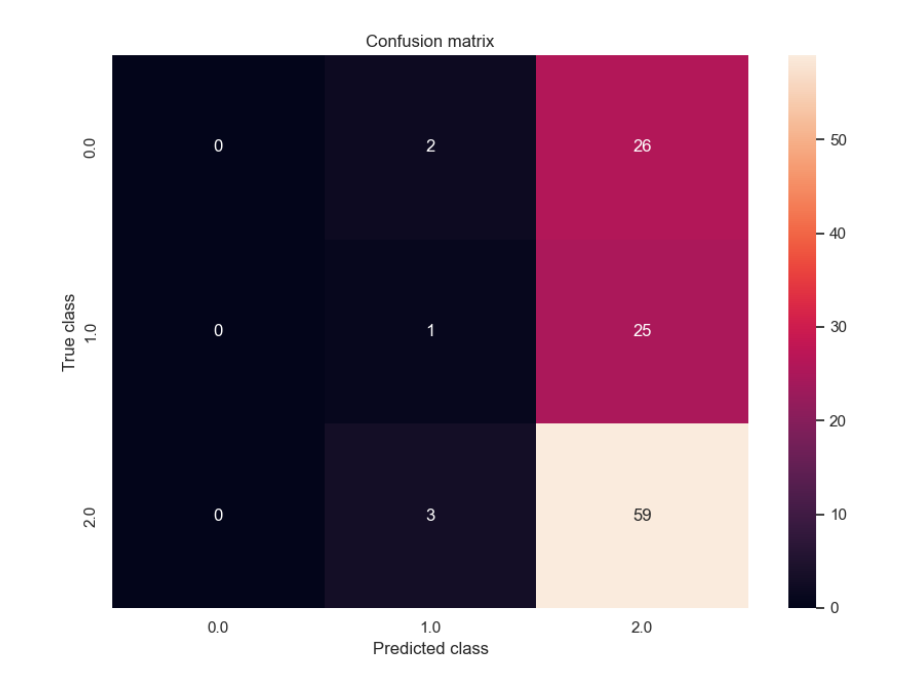

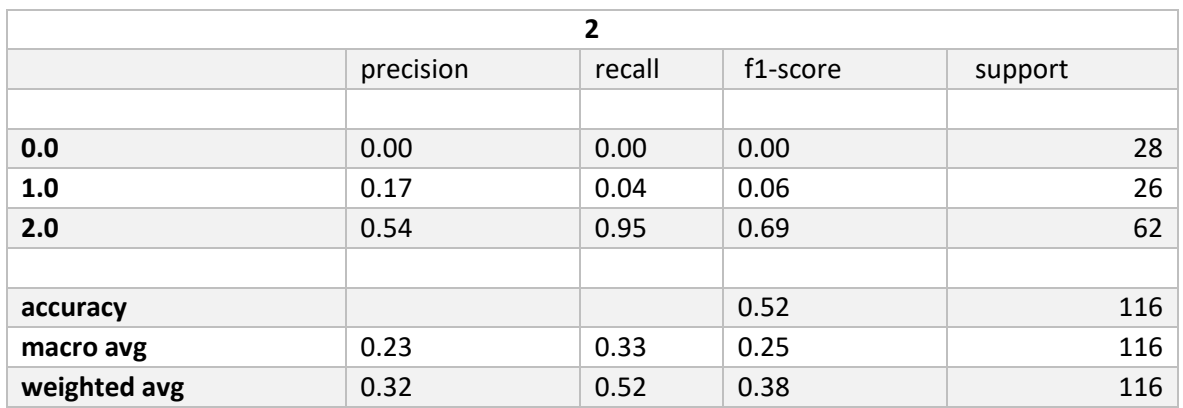

# • **kfold 3 Matriz de Confusión, Curva de Aprendizaje.**

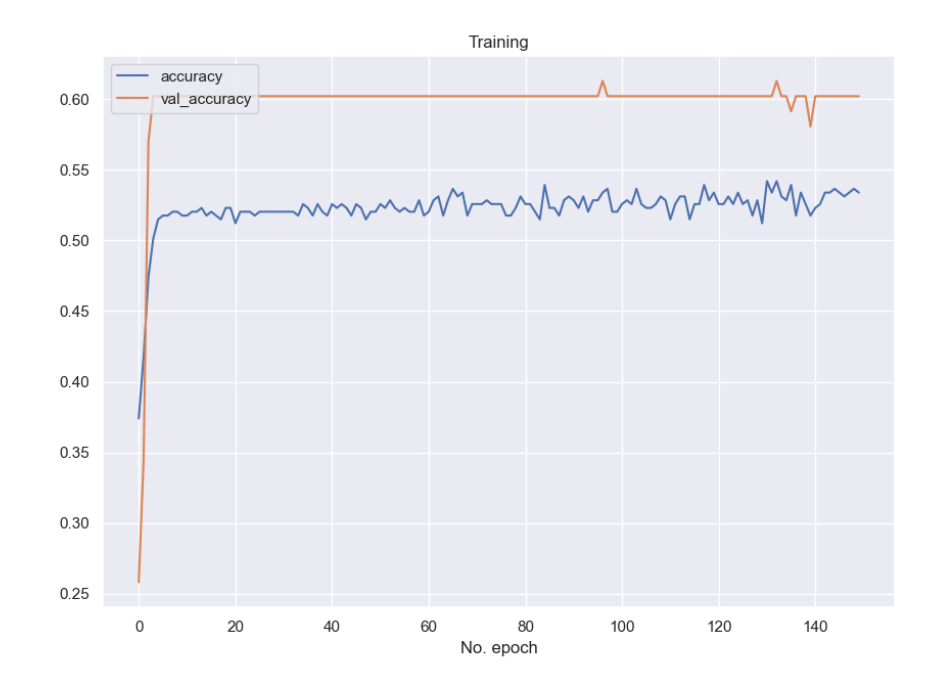

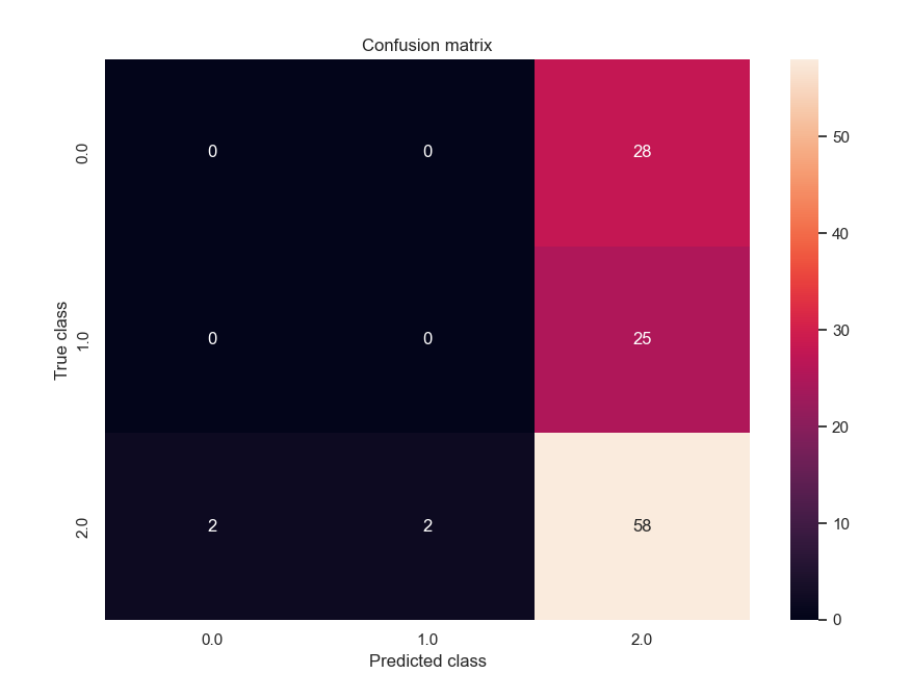

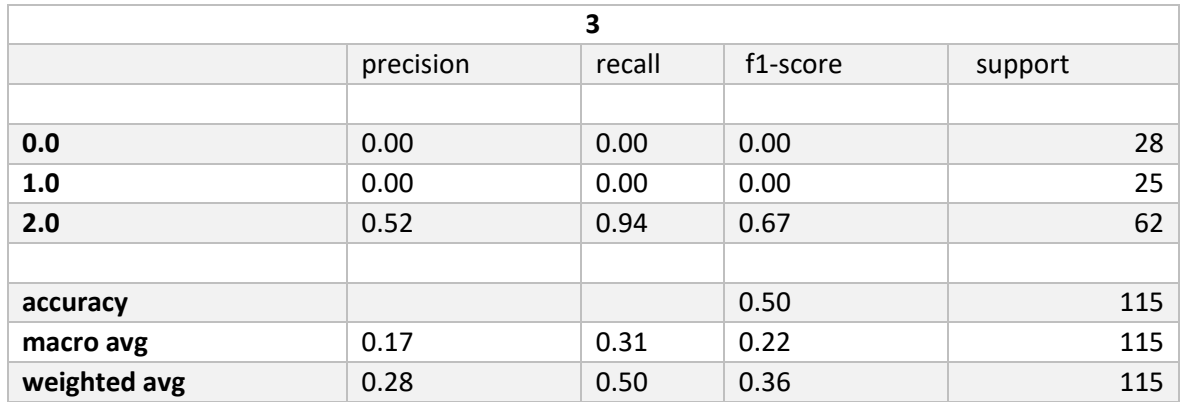

kfold 4 Matriz de Confusión, Curva de Aprendizaje.  $\bullet$ 

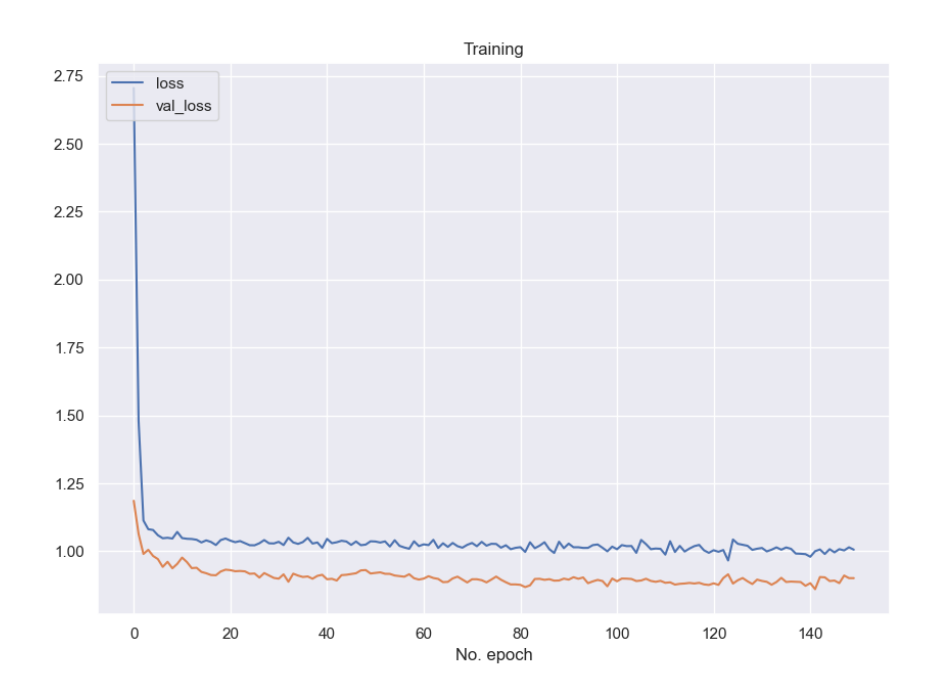

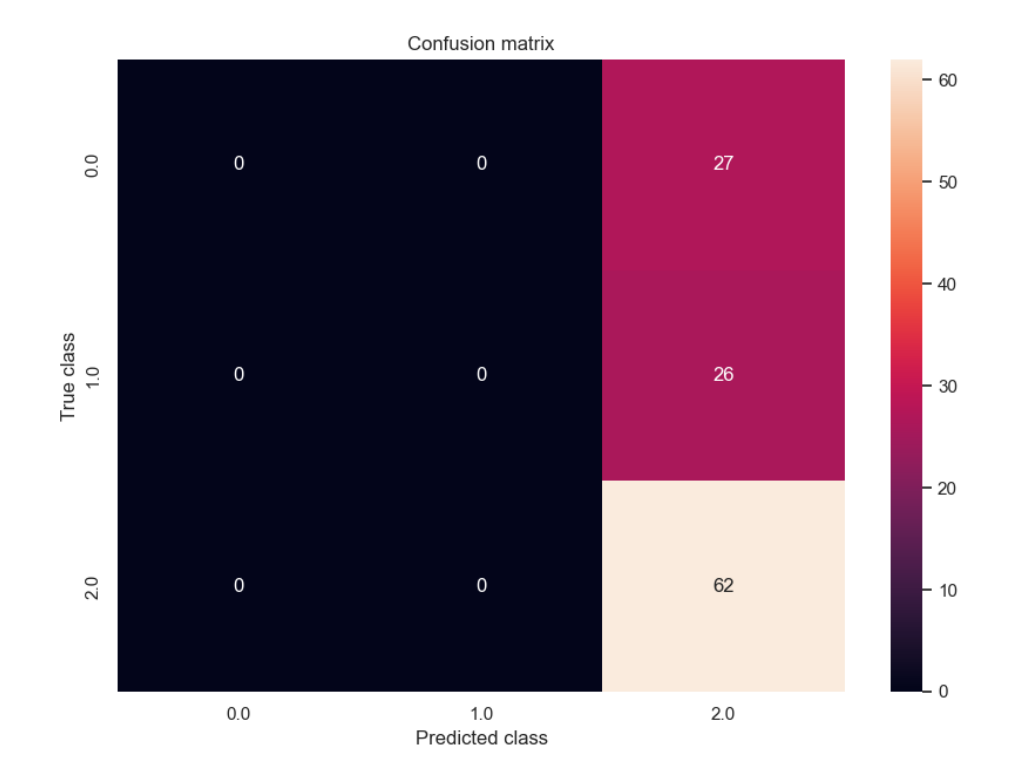

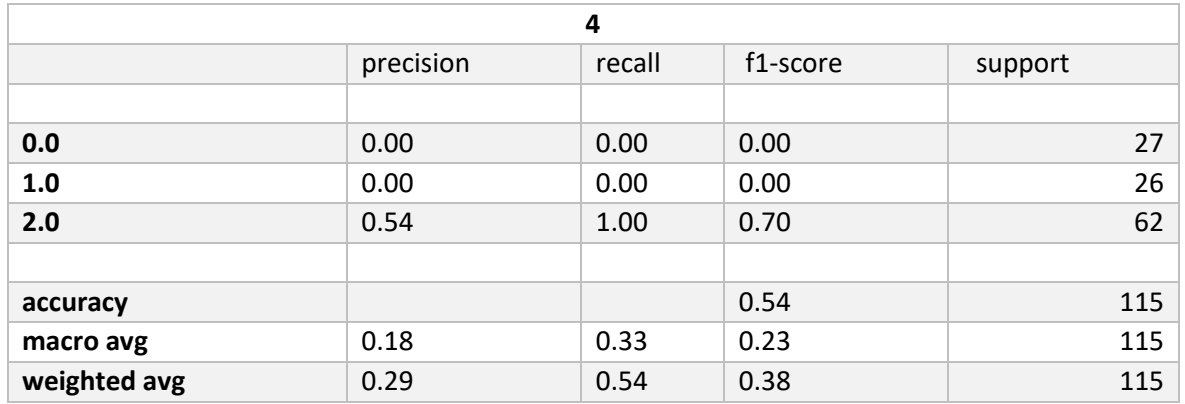

• **kfold 5 Matriz de Confusión, Curva de Aprendizaje.** 

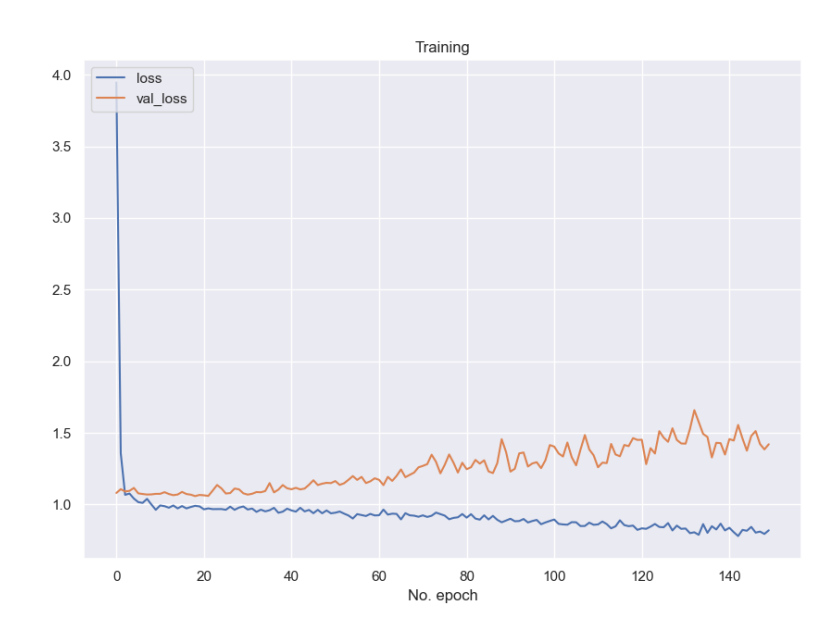

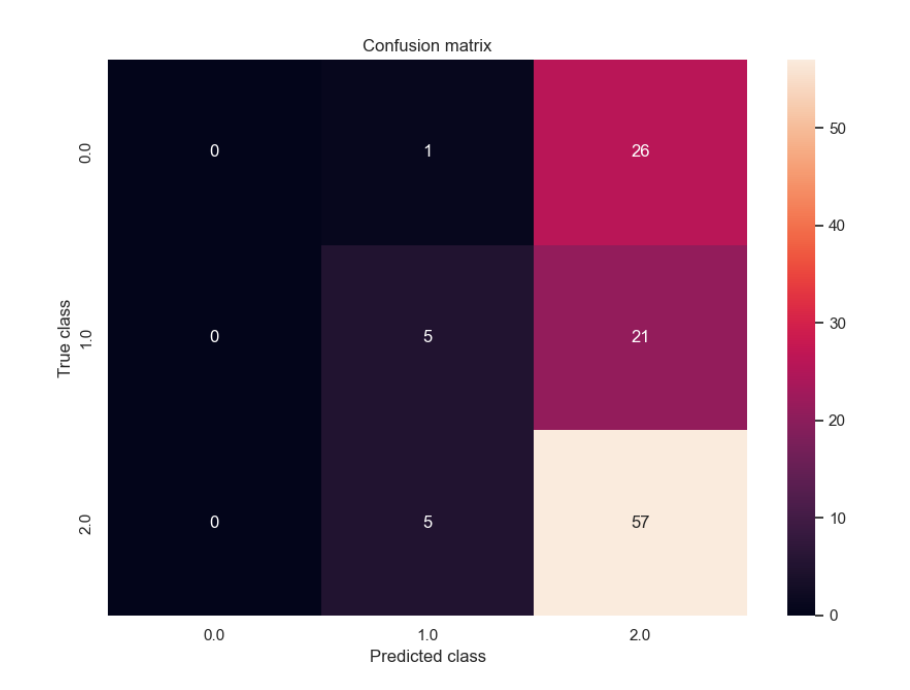

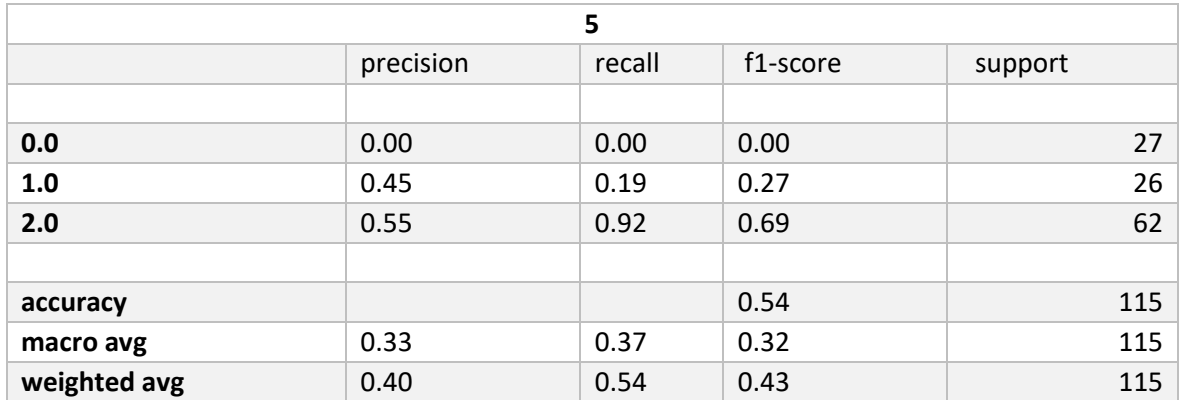

### 8.1.3 1DCNN SMOTE

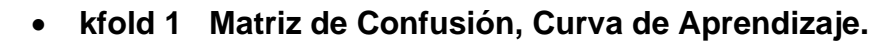

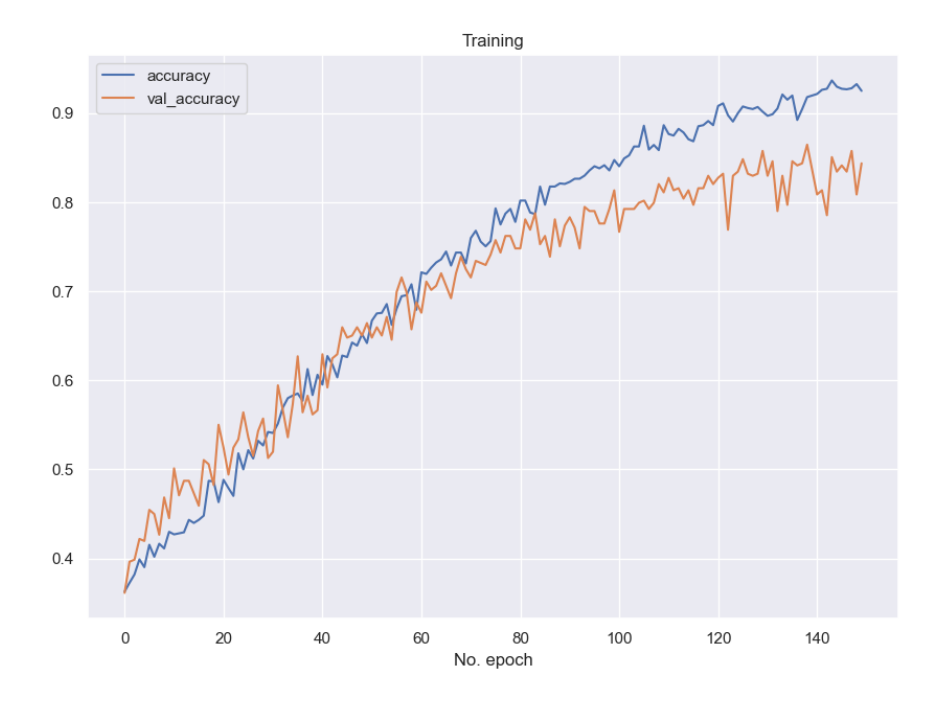

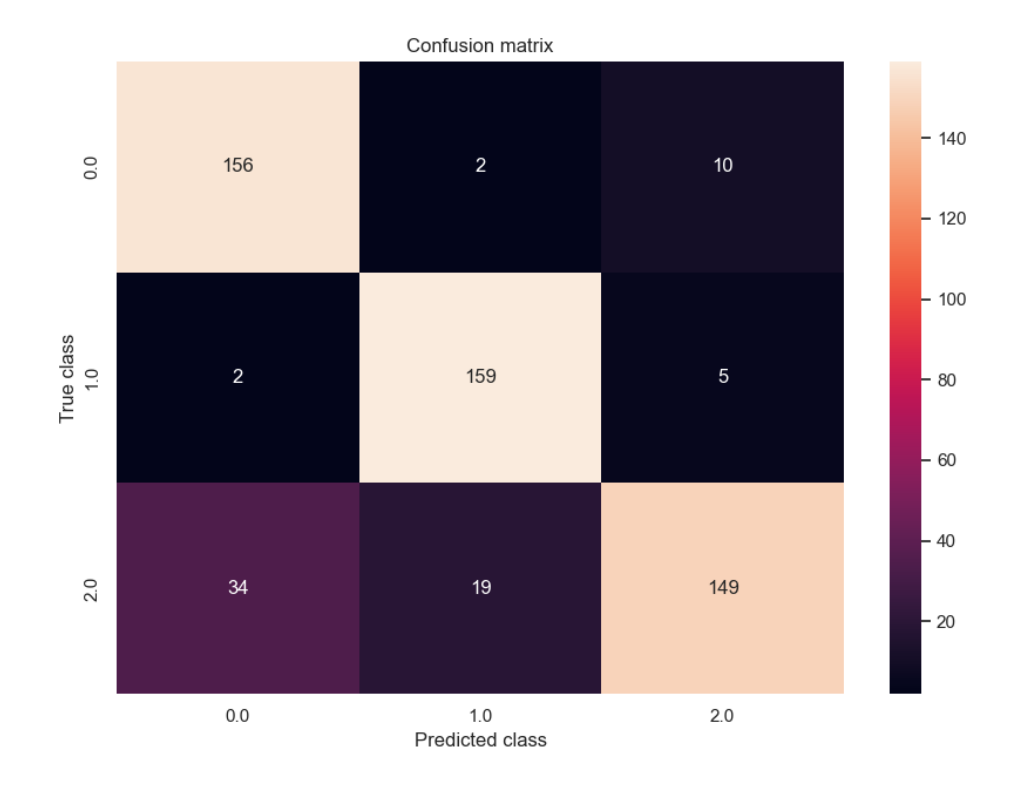

107

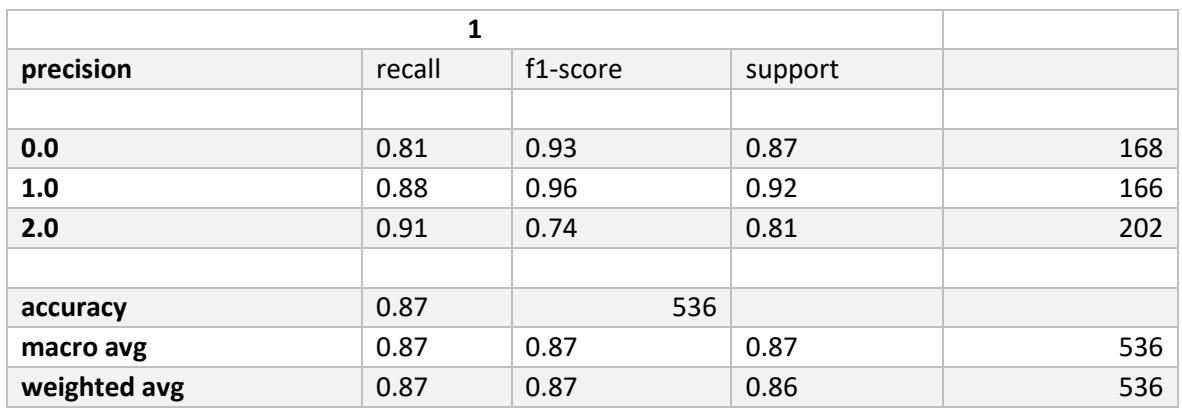

• **kfold 2 Matriz de Confusión, Curva de Aprendizaje.** 

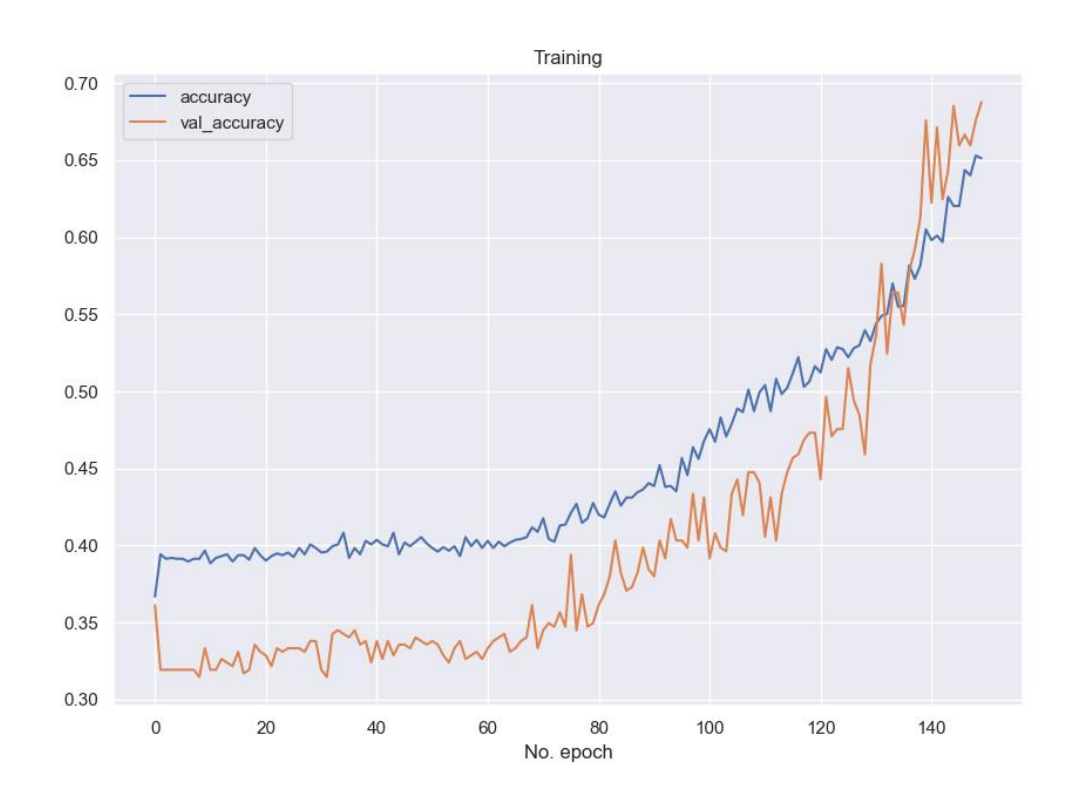

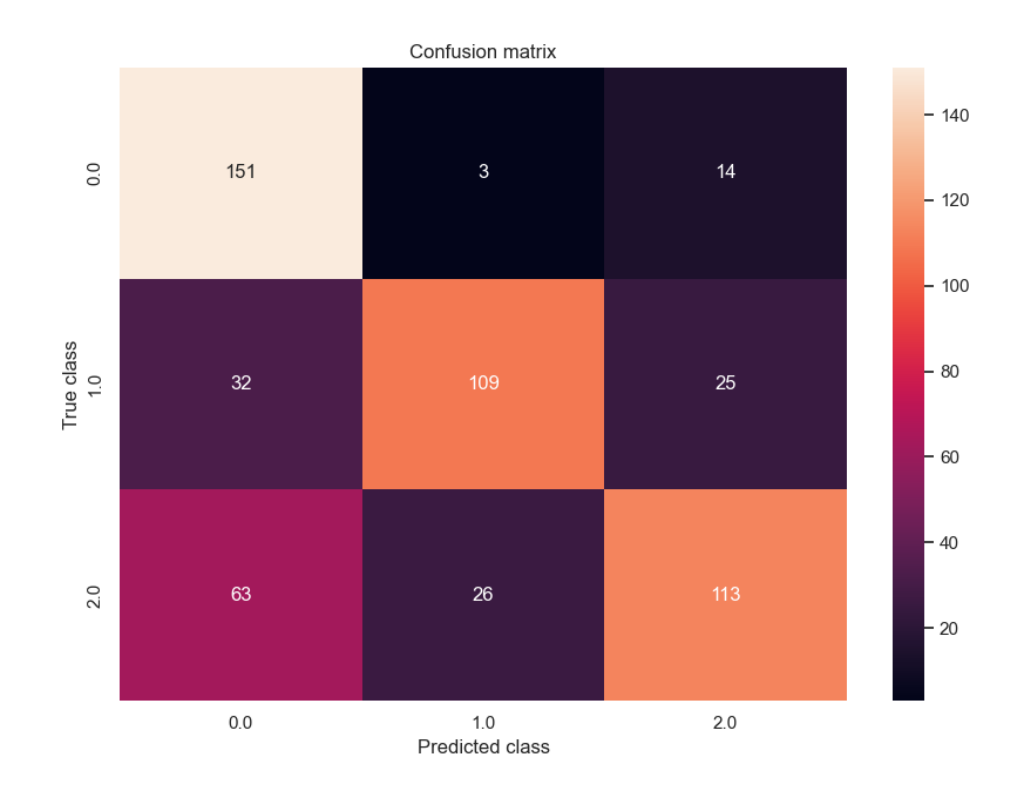

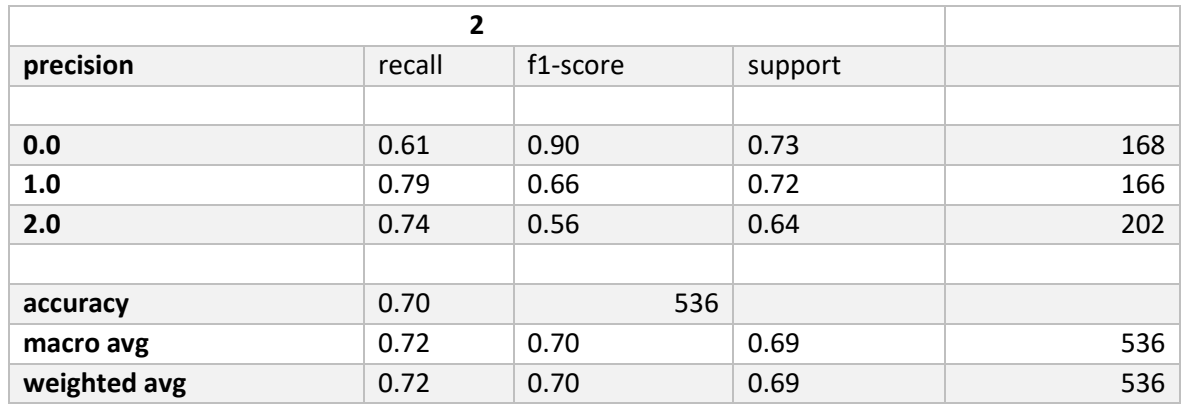

Training 0.75 accuracy val\_accuracy  $0.70$ The your more was the world of 0.65  $0.60$  $0.55$ 0.50  $0.45$  $0.40$ 0.35  $\mathsf{O}\xspace$ 80 100 120 140 20 40 60 No. epoch

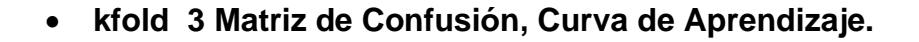

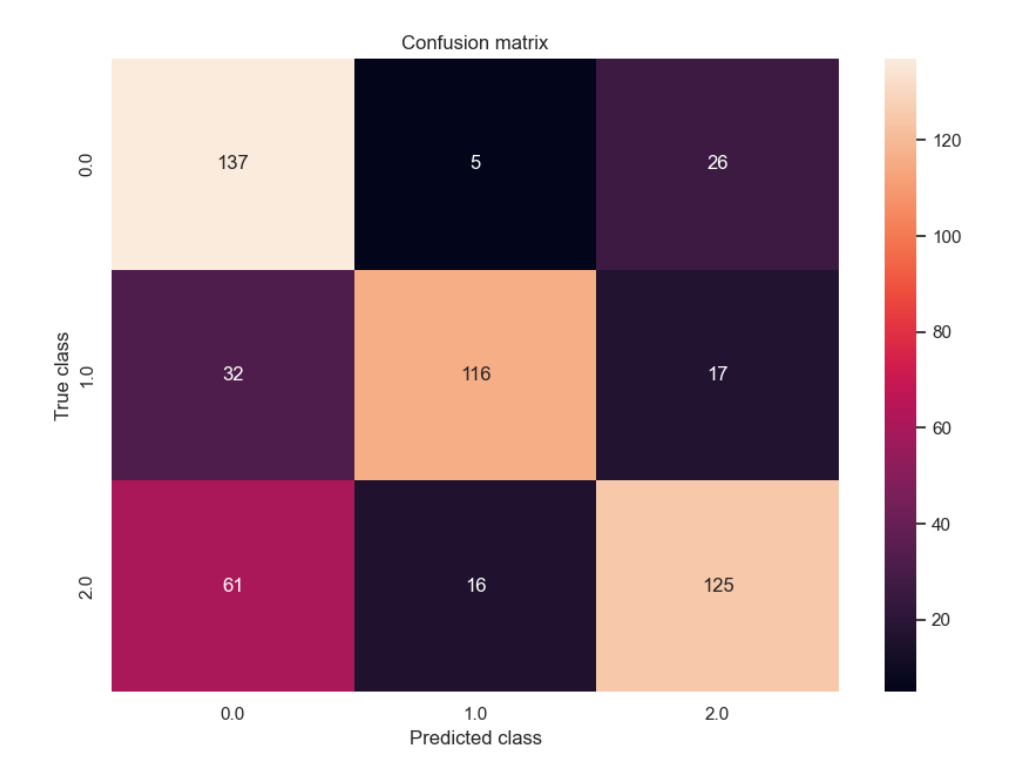

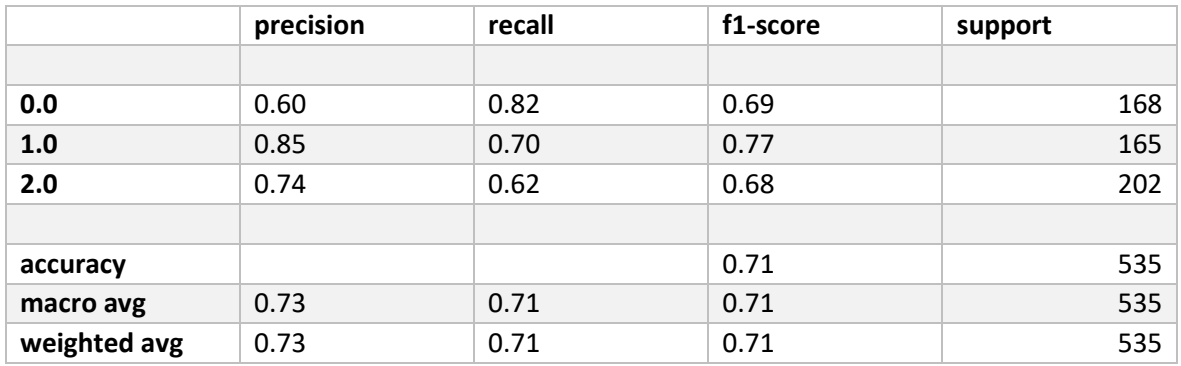

• **kfold 4 Matriz de Confusión, Curva de Aprendizaje.** 

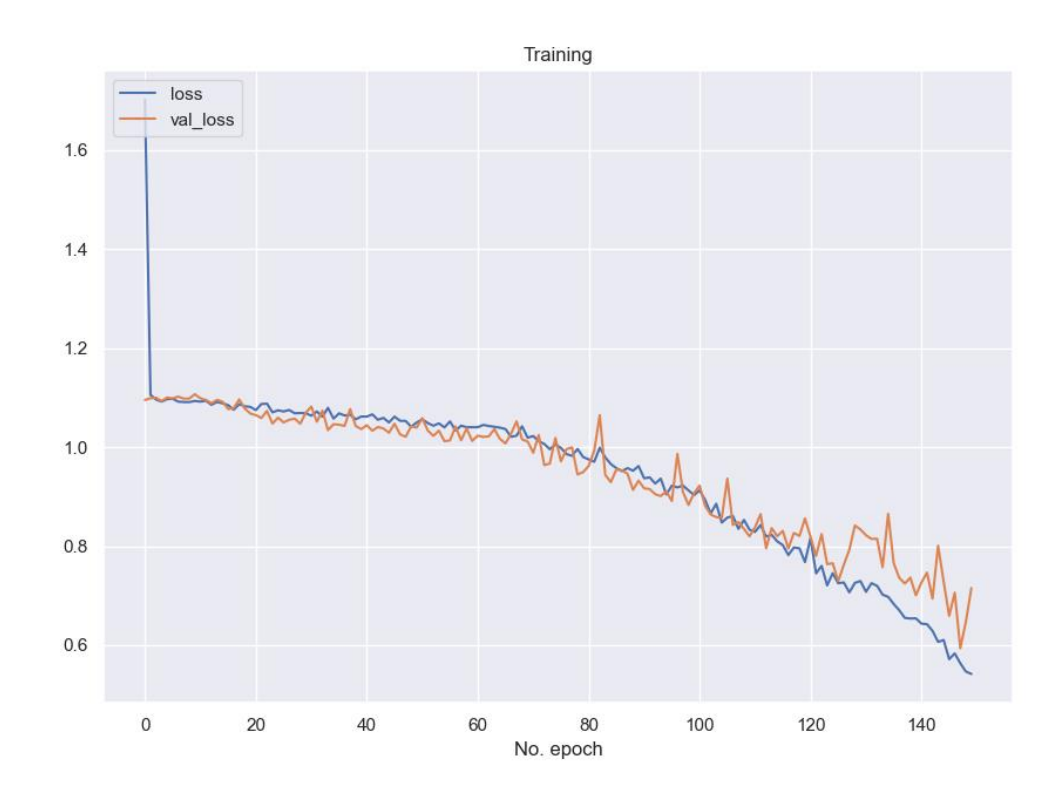

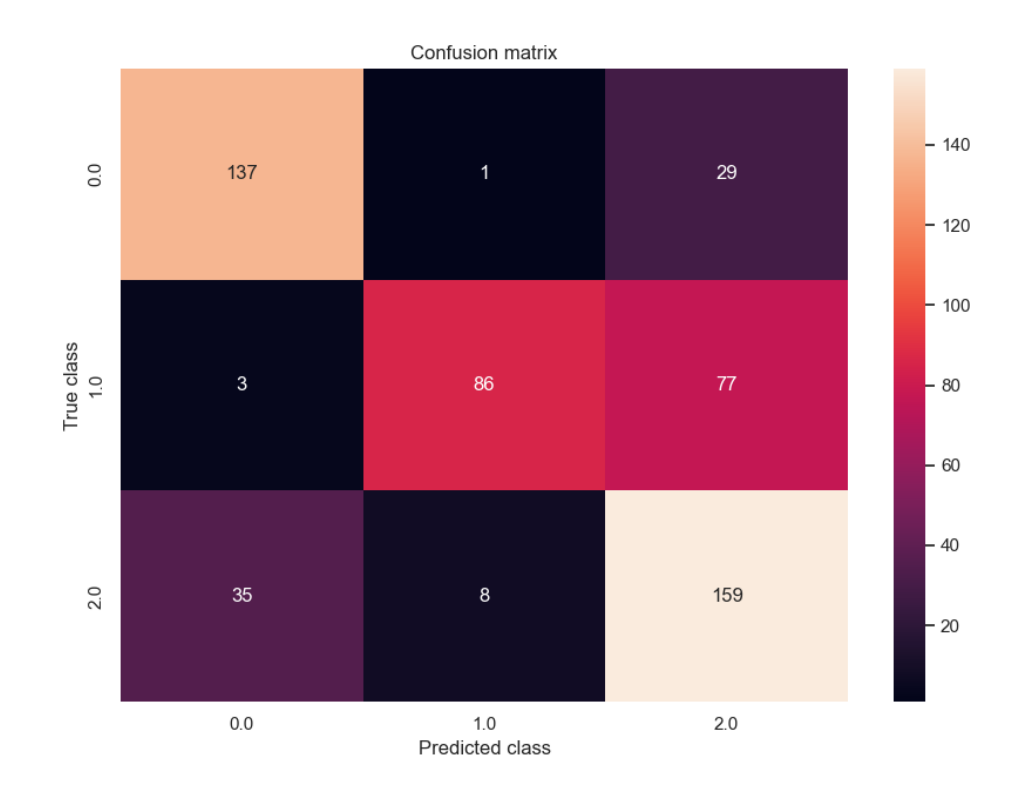

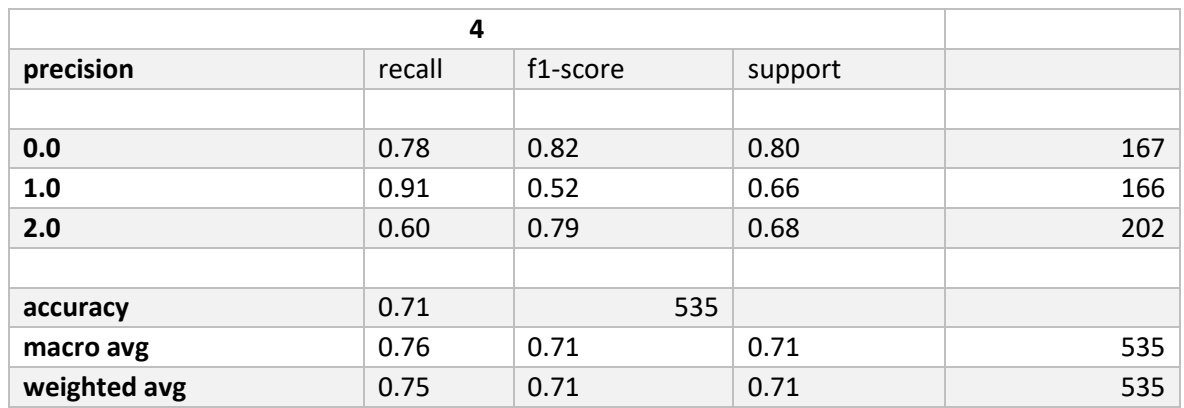

kfold 5 Matriz de Confusión, Curva de Aprendizaje.  $\bullet$ 

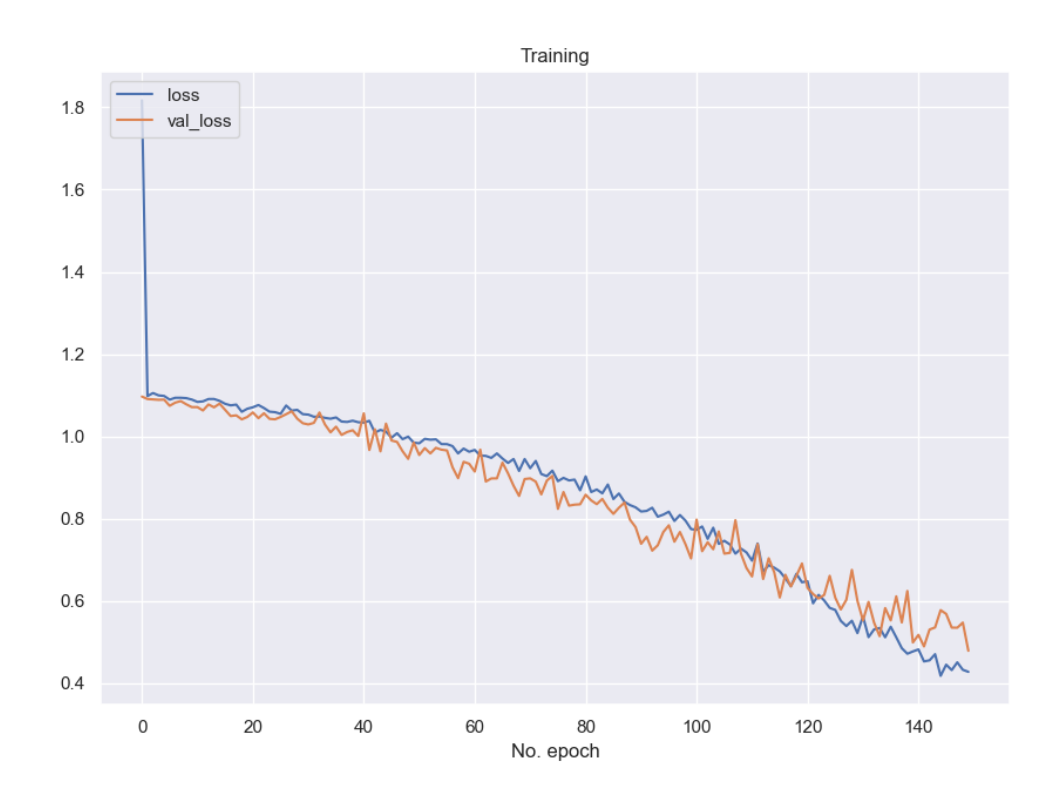

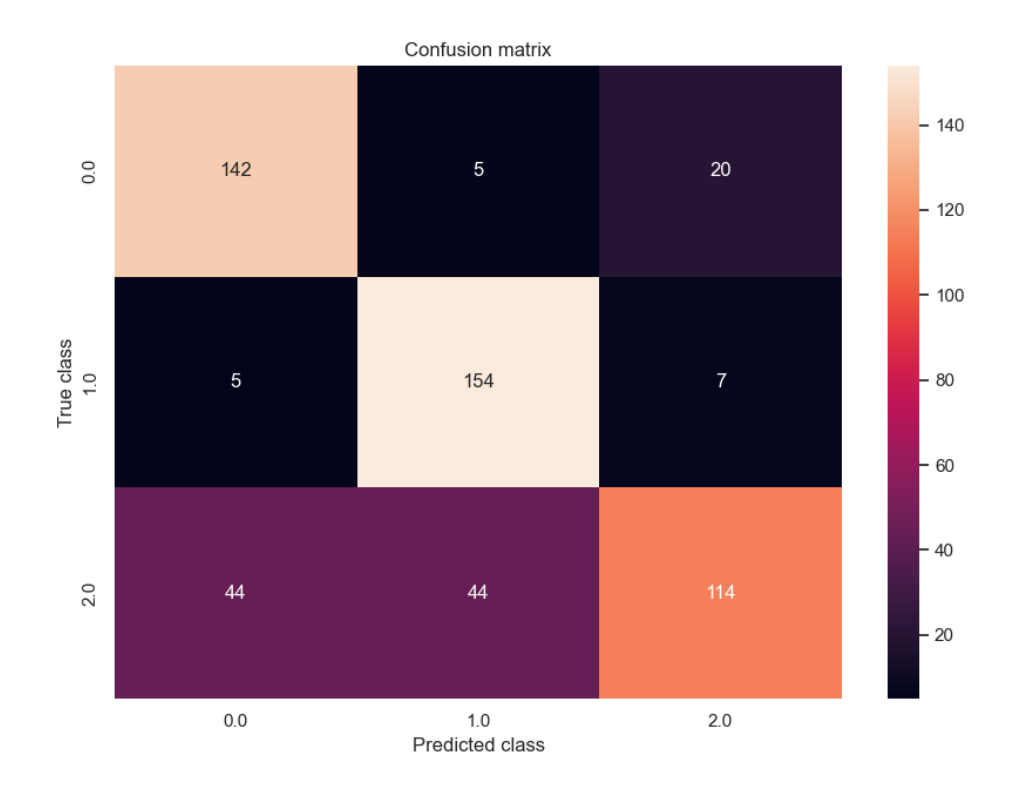

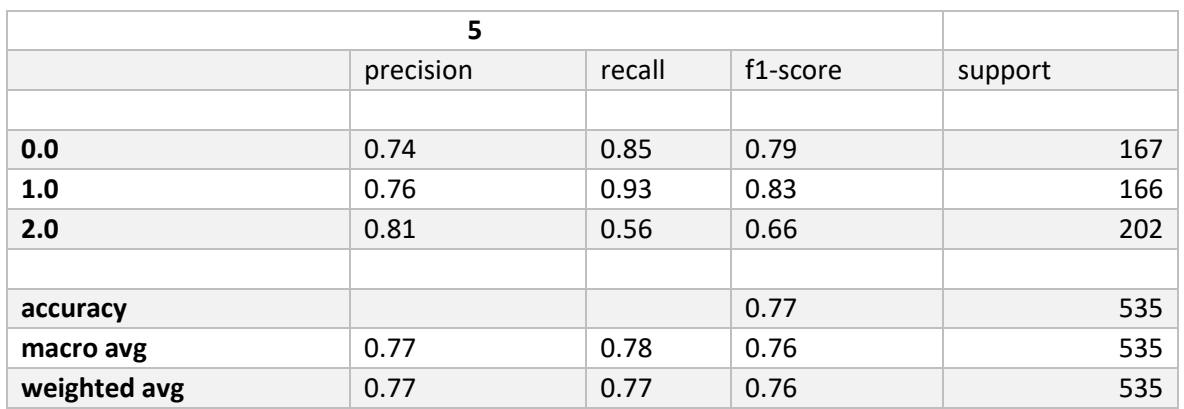

### **8.1.4 1DCNN SMOTETOMEK**

• **kfold 1 Matriz de Confusión, Curva de Aprendizaje.** 

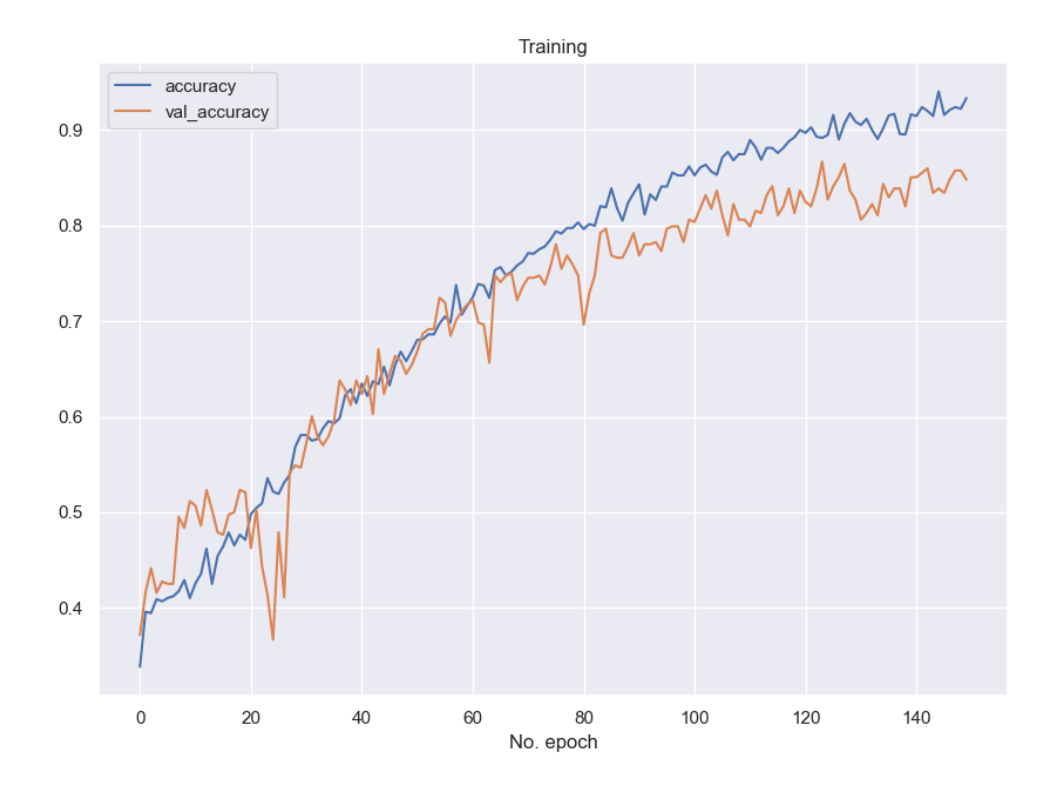

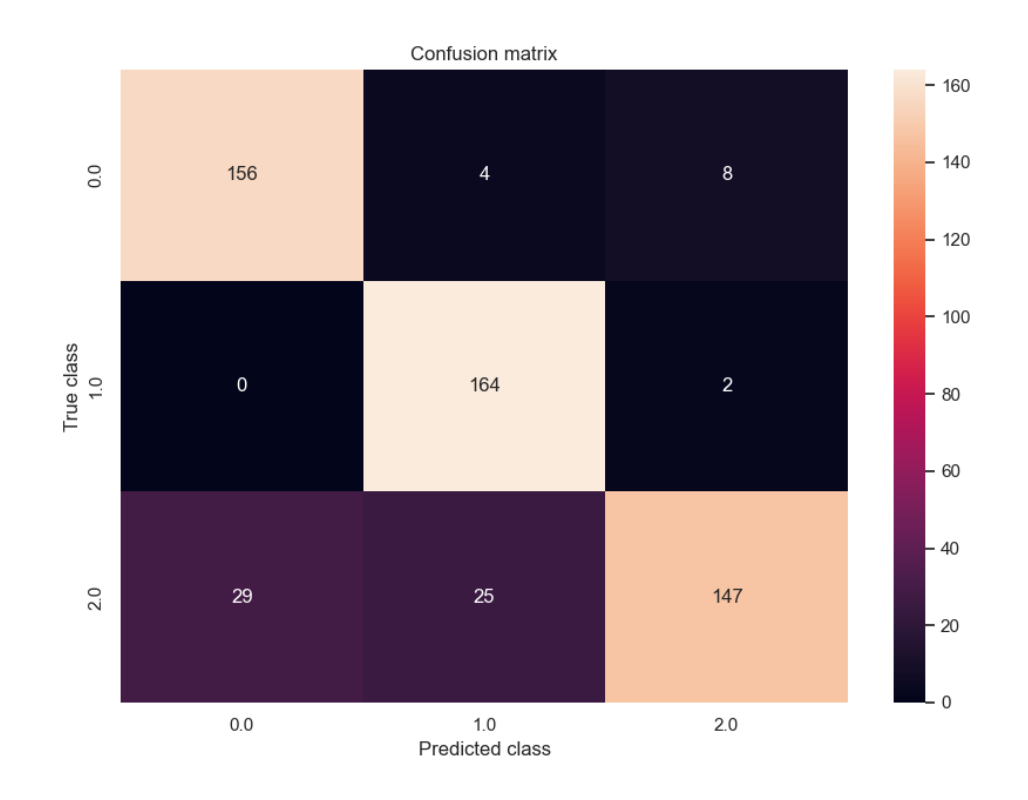

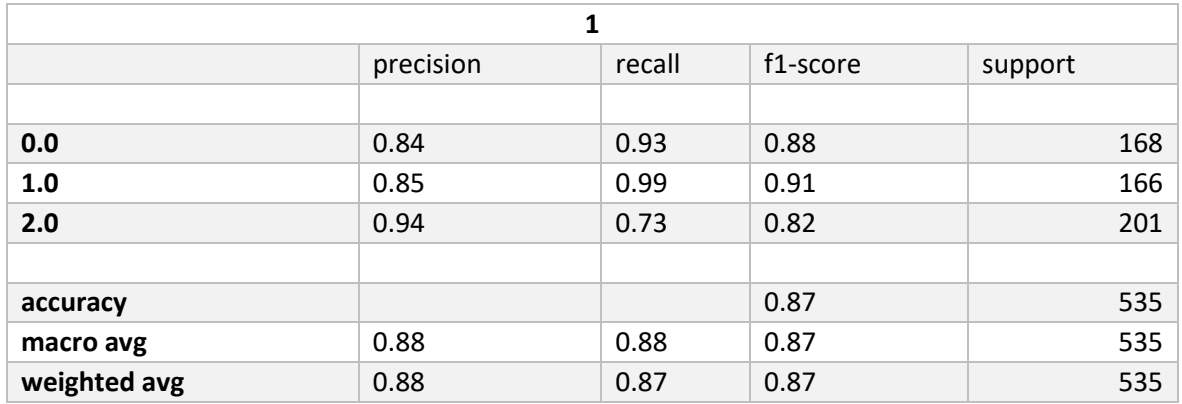

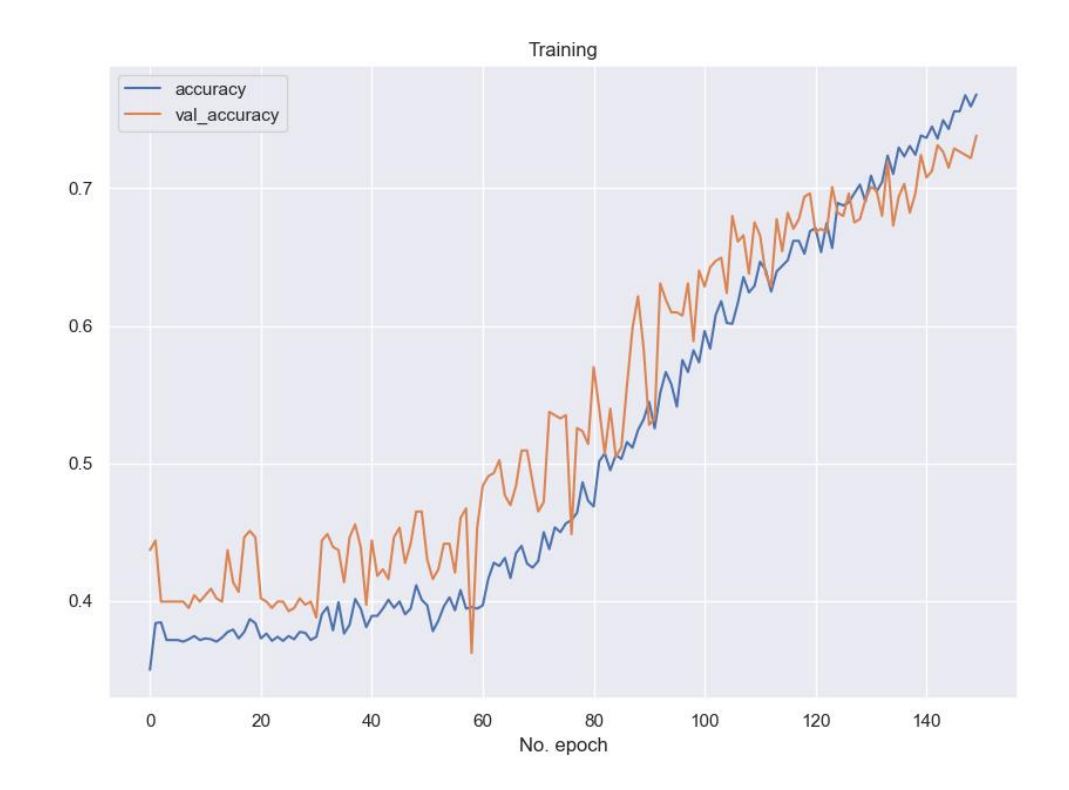

#### kfold 2 Matriz de Confusión, Curva de Aprendizaje.  $\bullet$

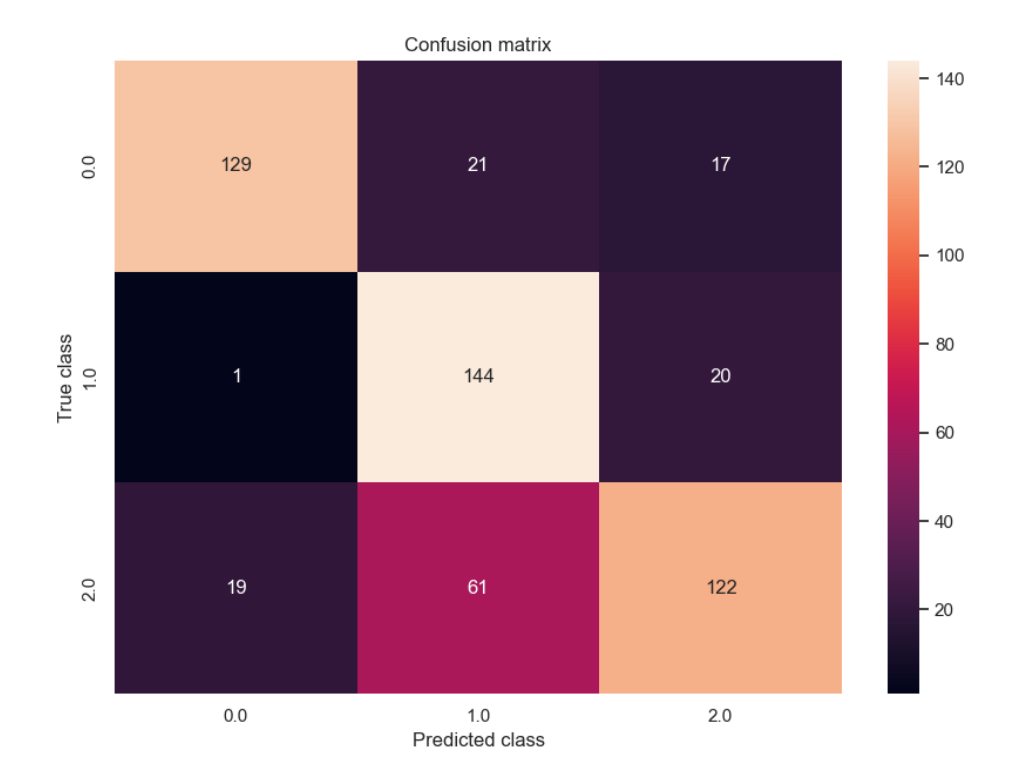

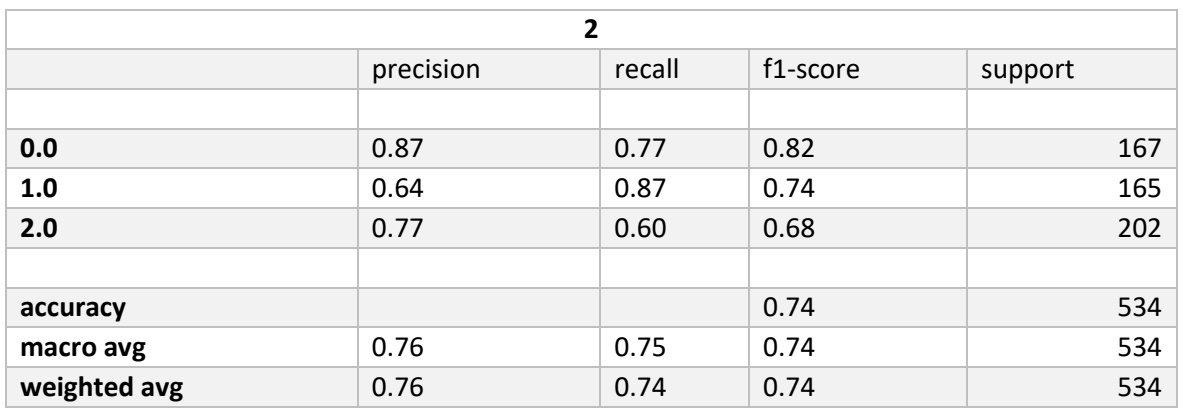

# • **kfold 3 Matriz de Confusión, Curva de Aprendizaje.**

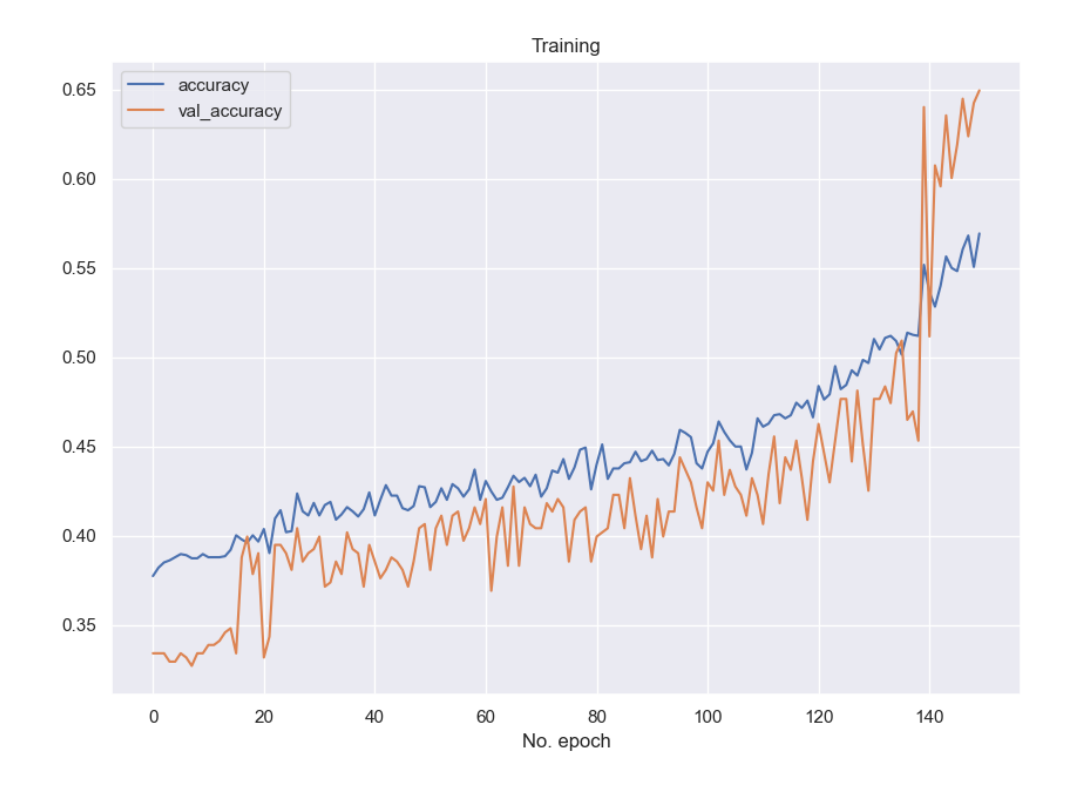

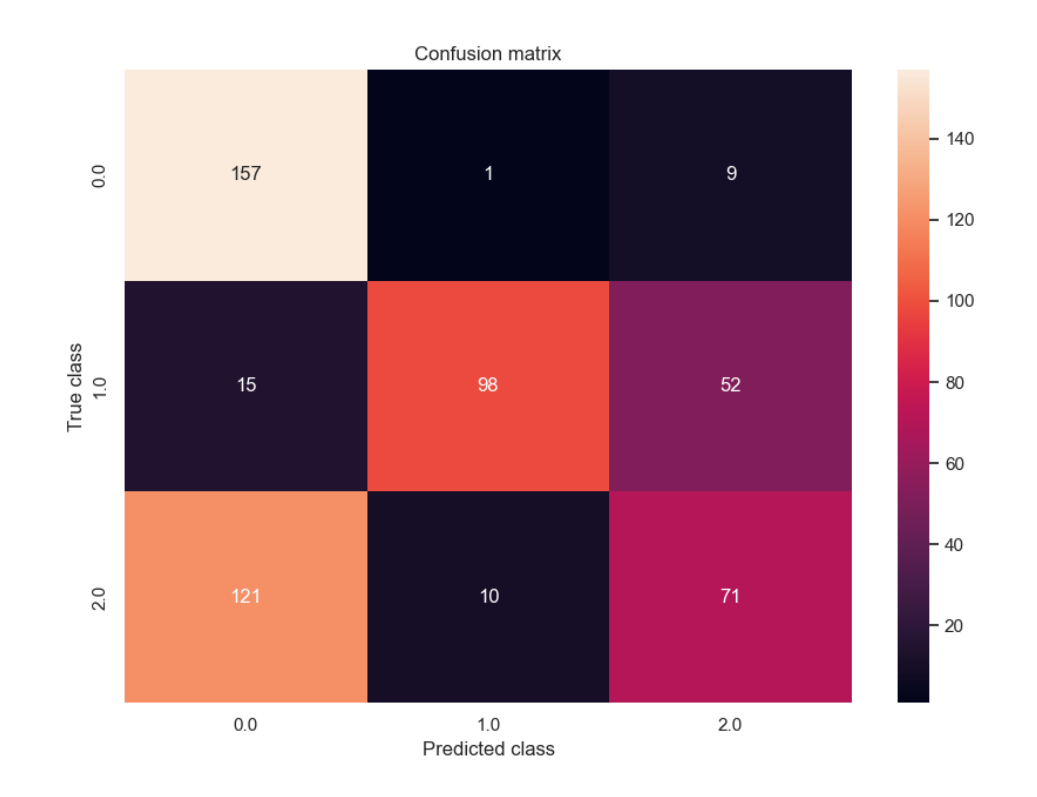

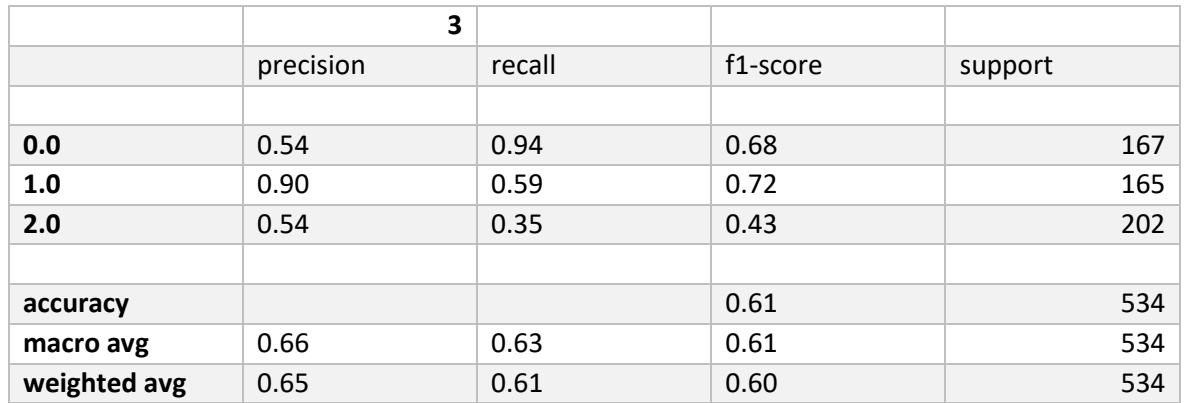

kfold 4 Matriz de Confusión, Curva de Aprendizaje.  $\bullet$ 

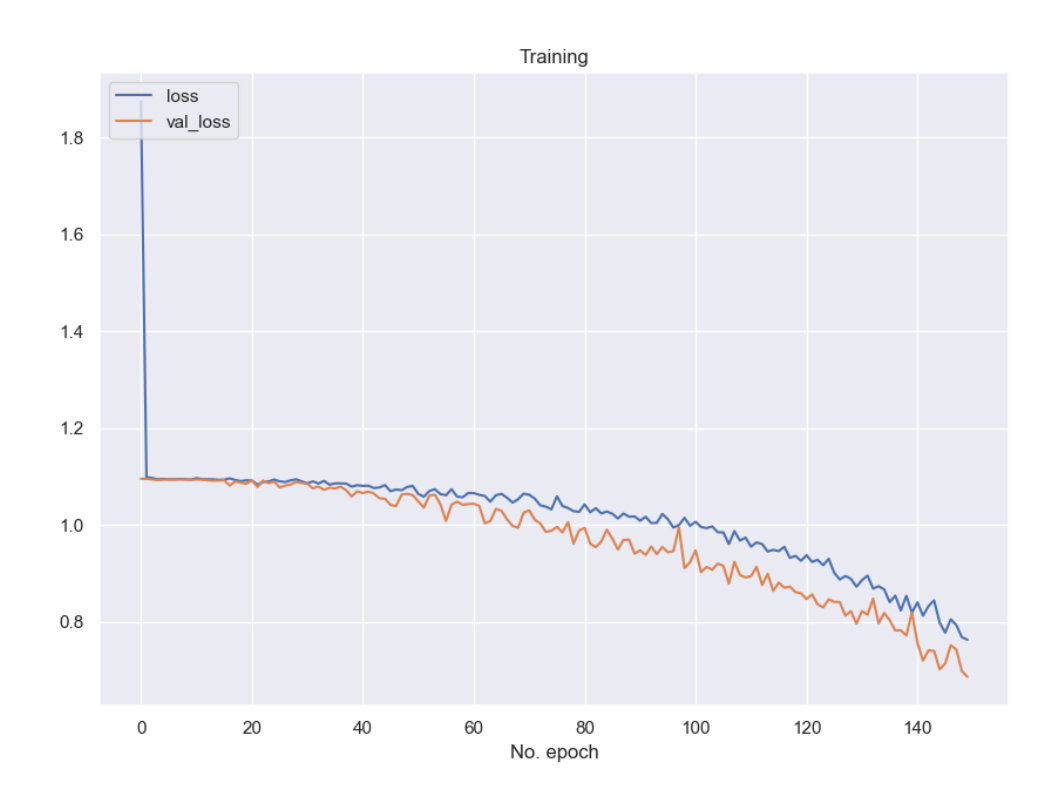

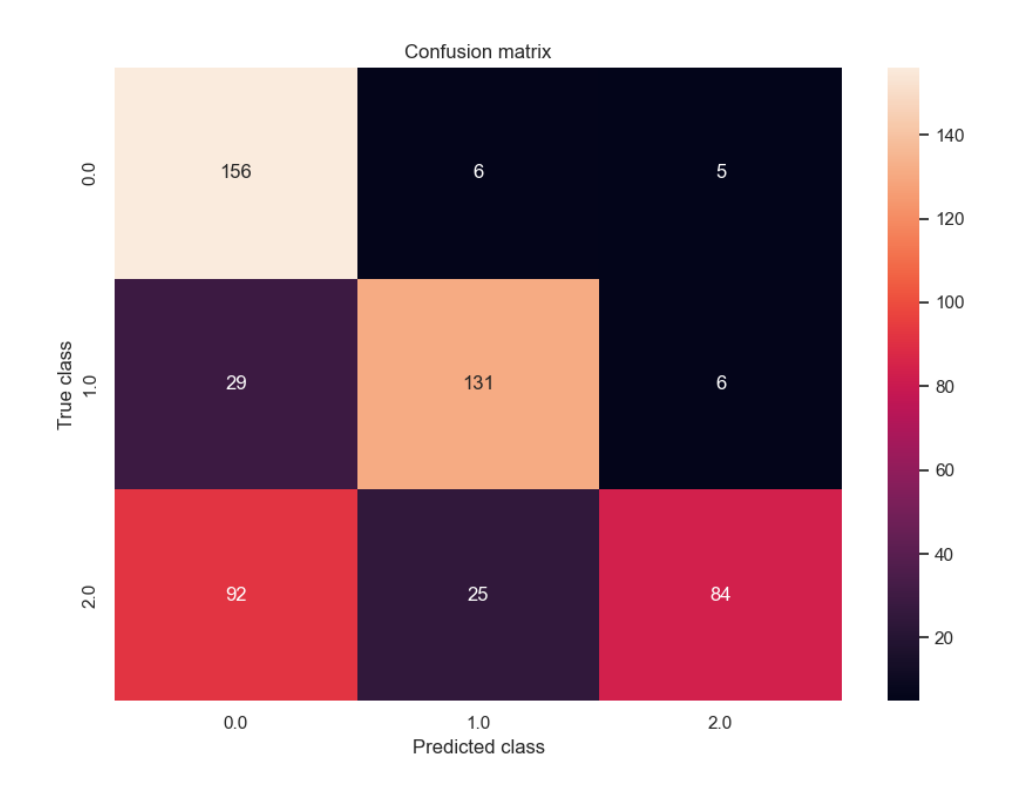

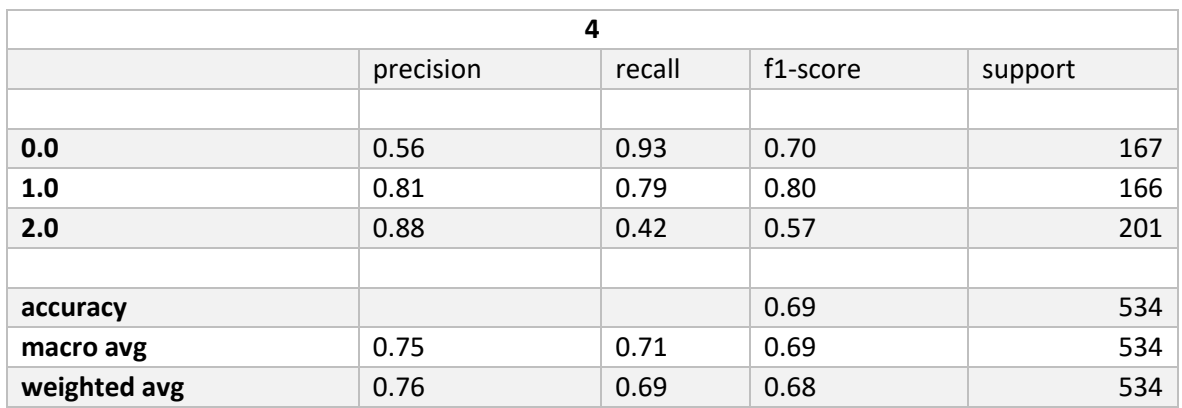

• **kfold 5 Matriz de Confusión, Curva de Aprendizaje.** 

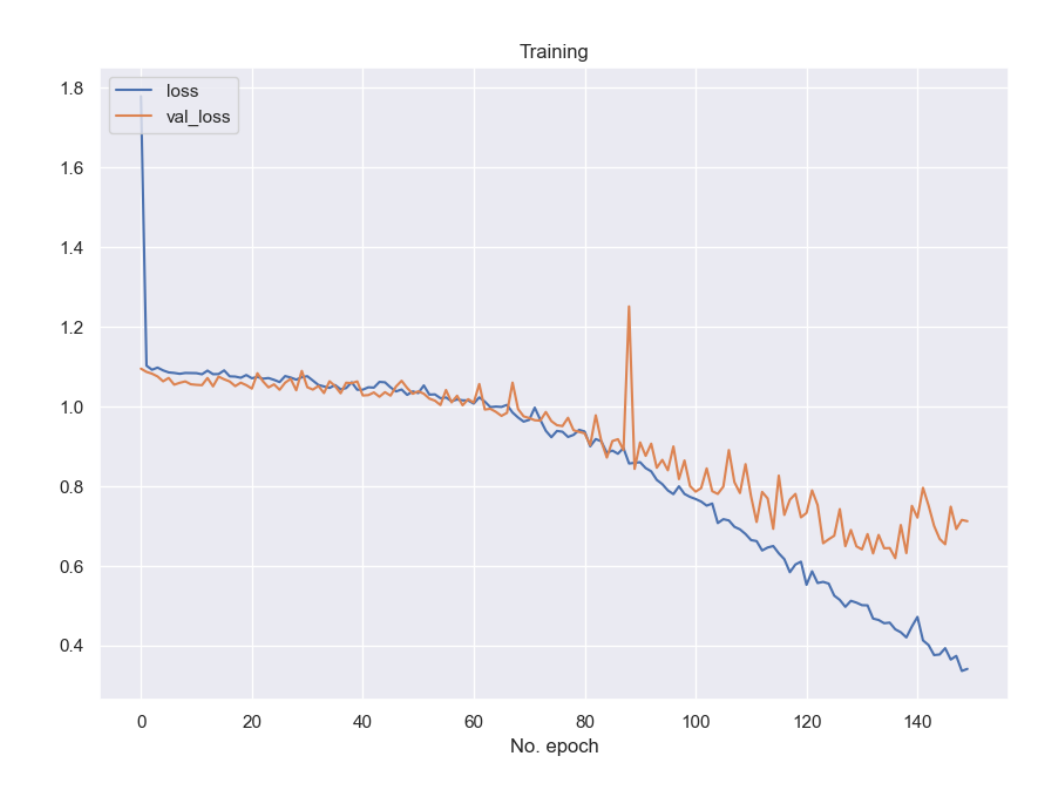

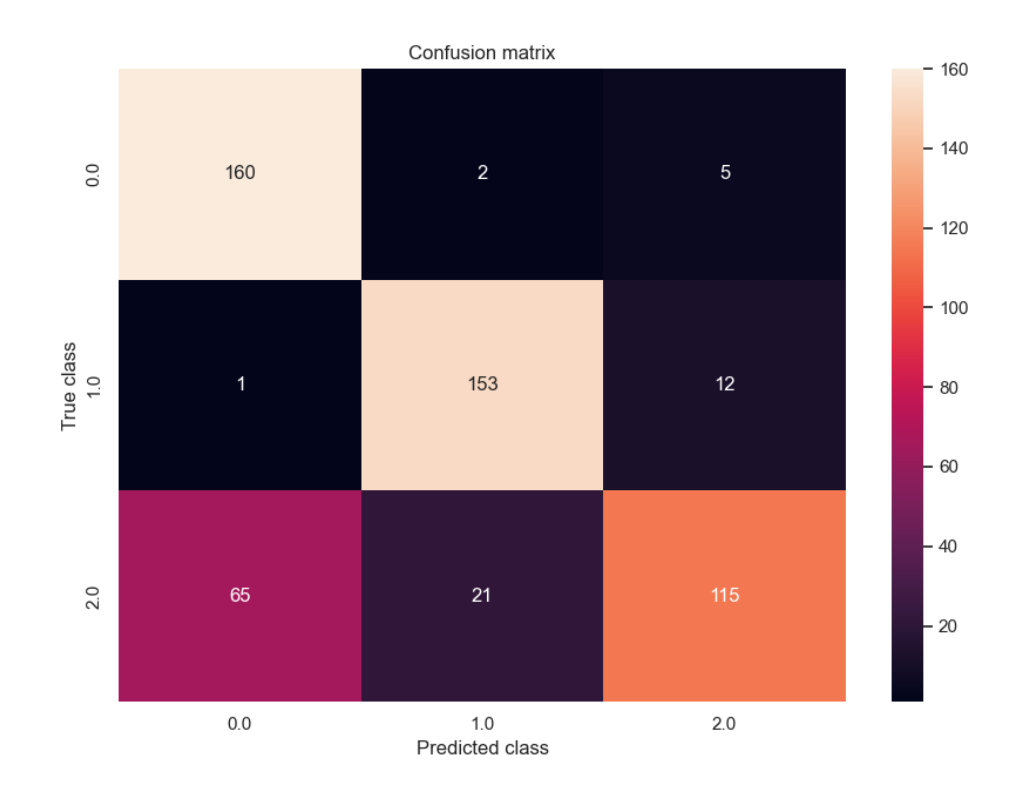

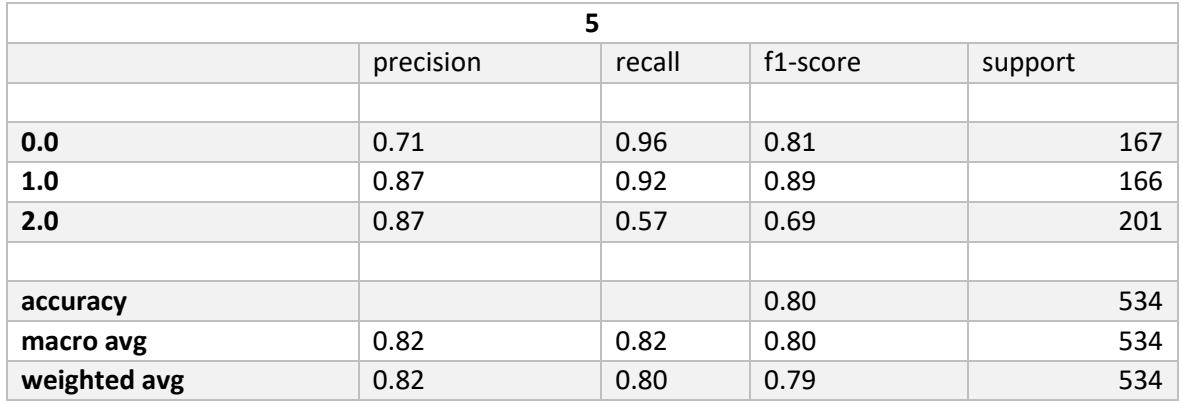

## **8.1.5 1DCNN BorderlineSMOTE**

#### kfold 1 Matriz de Confusión, Curva de Aprendizaje.  $\bullet$

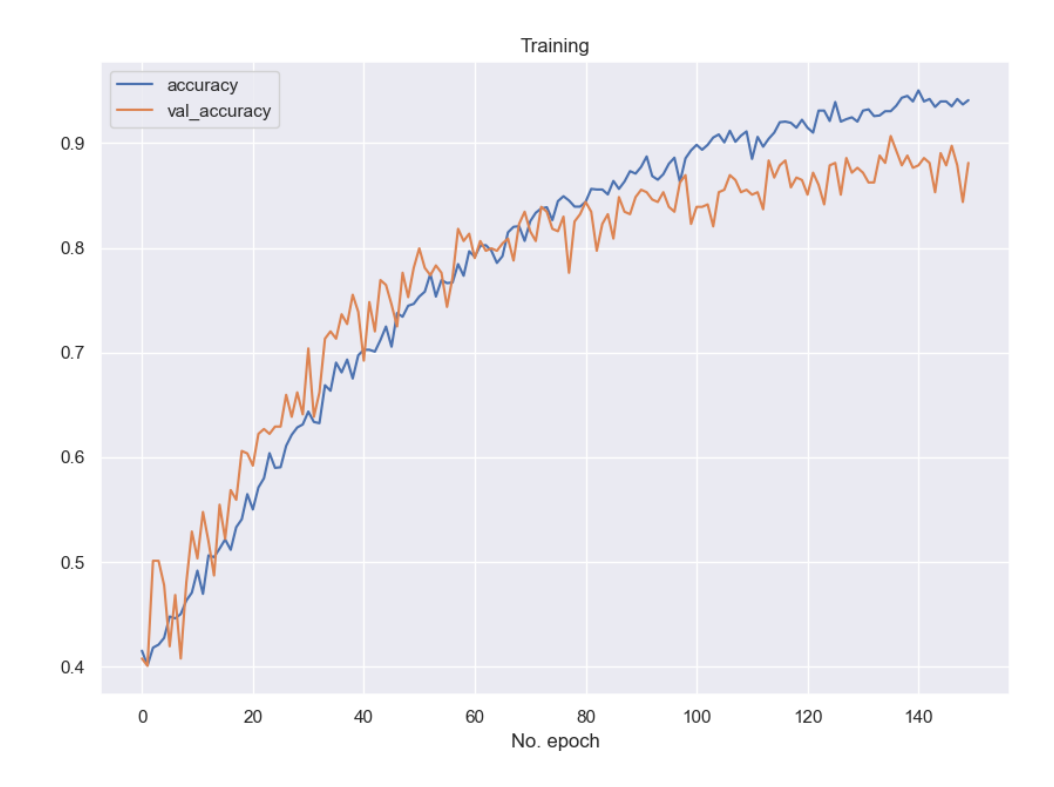

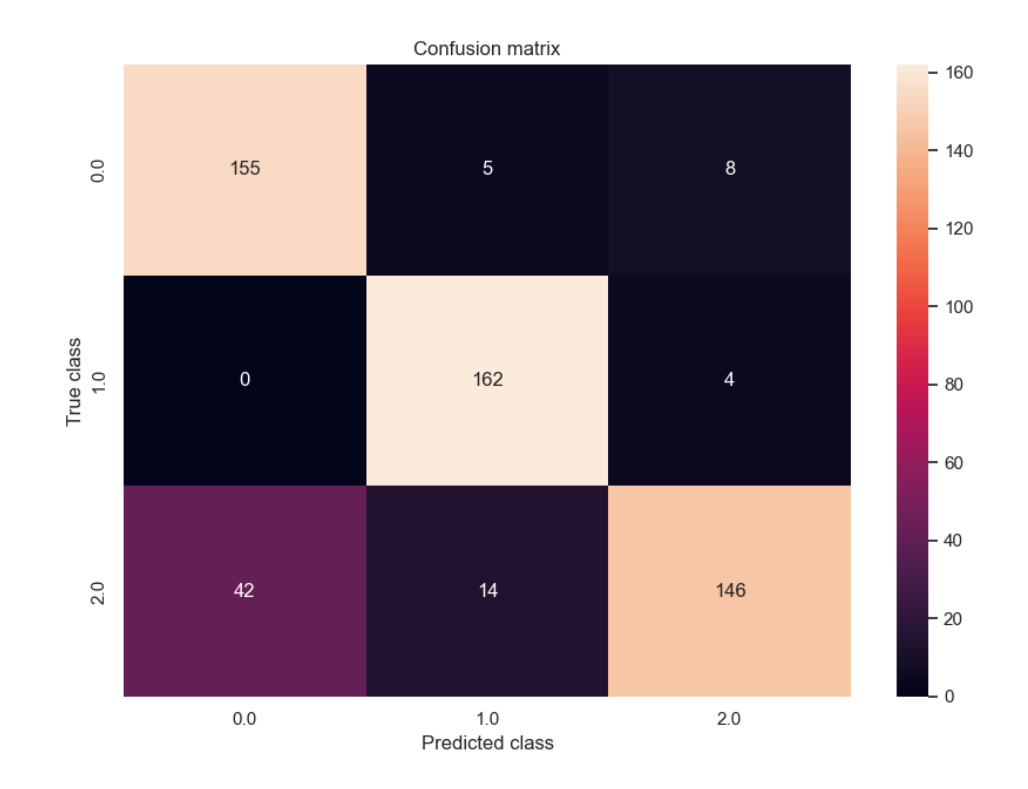

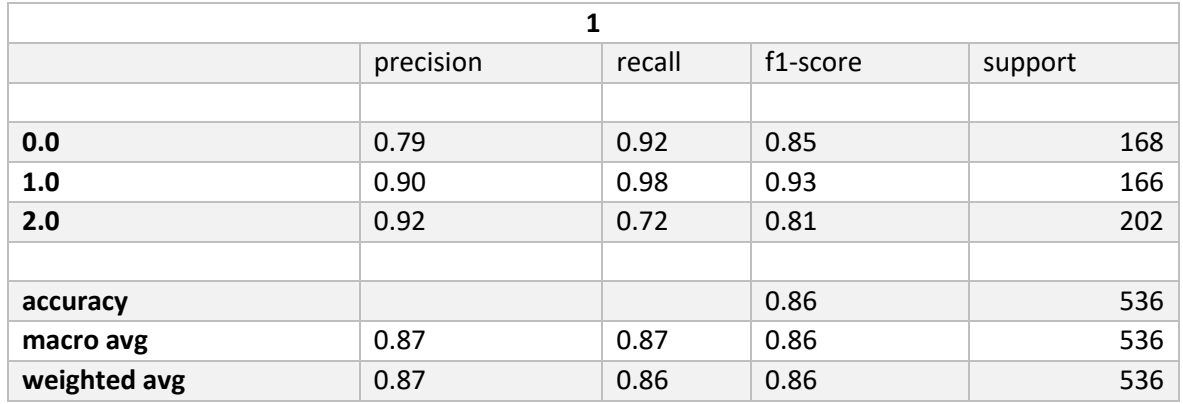

• **kfold 2 Matriz de Confusión, Curva de Aprendizaje.** 

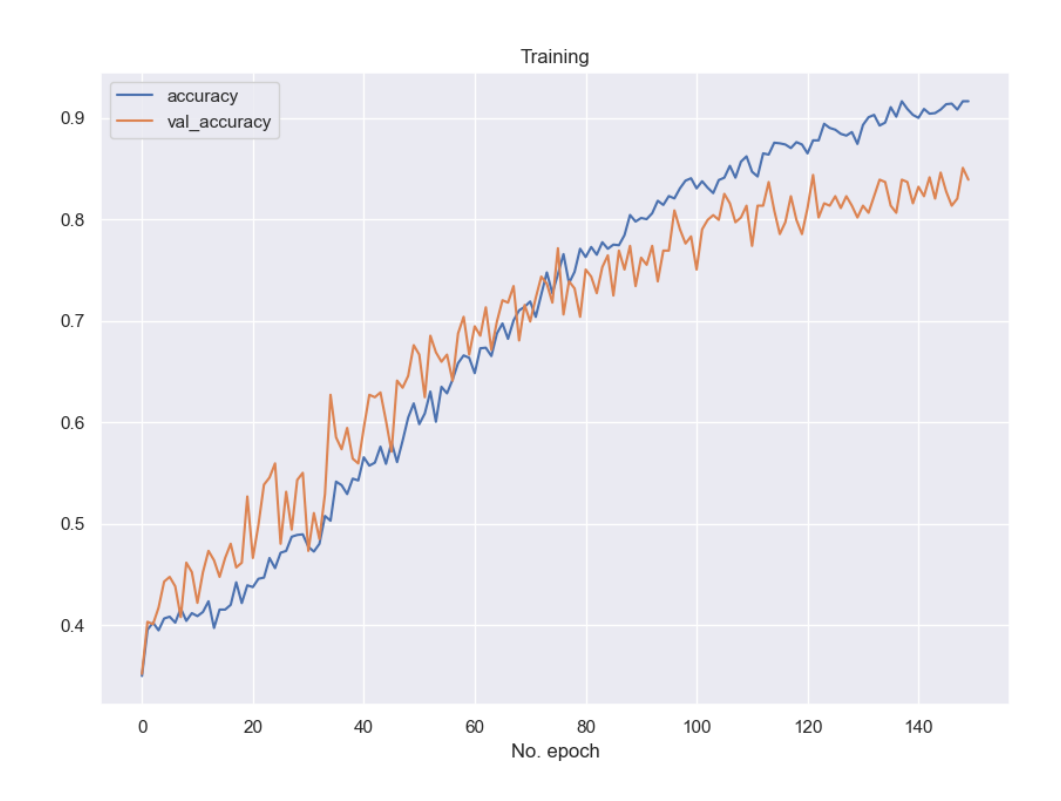

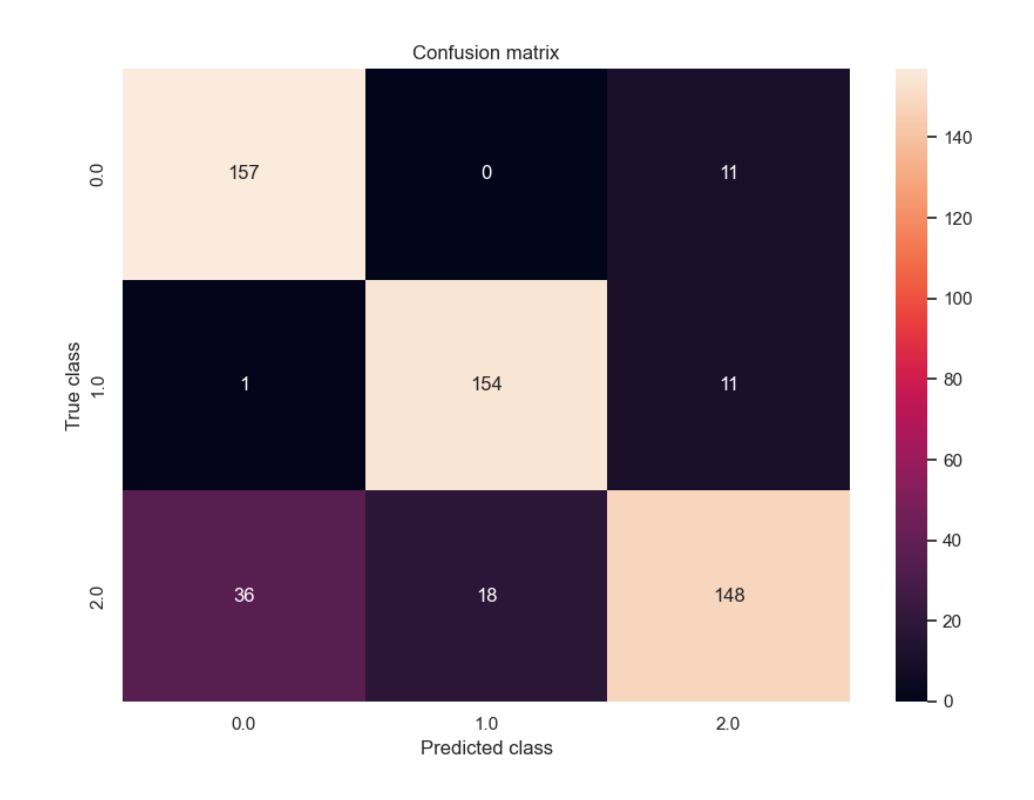

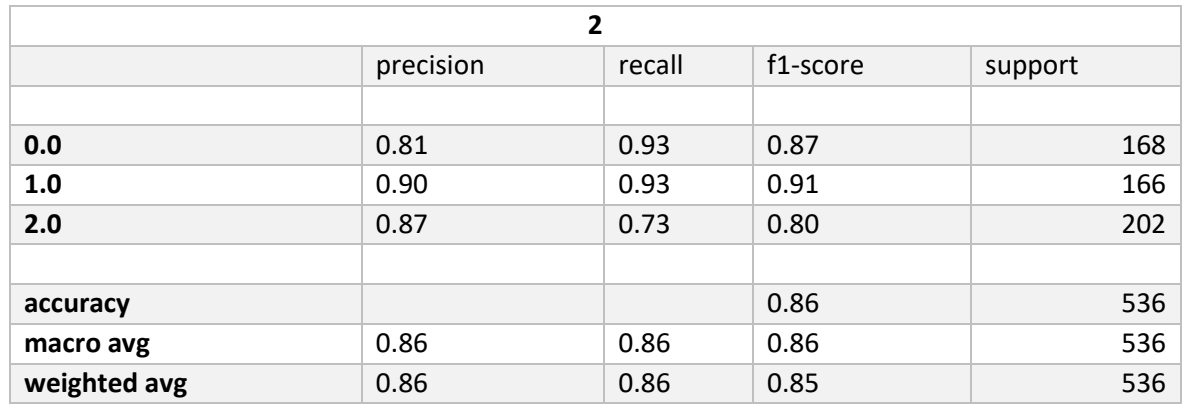

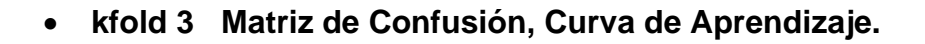

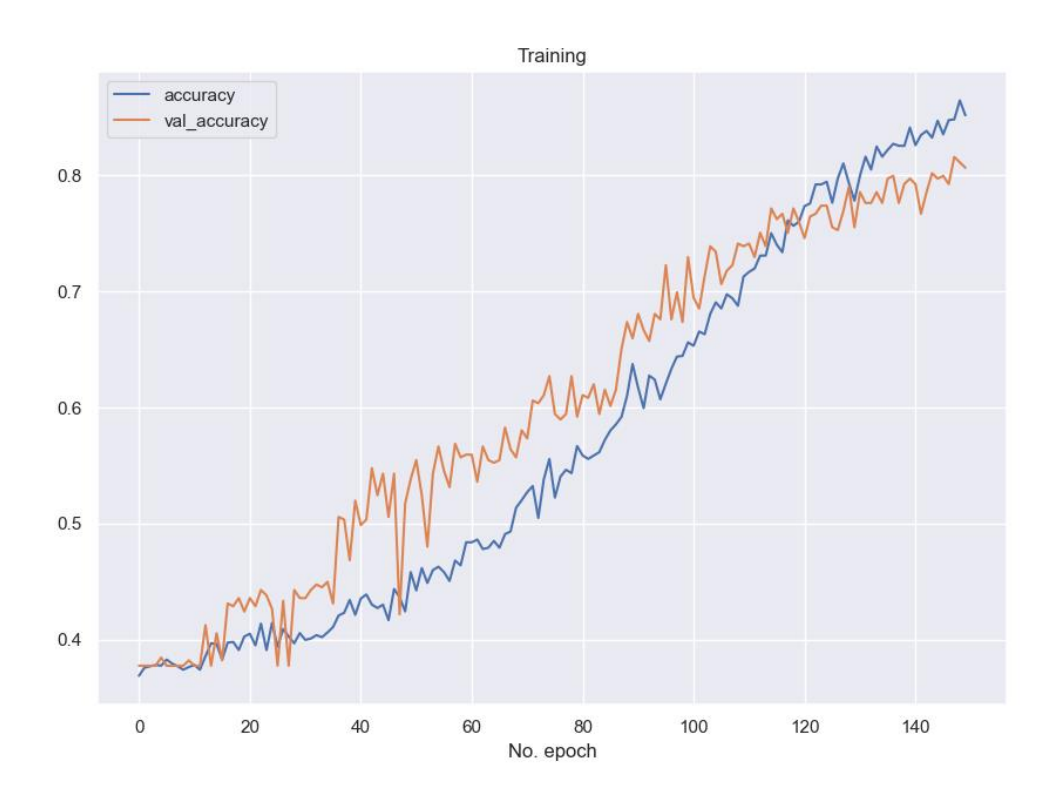

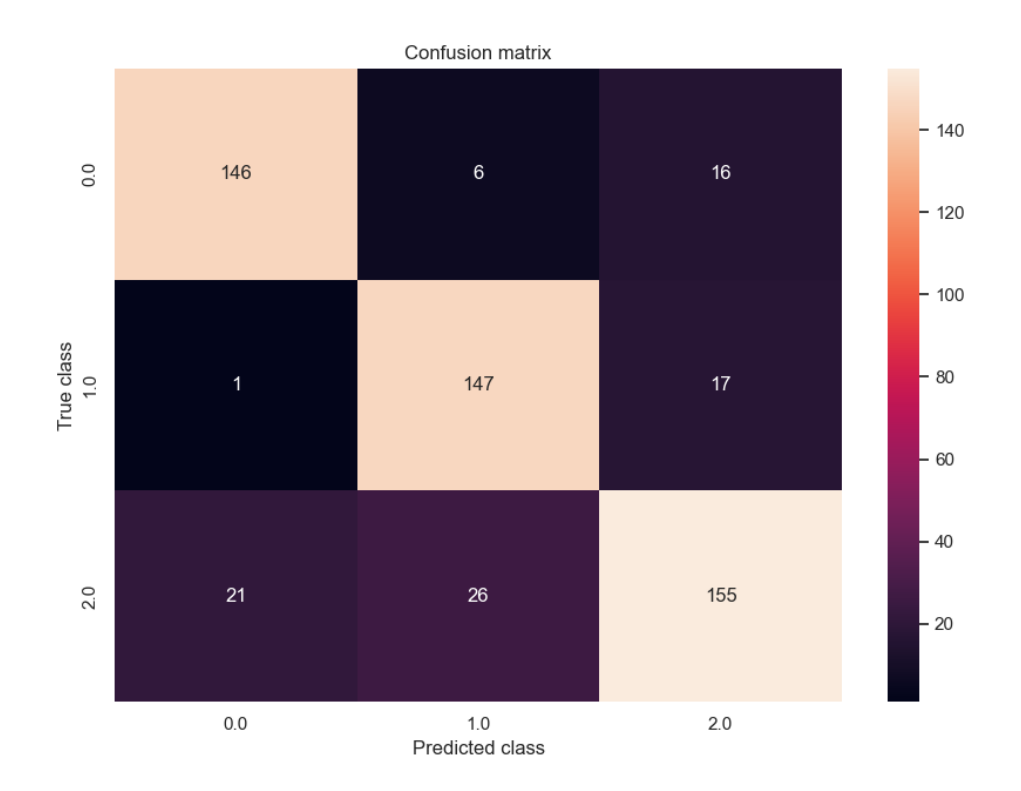

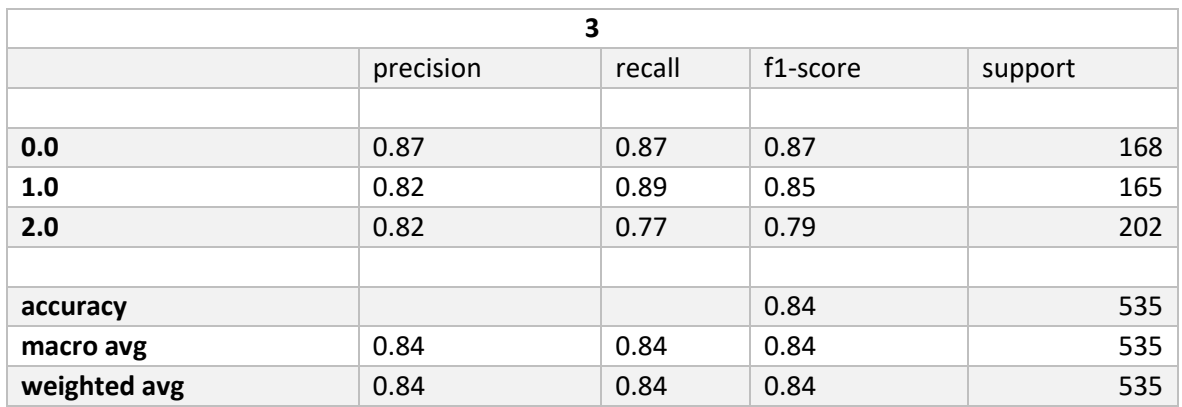

# • **kfold 4 Matriz de Confusión, Curva de Aprendizaje.**

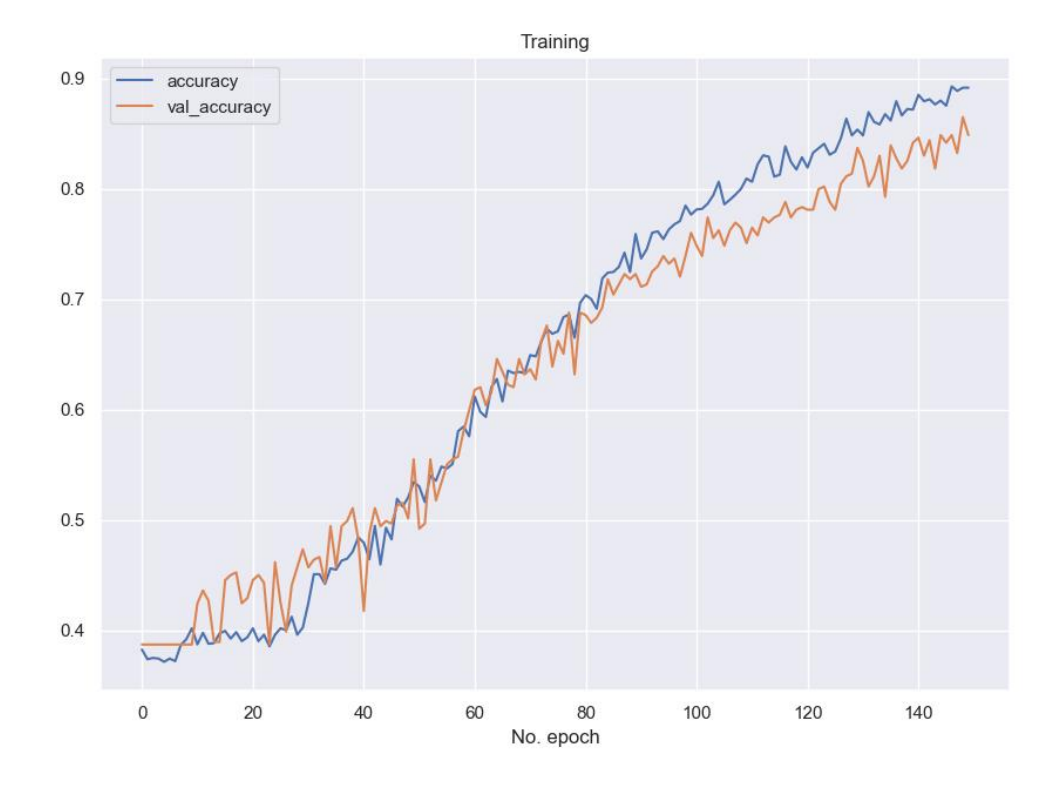

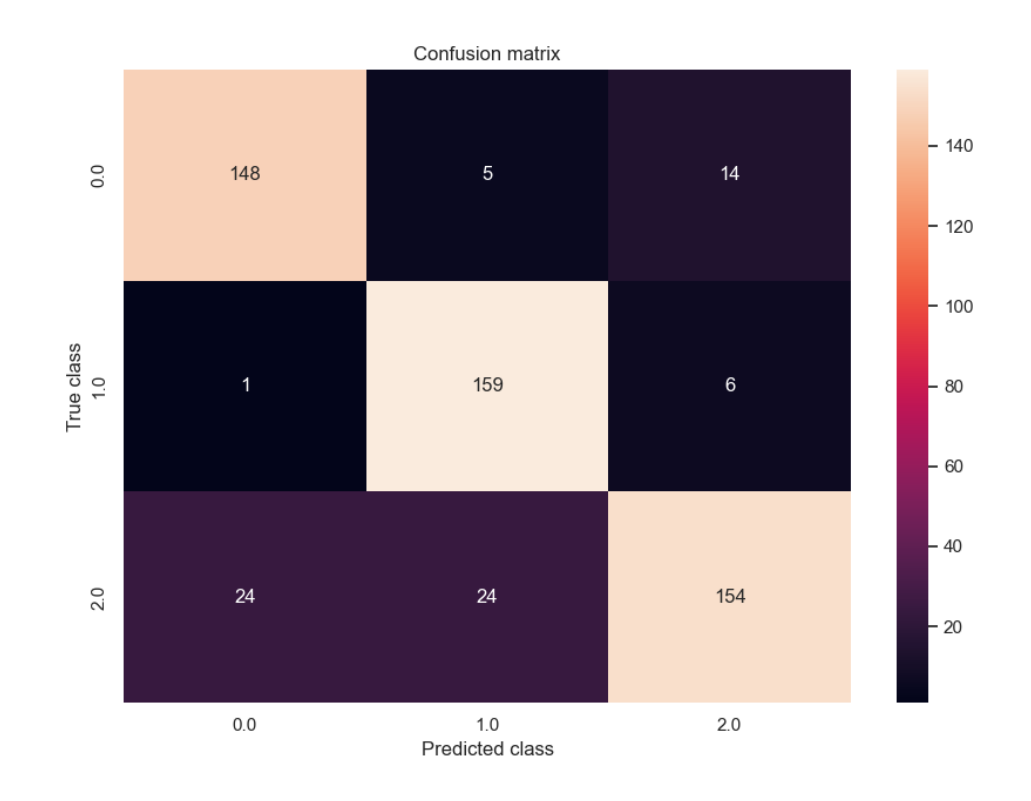

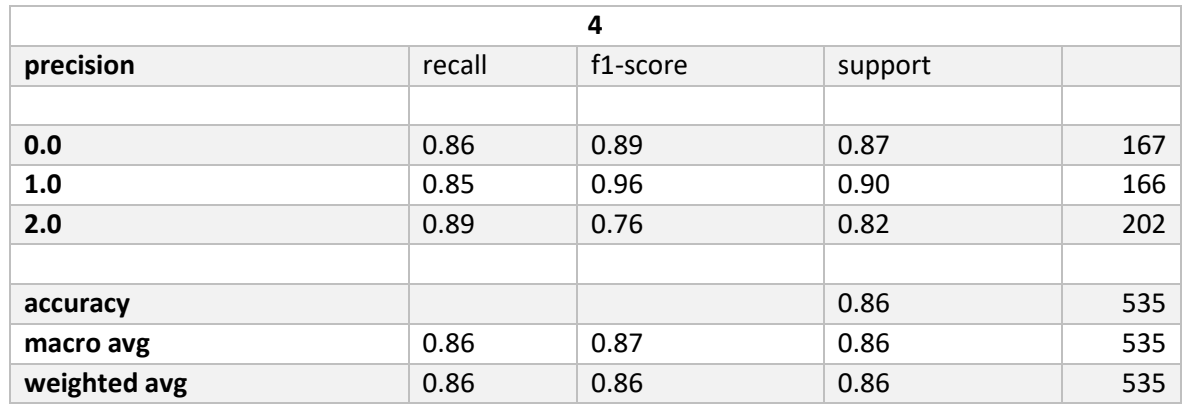

#### kfold 5 Matriz de Confusión, Curva de Aprendizaje.  $\bullet$

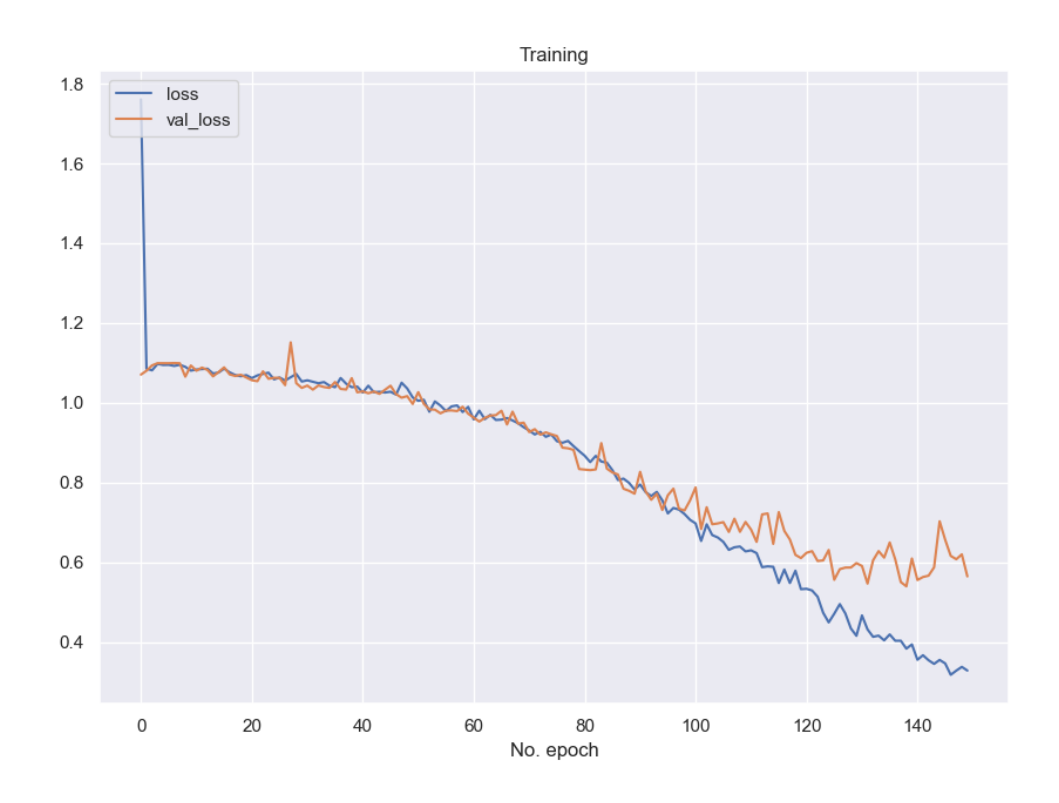

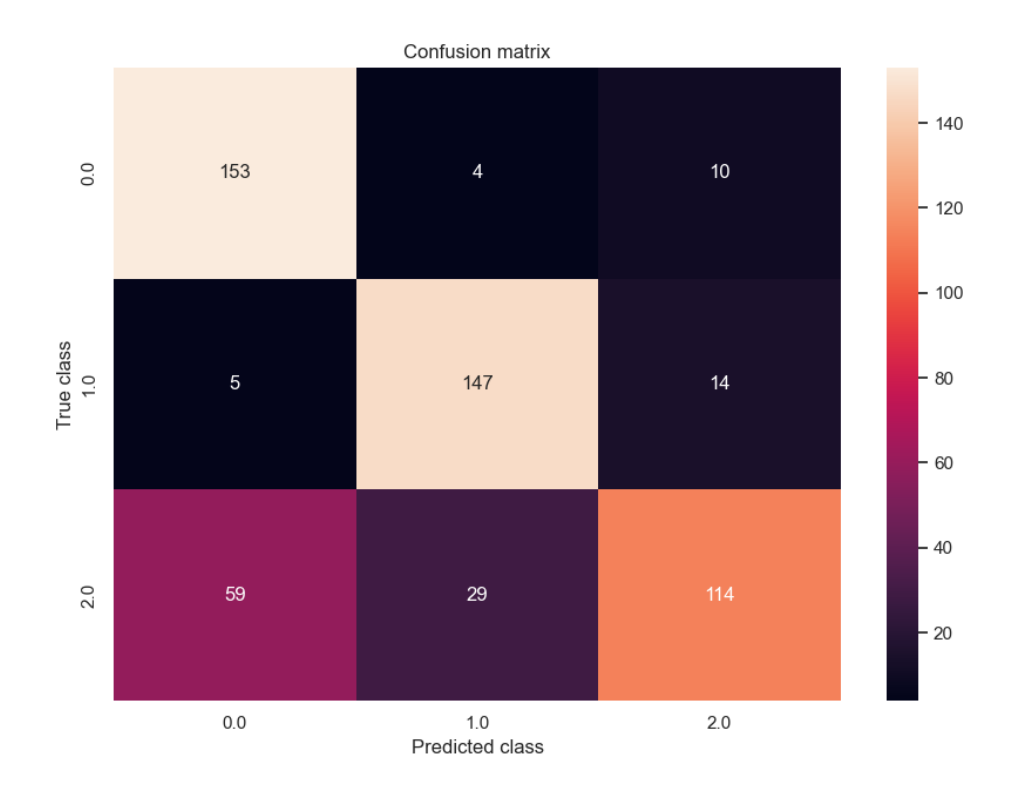

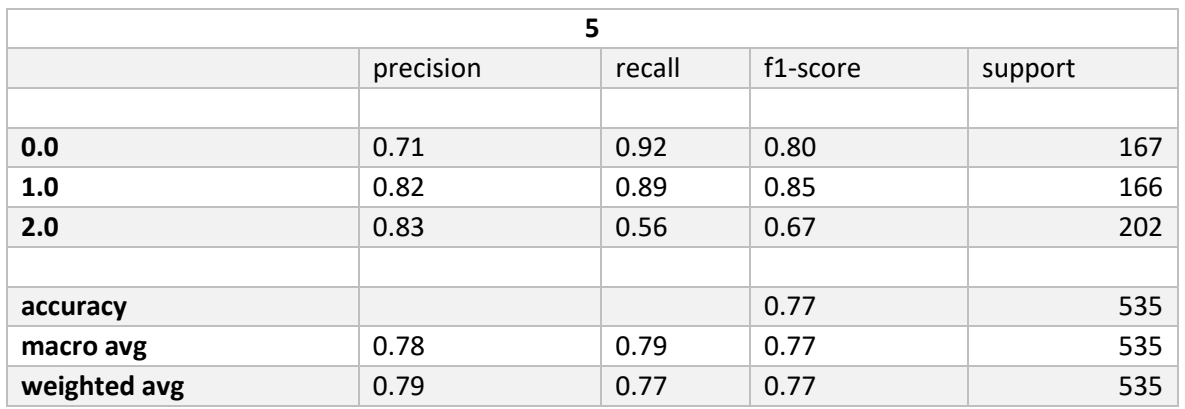

### 8.1.6 IDCNN PCA RANDOMOVERSAMPLER

kfold 1 Matriz de Confusión, Curva de Aprendizaje.  $\bullet$ 

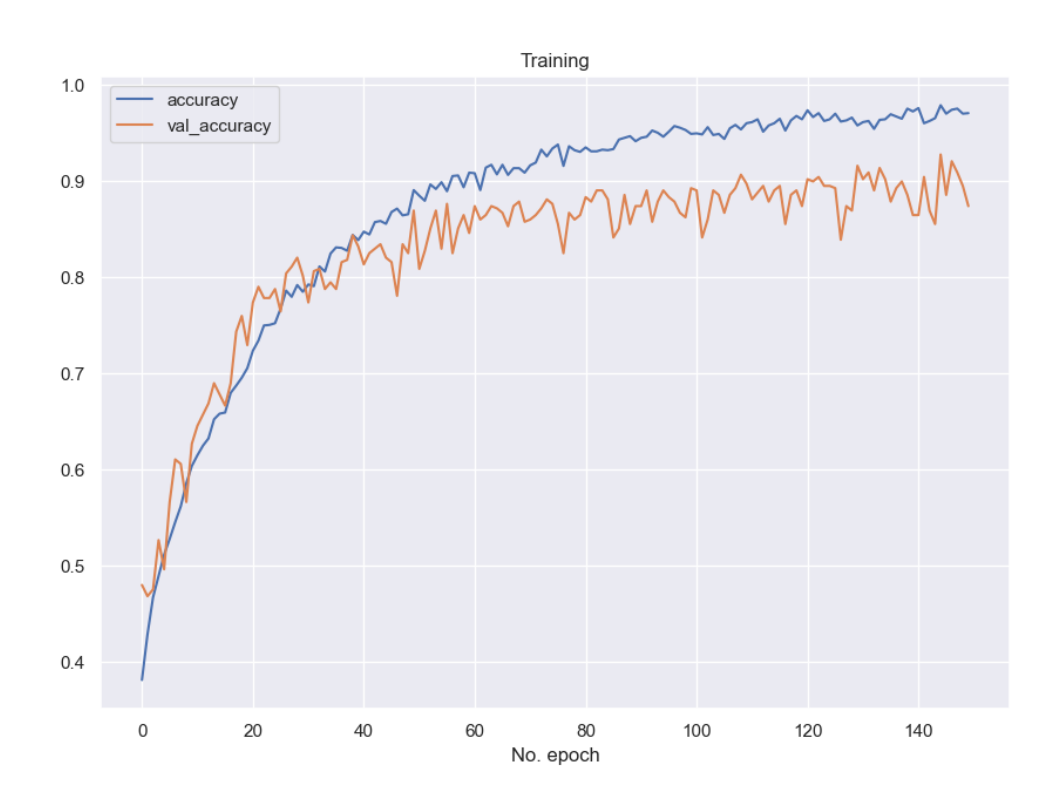
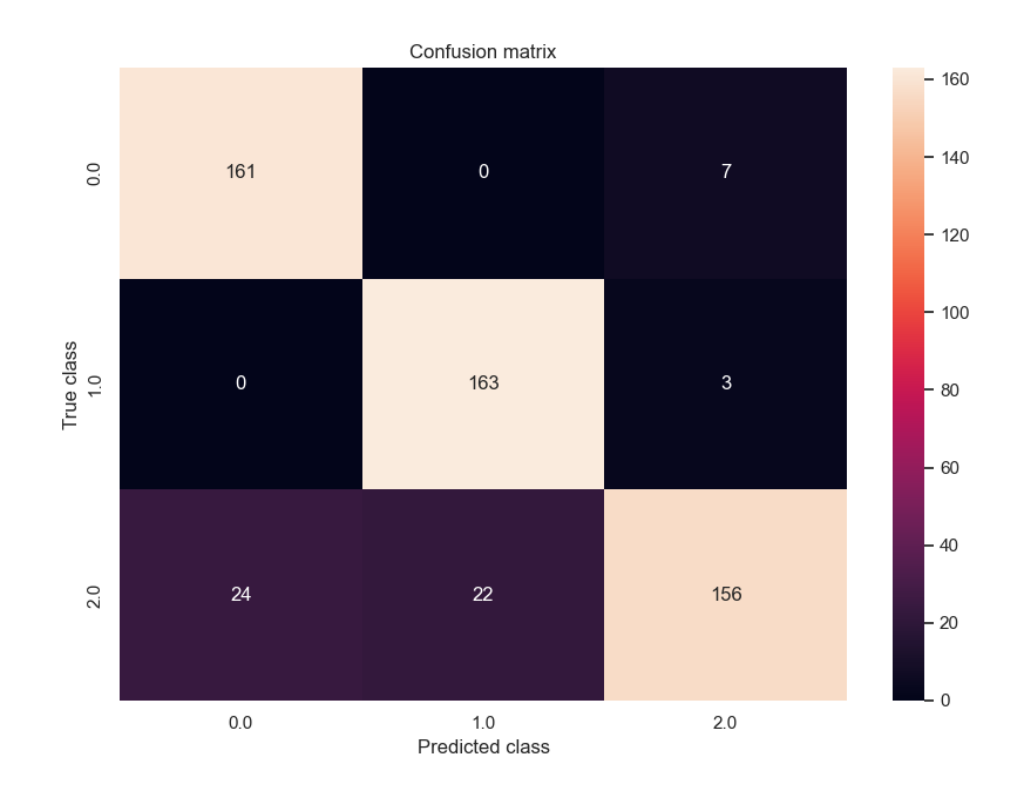

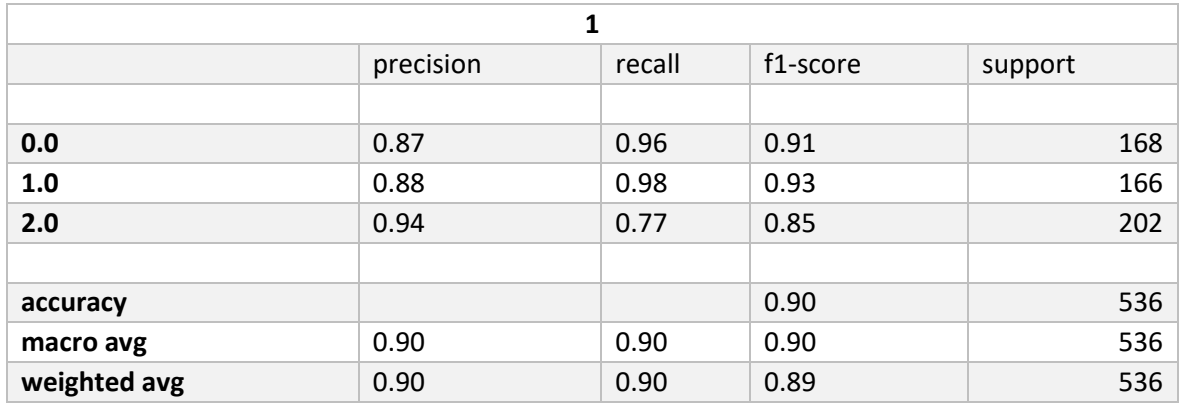

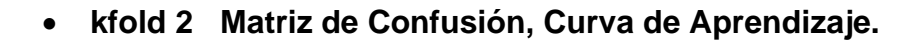

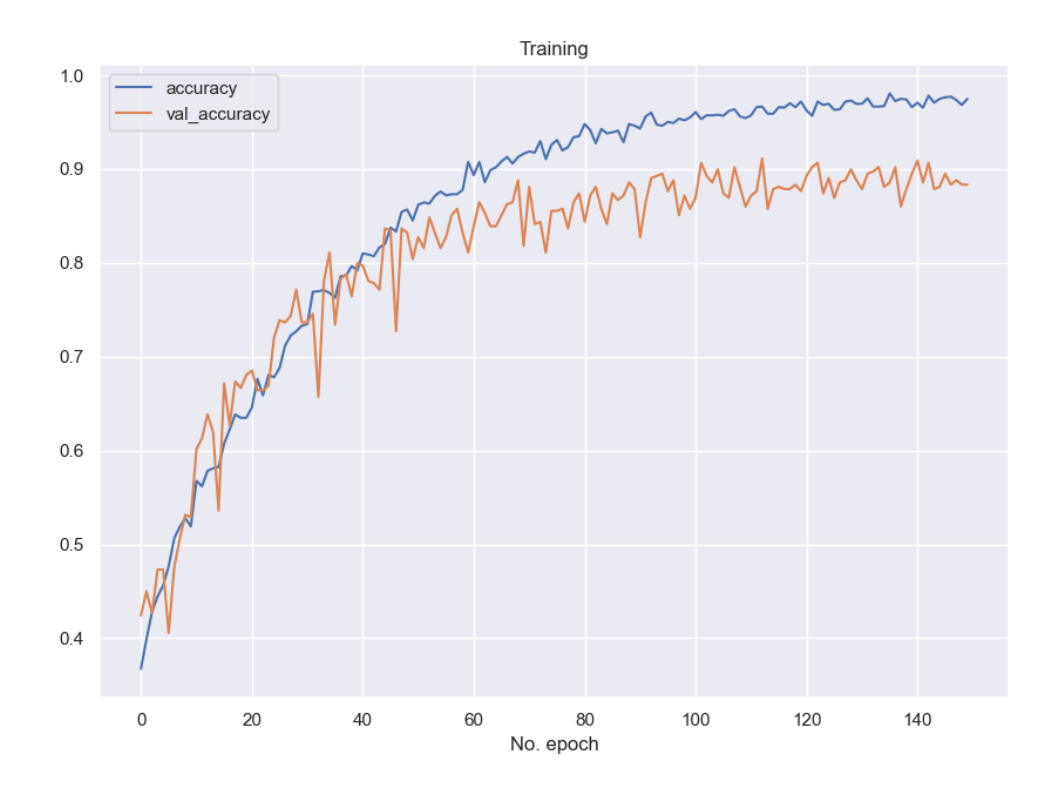

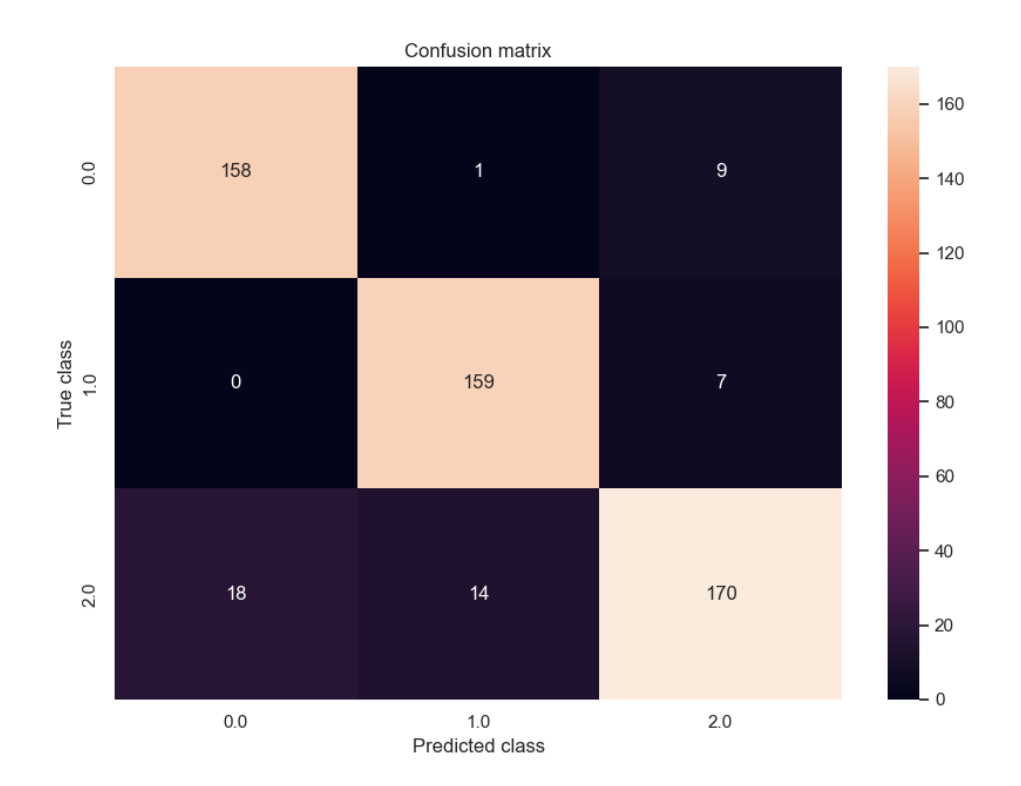

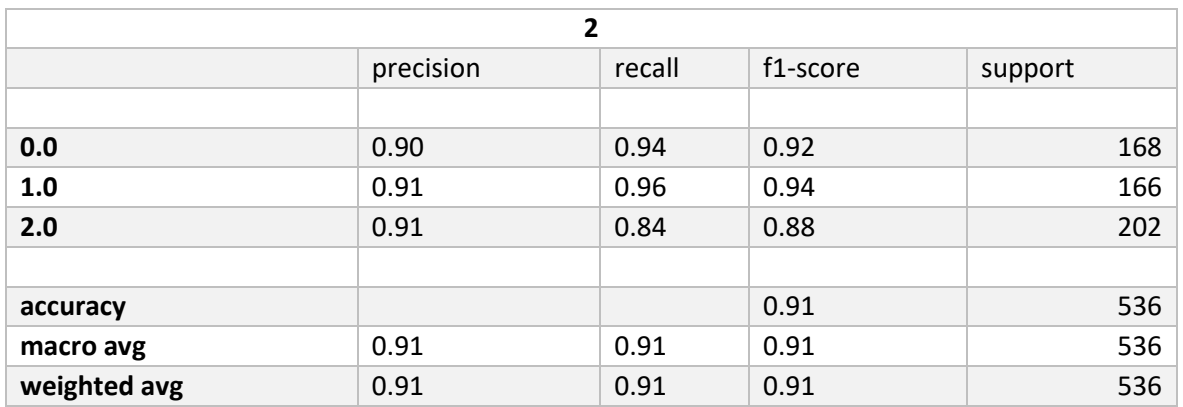

# • **kfold 3 Matriz de Confusión, Curva de Aprendizaje.**

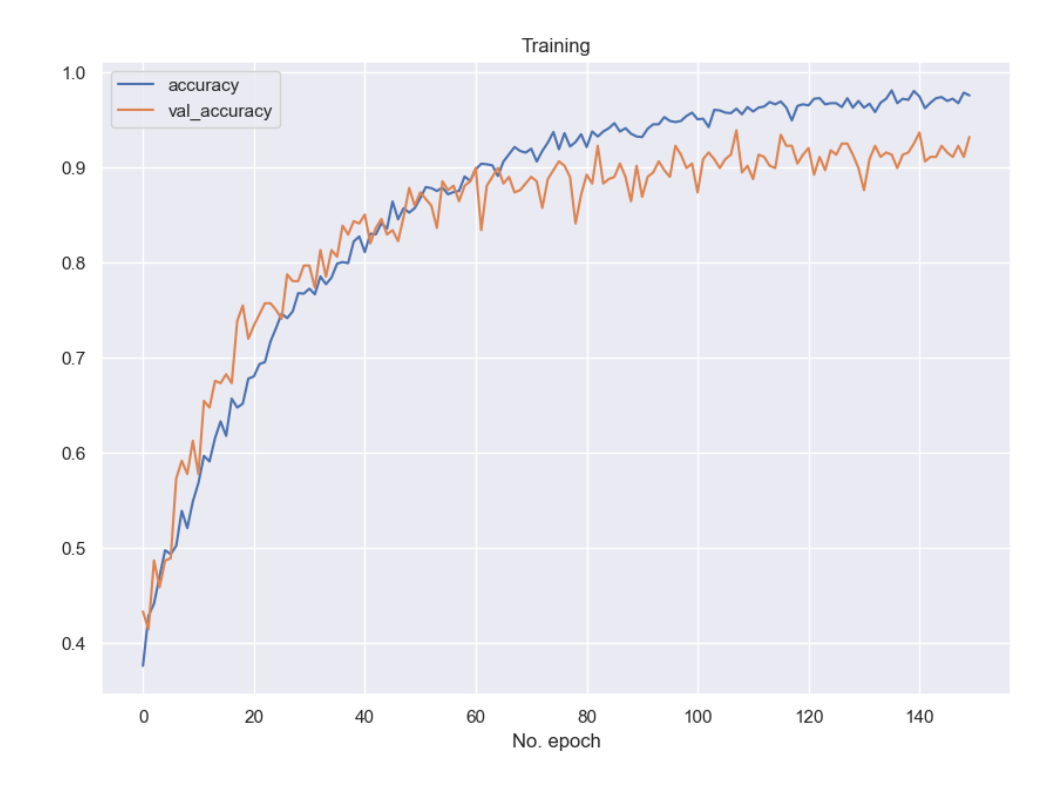

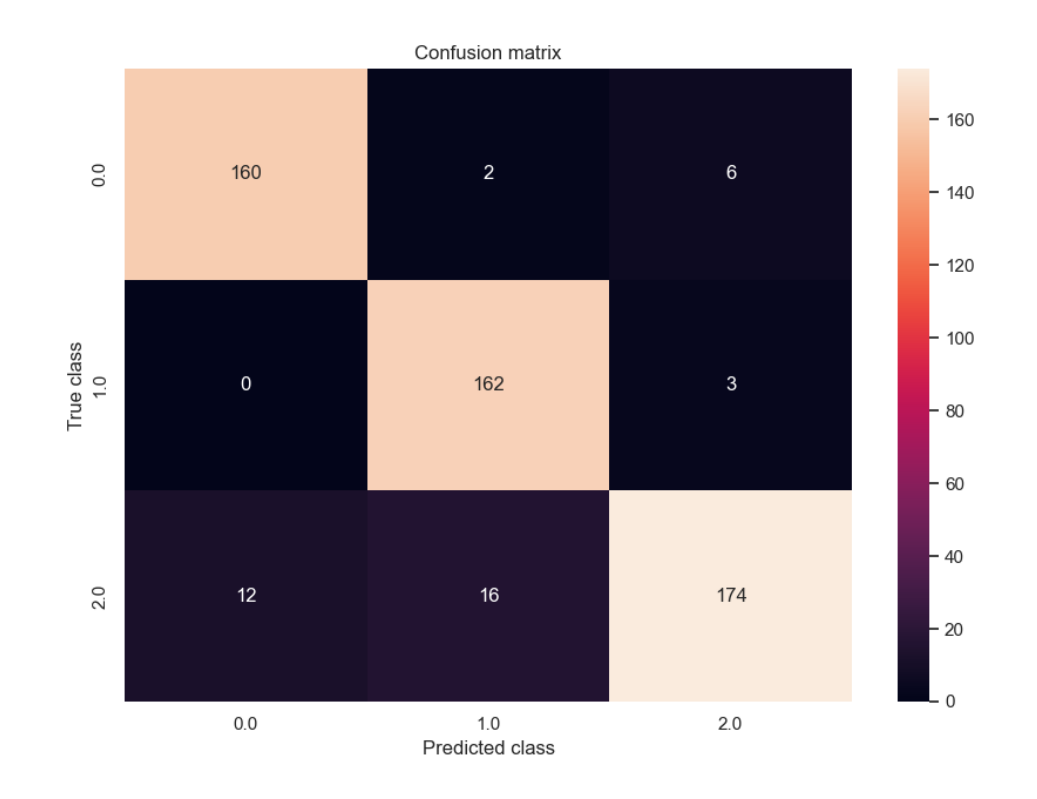

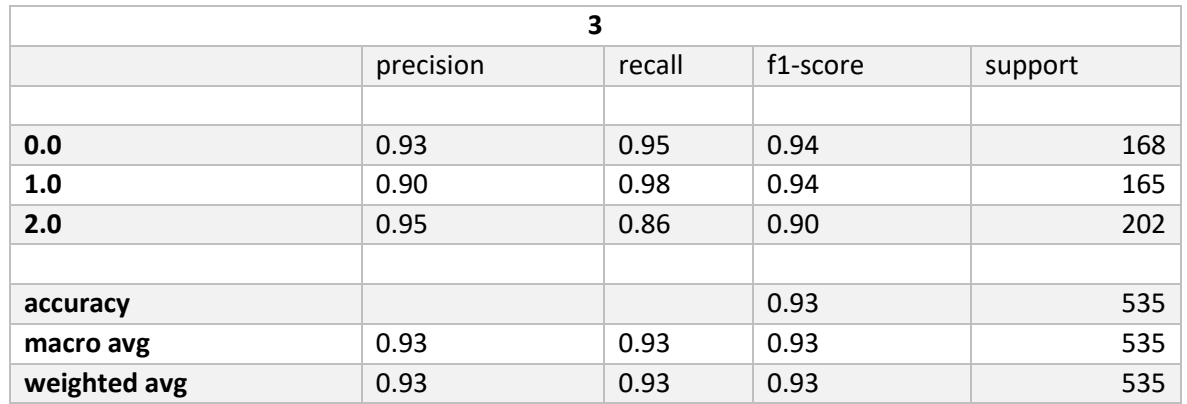

kfold 4 Matriz de Confusión, Curva de Aprendizaje.  $\bullet$ 

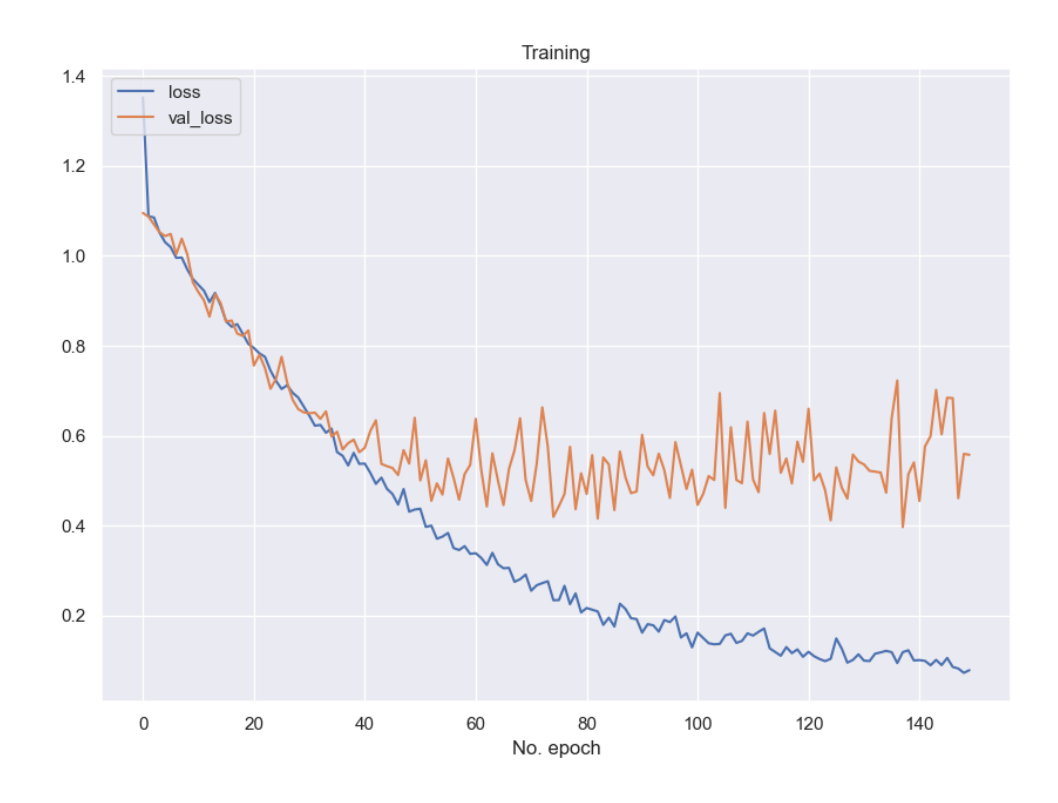

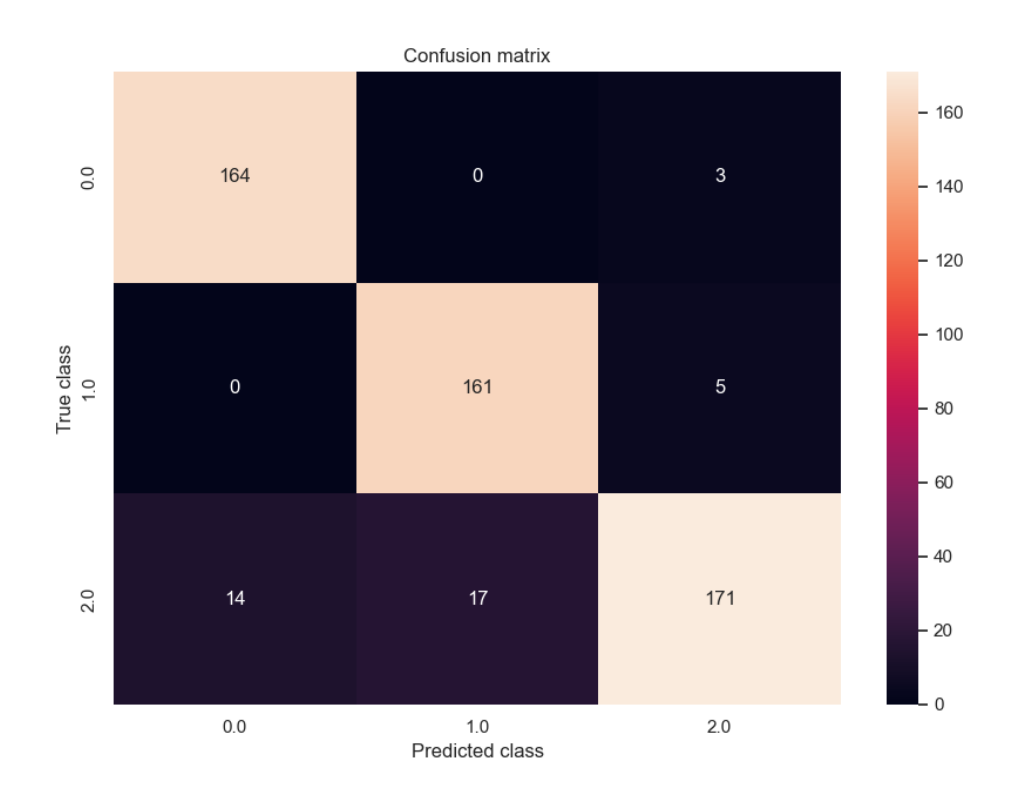

135

 $\cdot$ 

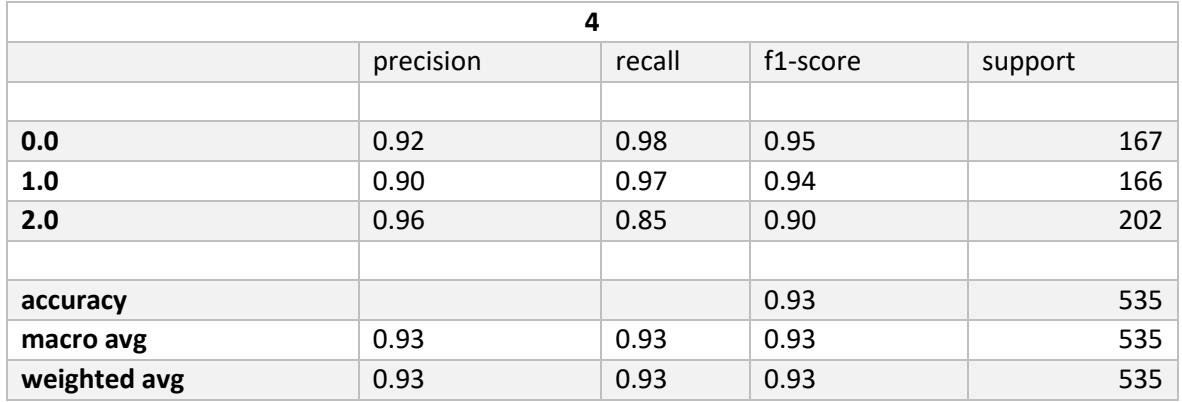

• **kfold 5 Matriz de Confusión, Curva de Aprendizaje.** 

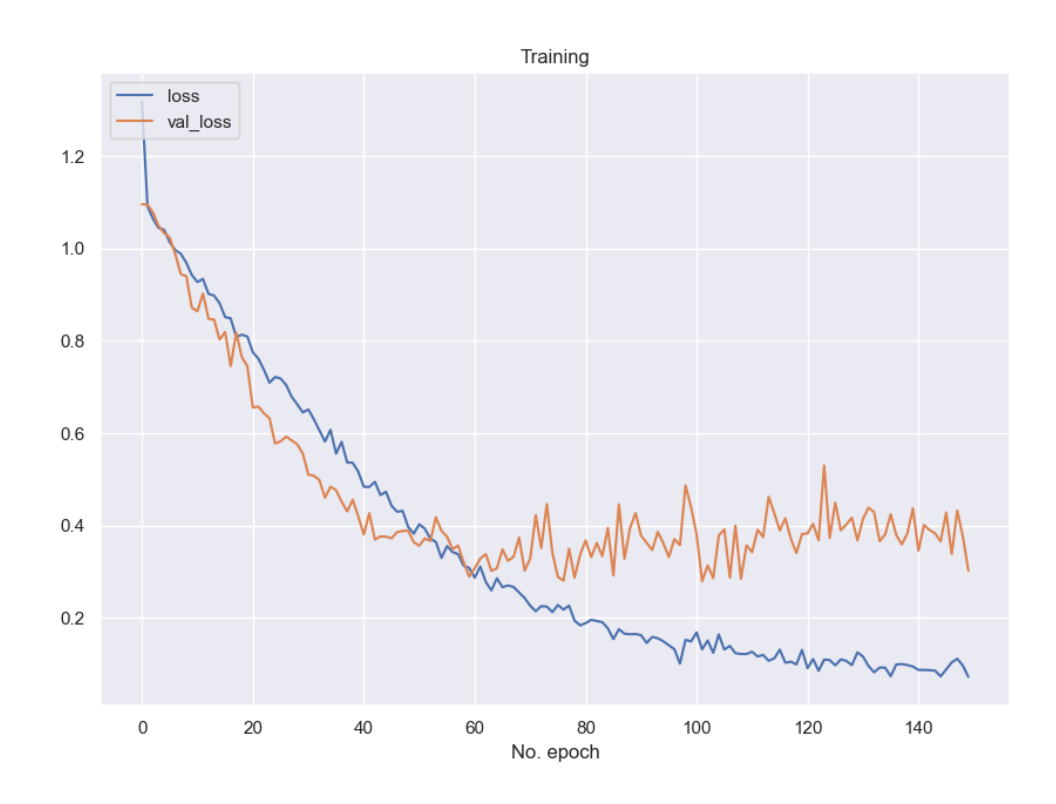

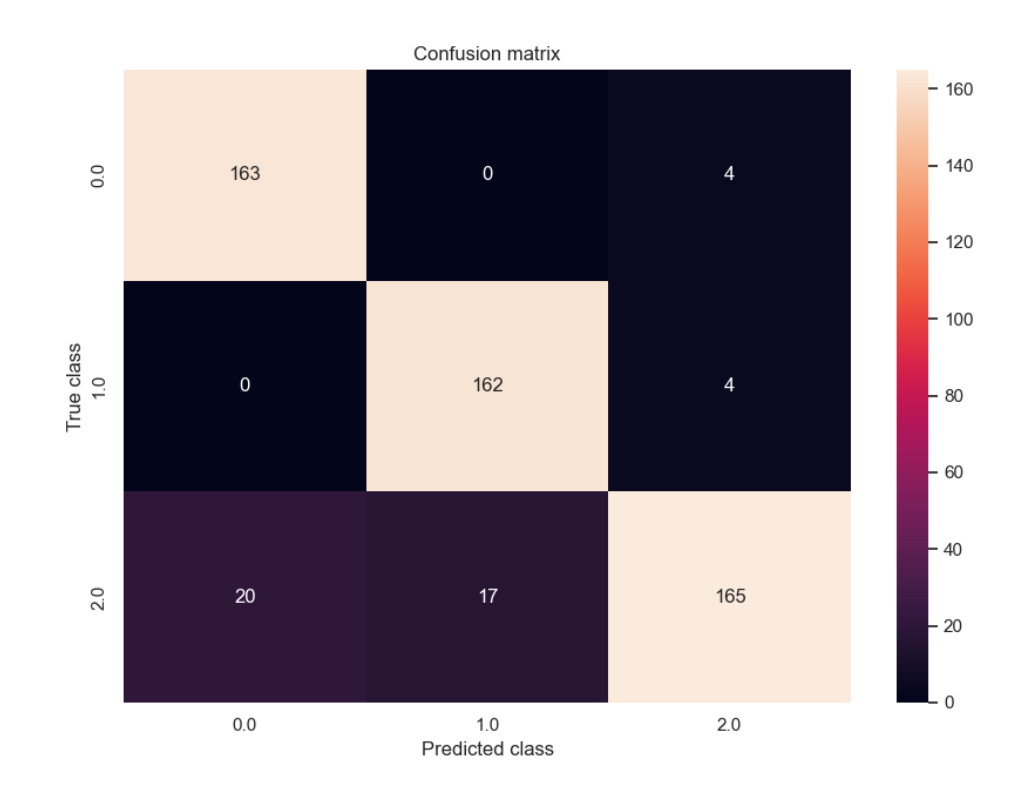

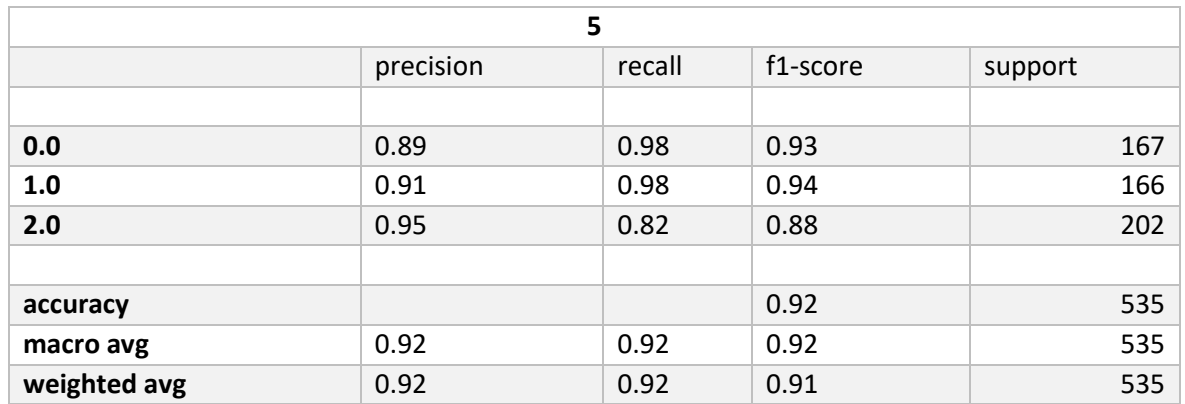

#### 8.1.7 **1DCNN PCA RANDOMUNDERSAMPLER**

#### kfold 1 Matriz de Confusión, Curva de Aprendizaje.  $\bullet$

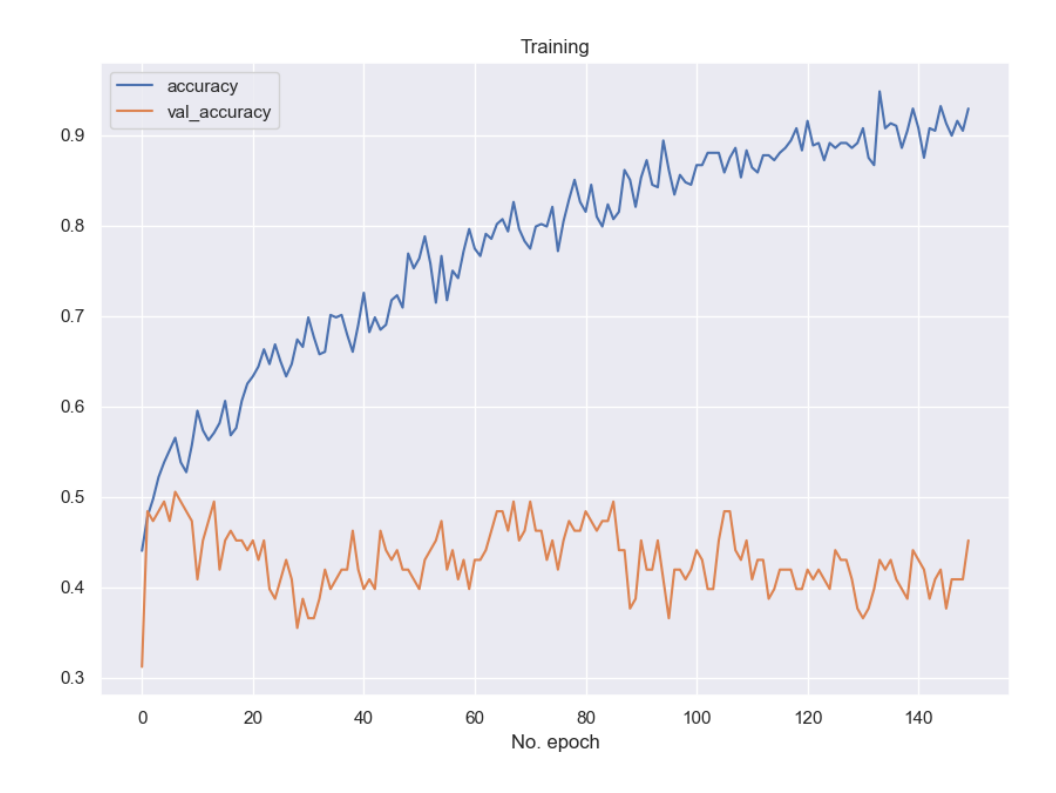

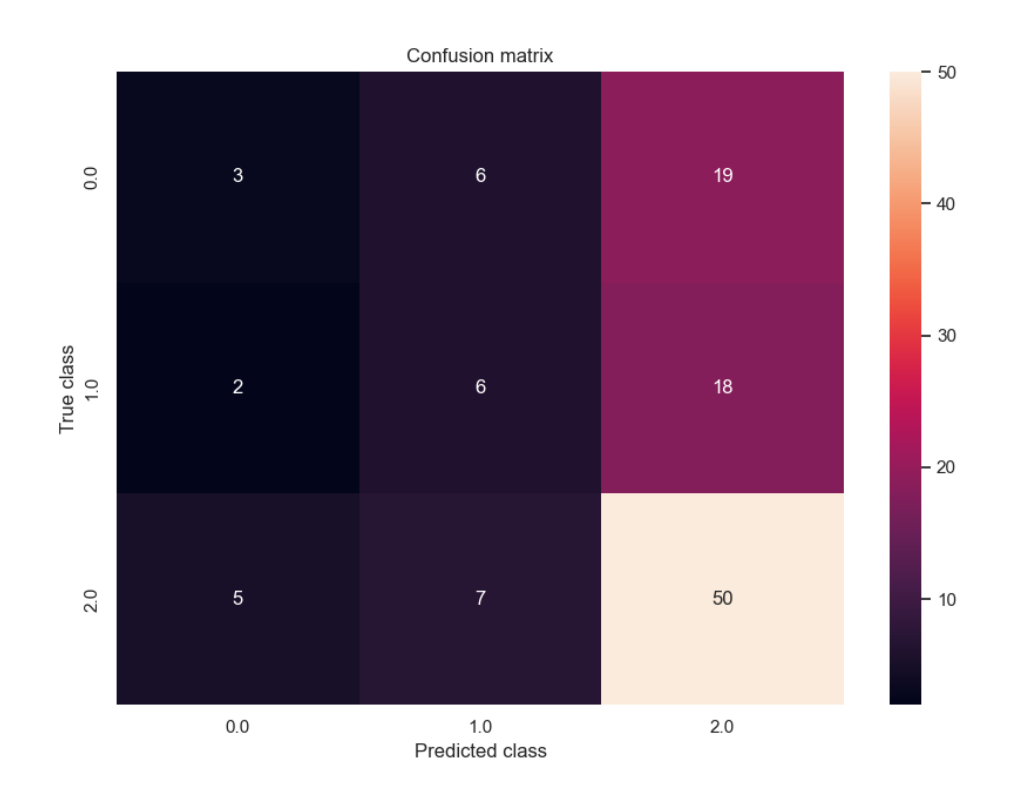

138

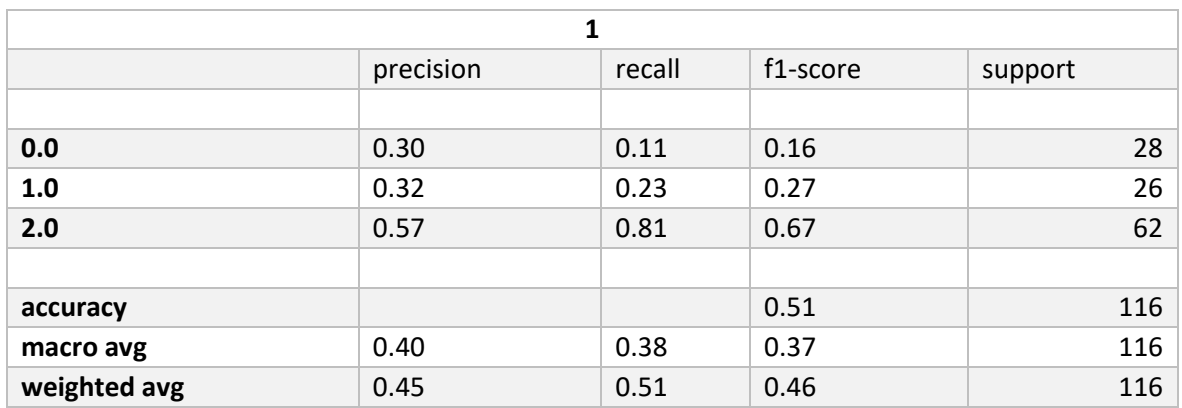

### • **kfold 2 Matriz de Confusión, Curva de Aprendizaje.**

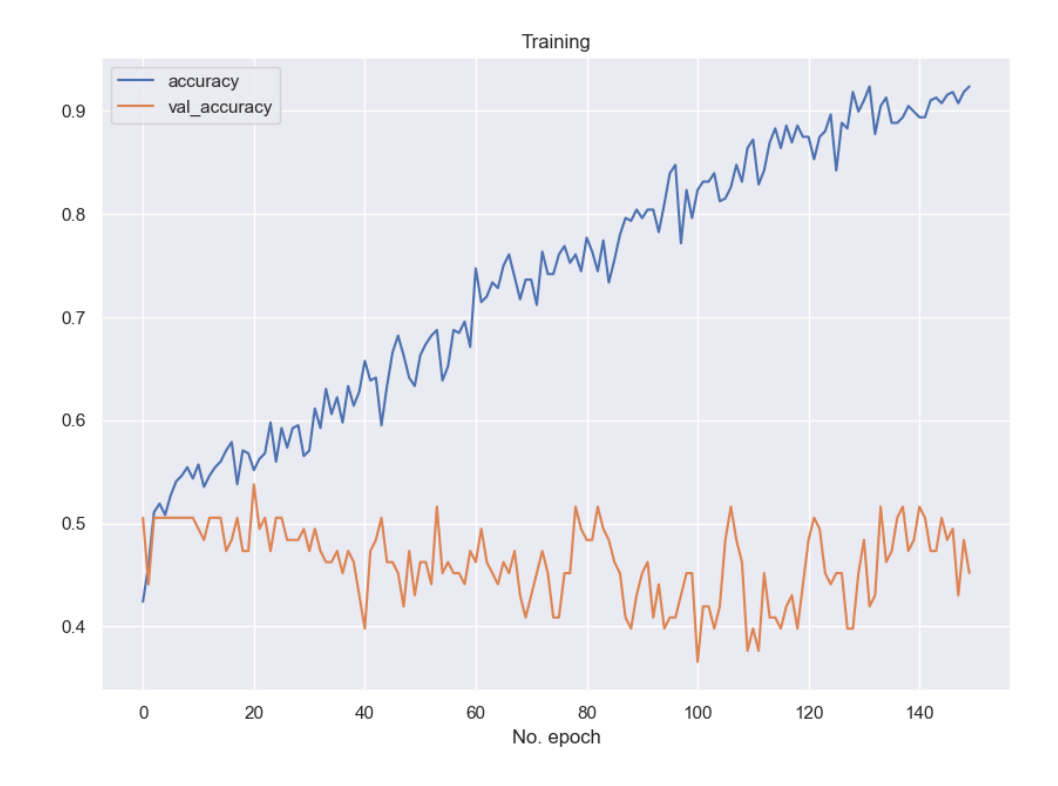

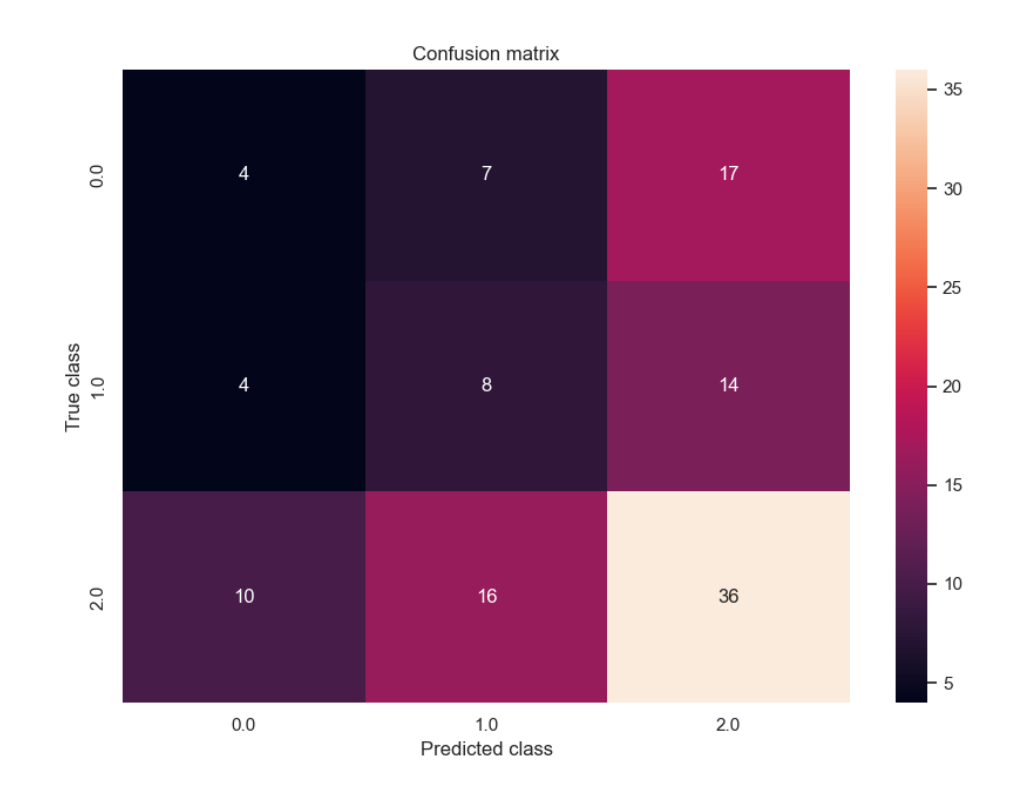

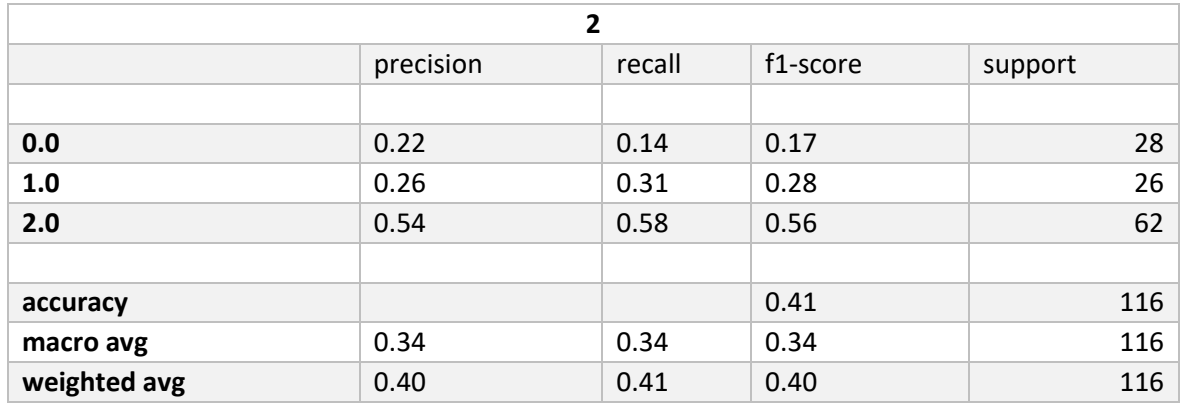

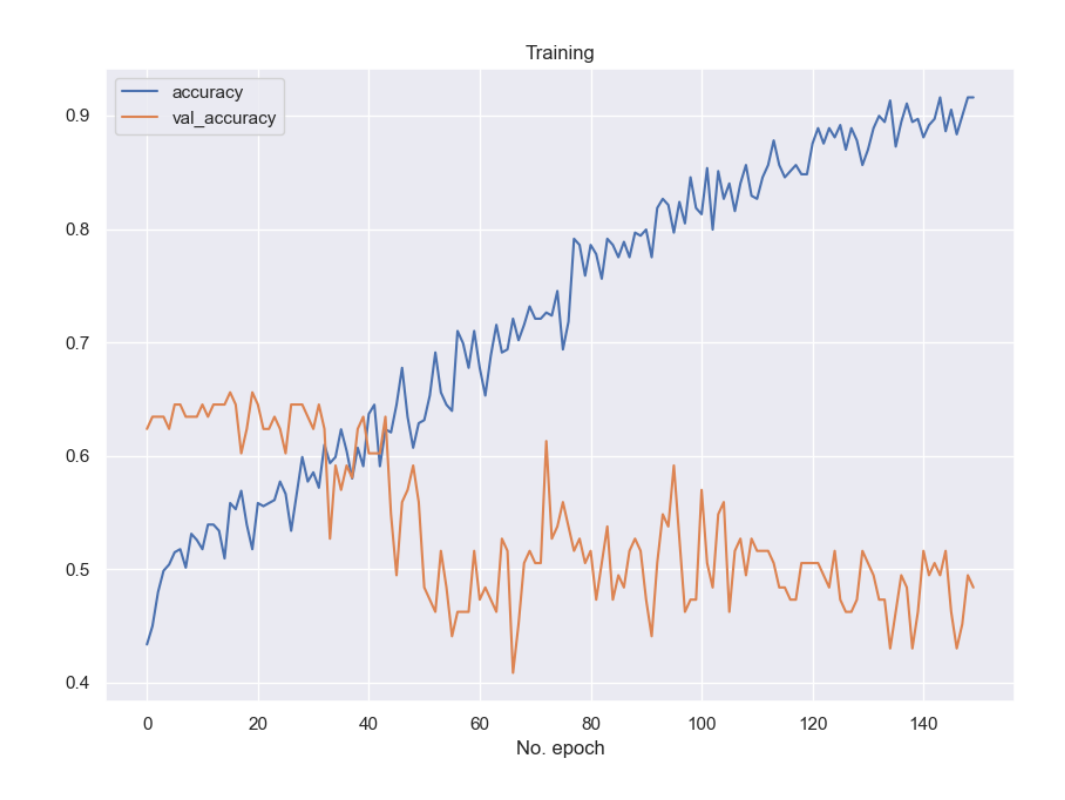

#### kfold 3 Matriz de Confusión, Curva de Aprendizaje.  $\bullet$

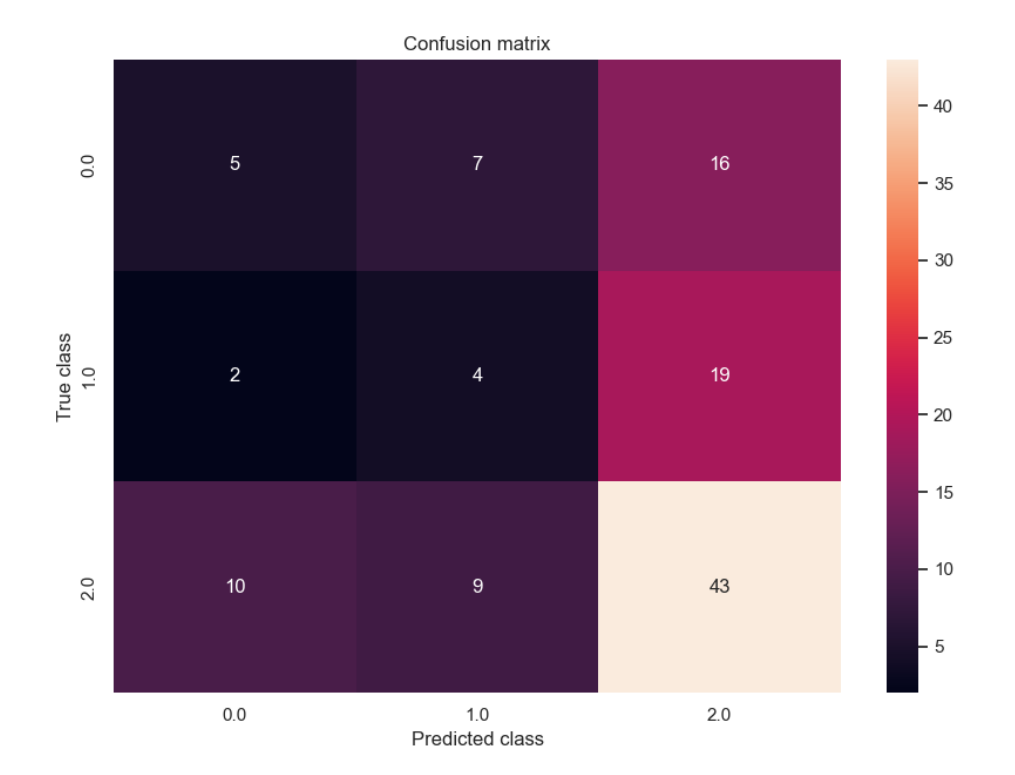

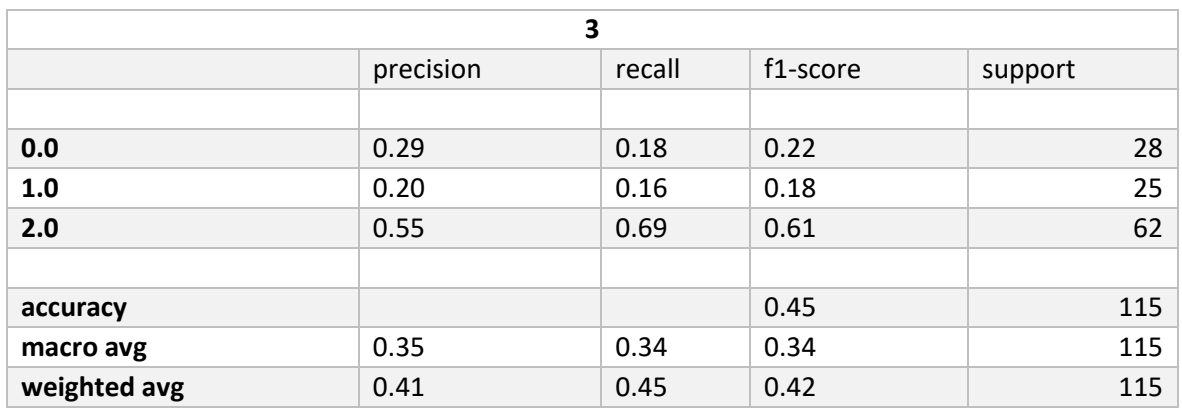

# • **kfold 4 Matriz de Confusión, Curva de Aprendizaje.**

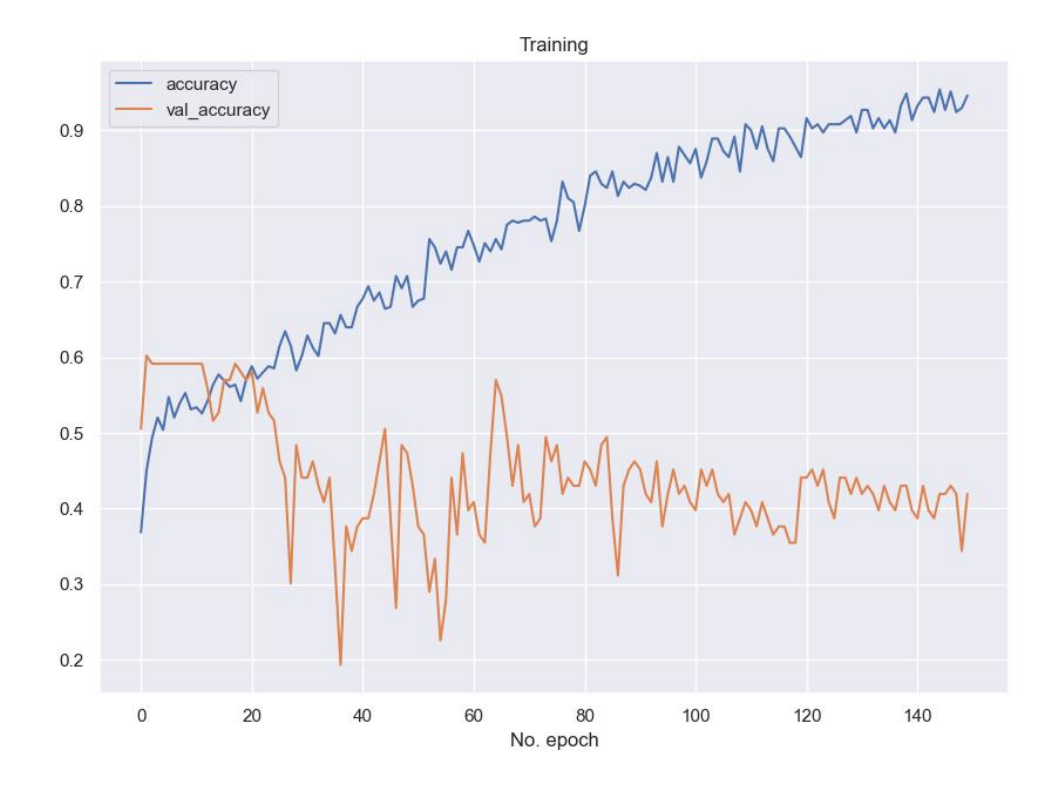

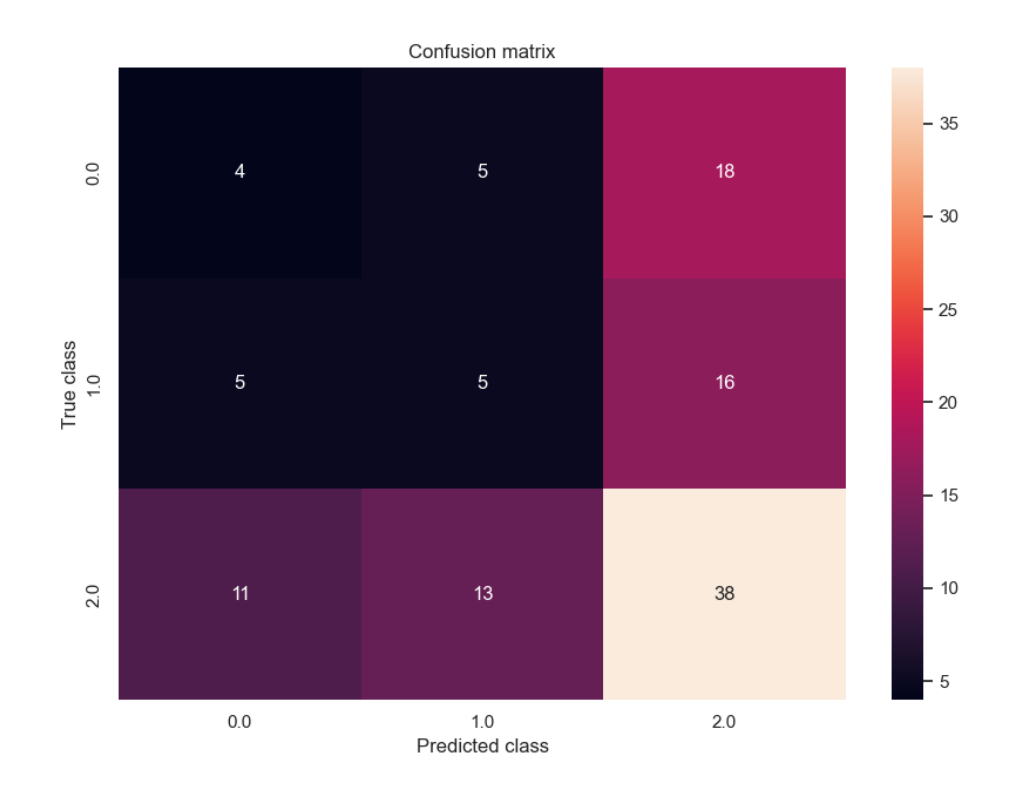

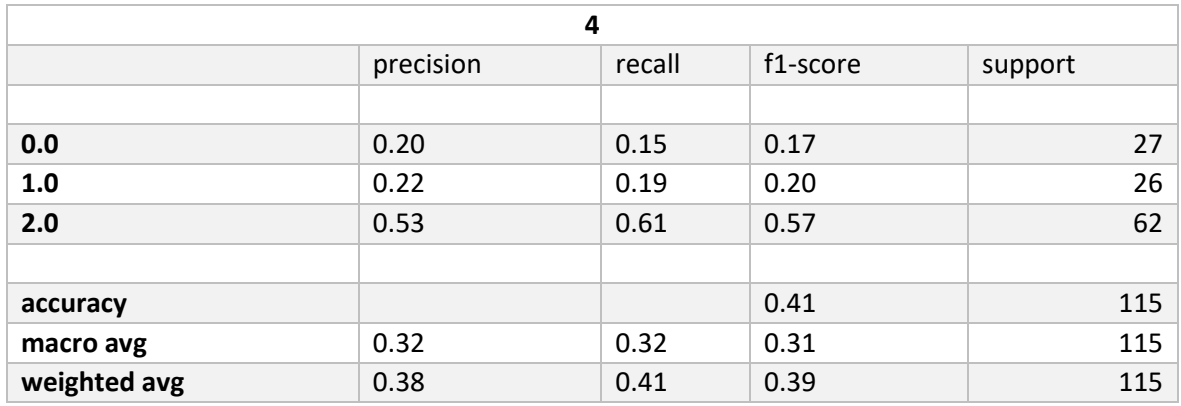

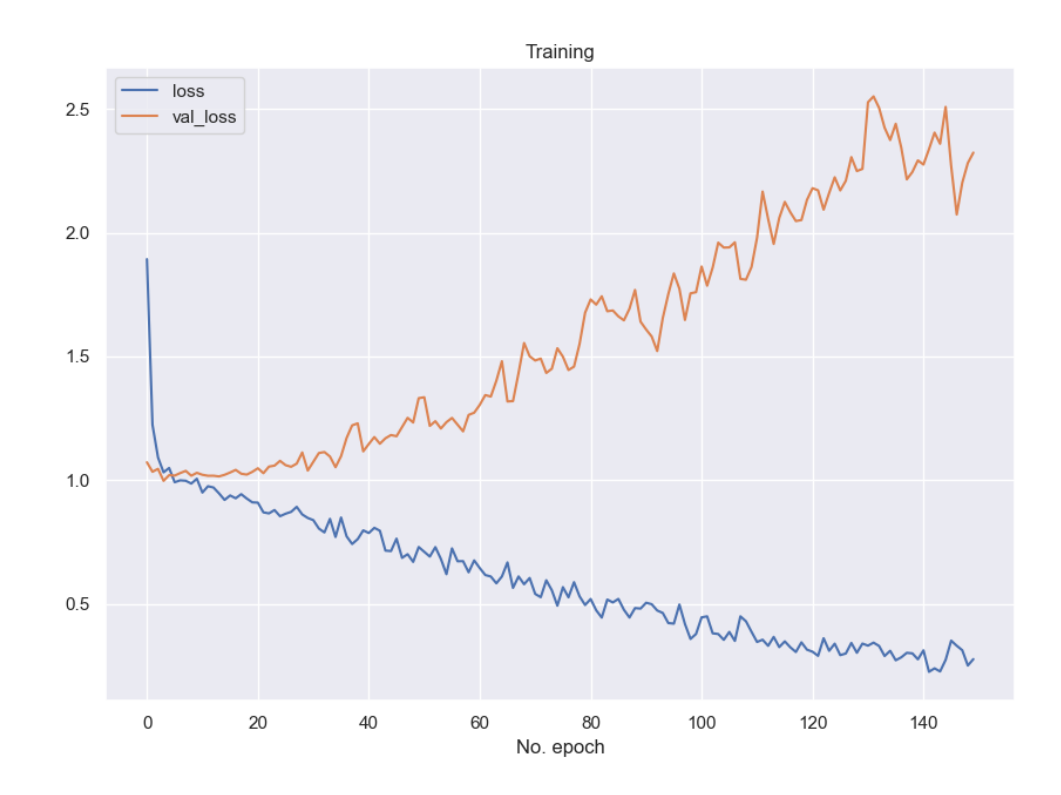

### kfold 5 Matriz de Confusión, Curva de Aprendizaje.  $\bullet$

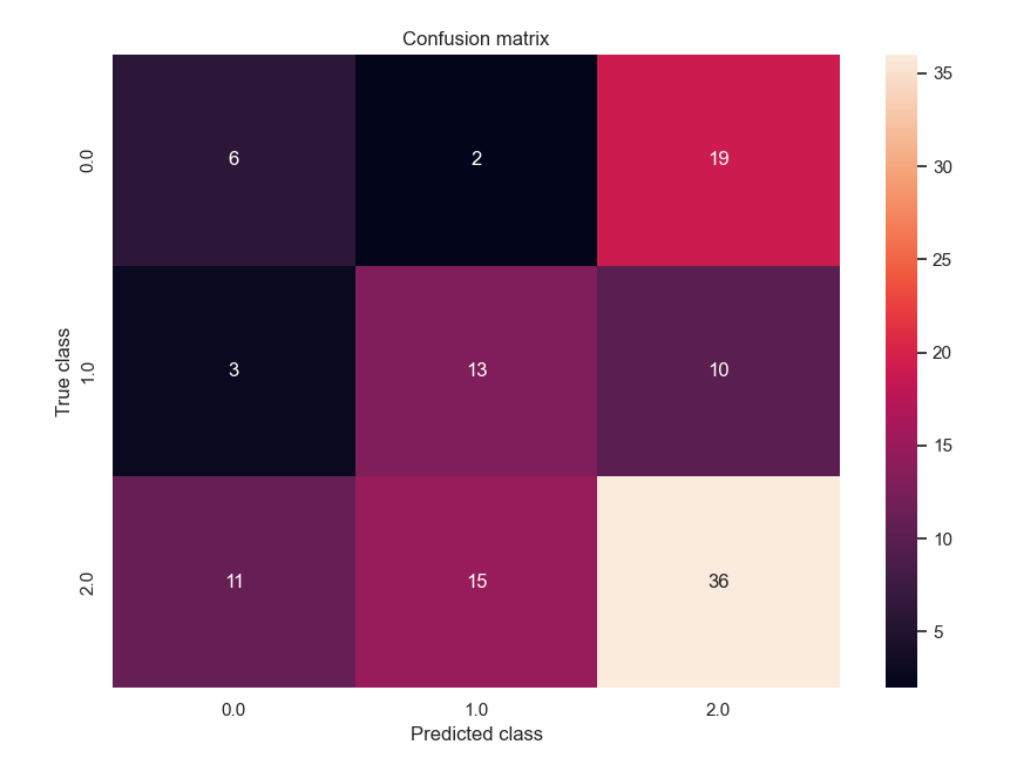

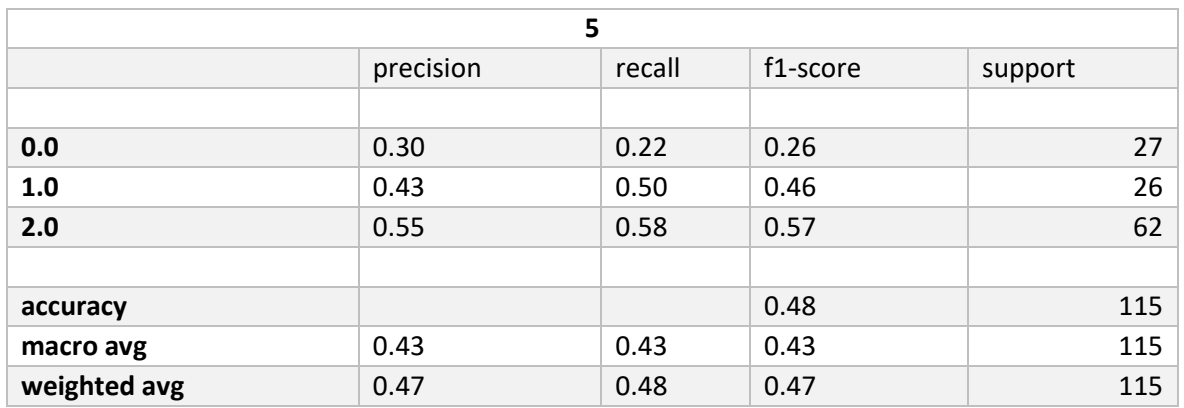

### **8.1.8 1DCNN PCA SMOTE**

• **kfold 1 Matriz de Confusión, Curva de Aprendizaje.** 

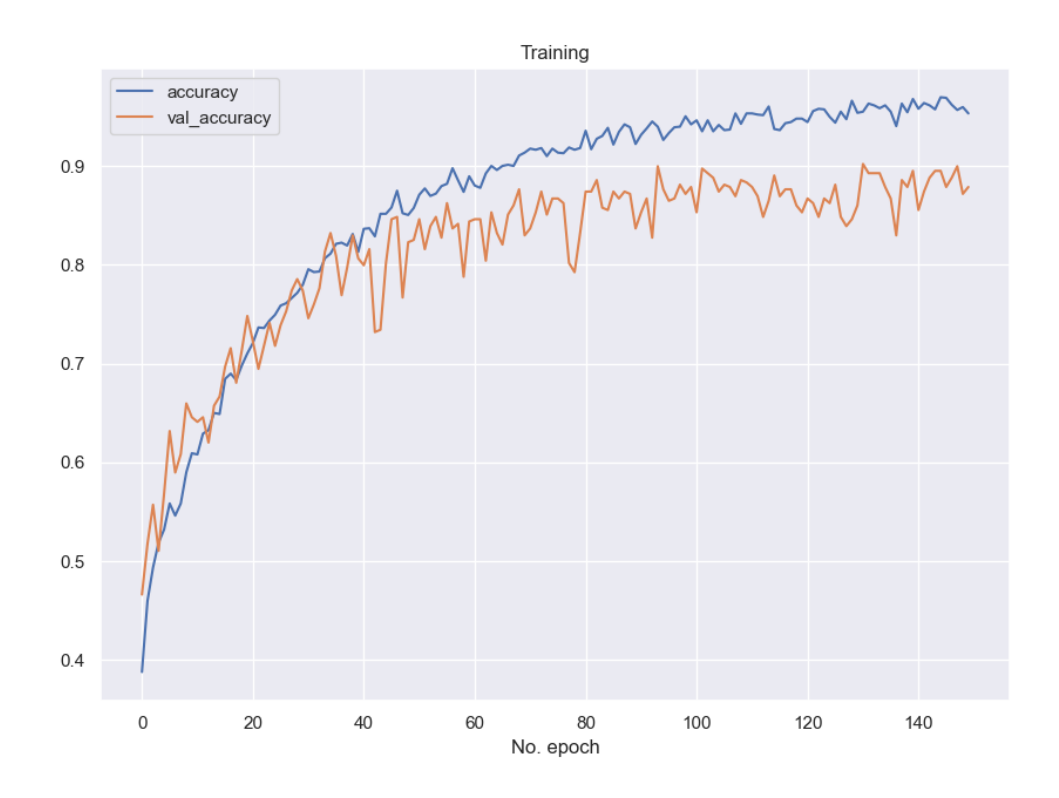

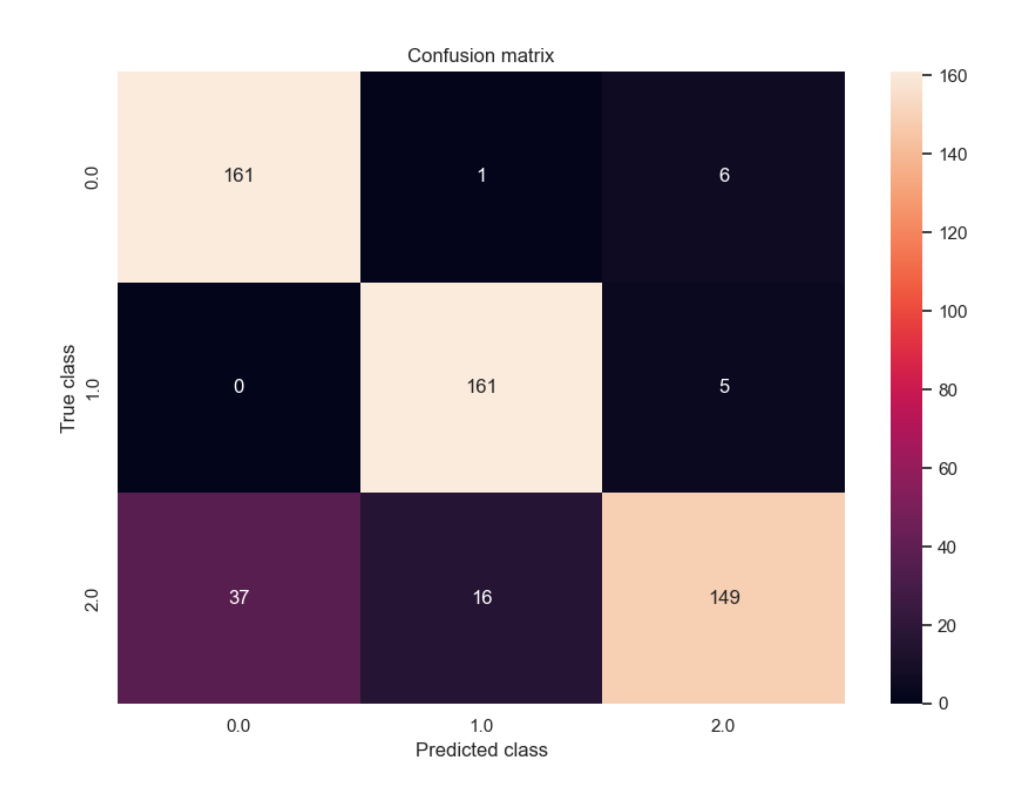

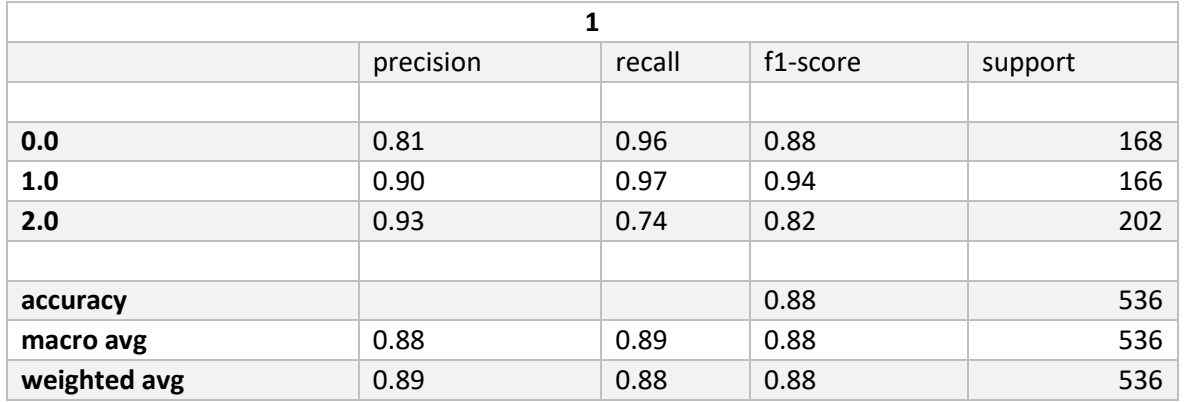

### kfold 2 Matriz de Confusión, Curva de Aprendizaje.  $\bullet$

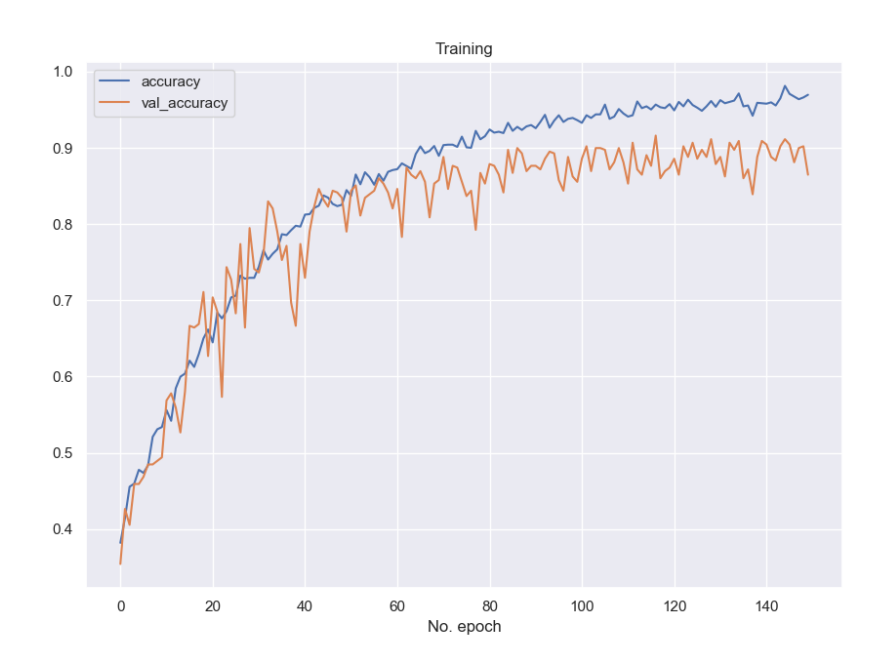

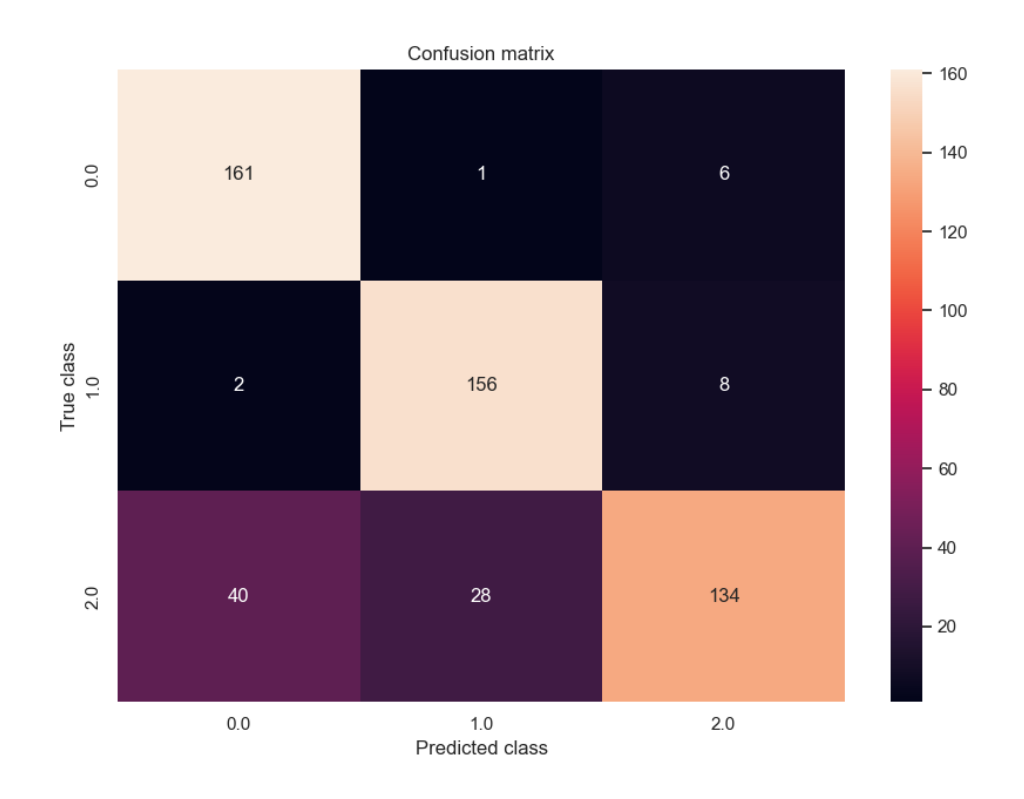

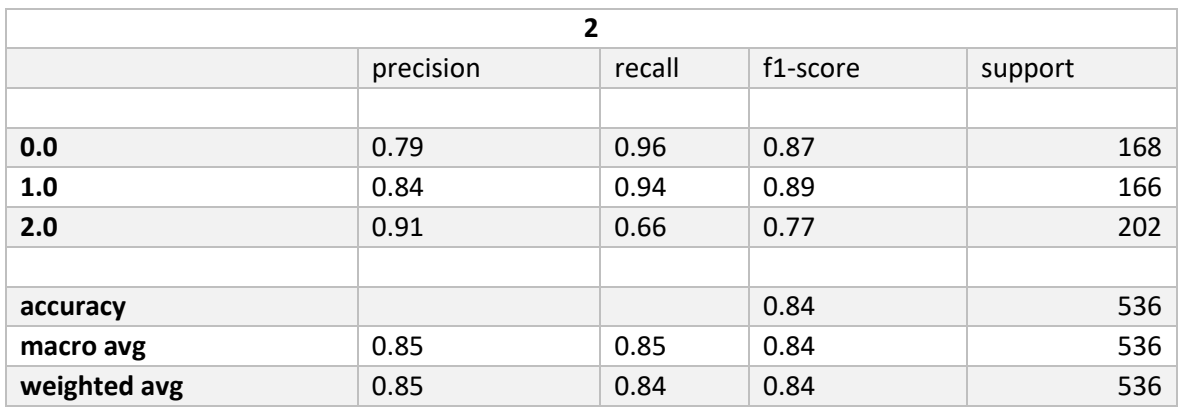

# • **kfold 3 Matriz de Confusión, Curva de Aprendizaje.**

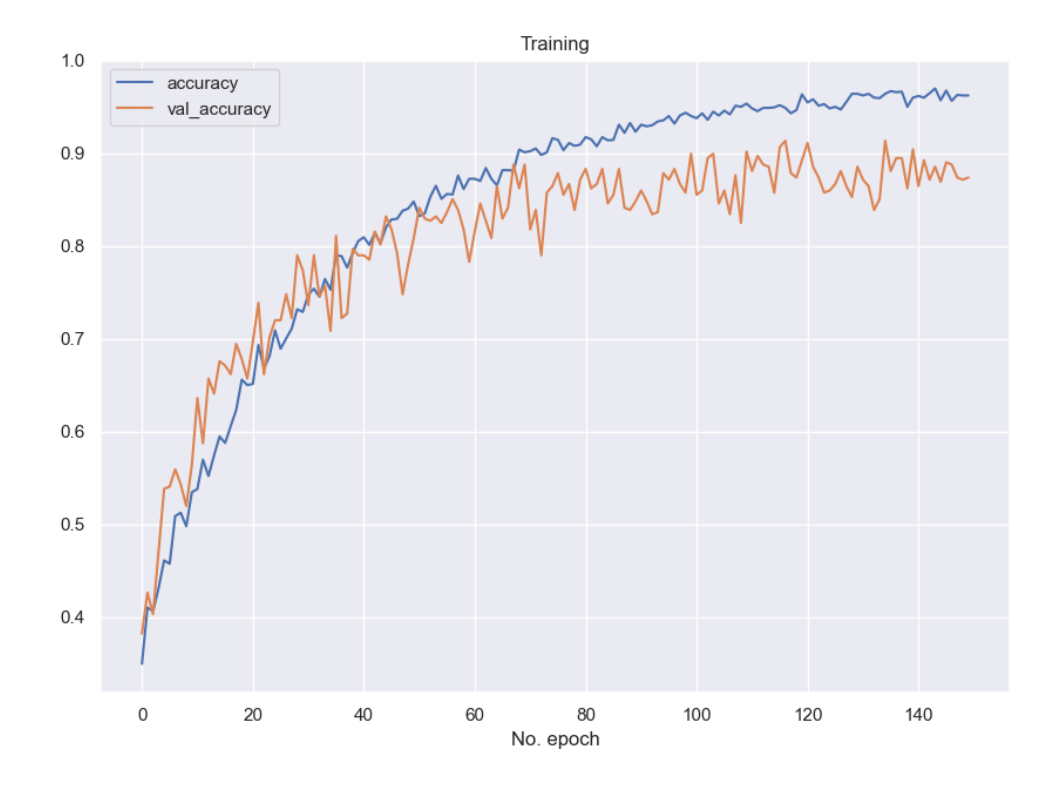

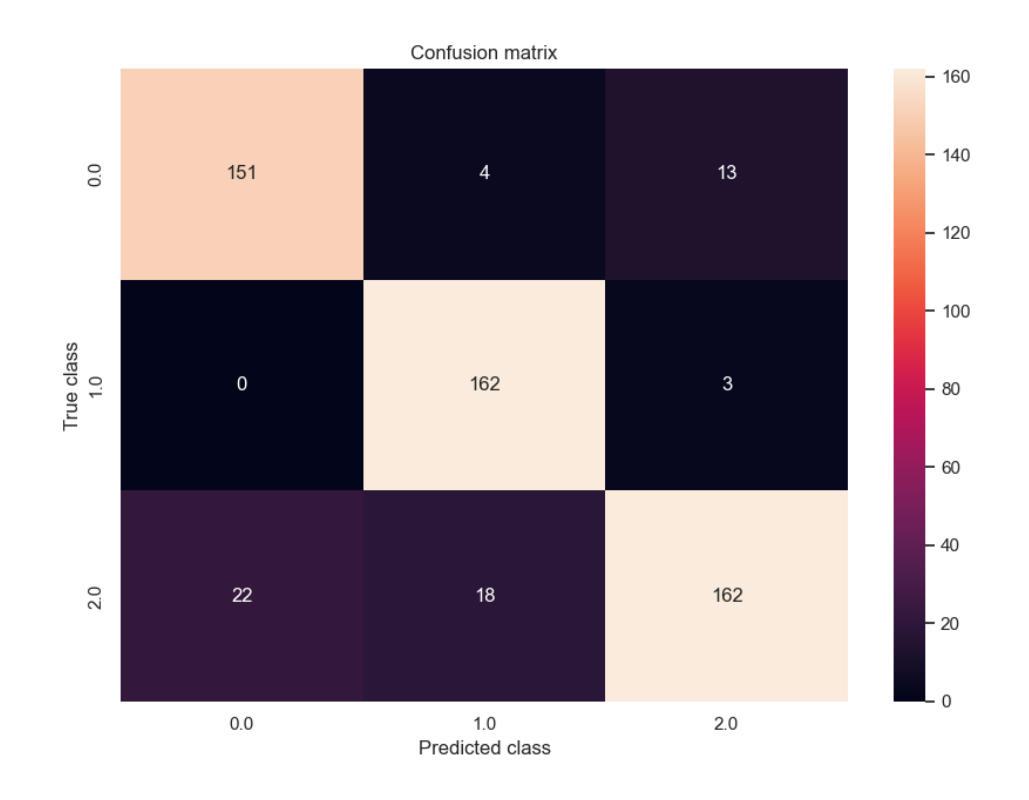

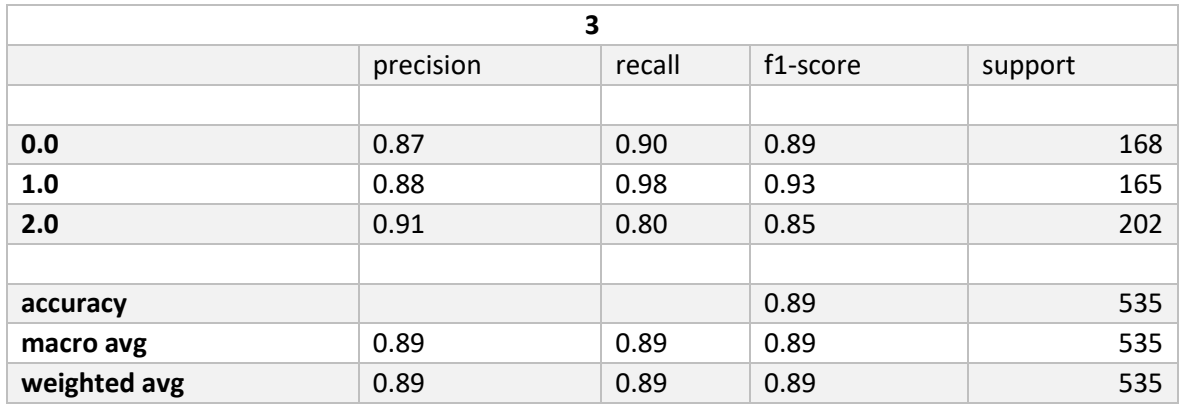

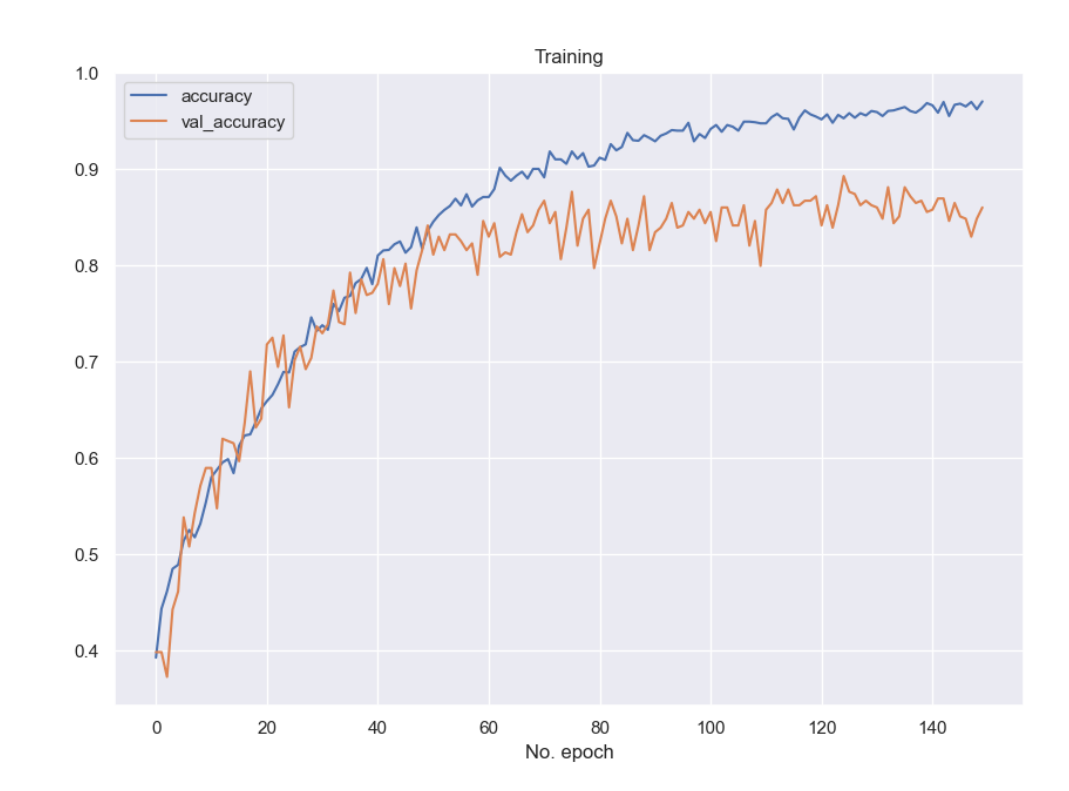

### kfold 4 Matriz de Confusión, Curva de Aprendizaje.  $\bullet$

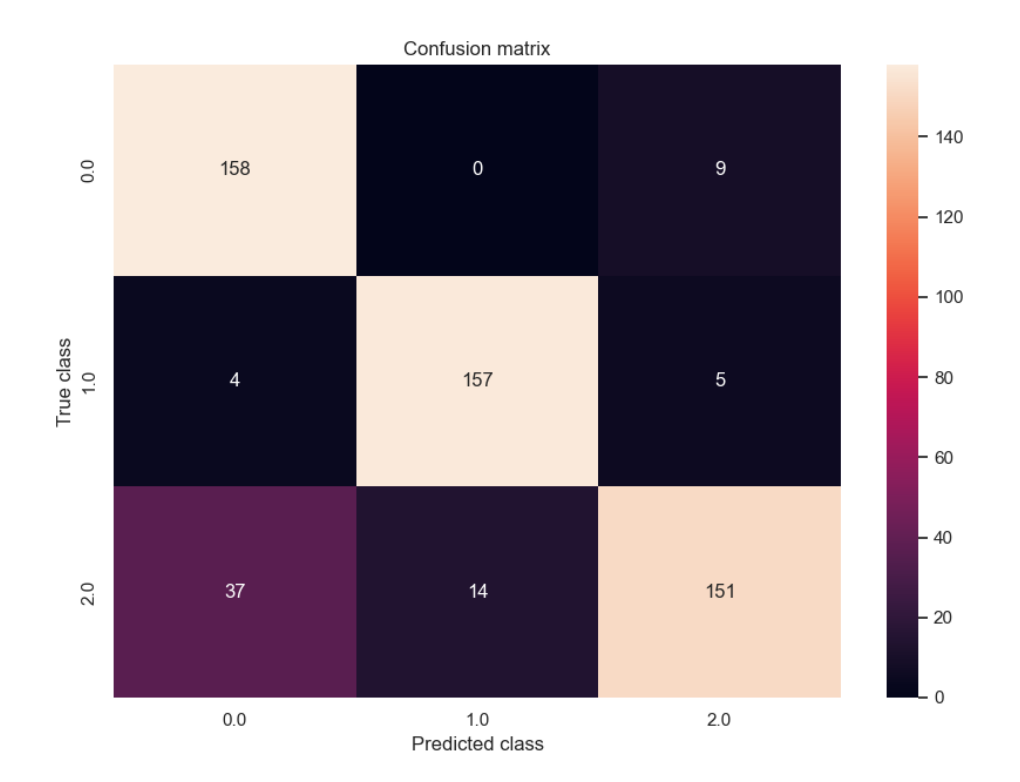

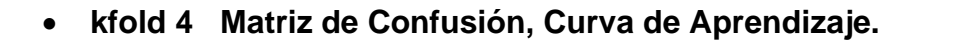

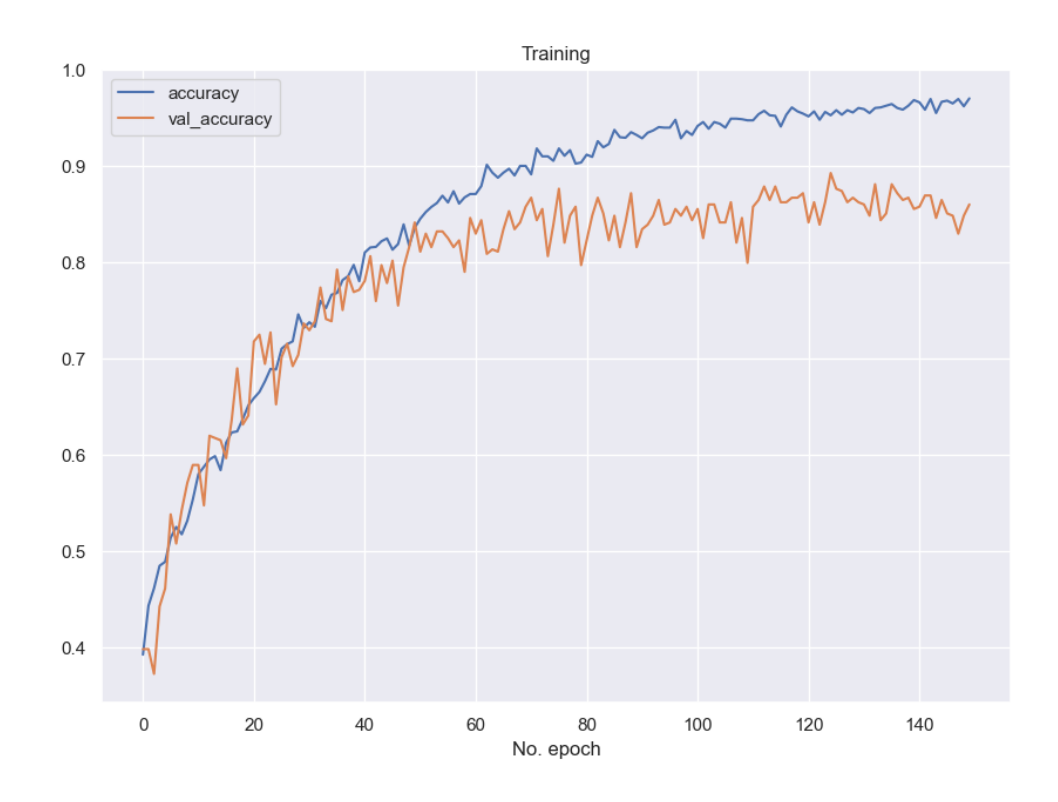

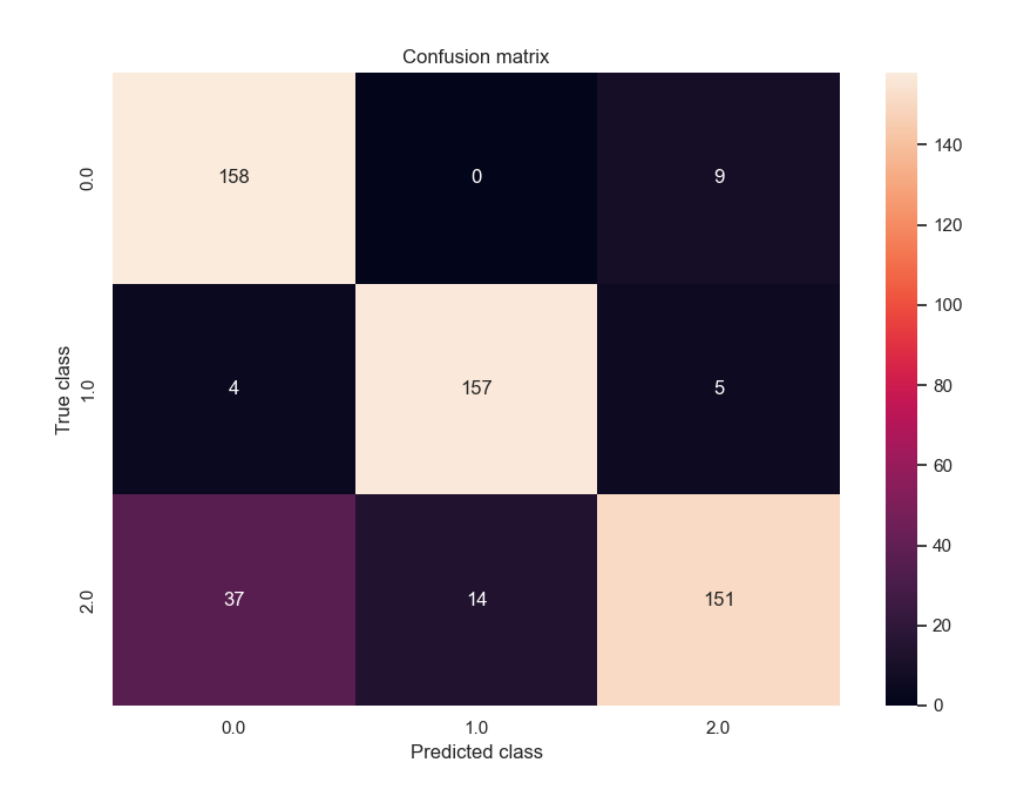

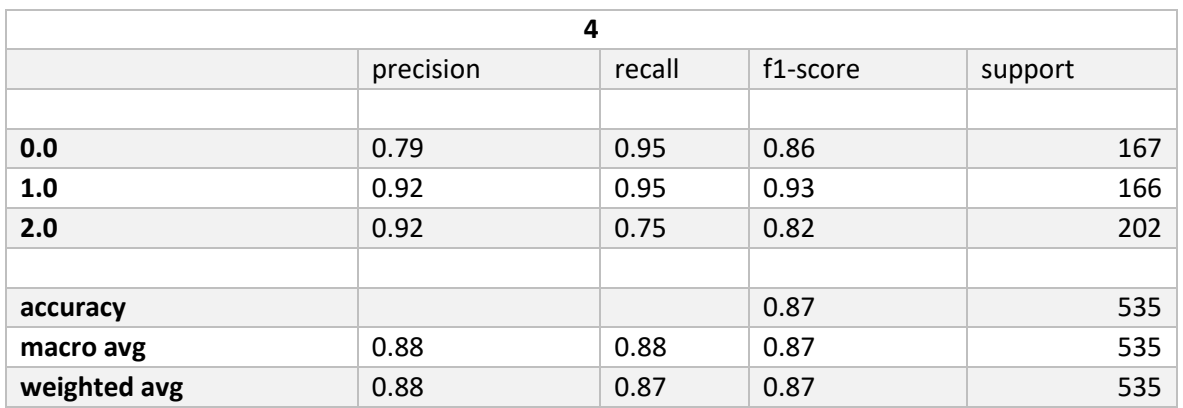

# • **kfold 5 Matriz de Confusión, Curva de Aprendizaje.**

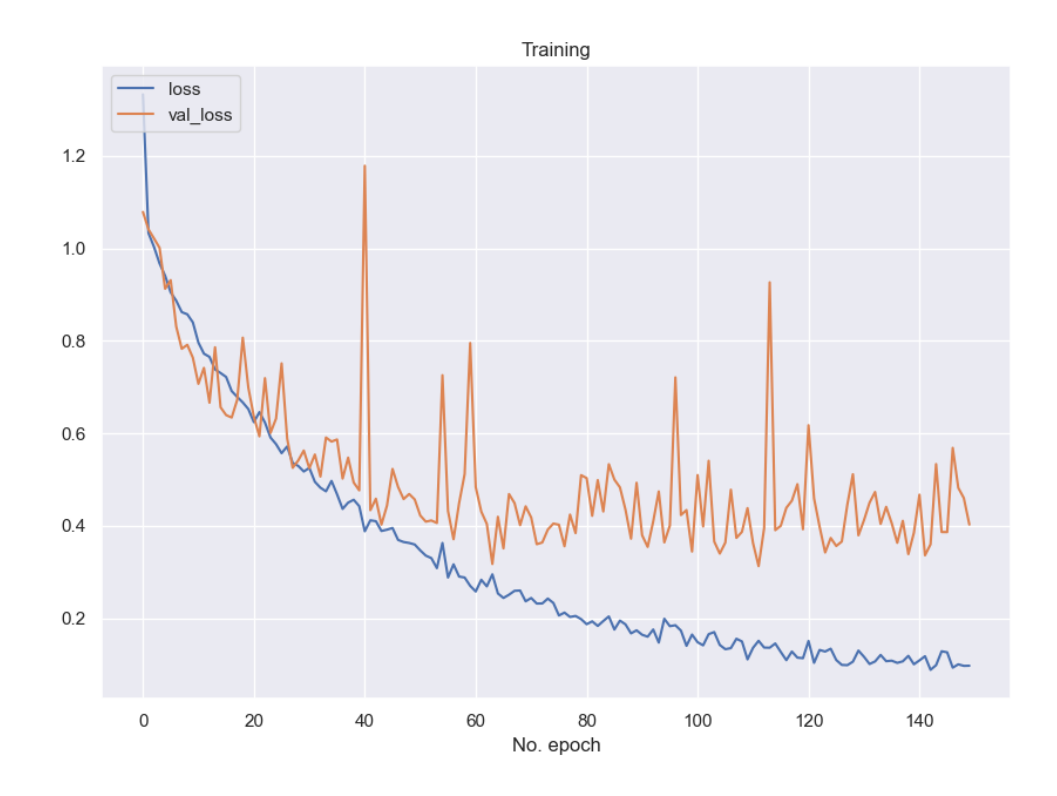

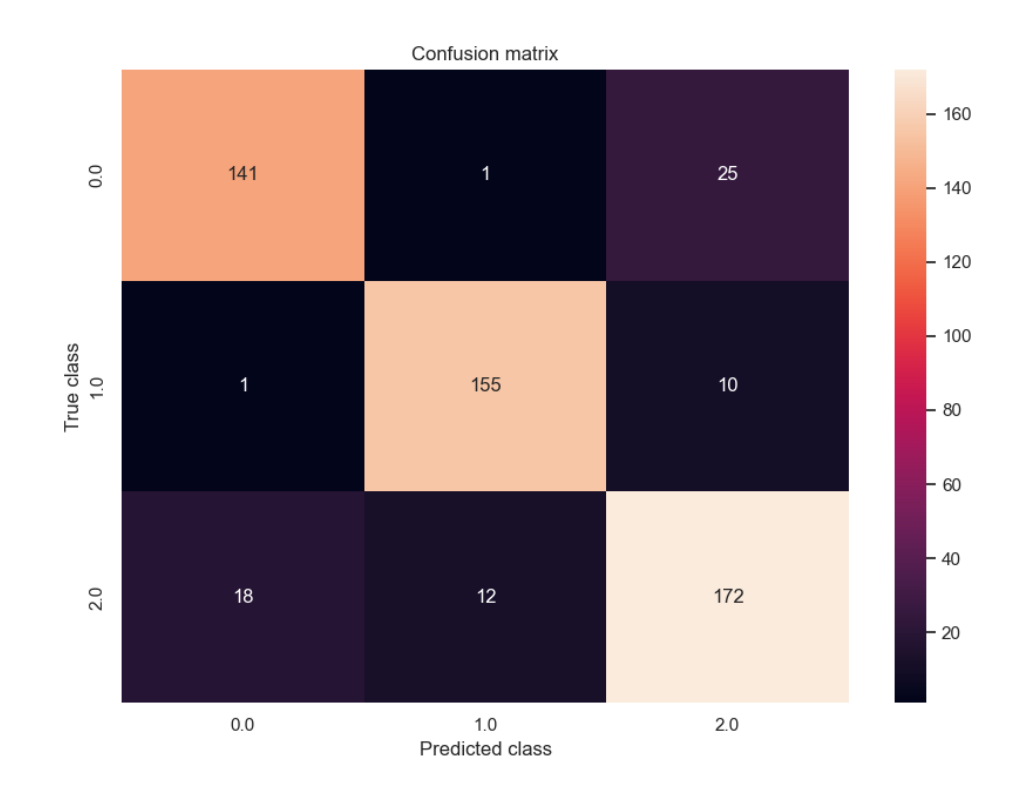

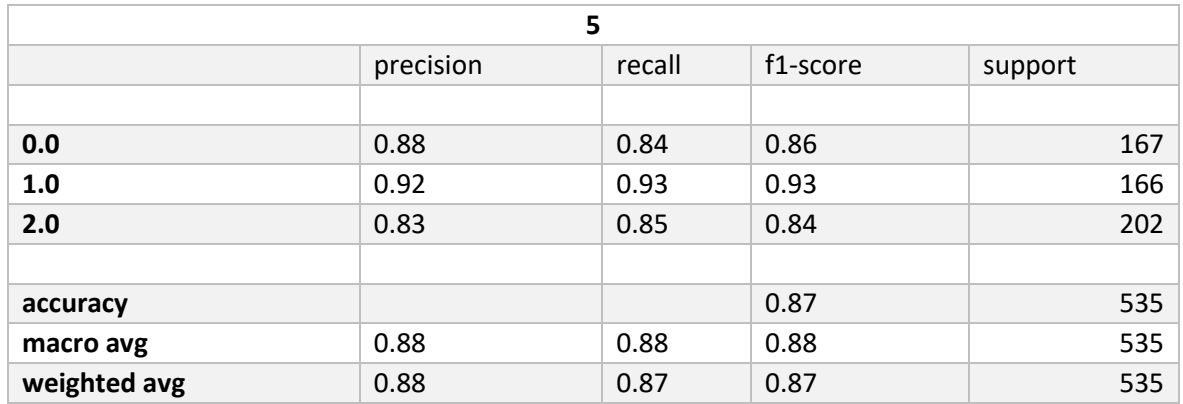

#### 8.1.9 **1DCNN PCA SMOTETOMEK**

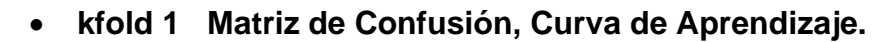

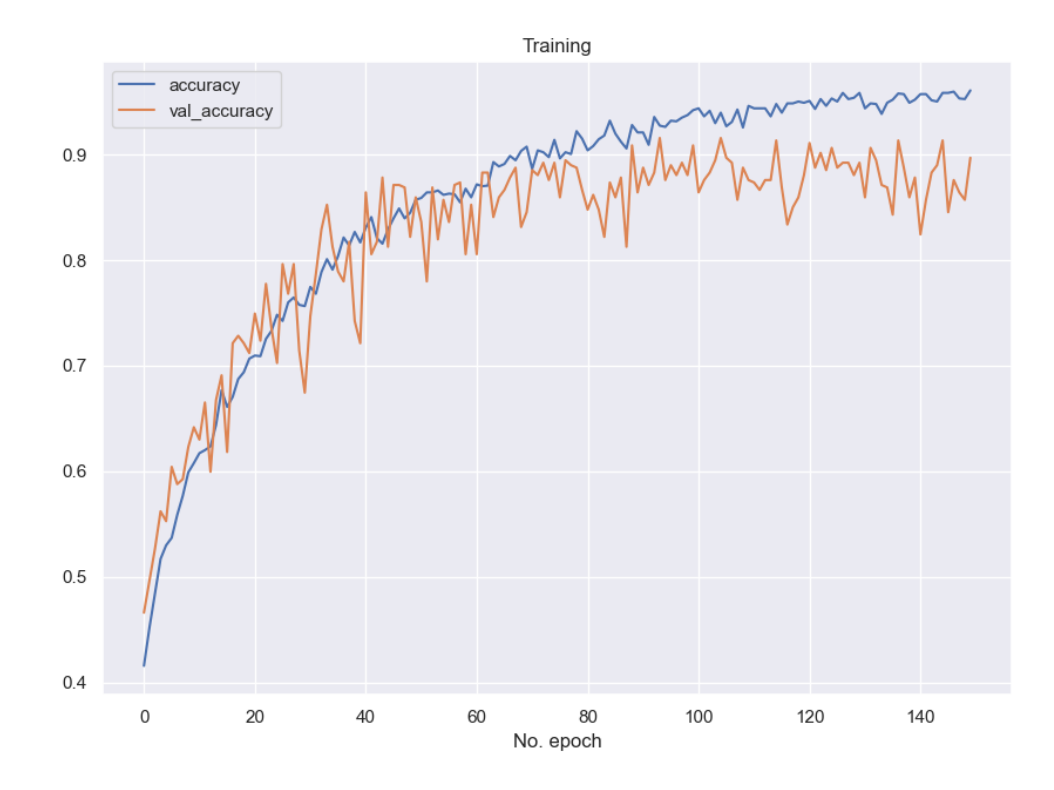

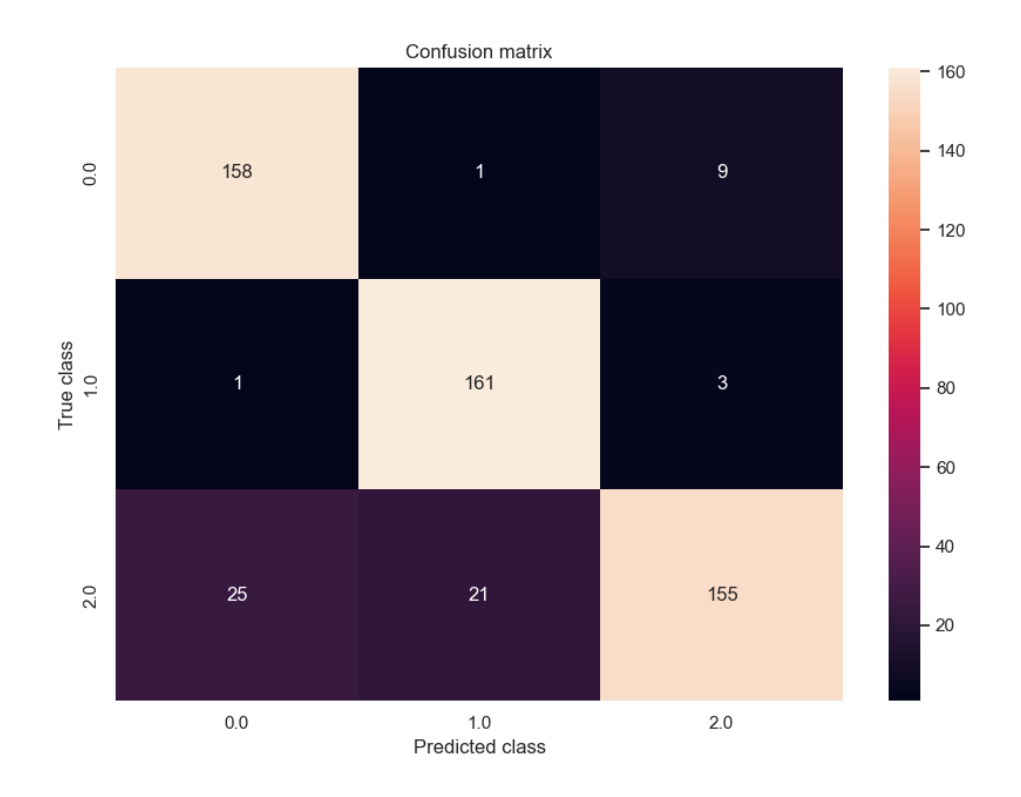

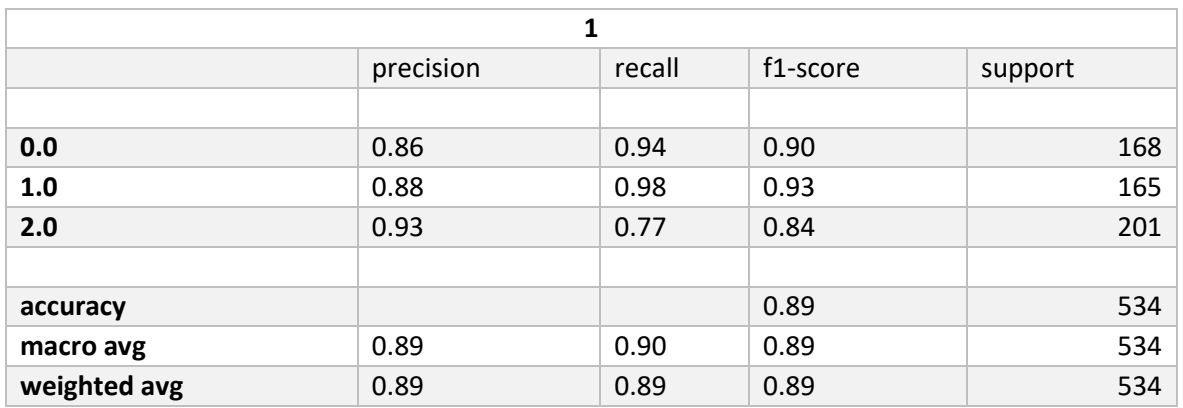

# • **kfold 2 Matriz de Confusión, Curva de Aprendizaje.**

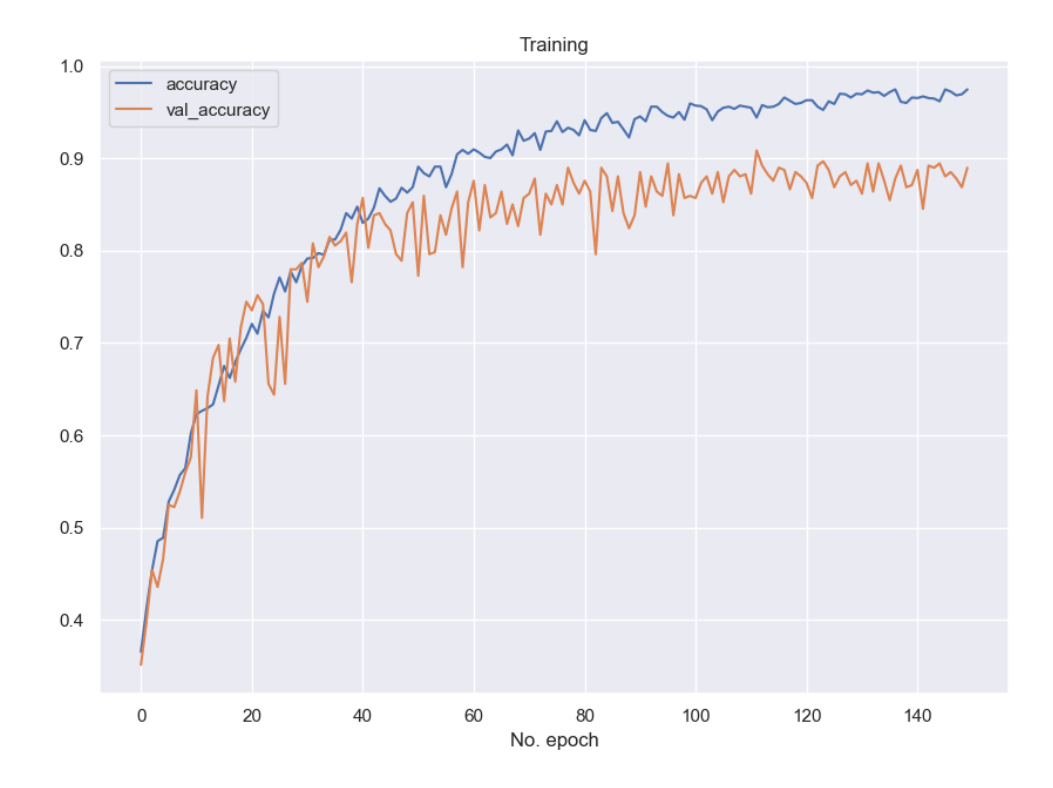

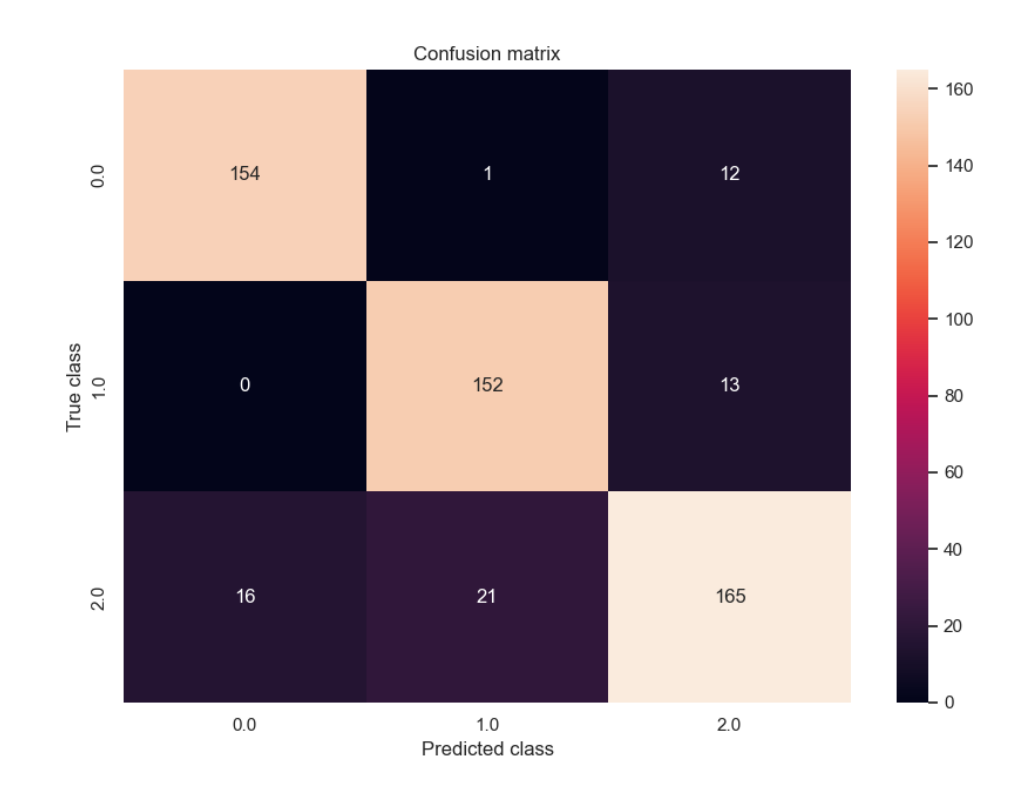

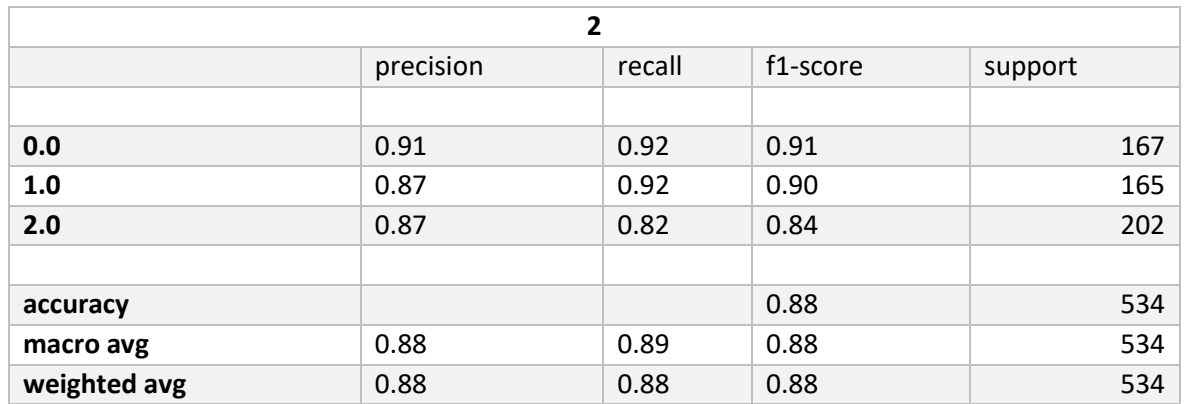

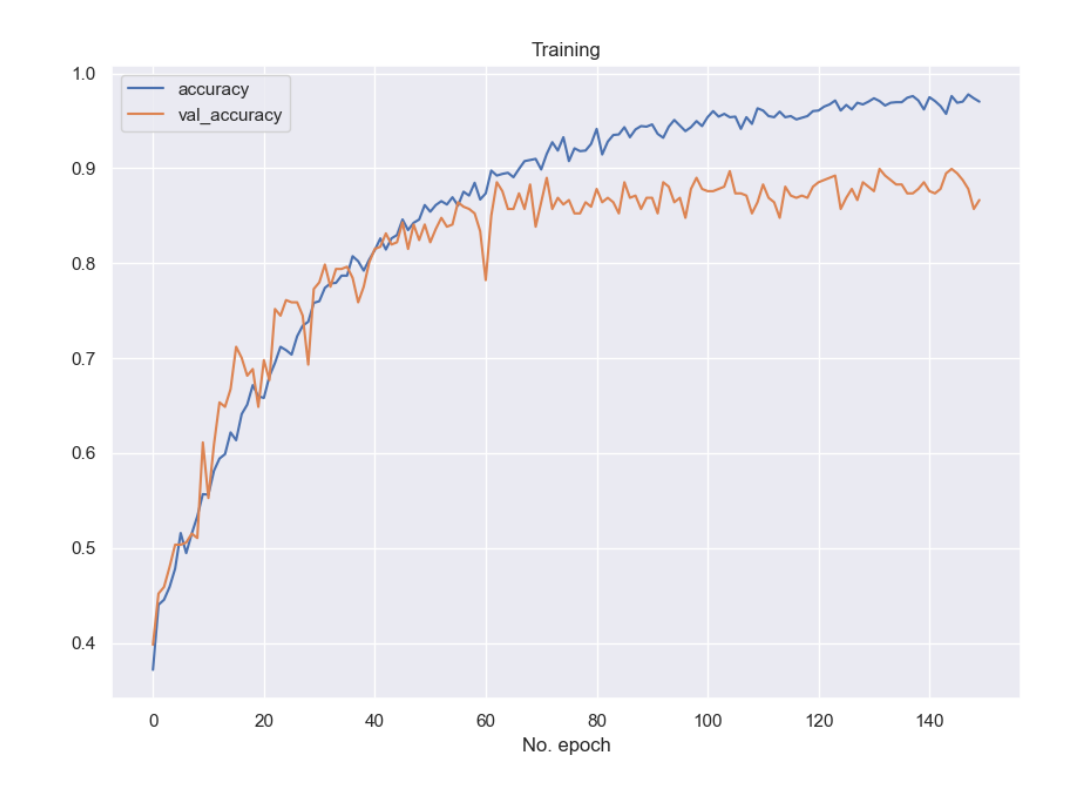

### kfold 3 Matriz de Confusión, Curva de Aprendizaje.  $\bullet$

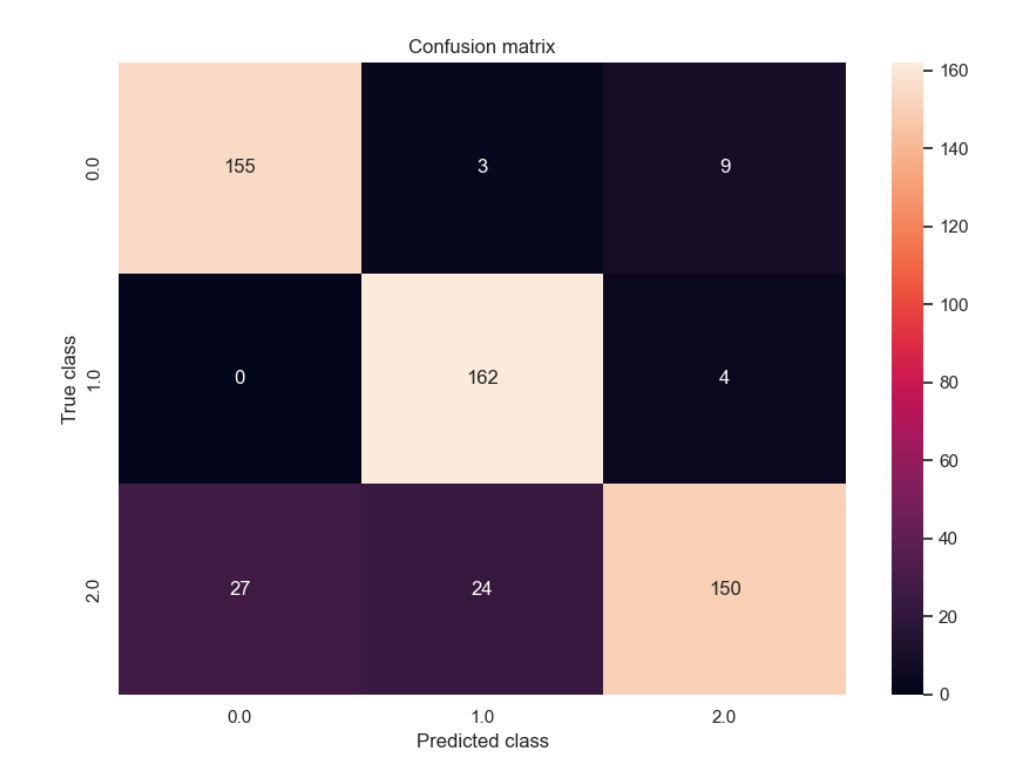

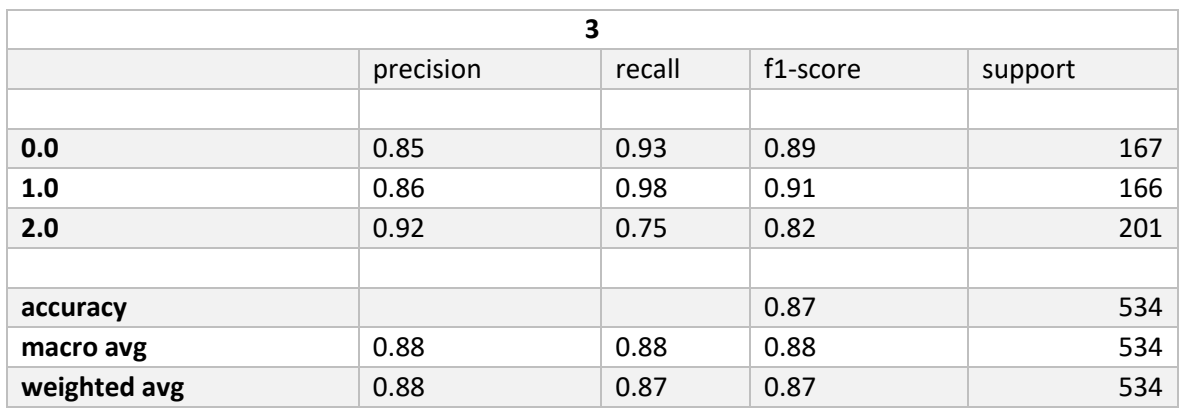

• **kfold 4 Matriz de Confusión, Curva de Aprendizaje.** 

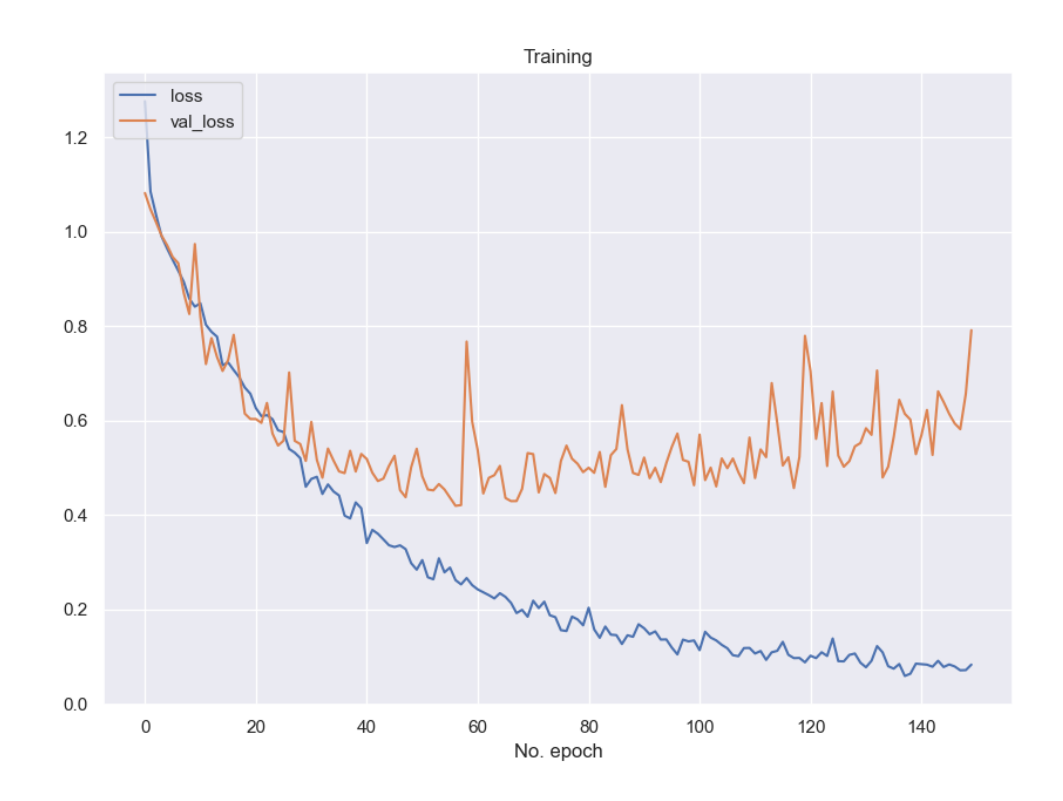

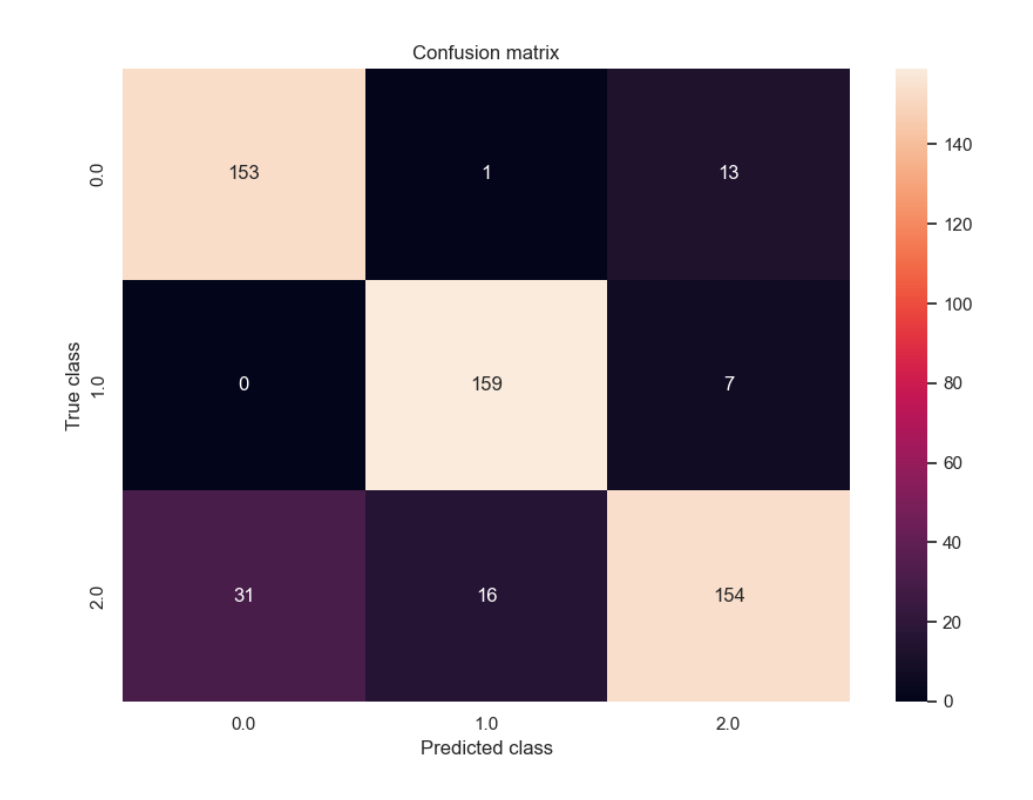

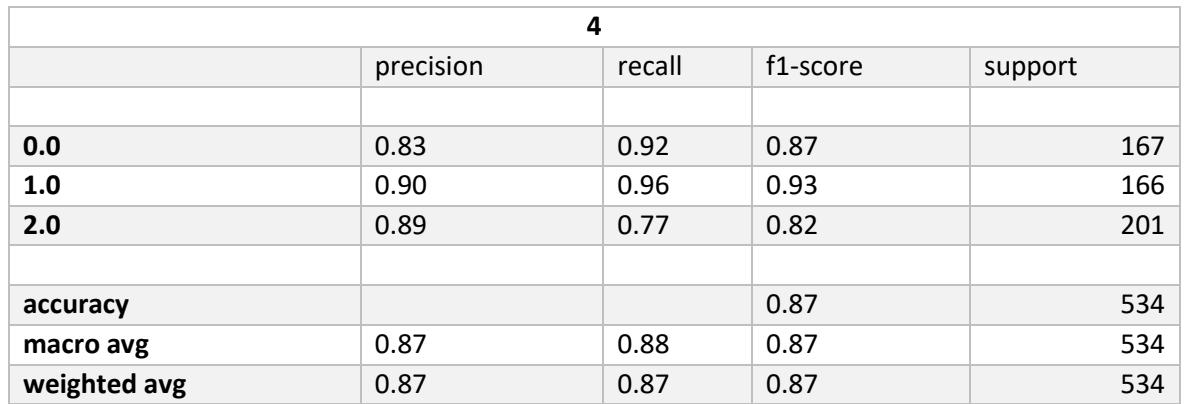

kfold 5 Matriz de Confusión, Curva de Aprendizaje.  $\bullet$ 

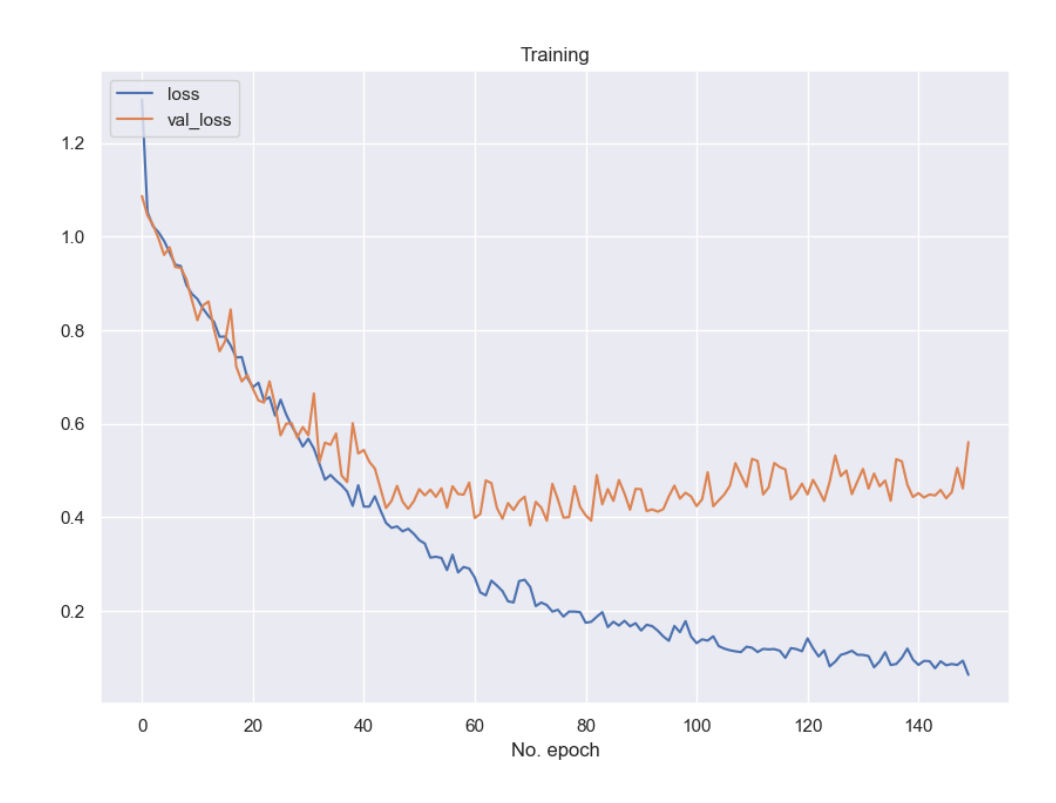

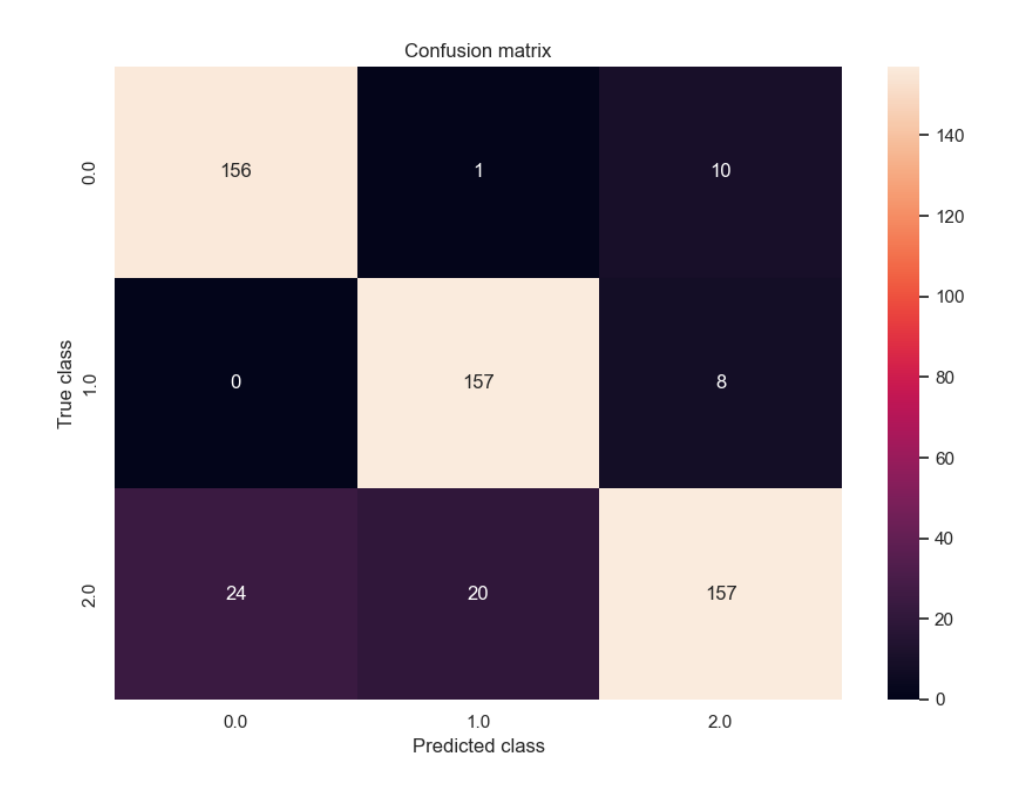

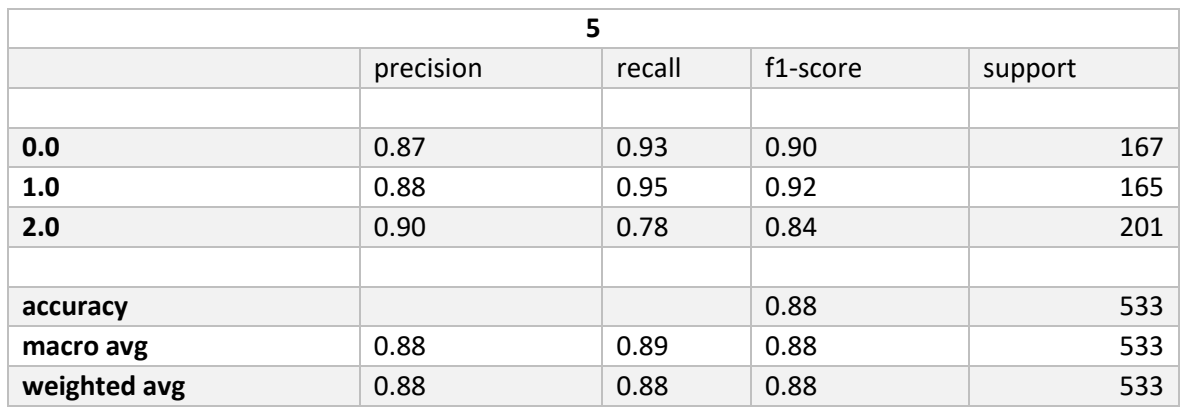

### **8.1.10 1DCNN PCA BorderlineSMOTE**

• **kfold 1 Matriz de Confusión, Curva de Aprendizaje.** 

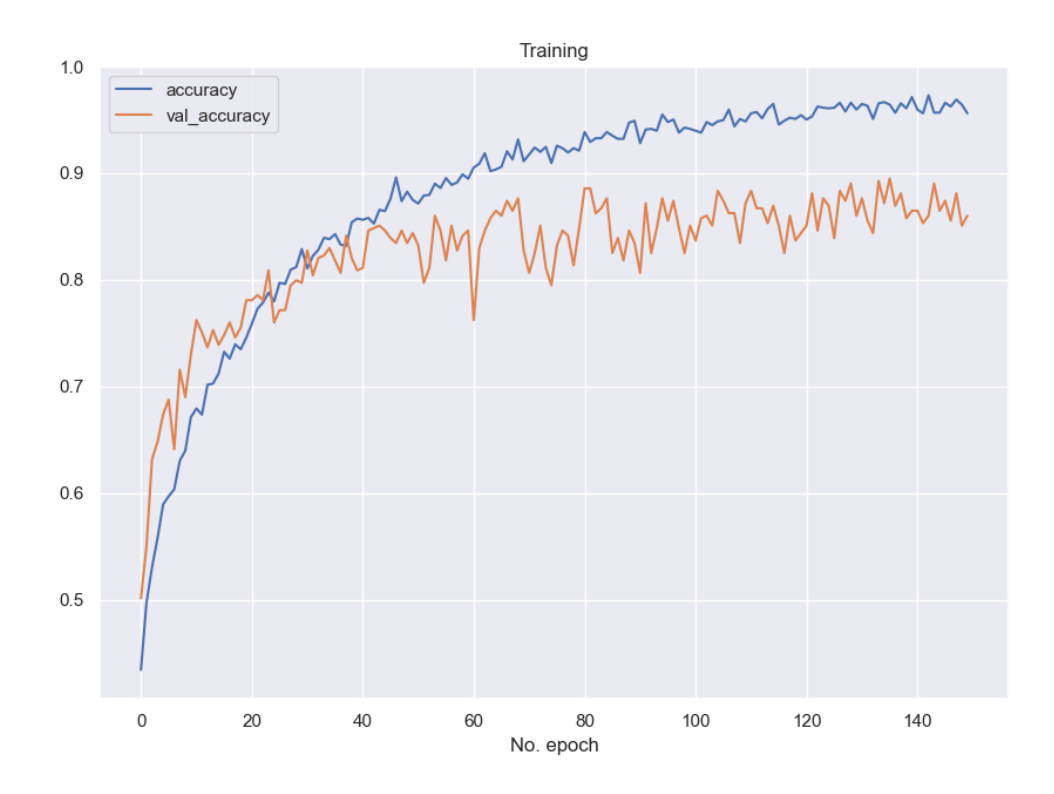

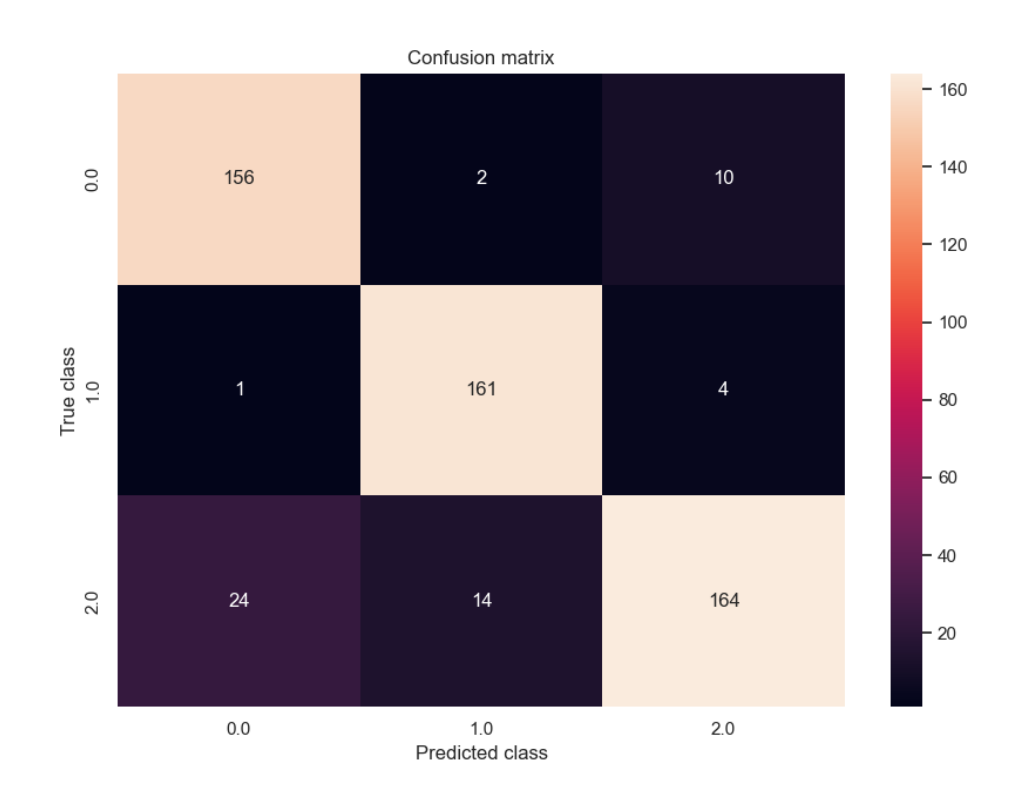

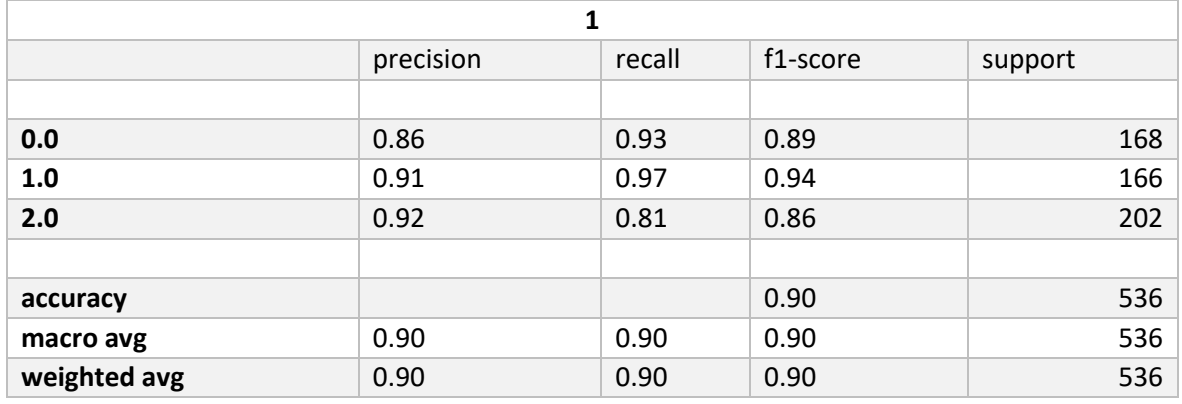

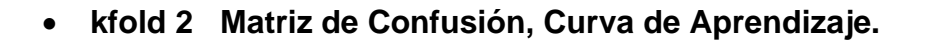

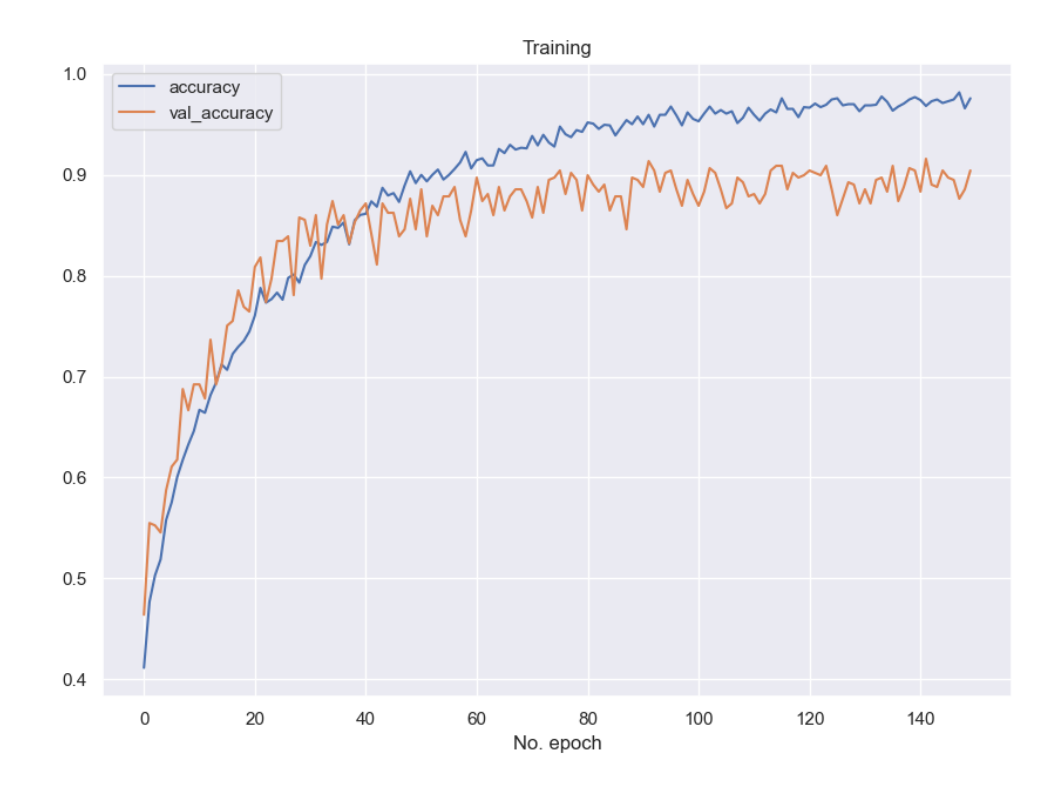

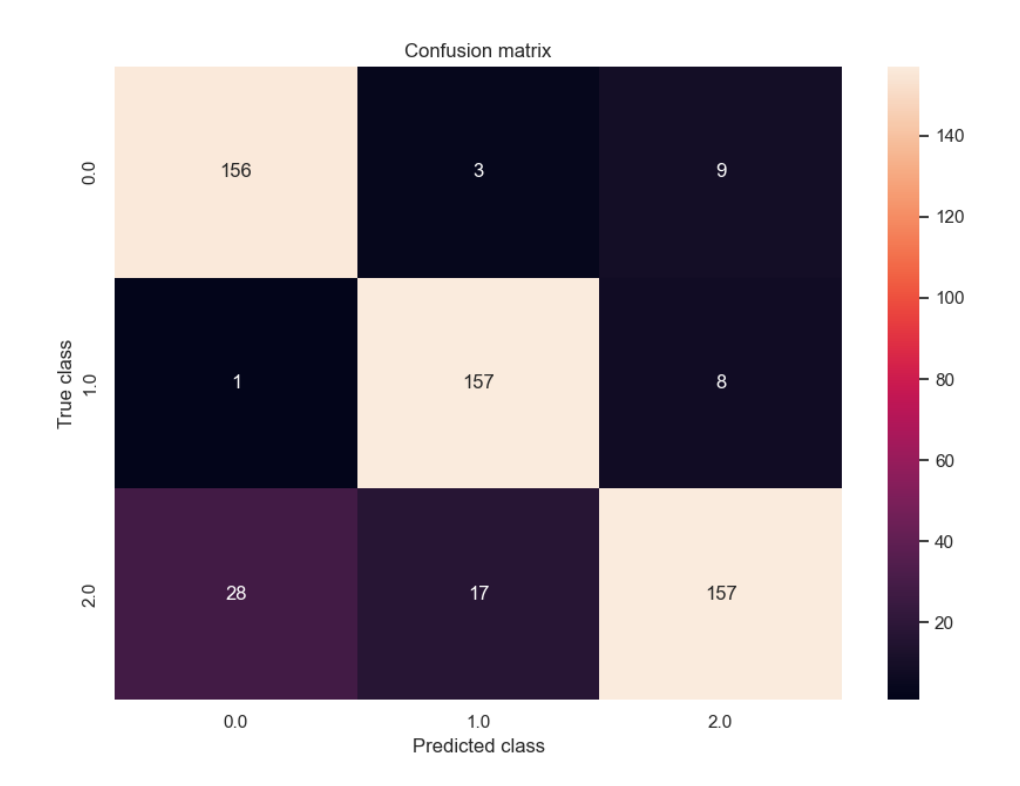

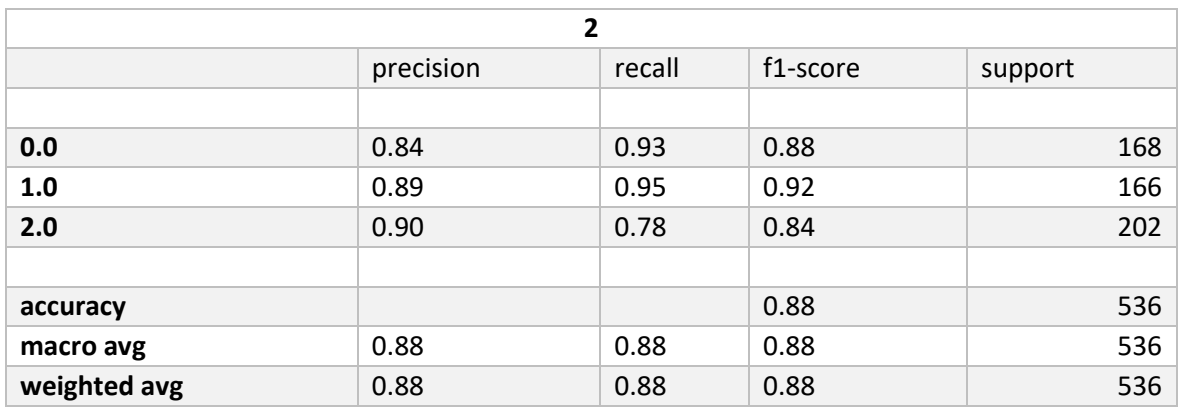

# • **kfold 3 Matriz de Confusión, Curva de Aprendizaje.**

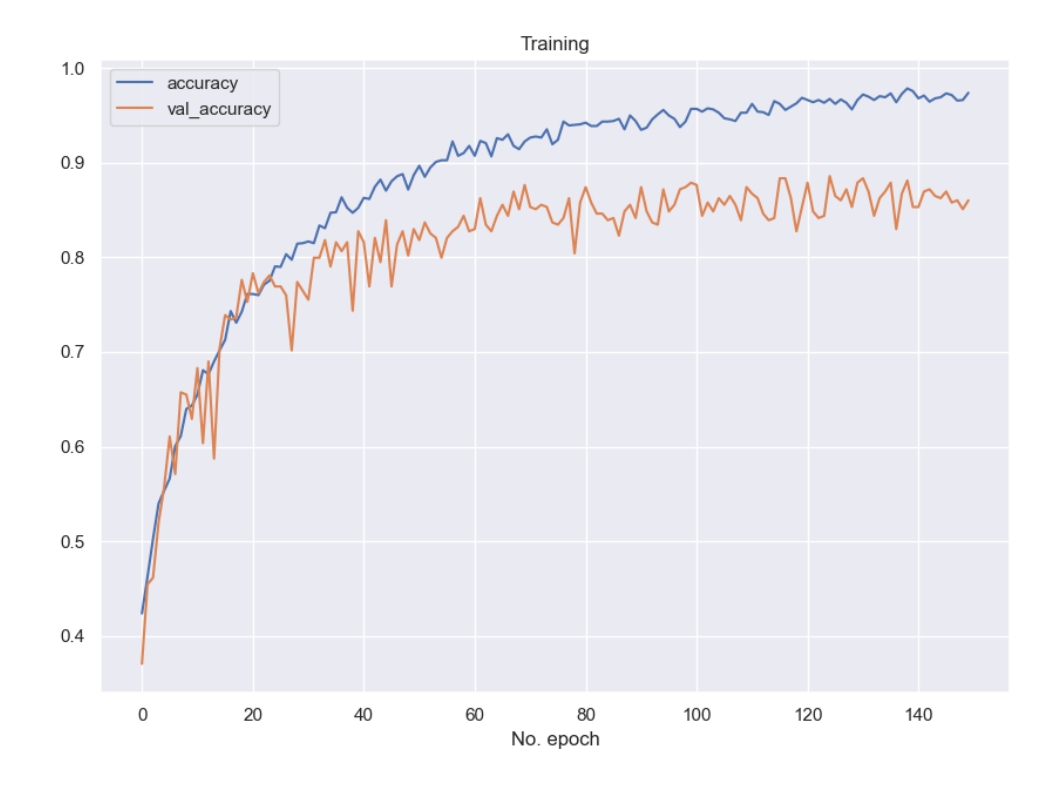

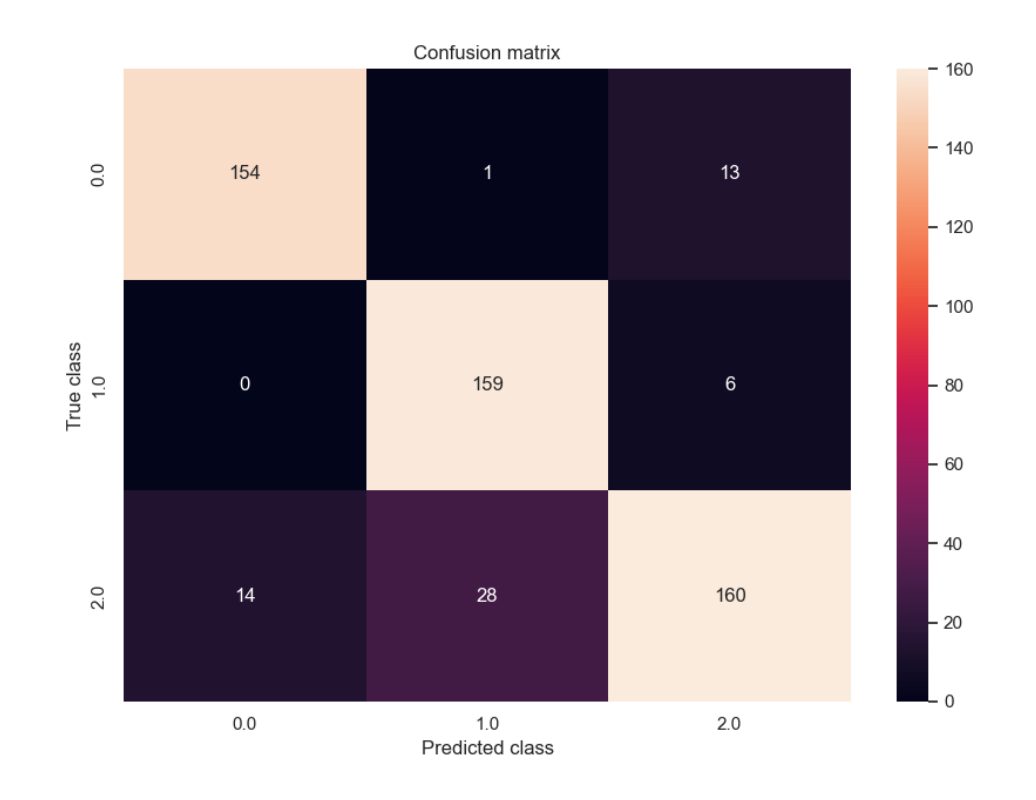

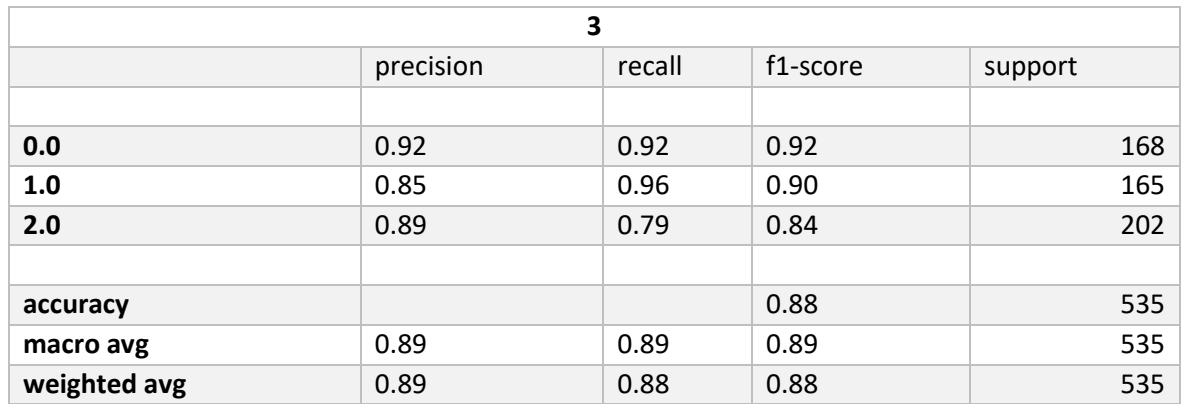

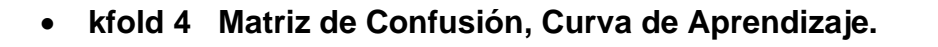

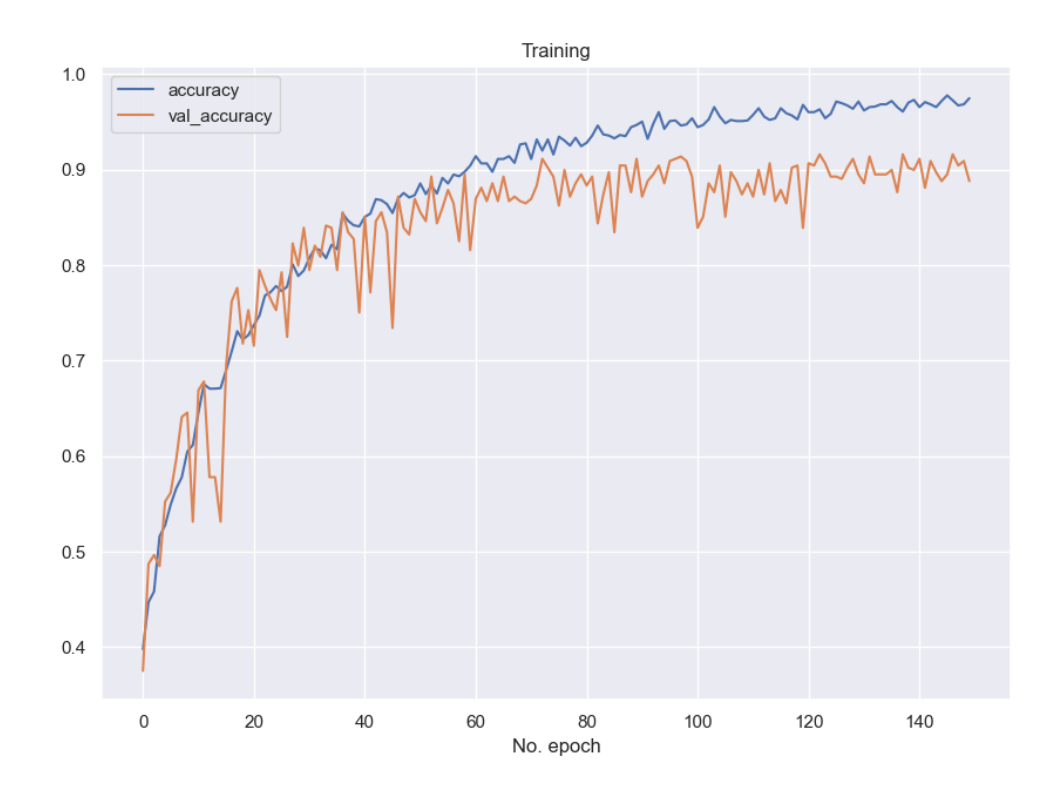

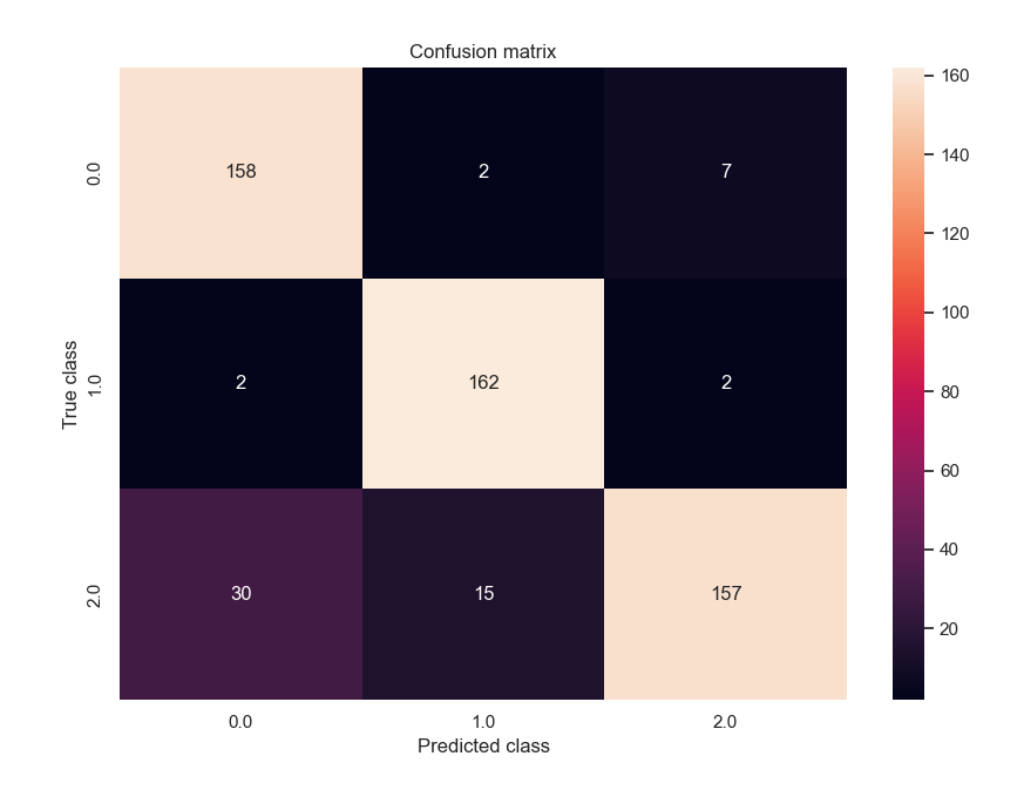
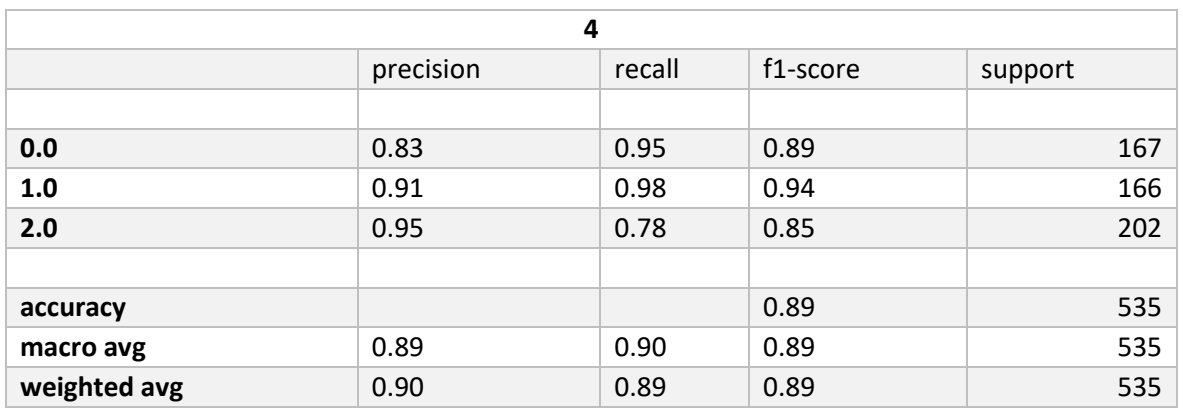

# • **kfold 4 Matriz de Confusión, Curva de Aprendizaje.**

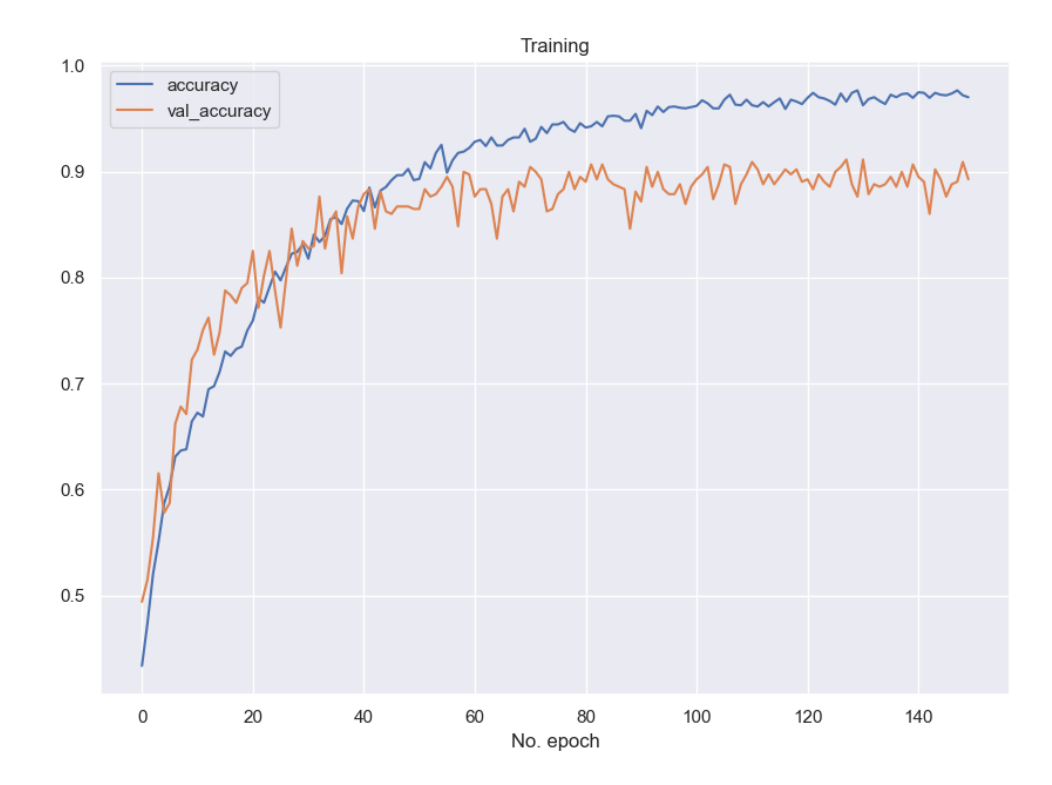

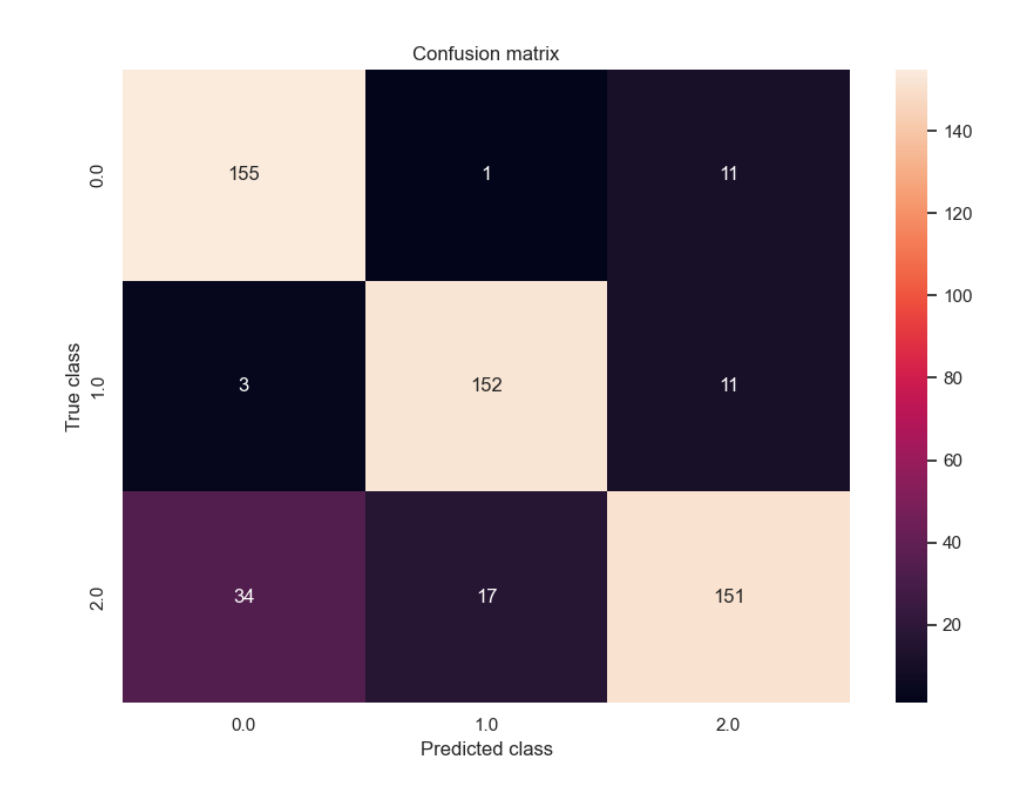

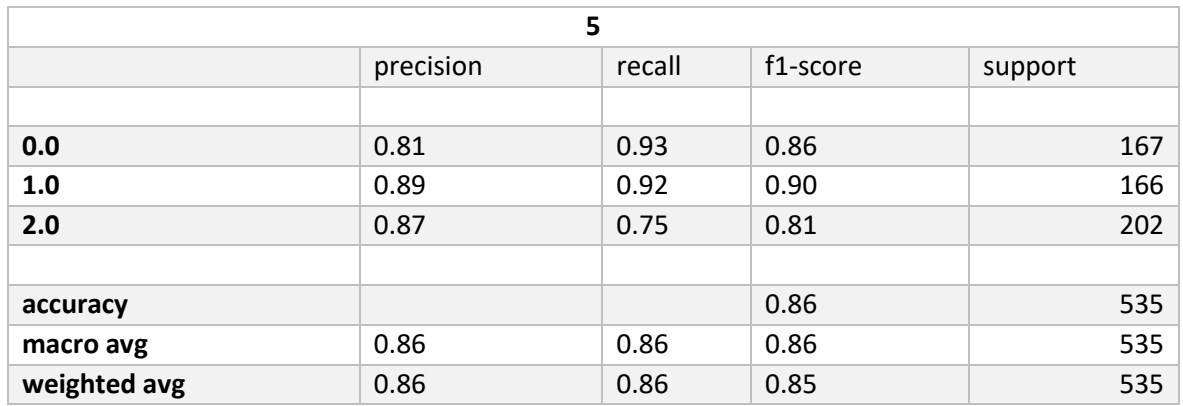

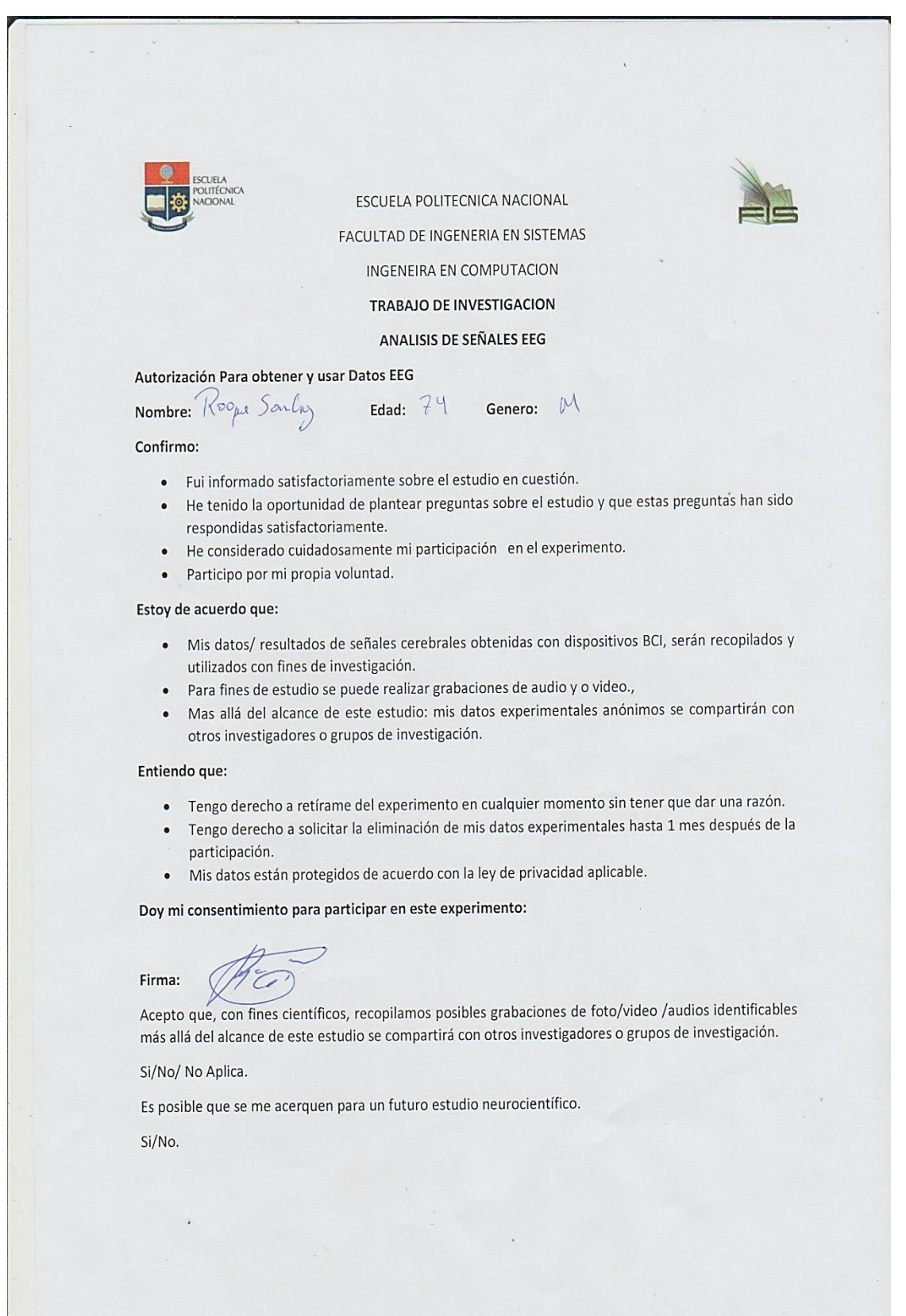

# **8.2 Acuerdos de Confidencialidad firmados por los participantes.**

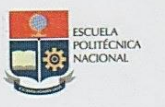

# Autorización Para obtener y usar Datos EEG

Nombre: Montho. Vi Vanco Edad:  $54$ 

Confirmo:

- · Fui informado satisfactoriamente sobre el estudio en cuestión.
- He tenido la oportunidad de plantear preguntas sobre el estudio y que estas preguntas han sido  $\bullet$ respondidas satisfactoriamente.

Genero: F

- · He considerado cuidadosamente mi participación en el experimento.
- · Participo por mi propia voluntad.

#### Estoy de acuerdo que:

- · Mis datos/resultados de señales cerebrales obtenidas con dispositivos BCI, serán recopilados y utilizados con fines de investigación.
- Para fines de estudio se puede realizar grabaciones de audio y o video.,
- Mas allá del alcance de este estudio: mis datos experimentales anónimos se compartirán con otros investigadores o grupos de investigación.

#### Entiendo que:

- · Tengo derecho a retírame del experimento en cualquier momento sin tener que dar una razón.
- Tengo derecho a solicitar la eliminación de mis datos experimentales hasta 1 mes después de la participación.
- Mis datos están protegidos de acuerdo con la ley de privacidad aplicable.

Doy mi consentimiento para participar en este experimento:

Firma: Marthastinome

Acepto que, con fines científicos, recopilamos posibles grabaciones de foto/video /audios identificables más allá del alcance de este estudio se compartirá con otros investigadores o grupos de investigación.

Si/No/ No Aplica.

Es posible que se me acerquen para un futuro estudio neurocientífico.

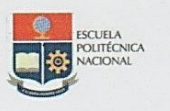

## Autorización Para obtener y usar Datos EEG

Nombre: Jimenez Cedeño MónicoEdad: 52

Genero: Femenino

#### Confirmo:

- · Fui informado satisfactoriamente sobre el estudio en cuestión.
- He tenido la oportunidad de plantear preguntas sobre el estudio y que estas preguntas han sido  $\bullet$ respondidas satisfactoriamente.
- · He considerado cuidadosamente mi participación en el experimento.
- · Participo por mi propia voluntad.

#### Estoy de acuerdo que:

- · Mis datos/resultados de señales cerebrales obtenidas con dispositivos BCI, serán recopilados y utilizados con fines de investigación.
- Para fines de estudio se puede realizar grabaciones de audio y o video.,
- Mas allá del alcance de este estudio: mis datos experimentales anónimos se compartirán con otros investigadores o grupos de investigación.

#### Entiendo que:

 $\bullet$ 

- · Tengo derecho a retírame del experimento en cualquier momento sin tener que dar una razón.
- Tengo derecho a solicitar la eliminación de mis datos experimentales hasta 1 mes después de la participación.
- · Mis datos están protegidos de acuerdo con la ley de privacidad aplicable.

Doy mi consentimiento para participar en este experimento:

Firma:

Acepto que, con fines científicos, recopilamos posibles grabaciones de foto/video /audios identificables más allá del alcance de este estudio se compartirá con otros investigadores o grupos de investigación.

Si/No/ No Aplica.

Es posible que se me acerquen para un futuro estudio neurocientífico.

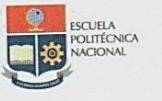

# ANALISIS DE SEÑALES EEG

# Autorización Para obtener y usar Datos EEG

Nombre: Vanessa Bermello Edad:  $27$ 

Genero: Femenino

Confirmo:

- · Fui informado satisfactoriamente sobre el estudio en cuestión.
- He tenido la oportunidad de plantear preguntas sobre el estudio y que estas preguntas han sido  $\bullet$ respondidas satisfactoriamente.
- He considerado cuidadosamente mi participación en el experimento.
- · Participo por mi propia voluntad.

#### Estoy de acuerdo que:

- · Mis datos/resultados de señales cerebrales obtenidas con dispositivos BCI, serán recopilados y utilizados con fines de investigación.
- Para fines de estudio se puede realizar grabaciones de audio y o video.,  $\bullet$
- Mas allá del alcance de este estudio: mis datos experimentales anónimos se compartirán con otros investigadores o grupos de investigación.

#### Entiendo que:

- · Tengo derecho a retírame del experimento en cualquier momento sin tener que dar una razón.
- · Tengo derecho a solicitar la eliminación de mis datos experimentales hasta 1 mes después de la participación.
- .<br>Mis datos están protegidos de acuerdo con la ley de privacidad aplicable.

Doy mi consentimiento para participar en este experimento:

Firma:

Acepto que, con fines científicos, recopilamos posibles grabaciones de foto/video /audios identificables más allá del alcance de este estudio se compartirá con otros investigadores o grupos de investigación.

Si/No/No Aplica.

Es posible que se me acerquen para un futuro estudio neurocientífico.

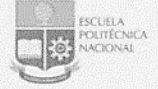

ANALISIS DE SEÑALES EEG

## Autorización Para obtener y usar Datos EEG

Genero: 11M  $\sqrt{2\pi}$  Edad: 26

Nombre: Confirmo:

- · Fui informado satisfactoriamente sobre el estudio en cuestión.
- · He tenido la oportunidad de plantear preguntas sobre el estudio y que estas preguntas han sido respondidas satisfactoriamente.
- · He considerado cuidadosamente mi participación en el experimento.
- · Participo por mi propia voluntad.

Estoy de acuerdo que:

- · Mis datos/ resultados de señales cerebrales obtenidas con dispositivos BCI, serán recopilados y utilizados con fines de investigación.
- · Para fines de estudio se puede realizar grabaciones de audio y o video.,
- · Mas allá del alcance de este estudio: mis datos experimentales anónimos se compartirán con otros investigadores o grupos de investigación.

#### Entiendo que:

- · Tengo derecho a retirame del experimento en cualquier momento sin tener que dar una razón.
- Tengo derecho a solicitar la eliminación de mis datos experimentales hasta 1 mes después de la  $\bullet$ participación.
- Mis datos están protegidos de acuerdo con la ley de privacidad aplicable.

Doy mi consentimiento para participar en este experimento:

Firma

Acepto que, con fines científicos, recopilamos posibles grabaciones de foto/video /audios identificables más allá del alcance de este estudio se compartirá con otros investigadores o grupos de investigación.

Si/No/ No Aplica.

Es posible que se me acerquen para un futuro estudio neurocientífico.

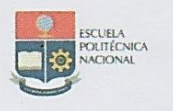

### Autorización Para obtener y usar Datos EEG

Nombre: Alex Yanchapaxi G. Edad: 26

Genero: M

### Confirmo:

- · Fui informado satisfactoriamente sobre el estudio en cuestión.
- He tenido la oportunidad de plantear preguntas sobre el estudio y que estas preguntas han sido  $\bullet$ respondidas satisfactoriamente.
- He considerado cuidadosamente mi participación en el experimento.
- · Participo por mi propia voluntad.

#### Estoy de acuerdo que:

- Mis datos/ resultados de señales cerebrales obtenidas con dispositivos BCI, serán recopilados y  $\bullet$ utilizados con fines de investigación.
- Para fines de estudio se puede realizar grabaciones de audio y o video.,
- Mas allá del alcance de este estudio: mis datos experimentales anónimos se compartirán con otros investigadores o grupos de investigación.

#### Entiendo que:

- · Tengo derecho a retírame del experimento en cualquier momento sin tener que dar una razón.
- · Tengo derecho a solicitar la eliminación de mis datos experimentales hasta 1 mes después de la participación.
- · Mis datos están protegidos de acuerdo con la ley de privacidad aplicable.

Doy mi consentimiento para participar en este experimento:

Firma:

Acepto que, con fines científicos, recopilamos posibles grabaciones de foto/video /audios identificables más allá del alcance de este estudio se compartirá con otros investigadores o grupos de investigación.

Si/No/ No Aplica.

Es posible que se me acerquen para un futuro estudio neurocientífico.

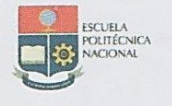

## Autorización Para obtener y usar Datos EEG

 $1/\mathcal{V}$ Nombre: 1 atricio Alcover Edad:  $2^q$ Genero:

### Confirmo:

- · Fui informado satisfactoriamente sobre el estudio en cuestión.
- He tenido la oportunidad de plantear preguntas sobre el estudio y que estas preguntas han sido respondidas satisfactoriamente.
- He considerado cuidadosamente mi participación en el experimento.
- · Participo por mi propia voluntad.

## Estoy de acuerdo que:

- · Mis datos/resultados de señales cerebrales obtenidas con dispositivos BCI, serán recopilados y utilizados con fines de investigación.
- Para fines de estudio se puede realizar grabaciones de audio y o video.,
- Mas allá del alcance de este estudio: mis datos experimentales anónimos se compartirán con otros investigadores o grupos de investigación.

### Entiendo que:

- · Tengo derecho a retírame del experimento en cualquier momento sin tener que dar una razón.
- Tengo derecho a solicitar la eliminación de mis datos experimentales hasta 1 mes después de la  $\bullet$ participación.
- Mis datos están protegidos de acuerdo con la ley de privacidad aplicable.  $\bullet$

Doy mi consentimiento para participar en este experimento:

100 to the

#### Firma:

Acepto que, con fines científicos, recopilamos posibles grabaciones de foto/video /audios identificables más allá del alcance de este estudio se compartirá con otros investigadores o grupos de investigación.

#### Si/No/No Aplica.

Es posible que se me acerquen para un futuro estudio neurocientífico.

# **8.3 Fotos de los sujetos de prueba.**

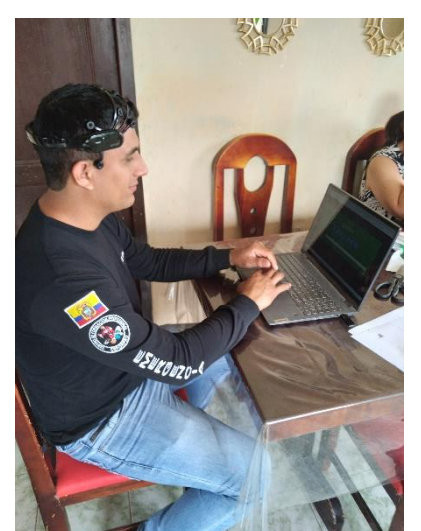

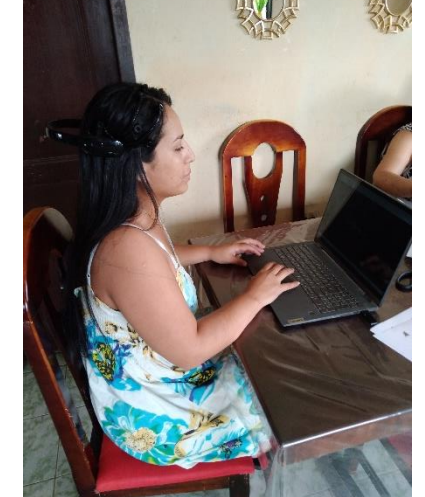

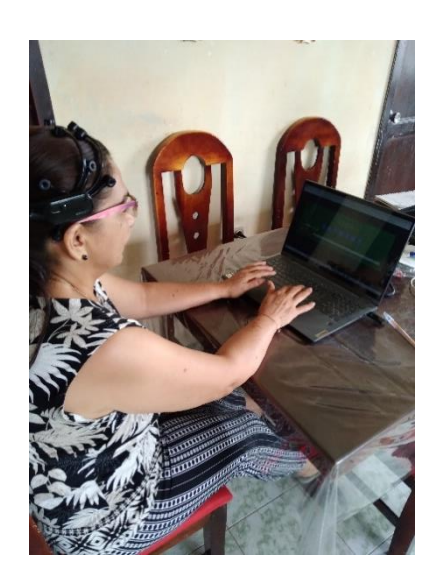

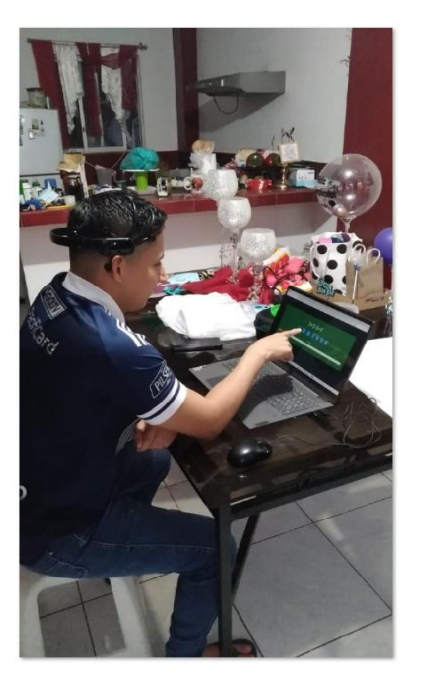

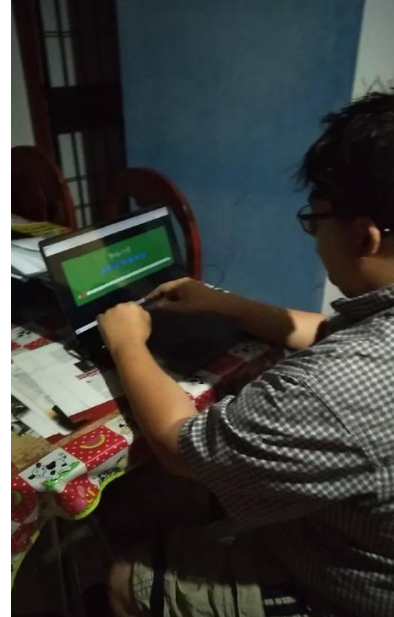

# **8.4 Código utilizado en esta investigación.**

**[https://epnecuador-](https://epnecuador-my.sharepoint.com/:f:/g/personal/jefferson_sanchez_epn_edu_ec/EjtSPNz4fqlJrAwPSYCMzS8BZSv4FiqTUZNR10gLtZRBKA?e=RQ169n)**

**[my.sharepoint.com/:f:/g/personal/jefferson\\_sanchez\\_epn\\_edu\\_ec/EjtSPNz4f](https://epnecuador-my.sharepoint.com/:f:/g/personal/jefferson_sanchez_epn_edu_ec/EjtSPNz4fqlJrAwPSYCMzS8BZSv4FiqTUZNR10gLtZRBKA?e=RQ169n) [qlJrAwPSYCMzS8BZSv4FiqTUZNR10gLtZRBKA?e=RQ169n](https://epnecuador-my.sharepoint.com/:f:/g/personal/jefferson_sanchez_epn_edu_ec/EjtSPNz4fqlJrAwPSYCMzS8BZSv4FiqTUZNR10gLtZRBKA?e=RQ169n)**